# THE FINITE ELEMENT ANALYSIS OF ELASTO-STATIC PROBLEM INCLUDING AUTOMATIC MESH GENERATION

. bY Jaw-Ping Pan

Submitted in Partial Fulfillment of the Requirements

for the Degree of

Master of Science

in the

Civil Engineering

Program

Raul X Sellini faul X Sellini 21 MAY 81

Date

/

Sally M. Hotchkiss July 28, 1981 Geting Dean of the Graduate School

YOUNGSTOWN STATE UNIVERSITY April, 1981

Date

## ABSTRACT

THE FINITE ELEMENT ANALYSIS OF ELASTO-STATIC PROBLEM INCLUDING AUTOMATIC MESH GENERATION

> Jaw-Ping Pan Master of Science Youngstown State University

The purpose of this thesis is to present the Finite Element Method as a working tool for the stress analyst. This work is an attempt to explain the subject with sufficient clarity so that the reader can master the fundamentals of the subject from theory through practical use, thus enabling him to develop programs for his own particular applications in his own area of specialty.

In this- thesis, eight main programs dealing with elasticity problems are presented including the axial bar element, the triangular plane stress-plane strain element for both constant stress and linearly varying stress, the combined bar element and plane stress triangular element, the transverse plate bending element, the automatic mesh generation code, and lastly the automatic mesh generation for both the bar element and the triangular element.

Emphasis is placed on the triangular plane stress element since it has a history of good mathematical

> WILLIAM F. MAAG LIBRARY YOUNGSTOWN STATE UNIVERSITY

., •' performance; therefore, it is utilized to demonstrate all the features of a typical finite element computer code.

For each computer code that is constructed a flow chart is presented, a guide for the data input to the code is summarized, and a sample problem is solved.

Input data, program output, and numerical interpretation and comparisons are summarized for each problem considered.

### **ACKNOWLEDGEMENTS**

The author wishes to express his deep gratitude to his thesis advisor, Dr. Paul X. Bellini, whose guidance. effort, time and encouragement directly contributed in the completion of this thesis. Thanks are also due to the review committee, Dr. John Cernica and Professor John F. Ritter, for their careful review and their valuable time toward the completion of the requirements of this thesis.

Special appreciation is given to my fiancee, Miss Barbara J. Fulmer, for her very skillful typing of the manuacript.

The author is particularly indebted to his parents, Mr. and Mrs. W. H. Pan, for their full support and encouragement to his studies.

# TABLE OF CONTENTS

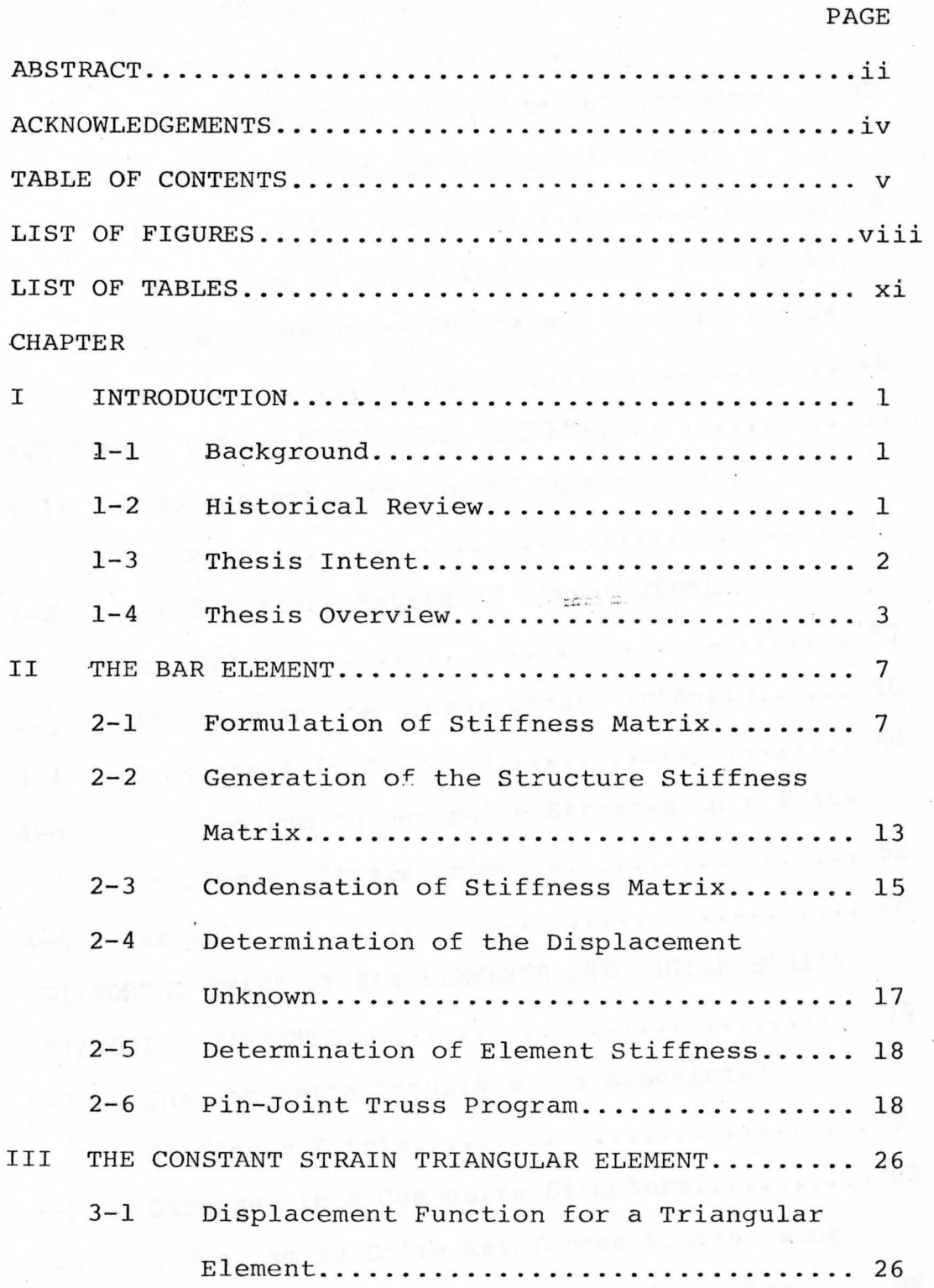

filement wad

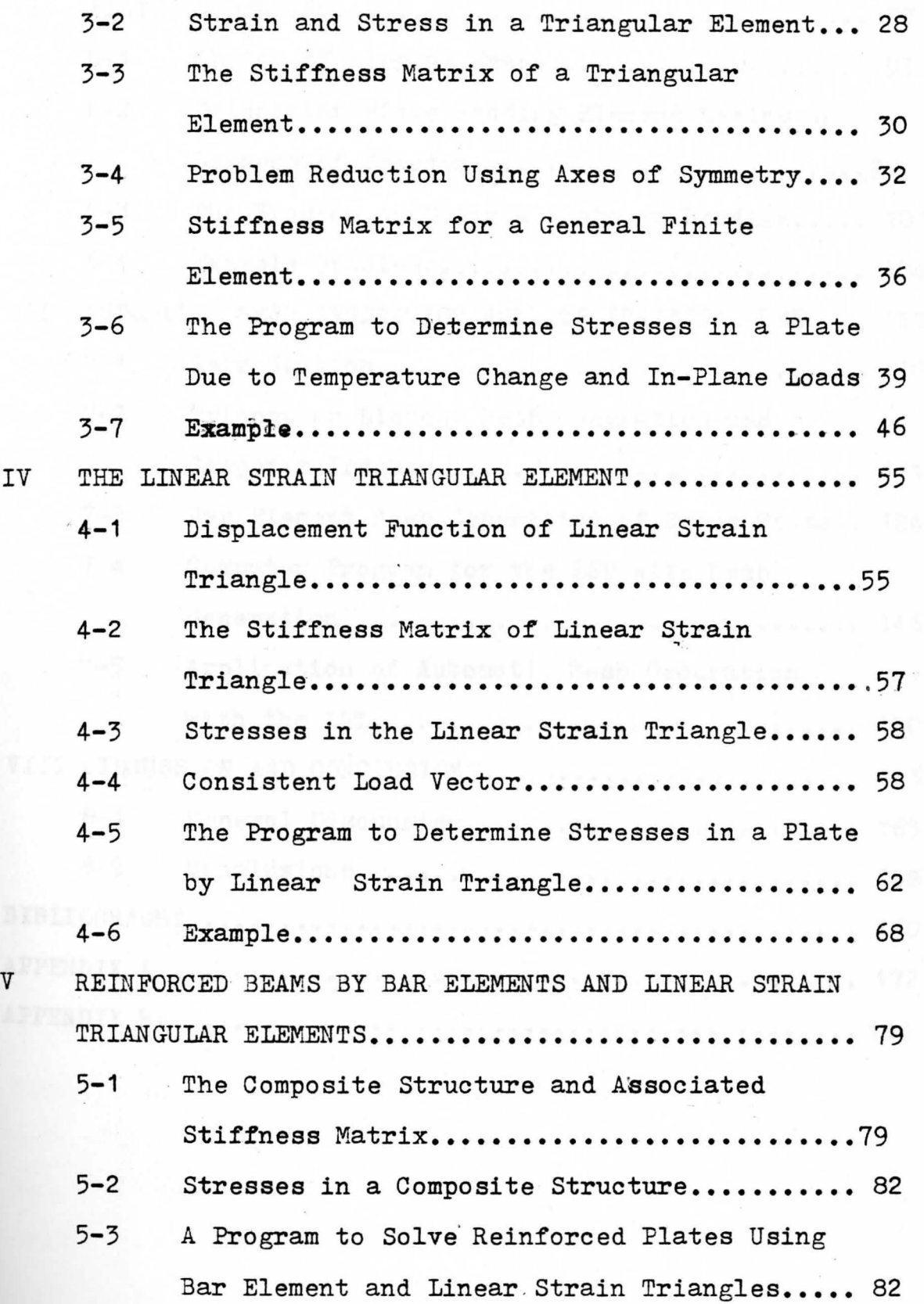

vi

,

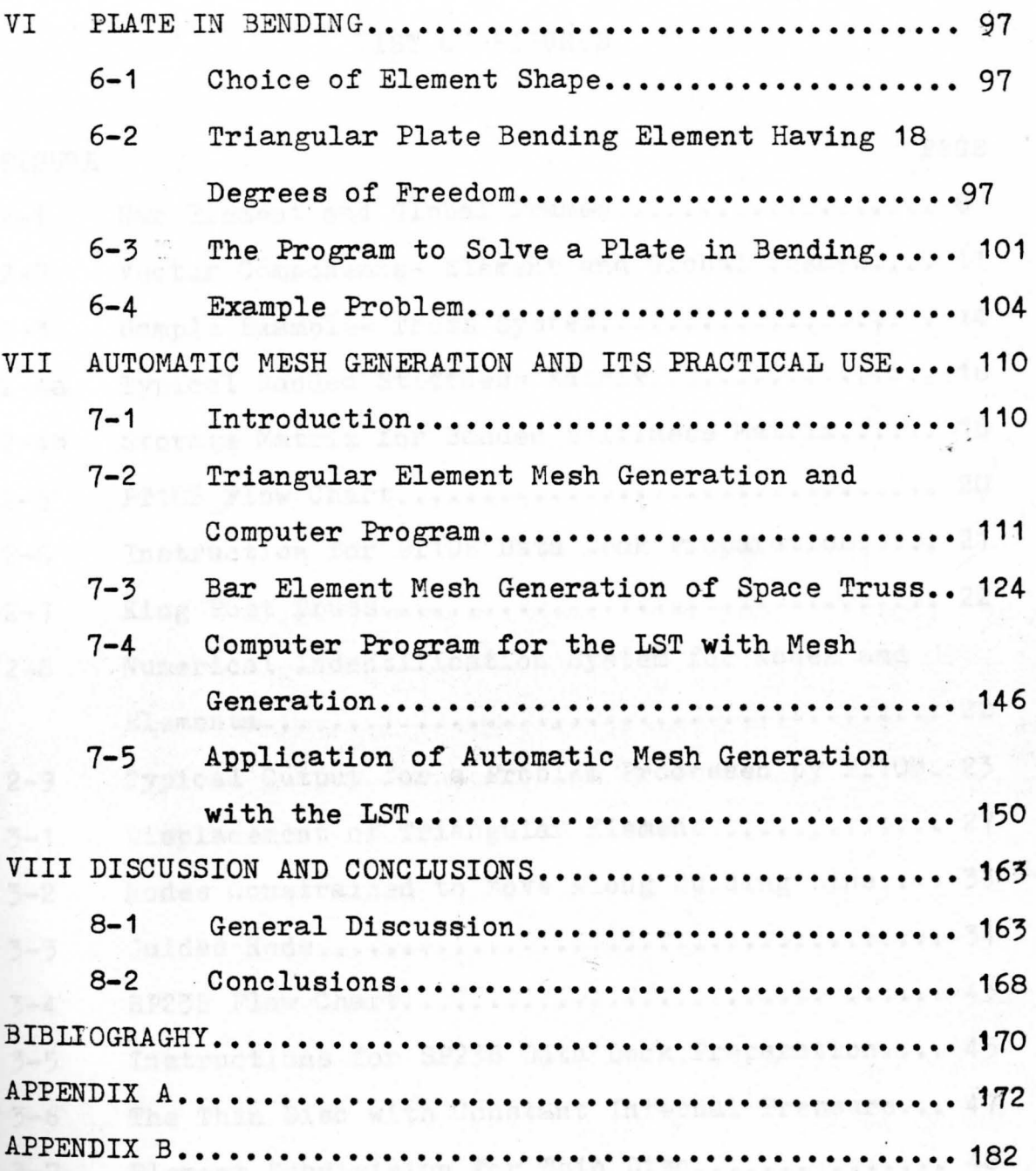

Computer (minut by SP135 for the 4-Element Case, 49

# LIST OF FIGURES

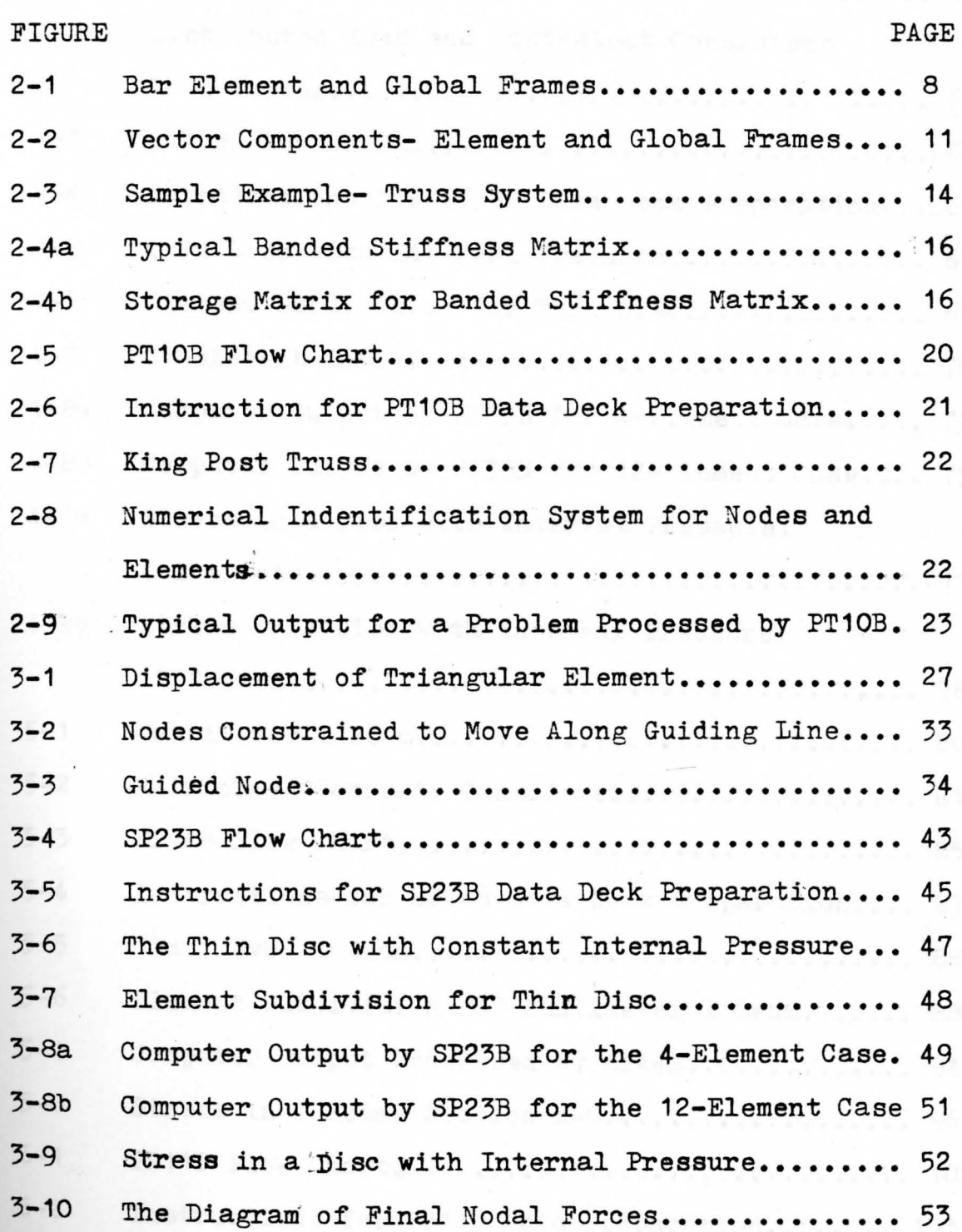

 $-$ 

, '

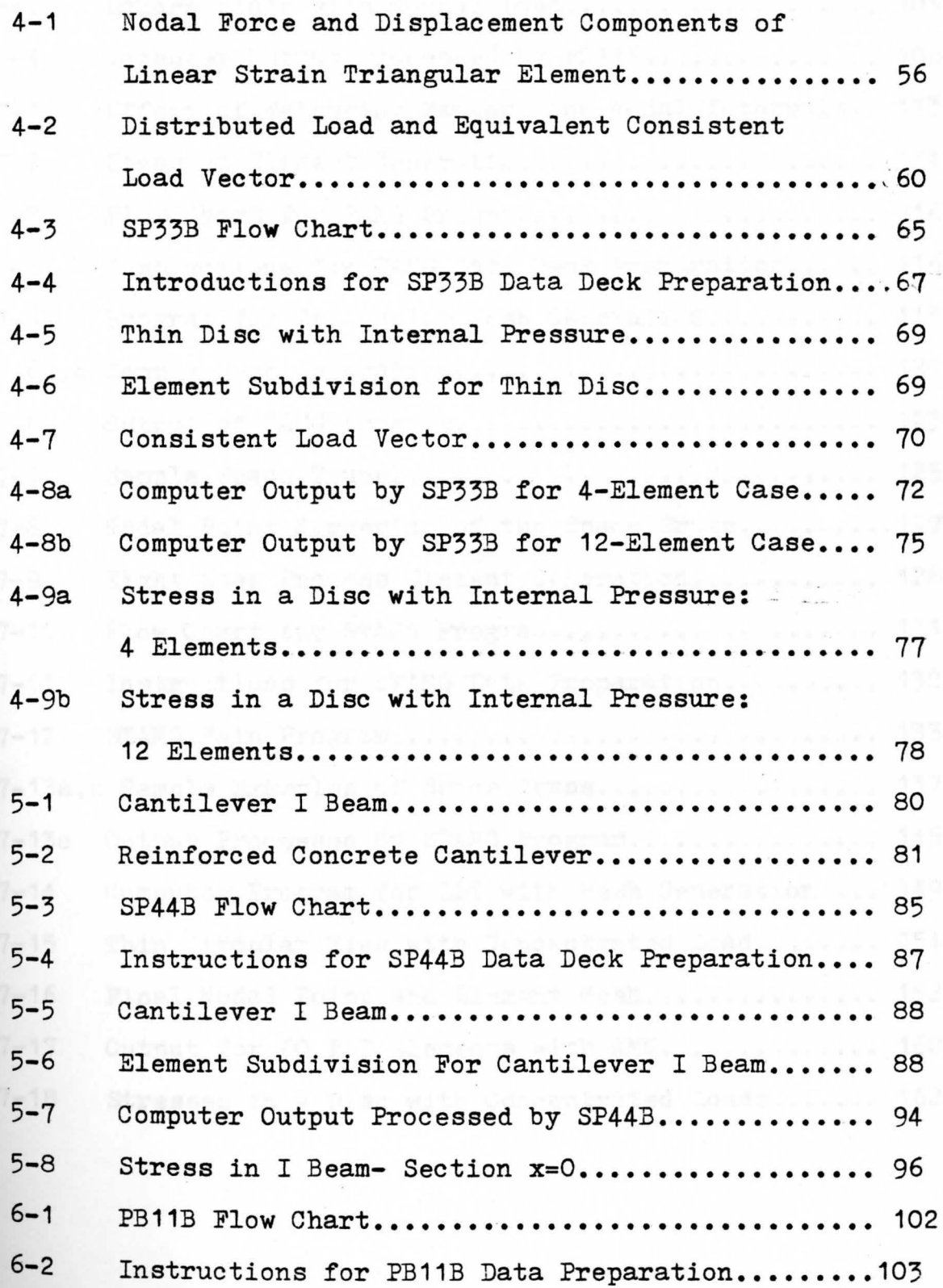

, ,'

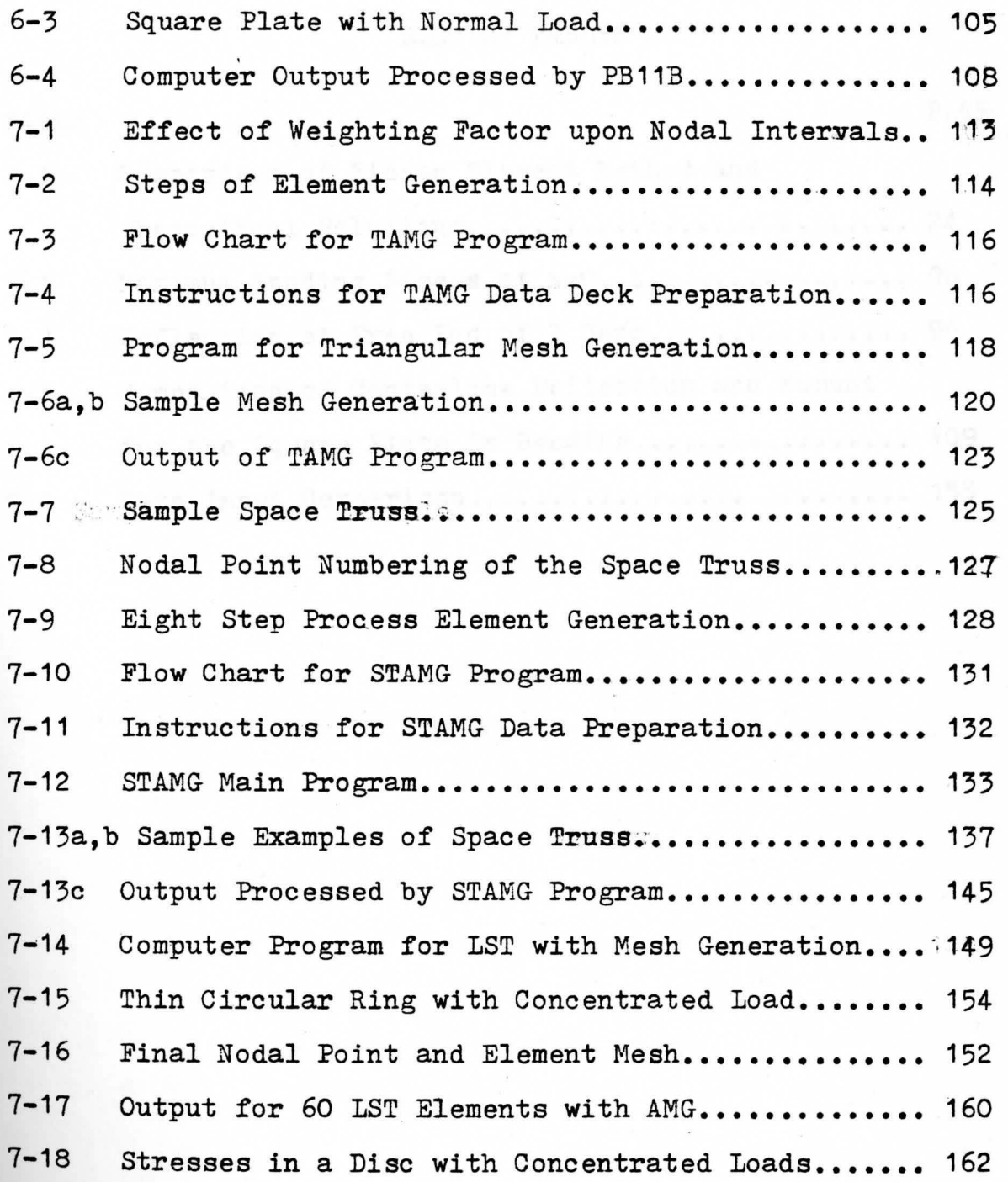

, '

# LIST OF TABLES

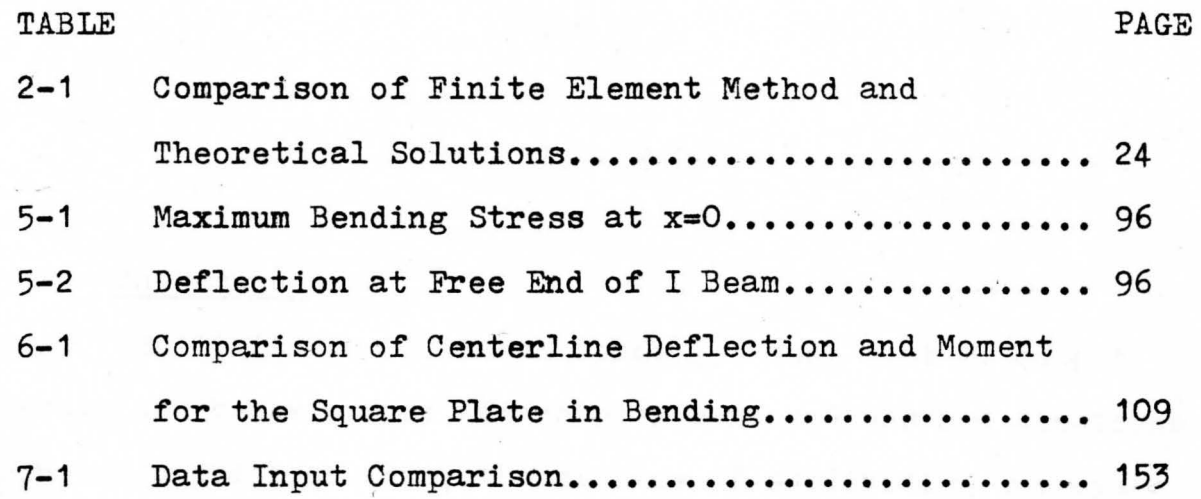

.,

 $\ddot{\phantom{0}}$ 

# CHAPTER I

## **INTRODUCTION**

#### Background  $1 - 1$

The limitation of human minds is such that it cannot grasp the behaviour of its complex surroundings and creations in one operation. Thus, the process of subdividing any systems into its individual components or 'elements', whose behaviour is readily understood, and then rebuilding the original system from such components is a natural way in which the engineer proceeds to study the system's behaviour.

To overcome the intractability of the realistic type of continuum problems, various methods have from time to time been proposed both by engineers and mathematicians. The engineer approaches the problem more intuitively by creating an analogy between discrete elements and finite portions of the continuum domain. A major innovation in the last decade in the development of realistic techniques to solve continuum problems using discretized methods has been made possible by the evolution of Finite Element Methods of solution.

# 1-2 Historical Review

In 1941, Hrennikoff $(1)*$  presented a useful but limited method of solving plane stress problems

\* Number in parentheses refers to literature cited in the Bibliography.

by replacing plate elements with bars thus reducing a plate problem to one in structural analysis. In 1954. Williams<sup>(2)</sup> had come very close to discovering the Finite Element Method, but his method still relied heavily on the finite difference approximation. The first complete presentation of the Finite Element Method was made in 1956 by Turner, Clough. Martin and  $_{\text{Top}}^{(3)}$ . The Finite Element Methods would not be practical without the availability of high speed electronic computers with large amounts of storage capacity. The development of this analytical method and the 'computer' has progressed simultaneously.

Computers and programs in Finite Element Methods have recently become the most powerful tool available to engineers for the analysis of stress. The use of programs which determine stress and strain in various geometrical shapes is essential in designing more refined and reliable manufactured products. Stress analysis problems which a decade ago would have baffled the engineer are now solved with relative ease and in a routine manner by simply utilizing a standard finite element computer program which processes input data defining geometry, element material properties, and loading conditions.

# 1-3 Thesis Intent

The purpose of this thesis is threefold: (i) The development of finite element computer 2

programs for the analysis for two and threedimensional elasticity problems including plane-stress, plane-strain, and plate-bending problems.

- $(i)$  The introduction of mesh generation techniques and three mesh generation programs which greatly reduce the time required to input the necessary data into the computer program.
- (iii) The solution of a set of sample examples to illustrate the use of each program and the interpretation of resulting solutions.

The basis of all the finite element computer programs contained in this thesis are given by Bowes and Russell<sup>(4)</sup>. Modifications of these programs have been made to suit the requirements of the YSU computer system. The background for the development of the mesh generation schemes is taken from Cheung and  $Y_{e0}$ <sup>(5)</sup>.

# 1-4 Thesis Overview

The finite element programs dealing with the bar element, the constant strain triangle, the linear strain triangle, the reinforced linear strain triangle, and the plate-bending element are presented in Chapter II, III, IV, **V, VI,** respectively. Each chapter is a self-contained entity **with** emphasis on various practical aspects of the computer **method** including: (i) a description of various techniques

used in the choice of displacement functions, stiffness formulation, assumble, solution and mesh generation; (ii) a detailed explanation of a sample program at various levels of development to gether with comments for important FORTRAN program statements; (iii) a description of a typical element problem and the instructions for data input preparation, including nodal quantities such as geometric coordinates. boundary condition data, and loading condition, and element quantities such as connection data, and material properties.

The main program associated with the particular element is included in the Appendix for convenience. All subroutines which are associated with the main programs are listed in the Appendix B. Each subroutine is designed to compute one or at most a few basic steps in the finite element solution process, including forming the global stiffness matrix, inverting the matrix, solving equations, and printing results. This set of subroutines makes it possible for the analyst to use a complete set of working programs, one per element type for the solution of stress problems. After a familiarity is formed by the reader, these subroutines may be utilized to formulate programs for a variety of elements not included in this thesis.

For reasonable solution to many practical stress problems, thousands of elements and nodes are involved.

4

The task of preparing the data input becomes extremely timeconsuming and tedious. Moreover, during the preparation of thousands of data cards, human error may be introduc ed and remain undetected in spite of the checks which are usually made. The presence of such errors which inevitably bring about incorrect results, require an additional computer run after correction of the data. Eowever, if the errors stay undetected and such incorrect results are used for making decisions and judgements, there may be serious repercussions. It is therefore important to eliminate such data error, and this is achieved to a large extent by automatic mesh generation. In this process nodal numbers and their coordinates, together with element numbers and their definition, are prepared automatically by the computer program, using as input data a minimum amount of information necessary to describe the geometry of the domain and the desired fineness of the mesh generation. In the last few years, considerable effort has been expended in developing mesh generation routines in order to minmize the time required to prepare the data input, and to eliminate data input errors. An early literature survey of a number of such routines is given by Buell and  $Bush<sup>(6)</sup>$ . The first generator for triangular mesh code Program was written, but never published, In 1958 by Mr. R. Maclean for an IBM 704 computer. Since then, much of the information developed on mesh generation techniques has been

5

utilized in the various finite element programs.

dirië...

Mesh generation programs written by this author in this thesis include programs for constant and linear strain triangular elements and a three dimensional space truss. All programs contain node points generation and element generation. **An example of use of these programs is given**  in each case.

/

### CHAPTER II

### THE BAR ELEMENT

#### $2 - 1$ Formulation of Stiffness Matrix

For a uniaxial, two dimensional structural member, two nodal forces, each having two components, must be considered. These four force components are related to the associated four components of nodal displacements. The stiffness matrix of the structural element is expressed as a  $(4x4)$  stiffness matrix,  $\kappa$ , which relates force to the displacement components in the matrix symbolic form

### ${f} = [k]{s}$  $(2 - 1)$

Referring to Figure (2-1) the stiffness matrix of the element is described first with respect to the element coordinate axes X'-Y' as shown. The functions that defined the u' and v' displacements at any point P on the undeformed element to the point P\* on the deformed element is assumed in the matrix form as

$$
\begin{Bmatrix} u' \\ v' \end{Bmatrix} = \begin{bmatrix} 1 & x' & 0 & 0 \\ 0 & 0 & 1 & x' \end{bmatrix} \begin{bmatrix} d_1 \\ d_2 \\ d_3 \\ d_4 \end{bmatrix}
$$
 (2-2)

The four unknown coefficients  $\alpha_1$ ,  $\alpha_2$ ,  $\alpha_3$ ,  $\alpha_4$  are determined by the four displacements at the node point of the element. These are given as:

### WILLIAM F. MAAG LIBRARY VOIIN

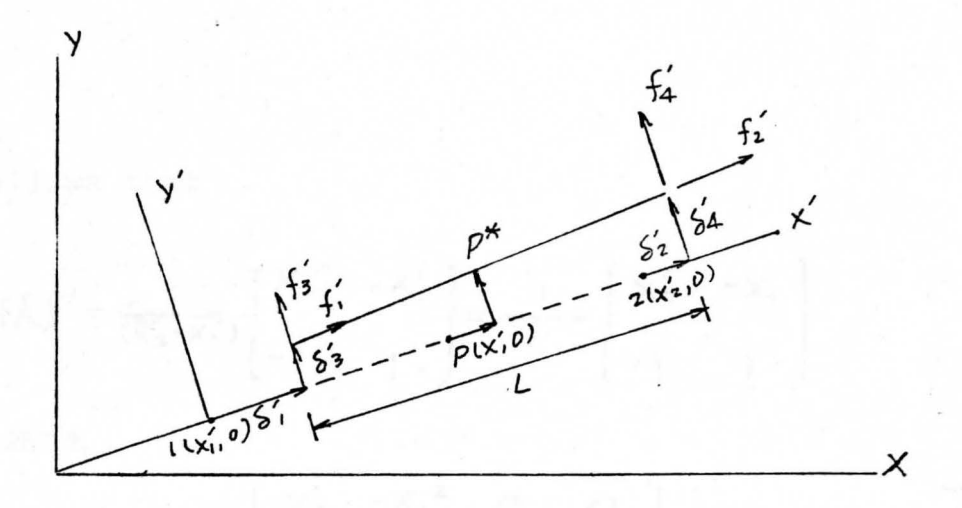

Figure (2-1) Bar Element and Global Frames

 $U'_{(x=x_1')}$  =  $S'_1$ ,  $U'_{(x=x_2')}$  =  $S'_2$ ,  $V'_{(x'=x_1')}$  =  $S'_3$ ,  $V'_{(x'=x_2')}$  =  $S'_4$ which when substituted into Equation (2.2) give

$$
\begin{pmatrix}\nS'_1 \\
S'_2 \\
S'_3 \\
S'_4\n\end{pmatrix} = \begin{pmatrix}\n1 & x'_1 & 0 & 0 \\
1 & x'_2 & 0 & 0 \\
0 & 0 & 1 & x'_1 \\
0 & 0 & 1 & x'_2\n\end{pmatrix} \begin{pmatrix}\nd_1 \\
d_2 \\
d_3 \\
d_4\n\end{pmatrix}
$$

or.

$$
ext{for all the  $\{S'\} = \text{LA}[d]$
$$

Inversion of the latter equation yields

$$
[d] = [A]-1{S}
$$
 (2.3)

and in matrix partitioned form becomes

$$
[A]^{\prime} = \begin{bmatrix} [\overline{A}]^{\prime\prime} & | & O \\ - & - & - & - & - \\ 0 & | & [\overline{A}]^{\prime\prime} \end{bmatrix} \qquad \text{where } [\overline{A}]^{\prime\prime} = \begin{bmatrix} 1 & x_{1}^{\prime} \\ & x_{2}^{\prime} \\ & & x_{3}^{\prime} \end{bmatrix}
$$

8

It follows that

$$
[\overline{A}]^{-1} = \frac{1}{(\overline{X}_2 - X_1)} \begin{bmatrix} X_2' & -X_1' \\ -1 & 1 \end{bmatrix} = \frac{1}{\sqrt{1 - \frac{1}{\sqrt{1 - \frac{
$$

and hence,

$$
[A] = \frac{1}{L} \begin{bmatrix} x'_2 & -x_1^2 & o & o \\ -1 & 1 & o & o \\ o & o & x'_2 & -x'_1 \\ o & o & -1 & 1 \end{bmatrix}
$$
 (2.4)

Substituting Equation (2.3) into Equation (2.2), one obtains

$$
\begin{Bmatrix} u' \\ v' \end{Bmatrix} = \begin{bmatrix} 1 & x'_1 & 0 & 0 \\ 0 & 0 & 1 & x' \end{bmatrix} [A]^{\top} \{5'\}
$$
 (2.5)

From elementary strength of material, the axial strain is given as

$$
\mathcal{E} = \frac{d\mathcal{U}}{dx'} = \left\{ \frac{d}{dx'}, \qquad O \right\} \left\{ \frac{\mathcal{U}'}{\mathcal{U}'} \right\}
$$

Using Equation (2.5) in the latter equation gives

$$
\mathbf{z} = \left\{ \frac{d}{dX}, \quad O \right\} \left[ \begin{array}{ccc} 1 & X' & O & O \\ O & O & / & X' \end{array} \right] \left[ A \right] \left\{ S' \right\}
$$
  
=  $\left\{ O \quad / \quad O \quad O \right\} \left[ A \right] \left\{ S' \right\}$   
=  $\left[ B \right] \left[ A \right] \left\{ S' \right\}$  (2.6a)  
where  $[B] = \left\{ O \quad / \quad O \quad O \right\}$  (2.6b)

*.f* 

The linear elastic Hooke's law in its one-dimensional form becomes  $\tau$ = $\epsilon$  where all quantities are scalars. This equation is written in matrix form as

> $(2, 7)$  $\{\tau\}=[D]\{\epsilon\}$

where in the present case each matrix in Equation  $(2, 7)$  is a  $(1x1)$  matrix and hence, a scalar quantity. Substituting Equation  $(2.6)$  into Equation  $(2.7)$  yields the state of stress in the element as

# $\{\sigma\} = [D][B][A]^{-1}\{S'\}$  $\{S'\}$  (2.8)

At this stage, the element is given an additional virtual displacement  $\{S^{\prime*}\}:$  This is assumed as an arbitrary quantity produces an additional strain into fibers given by

 ${5^*} = [B]{A}^{-1}{S'^*}$  $(2, 9)$ The nodal force components of  $\{f'\}$  move through distances  $\{S'^{\star}\}$ and do an amount of external work,  $5W_F$ , during the virtual displacement , which is **defined as** 

# $sw = s'$ <sup>\*</sup> $f'$  $+$   $\zeta_2^{\prime*}$   $f_2^{\prime}$  +  $\zeta_3^{\prime*}$   $f_3^{\prime}$  +  $\zeta_4^{\prime*}$   $f_4^{\prime}$  =  $\{\zeta^{\prime*}\}^{\top}\{f\}$ at the same time, internal work is done by existing stress in the fibers as the virtual strain is applied. This change in internal work,  $5w_x$ , is given by

# $\delta W_{\text{L}} = \int_{\text{Vol}} (\epsilon^* J^{\text{T}}(\tau) dV)$

Combining  $Equation$  (2.8) and (2.9), one obtains

 $\delta \mathbb{W}_{\mathtt{I}}$  =  $\int_{\mathsf{Vol}}$  ([B][A]<sup>-</sup>{5<sup>'</sup>}]<sup>T</sup> [D][B][A]<sup>-1</sup>{5'} d $\mathtt{V}$  $=\int_{V\circ L}$ [S'<sup>\*</sup>J<sup>T</sup>[A<sup>-</sup>'J<sup>T</sup>(BJ<sup>T</sup>[DJ(B][AJ<sup>-1</sup>{S'}dV

Since all terms to be integrated are constant in this case, it follows that

# $W_I = {S' * }^{T} (A^{-1})^{T} (B)^{T} (D) [B] [A]^{\prime} (S' \} \times VOL$

For statical equilibrium the total virtual work must balance,  $Sut_{F} = SW_{F}$ . hence,

or

hence.

# ${5'$ <sup>\*</sup>{<sup>\*</sup>{f'} = {5'<sup>\*</sup>{<sup>T</sup>[A<sup>-'</sup>]<sup>T</sup>[B]<sup>T</sup>[D][B][A]<sup>-</sup>{5'}(VOL)  ${f'}' = (VOL)(A^T)^T (BJ^T(DICBIA^{-1}I_{S})$  $(2, 10)$

Comparing Equation (2.10) with Equation  $(2.1)$ , the element stiffness matrix described with respect to the element axes becomes

> $(2.11)$  $K'I = (VOL)[A^{\prime}]^{T}[B]^{T}[D][B][A]^{-1}$

The volume term is defined as vol = Sydv which for constant cross-section becomes (VOL)=AL.

Equation (2.11) defines the stiffness of the element with respect to the element coordinate system which is with respect to the global coordinate frame (see Figure  $(2-1)$ ). The analysis of any structure is made with reference to the system global axes and hence the element stiffness matrix must be transformed to the global frame.

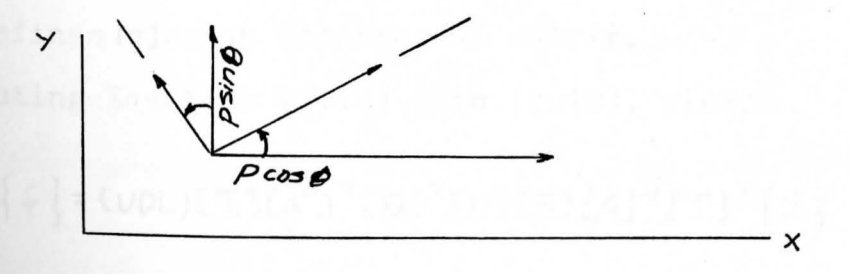

Figure (2-2) Vector Components - Element and Global Frames

Based on Figure  $(2-2)$ , the force components in the global X and Y directions are written in matrix form as

 ${f} = \begin{bmatrix} cos\theta & 0 & -sin\theta & 0 \\ 0 & cos\theta & 0 & -sin\theta & |f' \\ sin\theta & 0 & cos\theta & 0 \\ 0 & sin\theta & 0 & cos\theta & \end{bmatrix}$  ${f}$  {  $f$  } =  $[T]$  {  $f'$ }

Similarly for the displacment components

 ${5} = T15'$ 

hence

or

$$
\{f'\} = [T]^T \{f\}, \quad \{S'\} = [T]^T \{S\}
$$
\n(2.12)

\nSince the determinant of **STIs** equal to **unit** at follows.

Noting the determinant of tilis equal to unity, it follows that.

$$
(T)^{\frac{1}{2}}
$$
  $\begin{bmatrix} \cos\theta & 0 & \sin\theta & 0 \\ 0 & \cos\theta & 0 & \sin\theta \\ -\sin\theta & 0 & \cos\theta & 0 \\ 0 & -\sin\theta & 0 & \cos\theta \end{bmatrix}$  (2.13)

It may be shown that

$$
[\mathbf{T}\mathbf{J}^{-1} = [\mathbf{T}\mathbf{J}^{\mathsf{T}}] \tag{2.14}
$$

which defines [7] as an orthonormal matrix.

Substituting Equation (2.12) into (2.10), yields

 $\{f\} = (VOL)[T][A^{\prime}]^{T}[BJ^{T}[D][BJLA]^{T}[T]^{\dagger}\{S\}$ 

The global stiffness matrix takes the symbolic form  $[K] = (VOL) [T] [A<sup>T</sup> [B]<sup>T</sup> [D] [B] [A]<sup>T</sup> [T]<sup>T</sup>$ 

A matrix component values on the right side of the latter equation are known. Substituting these definitions the global element stiffness matrix in component form becomes

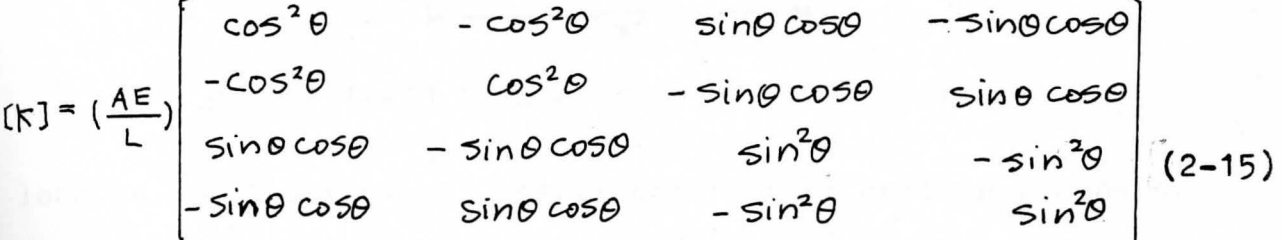

wherein the cross-sectional area is assumed constant. It should be noted that  $(K) = (k)^{T}$  and  $k[k] = 0$ .

## 2-2 Generation of the Structure Stiffness Matrix

If the structure has N nodes, it possesses a total of 2N components of displacement and 2N components of forces. For the three nodes structure shown in Figure (2-3), the nodal displacement vector,  $\{U\}$ , containing all nodal displacements,  $\{F\}$  containing all nodal force components, are each (6x1) matrices.

Consequently,

$$
\{F\} = [K_A] \{U\}
$$
 (2.16)

where  $(K_A)$  is a (6x6) structure stiffness matrix. The horizontal force component at node M is in position 2M-1 in the force vector and vertical component is in **Position** 2M. Components of displacement are similarly

13

*l* 

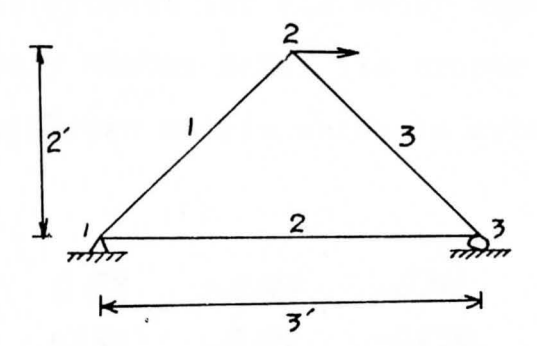

Figure (2-3) Sample Example-Truss System

located. Each structural member contributes certain elements to the structure stiffness matrix. Totaling these contribution from all members, a complete structure stiffness matrix is obtained. From Equation (2.15), the element stiffness matrix of member 2 in Figure (2-3) is written as

$$
\begin{pmatrix} f_1 \\ f_5 \\ f_6 \end{pmatrix} = \frac{1}{5} \begin{pmatrix} k_{11} & k_{15} & k_{12} & k_{16} \\ k_{51} & k_{55} & k_{52} & k_{56} \\ k_{21} & k_{29} & k_{22} & k_{26} \\ k_{61} & k_{65} & k_{62} & k_{66} \end{pmatrix} \begin{pmatrix} U_1 \\ U_5 \\ U_6 \end{pmatrix}
$$

The entries approaching in column 1 of the [K] in the latter equation appear in column 1 of the structure stiffness matrix; those of column 2 appear in column 5; etc. Similarly, the first row of (K] appear in the first row of [KA], etc. At this stage, [KA] is written as

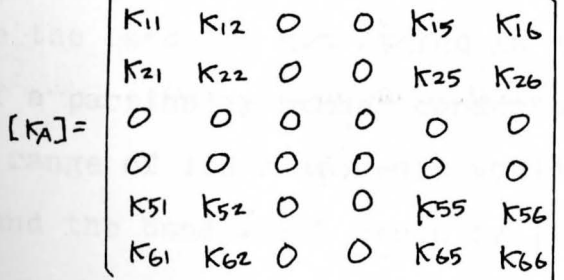

By repeating this process for all other members of the assembly, each and every member makes its proper contribution to the structure stiffness matrix which is obtained in complete form as

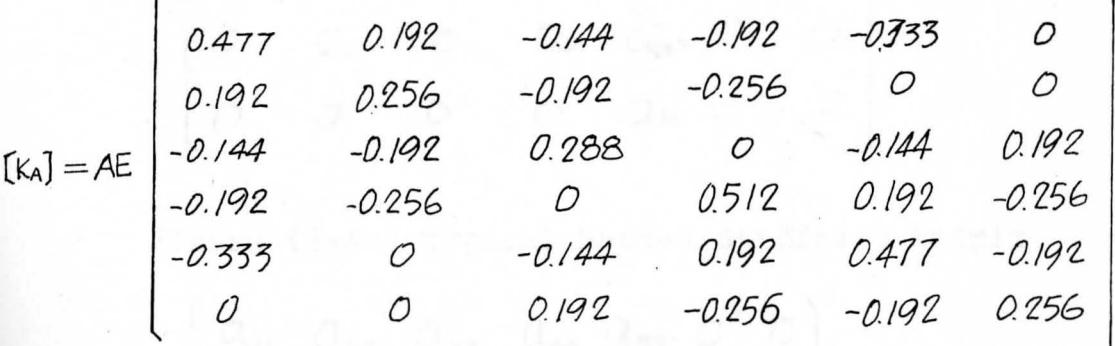

# 2-3 Condensation of Stiffness Matrix

In most stiffness matrices the non-zero components are clustered near the main diagonal, and outside this band are zero values (see Figure  $(2-4a)$ ). Such matrices are called banded matrices and for most structural problems in which the nodes have been numbered efficiently, the stiffness matrix possesses a minimum band width. The symmetry and banded nature of the stiffness matrix is utilized in defining a new smaller size matrix storage, in which only the upper half (or lower half) of the band is stored as rectangular array,  $[s]$ , as shown in Fighre  $(2-4)$ , the storage requirement is significantly reduced becouse all the zero components outside the band are not stored in memory.

If a particular member connects node L to node M, the column range of its components would be from columns 2L-1 to 2M and the band width would be  $[2M-(2L-1)+1]$ . Such an element

 $a_{11}$   $a_{12}$   $a_{13}$  0 0 0  $\vec{a}_{2i}$  and  $\vec{a}_{24}$  0  $a_{31}$  0  $a_{33}$   $a_{34}$   $a_{35}$  $0$   $0.42$   $0.43$   $0.44$   $0.046$ 

Figure (2-4a) Typical Banded Stiffness Matrix

| $a_{11}$ $a_{22}$ $a_{33}$ $a_{44}$ $a_{55}$ 0 0                                           |  |  |  |
|--------------------------------------------------------------------------------------------|--|--|--|
| $a_{12}$ $a_{34}$ $a_{56}$ $a_{57}$                                                        |  |  |  |
| $\begin{bmatrix} a_{15} & a_{24} & a_{35} & a_{46} & a_{51} & \circ & \circ \end{bmatrix}$ |  |  |  |

Figure (2-4b) Storage Matrix for Banded Stiffness Matrix

may span a different number of columns and the maximum span determines the actual band width=NBAND. As each element is considered the difference between the end node numbers recorded, the maximum difference, NDIFF, is selected, and hence the band width is calculated as

# $NBAND=2(NDIFF+1)$

It should be noted in this case that each node has two degrees of freedom. By a skillful assignment of node numbers the band width may be minimized. A simple procedure is to number across the small dimension at one extremity

of the structure and then in succeeding adjacent rows until the entire structure has been covered.

Since the algebra for substituting  $[S]$  into the stiffness equation formulation has not yet been developed, calculation are performed using  $[K_A]$ . Each numerical value of [KA] is extracted as required from the correponding location in S.

## 2-4 Determination of the Displacement Unknown

For the case shown in Figure (2-3), the support conditions require that U<sub>1</sub>, U<sub>1</sub>, U<sub>3</sub> = 0; while the loading conditions define  $F_1$ ,  $F_2$ , and  $F_3$  as unknown reaction components. In general, this correspondence between the number of knowns and unknowns in  ${F}$  and  ${U}$  always exists. The Equation (2.10) expresses in matrix form a system of six simultaneous equations with six unknowns. This form differs from a set of classical simultaneous equations in that the unknowns are not all the {U} vector. A practical method of solution is given by Payne and Irons  $(7)$ , which uses fictitious components of force in . . . . . place of the unknowns, makes same changes in [KA] and solves as though all the  $\{U\}$  components are unknown. Let us say  $U_t$ **is** a known component. Then a fictitous component is put into the force vector given by

$$
Fi = C \kappa A ii U i
$$

where C is a large number. (In practice, C=10<sup>12</sup> is satisfactory.)

The stiffness matrix is changed by substituting C  $[K_{ALI}]$ <br>for  $[K_{AII}]$  The ith countion is now treated in the same wa **for The ith equation is now treated in the same way** 

17

as all the others, the changes being such that they ensure that the equations when solved give the original known value for  $\{U_i\}$ : By treating each row that contains a known  $\{U\}$ component in this way the problem is changed to one in which all the  $\{F\}$  components have numerical values and all the  $\{U\}$ components are treated as unknowns. Solving this classical problem gives all values of  $\{U\}$ . A simple substitution of the known  $\{U\}$  into Equation (2.16) using the original unmodified  $K_A$ ] gives all  $\{F\}$  components. This practical method is a solution type recommended by Payne and Irons<sup>(7)</sup> for large scale systems.

#### $2 - 5$ Determination of Element Stresses

Substituting Equation  $(2.15)$  into  $(2.13)$  into  $(2.8)$ , one obtains the expression for stress as

# $\{\sigma\}$  =[DI(BI(AJ<sup>+</sup>[T]<sup>T</sup>{S}

where  $\{s\}$  components of each member have been determined by selecting the appropriate components from the  $\{U\}$  vector. Hence, the stress can be calculated for each member.

#### $2 - 6$ Pin-Jointed Truss Program

The main program, referred to as PT10B, solves for stresses in the members of a truss under any conceivable system of loads, for any degree of redundancy of the structure. The FORTRAN statements of PT10B are listed in Appendix A.

Figure (2-5) gives the PT10B Flow Chart; Figure  $(2-6)$ ,

Instructions for PT10B Data Deck Preparation; and Figure (2-8). Typical Output for a problem proccessed by PT10B. These are given here to provide the reader a better understanding of PT10B executing procedures.

Some important observations for data deck preparation are:

- 1). Cases in which the Modulus of Elasticity is not the same for all members can not be treated by this program.
- 2). The node numbers and element numbers must be positive and run sequentially beginning at 1.
- 3). Only non-zero load components need be read in as data. The program was arranged this way in order to substantially reduce the input data deck in cases where a large number of nodes are not loaded; zero displacements mu st be read in .
- 4). If there is known settlement at any support this can be treated by reading the amount of the settlement as the value of known displacement component.
- $5$ ). If the user wants to study the effect of a different loading or a support system, the program can be returned from the point where known load components are read. The user also has the option of executing the program from the beginning with a complete new data deck. The option that the user elects is indicated by a number "NEXT" in another data card.
- $1.$ PRINT TITLE
	- READ AND PRINT CASE TITLE

READ AND PRINT COORDINATES OF NODES (RCO2B)

READ AND PRINT ELEMENT DATA (CN1OB)

ZERO ISI

REWIND 4

DO FOR ALL ELEMENTS

CALCULATE STIFFNESS AND ADD TO S (ES1OB) WRITE *(SlON-4* 

READ AND PRINT KNOWN FORCES (KFO1B)

READ AND PRINT KNOWN DISPLACEMENT (KUO1B)

SOLVE FOR UNKNOWN DISPLACEMENTS (GEO2B)

REWIND 4

 $\overline{2}$ 

READ [S] FROM 4

SOLVE FOR UNKNOWN FORCES. PRINT FORCES AND DISPLACEMENT

 $(FU10B)$ 

CALCULATE AND PRINT STRESSES (ST10B)

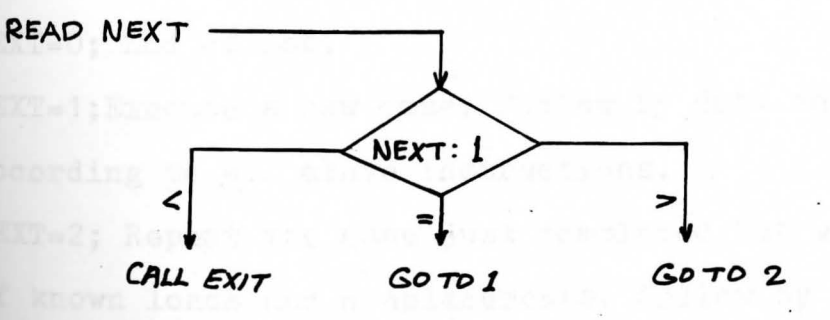

Figure (2-5) PT10B Flow Chart

### DATA DECK

One card containing case title.

One card containing Young's Modulus Format: (F10.5) One card for each node, containing;

Node number,  $x \text{coord.}, y \text{coord.},$  Format:  $(15, 2F10.5)$ One blank card to indicate end of node data. One card for each element containing:

Element numbers, cross-section area, node numbers at ends

of element, Format:  $(15, F10.5, 215)$ 

One blank card to indicate end of element data.

One card for each unknown, non-zero force component, containing:

Component number, Force, Format: (15, F10.5)

One blank card to indicate end of force data.

One card for each known dispacement component, containing:

Component number, Dispacement, Format: (I5, F1O.5)

One blank card to indicate end of dispacement data.

One card containing NEXT. Format:  $(15)$ 

NEXT=O; End of job.

NEXT=1;Execute a new case. Follow by data cards prepared according to all above instructions.

NEXT=2; Repeat the case just completed but with a new set of known loads and displacements. Follow by data cards indesribed above starting with force data cards.

Figure (2-6) Instruction For PT10B Data Decks Preparation

. .

## 2-7 Sample Example- Pinned Truss

The King Post truss shown in Figure  $(2-7)$  is used as example.

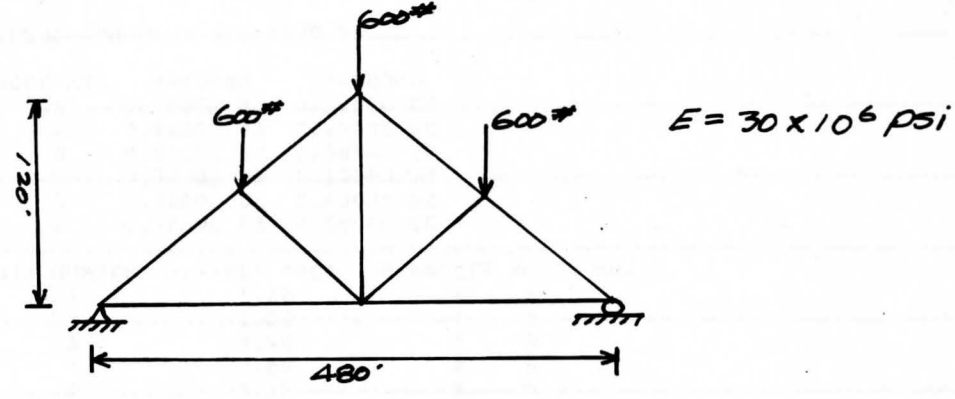

Figure (2-7) King Post Truss

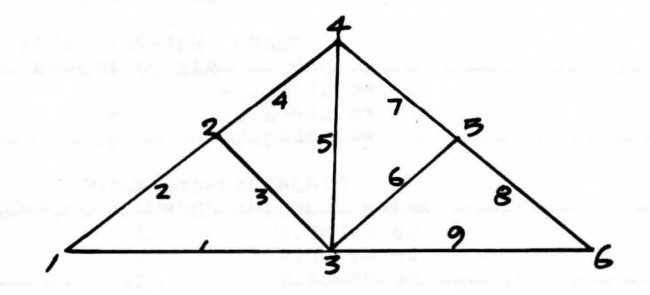

Figure (2-8) Numerical Identification System for Nodes and Elements

**a).** Problem:

To determine the force and displacement components at each panel point, the stress in each member, and the reaction. **force;** compare the member stresses as found by the Finite **Element** Method with theoretical member stresses.

**b)** • Solution:

To start to solve any problem by the Finite Element Method, the stressed body must be subdivided into elements. , .

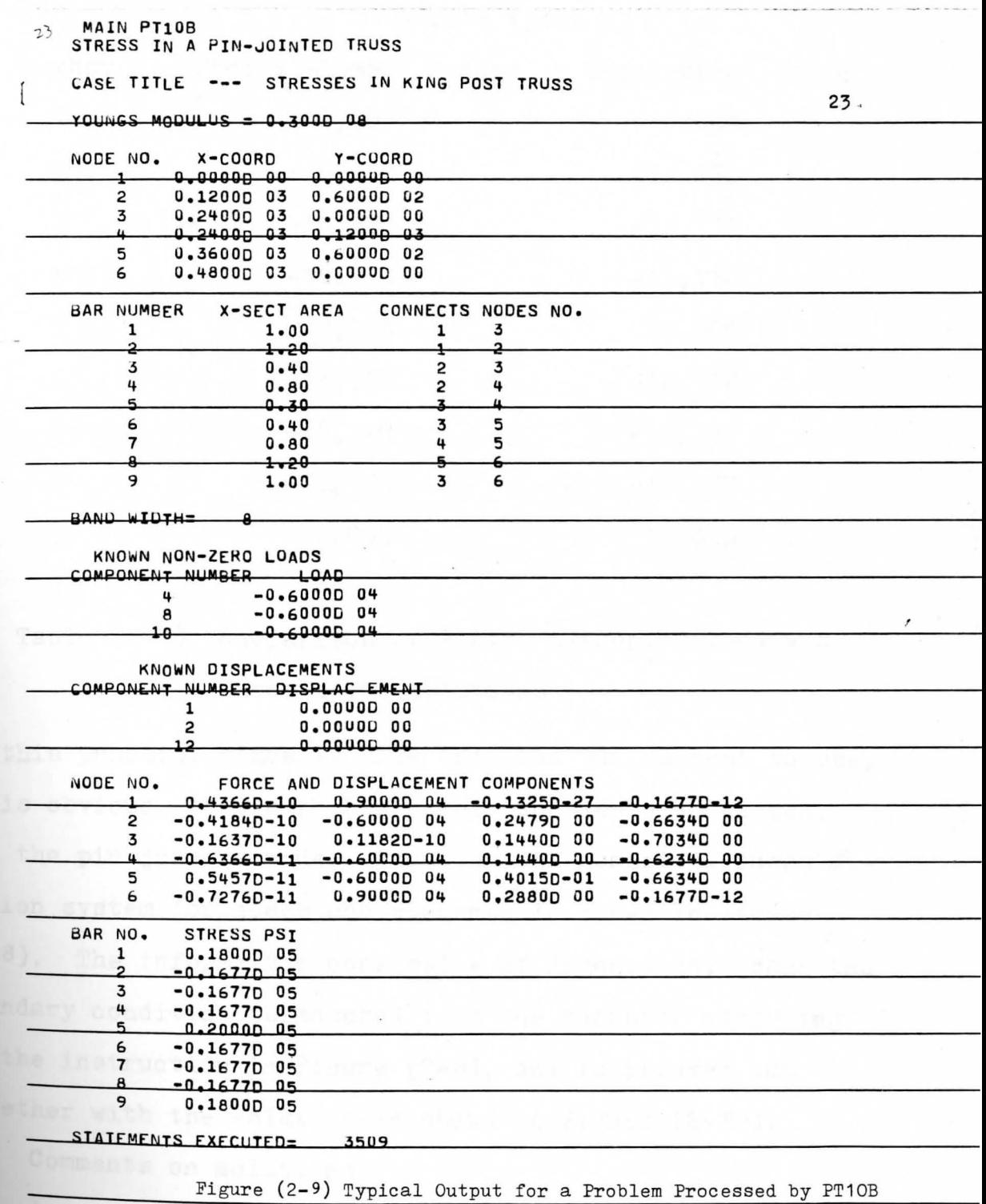

**ATMOSTOP** 

 $\hat{\mathbf{r}}$ 

**ODMOGRAPH** 

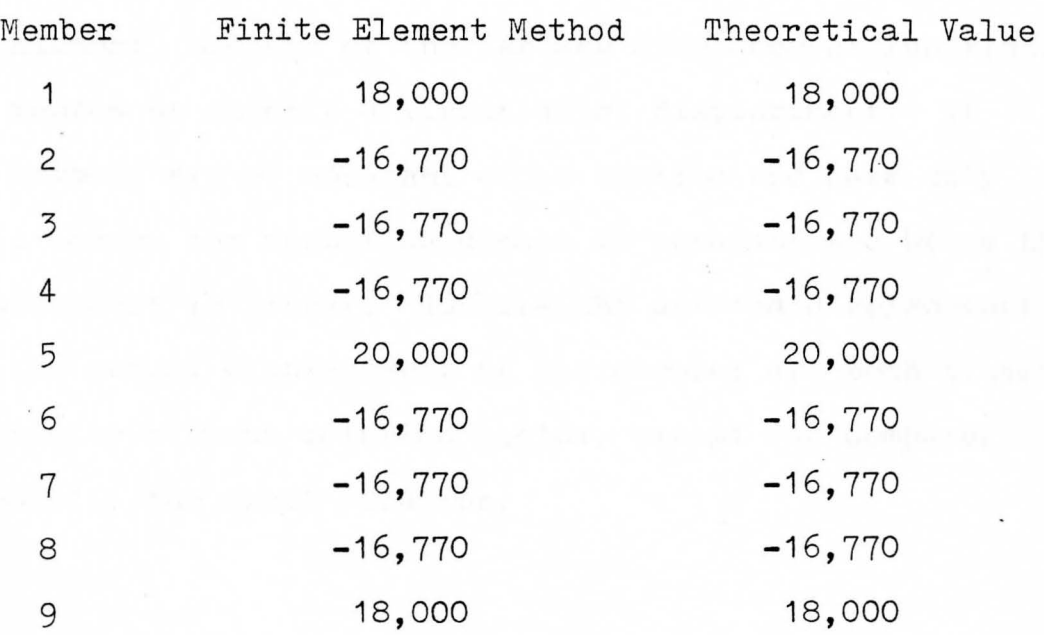

stress (psi)

Table (2-1) Comparison of Finite Element Method and Theoretical solutions

In this problem, since we have only the bar element to use, it is obvious that each bar member should be an element and the pin joint a node. A convenient numerical identifi- $\therefore$ cation system for nodes and elements is shown in Figure (2-8). The information consisting of dimensions, loads and boundary condition is entered into the computer according to the instruction in Figure (2-6), and is printed out together with the solution as shown in Figure  $(2-9)$ ). c.). Comments on solution:

A comparison of the computer results and exact answers **(see Table (2-1)) shows that the Finite Element Method** 

, '

results are exact in this case. The element developed in this chapter and used in the above problem, the pin-jointed bar element, because of the assumed displacement function, can represent exactly a linear axial displacement. If the members are of constant cross-section and have only axial loads, the resulting strain is constant and hence the displacement is linear. Because the assumed displacement and the actual displacement of bar element are both linear, the finite element solution yields, except for computer round-off, the exact solution.

silva LAP

Tunotions upon the state of model

The property of the company

a kacamatan ing Kabupatèn Kabupatèn Ka

 $m \geq 1$ 

**25**
### CHAPTER III

### THE CONSTANT STRAIN TRIANGULAR ELEMENT

### 3-1 Displacement Functions For A Triangular Element

Two-dimensional elastic problems were the first successful examples of the application of the Finite Element Method. We have already illustrated the basis of bar elements of the finite element formulation in Chapter II, where the general relationships were derived. Now, this is extended so that innlane loaded plate problems can be solved for disnlacements and stresses.

Consider a typical triangular element shown in Figure (3-1). The triangle is assi gned displacement components and force components  ${f}$ . The displacements are calculated if the stiffness matrix,  $[K]$ , is known by the equation

 ${f} = [k] {S}$  (3.1)

To determine all component values in K , displacement functions u and v are assumed which give the horizontal and vertical displacements at any point  $P(x, y)$  within the triangle. The horizontal and vertical displacements are defined only at **three** nodal points (see Figure **( 3-1))** that is, the nodes of the triangle. Hence, no more than three coefficients are **included** in the polynomial fuction used to express the dis-

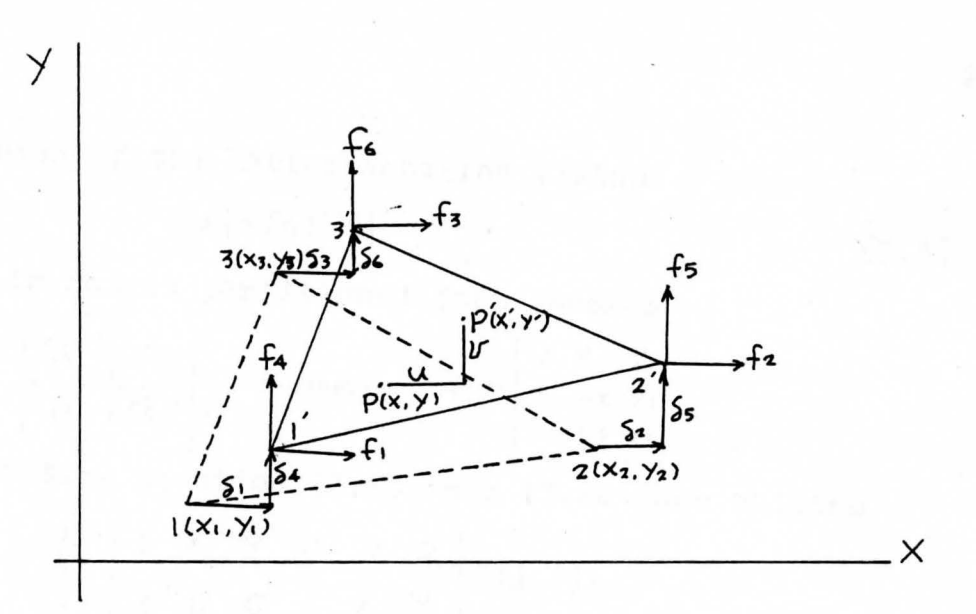

Figure (3-1) Displacement of Triangular Element placement functions which in matrix form are

$$
\begin{Bmatrix} u \\ v \end{Bmatrix} = \begin{bmatrix} 1 & x & y & 0 & 0 & 0 \\ 0 & 0 & 0 & 1 & x & y \end{bmatrix} \begin{bmatrix} d_1 \\ d_2 \\ d_3 \end{bmatrix}
$$
 (3.2a)

or in symbolic matrix form

or,

$$
\{u\} = [P][\alpha]
$$
 (3.2b)

By applying the boundary conditions, it follows that

$$
\begin{pmatrix}\nS_1 \\
S_2 \\
S_3 \\
S_4 \\
S_5 \\
S_6\n\end{pmatrix} =\n\begin{pmatrix}\n1 & X_1 & Y_1 & \circ & \circ & \circ \\
1 & X_2 & Y_2 & \circ & \circ & \circ \\
1 & X_3 & Y_3 & \circ & \circ & \circ \\
0 & 0 & 0 & 1 & X_1 & Y_1 \\
0 & 0 & 0 & 1 & X_2 & Y_2 \\
0 & 0 & 0 & 1 & X_3 & Y_3\n\end{pmatrix}\n\begin{pmatrix}\nA_1 \\
A_2 \\
A_3 \\
A_4 \\
A_5 \\
A_6\n\end{pmatrix}
$$
\n(3.3)\n
$$
\{S_1\} = [A][\{A\}
$$
\n(3.4)

27

Inversion of the latter equation yields

$$
\{\alpha\} = [\alpha J' \{5\} \tag{3.5}
$$

which in matrix partitioned form becomes

$$
[A1 = \begin{bmatrix} [\overline{A}]^{-1} & O \\ -\overline{O} & \overline{[A]}^{-1} \end{bmatrix} \quad \text{where} \quad [\overline{A}] = \begin{bmatrix} 1 & x_1 & y_1 \\ 1 & x_2 & y_2 \\ 1 & x_3 & y_3 \end{bmatrix}
$$

Substituting Equation  $(3.5)$  into  $(3.2a)$  one obtains

$$
\begin{Bmatrix} u \\ v \end{Bmatrix} = \begin{bmatrix} 1 & x & y & o & o & o \\ o & o & o & x & y \end{bmatrix} [AJ^{-1}\{S\} \tag{3.6}
$$

The chosen displacement functions guarantee continuity of displacements with adjacent elements because the displacements vary linearly along any side of triangle. and with identical displacements imposed at the nodes. the same displacements exist all along the interface.

### 3-2 Strain and Stress in a Triangular Element

In the x-y plane, the total strain at any point within the element is defined by its three components which contribute to internal work as follows,

$$
\{\Sigma\} = \begin{cases} \Sigma_{xx} \\ \Sigma_{yy} \\ \Sigma_{xy} \end{cases} = \begin{bmatrix} \frac{2}{3x} & 0 \\ 0 & \frac{3}{3y} \\ \frac{2}{3y} & \frac{2}{3x} \end{bmatrix} \begin{bmatrix} u \\ v \end{bmatrix}
$$
(3.7a)

When displacement components u and v are substituted from **Equation** (3.6), this becomes

$$
\{\xi\} = \begin{bmatrix} \frac{3}{2x} & 0 \\ 0 & \frac{3}{2y} \\ \frac{3}{2y} & \frac{3}{2x} \end{bmatrix} \begin{bmatrix} 1 & x & y & 0 & 0 \\ 0 & 0 & 0 & x & y \end{bmatrix} \begin{bmatrix} A)^{-1} \{\xi\} \end{bmatrix}
$$
(3.7b)

Inversion of the latter equation yields

$$
\{\alpha\} = [\alpha J' \{5\} \tag{3.5}
$$

which *in* matrix partitioned form becomes

$$
[A] = \begin{bmatrix} (\overline{A})^{-1} & O \\ \overline{O} & \overline{(\overline{A})} \end{bmatrix} \text{ where } [\overline{A}] = \begin{bmatrix} 1 & x_1 & y_1 \\ 1 & x_2 & y_2 \\ 1 & x_3 & y_3 \end{bmatrix}
$$
  
Substituting Equation (3.5) into (3.2a) one obtains  

$$
\begin{bmatrix} u \\ v \end{bmatrix} = \begin{bmatrix} 1 & x & y & 0 & 0 & 0 \\ 0 & 0 & 0 & 1 & x & y \end{bmatrix} [A]^{-1} \{s\}
$$
 (3.6)

The chosen displacement functions guarantee continuity of displacements with adjacent elements because the displacements vary linearly along any side of triagle. and with identical displacements: imposed at the nodest the se same displacements exist all along the interface.

### 3-2 Strain and Stress in a Triangular Element

In the x-y plane, the total strain at any point within the element *is* defined by its three components which contribute to internal **work** as follows,

$$
\{\Sigma\} = \begin{cases} \Sigma_{xx} \\ \Sigma_{yy} \\ \Sigma_{xy} \end{cases} = \begin{bmatrix} \frac{2}{3x} & 0 \\ 0 & \frac{3}{3y} \\ \frac{2}{3y} & \frac{3}{3x} \end{bmatrix} \begin{bmatrix} u \\ v \end{bmatrix}
$$
(3.7a)

**Wrhen** displacement components u and v are substituted from Equation  $(3.6)$ , this becomes

$$
\{\Sigma\} = \begin{bmatrix} \frac{3}{2x} & 0 \\ 0 & \frac{3}{2y} \\ \frac{3}{2y} & \frac{3}{2x} \end{bmatrix} \begin{bmatrix} 1 & x & y & 0 & 0 \\ 0 & 0 & 0 & x & y \end{bmatrix} \begin{bmatrix} A \end{bmatrix}^{-1} \{\Sigma\}
$$
 (3.7b)

/

then.

$$
\{\mathbf{z}\} = \begin{bmatrix} 0 & 1 & 0 & 0 & 0 & 0 \\ 0 & 0 & 0 & 0 & 0 & 0 \\ 0 & 0 & 0 & 0 & 0 & 0 \end{bmatrix} \quad \text{(A1}^{\text{-1}}\{\mathbf{5}\} \tag{3.7e}
$$

or,

$$
\{\epsilon\} = [B][A]^{\text{T}}\{S\}
$$
 (3.7d)

where

$$
[B] = \begin{bmatrix} 0 & 1 & 0 & 0 & 0 & 0 \\ 0 & 0 & 0 & 0 & 0 & 1 \\ 0 & 0 & 1 & 0 & 1 & 0 \end{bmatrix}
$$

Equation (3.7d) gives the strains at any point  $P(x, y)$  in the triangular element. Knowing that all the entries of the equation are constant, the values of strain are constant at all points in the triangle. Hence, the triangle is referred to as the "constant strain triangle".

In elementary strength of materials, the relationships between strain and stress in an isotropic material are expressed in matrix form as

$$
\begin{cases}\n\tilde{\Sigma}_{XX} \\
\tilde{\Sigma}_{YY} \\
\tilde{\Sigma}_{XY}\n\end{cases} = \begin{bmatrix}\n\frac{1}{E} & -\frac{\nu}{E} & 0 \\
-\frac{\nu}{E} & \frac{1}{E} & 0 \\
0 & 0 & \frac{2(\nu + \nu)}{E}\n\end{bmatrix} \begin{cases}\n\tilde{V}_{XX} \\
\tilde{V}_{YY} \\
\tilde{V}_{XY}\n\end{cases}
$$
\n(3.8a)

The equation for stress is obtained by matrix inversion as

$$
\begin{pmatrix}\n\nabla_{xx} \\
\nabla_{yy} \\
\nabla_{xy}\n\end{pmatrix} = \frac{E}{1 - V^2} \begin{bmatrix}\n\prime & V & O \\
V & \prime & O \\
O & O & \frac{1 - V}{2}\n\end{bmatrix} \begin{Bmatrix}\n\Sigma_{xx} \\
\Sigma_{yy} \\
\Sigma_{xy}\n\end{Bmatrix}
$$
\n(3.8b)

or,

 $(3.8c)$ 

**30** 

*I* 

where

$$
[\mathsf{D}] = \frac{\mathsf{E}}{1-\mathsf{V}^2} \left[ \begin{array}{ccc} 1 & \mathsf{V} & \mathsf{O} \\ \mathsf{V} & \mathsf{I} & \mathsf{O} \\ \mathsf{O} & \mathsf{O} & \frac{\mathsf{I}-\mathsf{V}}{2} \end{array} \right]
$$

Substituting Equation  $(3.7d)$  into  $(3.8d)$ , one obtains

 ${\bf \nabla} = {\bf \nabla} {\bf D} {\bf \nabla} {\bf B} {\bf I} {\bf A} {\bf J}^{-1} {\bf \nabla} {\bf \nabla}$  (3.9) Note that the elastic properties, the coordinates of the ' nodes and the nodal displacements of the triangular element are all knowns, at this stage, thus, the stress in the element is calculated from the Equation (3.9) and hence the stresses are constant throughout the element.

### 3-3 The Stiffness Matrix of a Triangular Element

We follow the procedure used in Chapter II to establish the stiffness matrix of the element.

It is assumed that the element is given an additional virtual displacement  $\{S^*\}$  which must be small enough so that the forces do not change significantly during the displacement. The external work done by the nodal force **which** produces the virtual displacement is given by

 $W_{E} = \frac{5}{11}f_{1} + \frac{5}{4}f_{2} + \frac{5}{4}f_{3} + \frac{5}{4}f_{4} + \frac{5}{4}f_{5} + \frac{5}{4}f_{6} = \frac{5}{4}f_{1} + \frac{5}{4}f_{7}$ At this state, the strain is given by Equation (3.7) as  ${55*} = [B] [A]^{-1} [5*]$ (3.10) The stress given by Equation (3.9) does internal work that is calculated for an incremental volume as  $dW_{\mathbf{r}} = \sum_{x}^{*} \nabla_{xx} d\mathbf{v} + \sum_{y}^{*} \nabla_{yy} d\mathbf{v} + \sum_{y}^{*} \nabla_{xy} d\mathbf{v} = \sum_{y}^{*} \left\{ \nabla \right\} dV$ 

Substituting from Equation (3.9) and Equation (3.10), the latter expression becomes

# $dW_I = (CBIAI^{'s*}^I J^T (DIBIAI^{'s}^I dV$ = ${5*}^T(A^{-1}T^{T}[B]^{T}[D][B](A)^{T}^{T}[S]dV$

Integrating over the entire element, the internal work done becomes

# $W_I = \int_{VOL} {5*}^{T} (A^{\prime})^{T} (B)^{T} (D)[B] (A)^{\prime} {5} dV$

Since all quantities in the matrices to be integrated are constant, it follows that

# $N_{\tau} = \{S^* \}^T (A^{\tau})^T (B)^T (D) (B) (A)^{\tau} \}$  (VOL) Since there is no loss of energy to the internal work

done, hence

# ${5*}^{r}{}_{f} = {5*}^{r}{}_{A}^{r}J^{r}{}_{B}J^{r}{}_{D}I{}_{B}J^{r}{}_{A}J^{r}{}_{S}{}_{S}{}^{(VOL)}$

which yields

### ${f} = [A^{-1}]^{T}[B]^{T}[D][B][A]^{-1}(VDL){5}$  $(3.11a)$ This is of the same form as Equation (3.1) with

 $(3.11b)$  $[K] = [A^{-1}]^{T} [B]^{T} [D] [B] [A]^{-1} (VOL)$ Every term in the right side matrices of latter equation is known, so one may calculate the stiffness matrix for each triangular element. As each element stiffness matrix is

determined, it is added to the general stiffness matrix in the manner similar to that of bar elements of Chapter II. For a loaded plate with a given supporting system, part of the force and displacement components are known. This is the same situation that exists in the truss structure

and the methods for determining the unknown force and displacement components are identical. By using Equation (3.9). the stress in each element is readily determined .

### 3-4 Problem Reduction Using Axes of Symmetry

The displacement components are always considered to be parallel to the X and Y coordinate-axes in the theory that has been develoned. Hence, by specifying one displacement component at a node and leaving the other component as an unknown, the node may be constrained to move in the horizontal or vertical direction. This enables one to take the advantage of axes of syrnmentry and thereby reduce the size of the problem to be solved. For the plate problem shown in Figure  $(3-2a)$ , it is possible to constrain the nodes to move along the inclined radial lines. Thus, the problem is solved by dealing with only that portion shown in Figure  $(5-2b)$ . Advantage is taken of the symmetry that exists along the radials. This saves both computer time and memory space required to solve the problem.

It is usually required to treat a multiple number of nodes that are guided to move along the guiding line. The treatment that follows deals with only one node, but for several guided nodes the process is merely repeated. To make the following more general, a known normal displacement to the guiding line, which usually is taken as zero in practice, will be considered and a known tangential force pro-

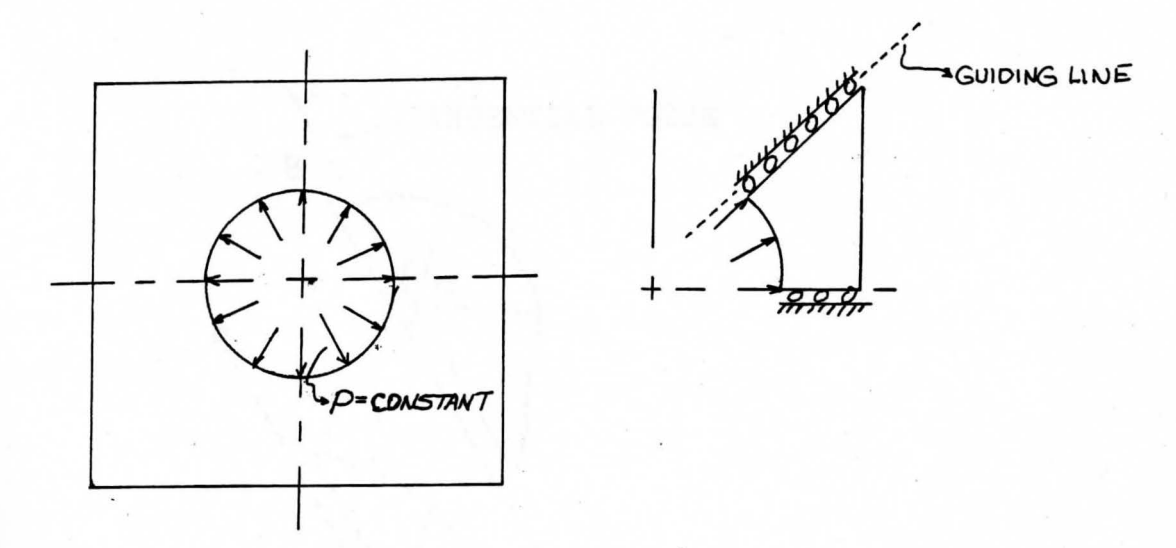

(a) Total Plate (b) Plate Segment Figure(3-2) Nodes Constrained to Move Along Guiding Line

vided for.

Consider node N in Figure (3-3). The unload position of the node is given by C, it moves to C' after loading. the amount of displacement normal to AB is known. To consider the axes at node C to be locally rotated through an angled, as shown in Figure  $(3-3b)$ . The relationship between the two displacement systems is given from Figure (3-3b) as

$$
\begin{Bmatrix}\nU_{2N-1} \\
U_{2N}\n\end{Bmatrix} = \begin{bmatrix}\n\cos\alpha & -\sin\alpha \\
\sin\alpha & \cos\alpha\n\end{bmatrix} \begin{Bmatrix}\nu_{2N-1} \\
u_{2N}\n\end{Bmatrix}
$$
\n(3.12a)

or.

$$
\{u\} = \{\top\} \{u'\} \tag{3.12b}
$$

where

$$
[T] = \begin{bmatrix} \cos\alpha & -\sin\alpha \\ \sin\alpha & \cos\alpha \end{bmatrix}
$$
 (3.12c)

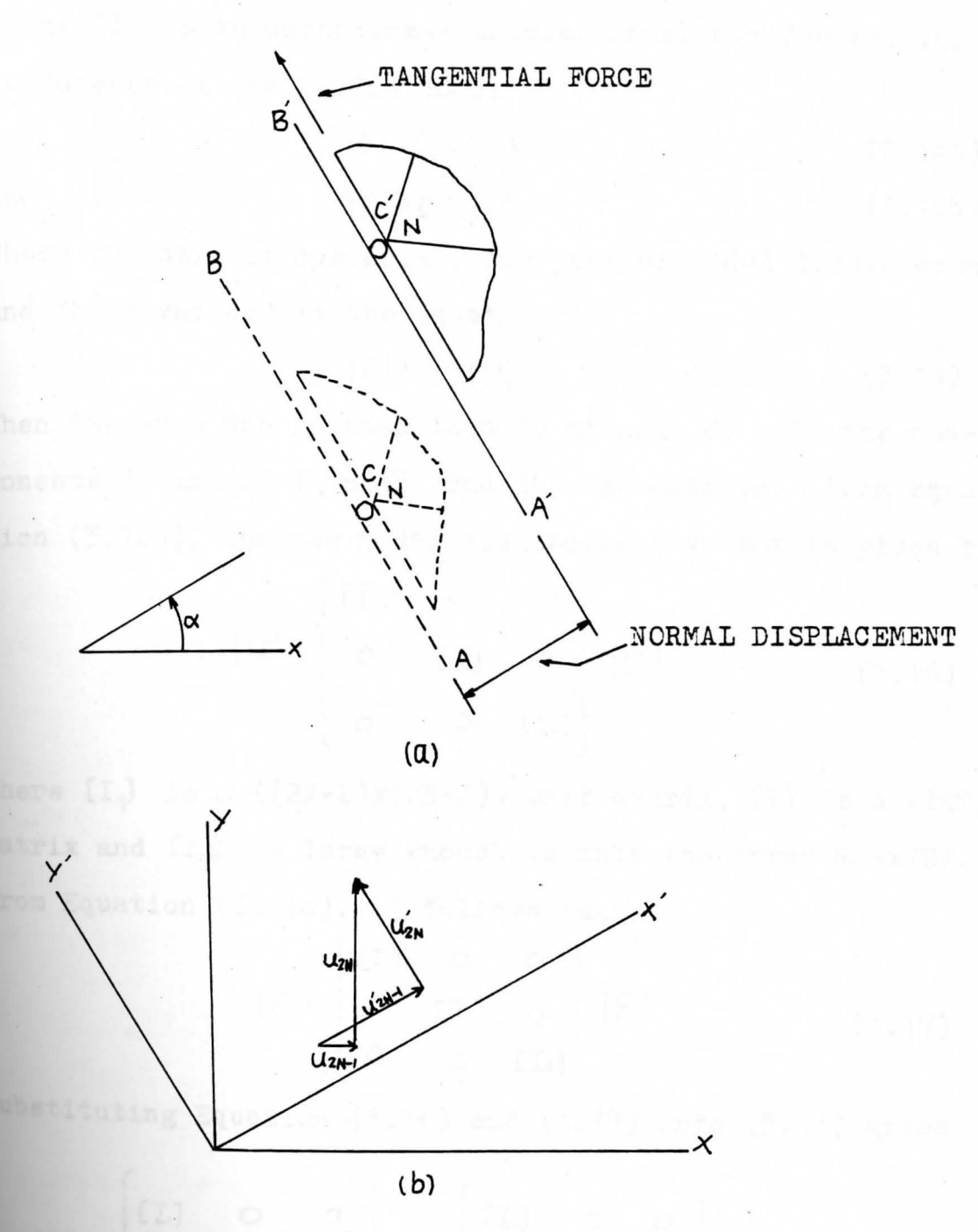

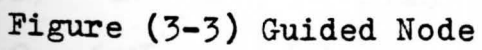

Hence,

$$
\{\mu'\} = [T]^{-1} \{\mu\} = [T]^{-1} \{\mu\}
$$
 (3.13)

since (T] *is* an orthonormal matrix. Similarly for the force components at the guided node:

$$
{f} = [T] {f'} \t(3.14a)
$$

and 
$$
\{f'\} = \lfloor \text{T}\rfloor \{f\}
$$
 (3.14b)

These two pair of components are part of nodal displacement and force vectors in the equation

$$
\{F\} = [K]\{U\} \tag{3.15}
$$

When the axes are rotated locally at node C, only the components 2N and 2N-1 *in* {F} and fu} are changed. From Equation (3.12b), the new nodal displacement vector is given by

$$
\begin{bmatrix} U \end{bmatrix} = \begin{bmatrix} [I_1] & \circ & \circ \\ \circ & [I_1] & \circ \\ \circ & \circ & [I_2] \end{bmatrix} \begin{bmatrix} U' \end{bmatrix} \tag{3.16}
$$

Where  $[I_1]$  is a  $((2N-2)x(2N-2))$  unit matrix,  $[T]$  is a  $(2x2)$ matrix and  $[I_2]$  is large enough to make the array NDFxNDF. From Equation (3.14a), it follows that

$$
\begin{bmatrix} [F] = \begin{bmatrix} [I_1] & \circ & \circ \\ \circ & [T] & \circ \\ \circ & \circ & [I_2] \end{bmatrix} \end{bmatrix} \begin{bmatrix} [F'] & & (3.17) \end{bmatrix}
$$

Substituting Equation (3.16) and (3.17) into (3.15) gives

$$
[F'] = \begin{bmatrix} [I_1] & \circ & \circ \\ \circ & [T_1]^T & \circ \\ \circ & \circ & [I_1] \end{bmatrix} [K] \begin{bmatrix} [I_1] & \circ & \circ \\ \circ & [T_1] & \circ \\ \circ & \circ & [I_2] \end{bmatrix} \{U\} \tag{3.18}
$$

36

or

 ${F}' = [K']$  $[U']$  (3.19)

where

$$
[k] = \begin{bmatrix} [I_1] & 0 & 0 \\ 0 & [T]^T & 0 \\ 0 & 0 & [T_2] \end{bmatrix} \begin{bmatrix} [T_1] & 0 & 0 \\ 0 & [T] & 0 \\ 0 & 0 & [T_3] \end{bmatrix} \tag{3.20}
$$

By using Equation  $(3,20)$ , one may modify the stiffness matrix to deal with axes at one node that are locally rotated. When several nodes are so constrained, the operation given in Equation (3.20) is simply repeated for each constrained node. The altered matrix  $(K')$  together with the known components of  $\{U^{\dagger}\}$  and  $\{F^{\dagger}\}$  are then used to solve for the remaining components of  $\{U^{\dagger}\}$ . Since stress is calculated only from the displacement components of the original X-Y axes, the  $\{U^{\dagger}\}$  components are used to determine all  $\{U\}$  by Equation  $(3.16)$ . Then recalling the original matrix  $\{K\}$ , and using {U} , the remaining (F} components are calculated.

### 3-5 Stiffness Matrix For a General Finite Element

The stiffness matrix of triangular element has been calculated and the stresses in each element of the assembly **are** found. For a general element a provision for strain that **is** not the result of stress is included. This will allow **th <sup>e</sup>**possibility of treating cases involving thermal strain, **creep,** etc.

Consider the element, irrespective of its shape or number of components *in* its stress and strain vector, with strain  $\{e_0\}$ , which is not related to load, but may change value freely from temperature change or for other reason. This strain & will cause certain displacements which may not be ignored. When force ff} is applied, an additional displacement will occur giving a total displacement represented by the displacement function  $\{u\}$ . Then the total strain  $\{\epsilon\}$  is found from the displacement function by performing certain differential operations given in an operator matrix,  $[\Delta]$ , that is,

$$
\{\epsilon\} = \{\Delta\} \{U\} \tag{3.21}
$$

The elastic strain caused by force  $\{f\}$  is given by $\{E^{-}E_{\theta}\}$ , and hence the stress is

$$
\mathbf{T} = \text{CDI}\left\{ \boldsymbol{\epsilon} \text{-} \boldsymbol{\epsilon}_{\bullet} \right\} \tag{3.22}
$$

The displacement function  $\{u\}$  is expressed using a polynomial functions as

$$
\{u\} = [P1\{\alpha\} \tag{3.23}
$$

When the Boundary conditions are applied the coordinates of the nodes when substituted into (PJ give displacement functions at the nodes, [5], as

$$
\{5\} = [A] \{d\} \tag{3.24}
$$

**Solving** Equation (3.24) gives the coefficients in the polynomials in the form  $\{\alpha\} = \text{IAI}^{-1} \{S\}$ . Substituting this into Equation (3.23) and then into Equation (3.21) yields

 ${\{\xi\}} = {\Delta J (P) [A] \cdot 1} {\{5\}}$  (3.25)

/

The operation  $(\triangle)$  is performed on p giving a matrix  $\mathbf{B}$ ; thus one obtains

$$
\{\epsilon\} = \text{(BIAJ}^{\dagger}\{\delta\} \tag{3.26}
$$
\n
$$
\text{(B]} = \text{AJ(P)}
$$

which, when substituted into Equation  $(3.22)$  gives

where

$$
\{\tau\} = (D J(B) (A) ^{-1} \{S\} - (D) \{S_{\epsilon}\}\
$$
 (3.27)

At this stage we have an element that has its nodes displaced by {{} and is held in this position by some unknown force f From this state let us give the element a virtual displacement  $\{ \overline{s}^* \}$ . This is assumed as an arbitrary quantity which produces an additional strain into fibers given by

$$
\{\xi^* \} = [\beta][A]^{\text{T}} \{\xi^* \} \tag{3.28}
$$

The additional strain energy is produced by existing stress in the fibers as the virtual strain is applied. This increment in internal work,  $5\overline{Wt}$ , is given by

 $SWI = V_{VOL} [(BIA)^{-1} \{S^*\}]^T [(D][B][A]^{-1} \{S\} - [D] \{Z_6\}^T dV$ 

=  $\int_{VOL} [35*]^T [A^{-1}]^T [B]^T [[C][B][B][A]^{-1} [S] - [D][S]] dV$  (3.29) When this virtual displacement is imposed, the external forces do an amount of external work,  $5\overline{W}_{E}$ , which becomes

$$
\mathsf{SW}_E = \{s^*\}^\top \{f\}
$$

Equating external work to the increase in strain energy and removing constant terms from the integration process gives

 ${f} = [A^{\prime}]^{T} \left[ [B]^{\prime}[D][B] dV [A]^{\prime} \left[ \delta \right] - [A^{\prime}]^{T} \left[ [B]^{\prime}[D] \left[ \delta \right] \right] dV (\bar{z}.30) \right]$ Defining

$$
K = (A^{-1})^{T} \left( [B]^{T} (D) (B) dV (A)^{-1} \right) \tag{3.31}
$$

then,

 ${f}$  = [K] ${g}$  - [A<sup>-1</sup>]<sup>T</sup> ${f}$  ${g}$ <sup>T</sup> $[D]$  ${f}$  ${g}$  $V$  $(3, 32)$ 

Equation (3.32) relates force to displacement through stiffness matrix [K] determined by Equation (3.31). Defining

 ${f_s} = [A']^T ( [B]^T [D] {g_s} dV$ 

Then Equation (3.32) is written as

### ${f}$ { +  ${f}_r$ } = [k] { \ }

 $(3.34)$ 

 $(3, 33)$ 

Thus, the components of  $\{f\}$  are the actual loads on the element, while the [fo] components are fictitious forces that would produce the strain {2.}. To solve a problem, one calculates  $\{f_{\alpha}\}$  for each element, treats it as a real load. and adds its components to the proper components of the force vector  $\{f\}$ .

After all displacements for the assembly have been determined, those that apply to each element are selected in turn and the stress found by substituting into Equation  $(3.27)$ 

3-6 The Program to Determine Stresses in a Plate Due to

Temperature Change and In-plane Loads

Many of the programmed steps of the method described in this chapter are quite similar to those already described in detail for FTO1B in Chapter II. The main program \$P23B which solves a wide range of plane stress problems is presented in Appendix 2. While reading the following, frequent reference should be made repeatedly to Figure

(3-4), SE23B Flow Chart, Figure (3-5), Instructions for SF23B Data Deck Preparation; and the computer output as given in the examples of the next section.

Having sufficient data, the program proceeds to calculate for each element, in turn, its stiffness and force that is equivalent to the thermal expansion: These are accumulated in **(SJ** and {F\ so that when all elements have been treated the **(Sl** is complete and **{Rl** contains the total thermal equivalent load. As each element is dealt with, the matrix  $[A]$ <sup>-1</sup> is determined and used. Since it is required later in the program when stresses are calculated by Equation (3.27), it is stored in memory. Since it will also be necessary to recall **(SJ,** it also is written into storage. External loads are now accepted by reading loadscards containing the component number and the magnitude of the force component. These are read until a blank card **is** encountered which signals the computer to begin reading known displacements. All of those known displacement components must be parallel to the coordinates axes. The  $\{IFX\}$  is used to **record** which components are known.

In the next phase, guided nodes are dealt with. A **card** contains the node number, the inclination of the **guiding** plane, the displacement of the plane normal to its **surface,** and any load component that is parallel to the surface. As each card is read, [IFX] is altered to indicate that a certain component is known. The **values of the**  . '

 $tri$ gonometric function in Equation  $(3.12)$  are determined for further use. and are saved in TRIG

At this stage  $[K]$  and some components of  $\{U\}$  and some of  ${F\ }$  are known, as described in Chapter II. The method of Payne and  $Irons<sup>(7)</sup>$  is used to solve for the unknown displacements. However, some of these components where there are guided nodes, refer to locally rotated axes. These are used with data in TRIG to determine the X and Y components by Equation (3.17). Using the restored *i*U} and the original (SJ which is recalled from storage, all {F) components are calculated.

For any element, the stress obtained applies to all points in the element so at the interface between elements there is a step in stress level. Some very good results have been obtained by averaging the stresses of all elements that meet at a node and treating this as the stress at the nodal location. The other simple interpretation scheme is to consider that the stress in the element applies to the location of its centroid. This has the disadvantage of never giving stress at a boundary but boundary stresses **can be** approximated by some form of extrapolation.

SOLAE FOR DANNOWN COMPOSITION OF

41

. '

1 PRINT TITLE

READ AND PRINT CASE TITLE

READ AND PRINT; Y.M., P.R., INITIAL TEMP., COEFF. OF EXP.

FILL IN[D]AND(B](DB02B)

READ COORDINATES OF NODES (RC02B)

READ ELEMENT DATA (CN02B)

ZERO ;{Fl , [TRIG] AND *(SJ* 

REW TND 1

DO FOR ALL ELEMENTS

CALCULATE NO-LOAD STRAIN

FILL IN (A] (ABO1B)

INVERT **(Al** ( IN 12B)

FILL IN **(t,J** (AI01B) \_, WRITE **(.A]** ON **<sup>1</sup>**

CALC. ELEM. STIFFNESS. [E], AND THERMAL FORCE. {FTE} (ESO3B)

ADD (E] TO (SJ AND {FTEl TO **f** *Fl* (AS03B)

REWIND 1 AND 4

WRITE [S] ON 4

REWIND 4

READ KNOWN FORCES (KF02B)

READ KNOWN DISPLACEMENTS (KUO1B)

READ GUIDED NODE DATA (GN02B)

SET IFX COMPONENTS (GN02B)

ALTER FOR ROTATED AXES: {F}[f] AND LIGI ( GNO2B )

SOLVE FOR UNKNOWN COMPONENTS IN (uj ( GE02B)

'

READ [S] FROM 4

RESTORE {U'j U'j (RUO1B)

SOLVE FOR ALL{F}. PRINT {F} AND (U} (FU1OB)

DO FOR ALL ELEMENTS

READ (A] FROM 1

CALC. NO-LOAD STRAIN

CALC. AND PRINT STRESSES (STO3B)

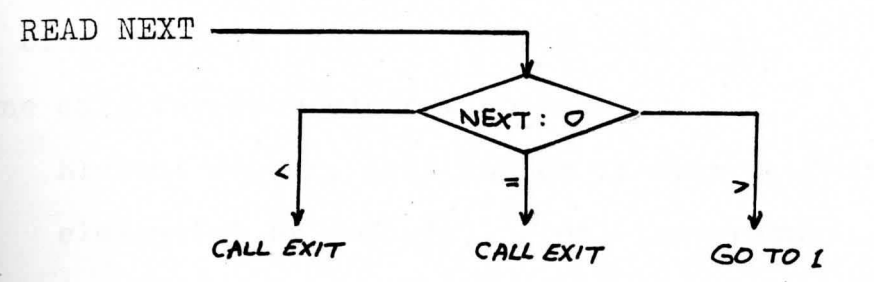

Figure (3-4) SP23B Flow Chart

 $\mathbb{C}^2$  and  $\binom{n}{k}$  of  $\binom{n}{k}$  and  $\mathbb{C}^n$  and  $\mathbb{C}^n$  and  $\mathbb{C}^n$ 

#### Data Deck:

A card containing the Case Title.

A card containing physical properties:

Young's modulus, Poisson's ratio, initial temperature.

Coefficient of linear thermal expansion. Format:  $(4F10.4)$ One card for each node containing:

Node number, x coordinate, y coordinate. Format: (15,2F10.5) A blank card to indicate end of node data.

One card for each element containing:

Element number, Node number at apexes. Thickness of

element(=1 by  $default$ ), Final temperature. Format:

 $(4I5, 2F10.5)$ 

A blank card to indicate end of element data.

One card for each known, nonzero load component containing; Component number (Twice node number minus one for x component or twice for y component), Magnitude of force component. Format: (I5, F10.5)

Note: It is not necessary to read in zero components. A blank card to indicate end of load data.

One card for each known displacement component containing: Component number, Displacement. Format: (15, F10.5)

Note: Zero displacements must be entered. A blank card to indicate end of displacement data. One card for each guided node containing:

Node number, A angle (alpha) in degrees defining

direction of guiding plane, Normal displacement of guiding plane, load tangential to guiding plane. Format: (I5, 3F10.5)

-9

Note: Consider a set of axes, x' and y', rotated sa that x' is normal to the guiding plane. The angle of the x' axis when measured counter clock-wise from the x axis gives alpha. Normal displacement is positive if the plane moves in the  $\theta x'$  direction. The load is positive if it is in the  $\Theta y'$  direction.

A blank card to indicate end of guided node data. A card containing NEXT. Format: (I5)

To process another case, enter any positive integer and follow by case data deck prepared in accordance with all instruction given above. Use a blank card to CALL EXIT.

Figure (3-5) Instructions for SP23B Data Deck Preparation

### 3-7 Example

The example of a thin disc has been selected for this chapter to show the form of the computer output and to give an indication of the accuracy obtainable. The computer analysis is performed with a very few elements and then repeated with a larger number of elements. The results are then compared graphically with the theoretical analysis. Problem:

For the thin disc shown in Figure  $(3-6)$  determine the radial and circumferential stress by the finite element method and compare the results with the theoretical solution. To solve this problem by the finite element method, first one has to subdivide the problem into elements. In order to save computer time and space, it is worthwhile to take advantage of the polar symmetry of this problem and hence reduce the problem to one of finding the stresses in a wedge with the appropriate boundary conditions. Almost any size of wedge could be chosen, a practical size will have an included angle of  $15^\circ$ . The next step is to choose the num**ber** of elements. First the problem is solved with 4 elements and then with 12 elements in order to obtain some appreciation of the resulting increase in accuracy. The subdivision into elements for both cases is shown in Figure (3-7). Since We are using a constant strain triangle, nodal point loads, statically equivalent to the internal pressure, are applied as shown (note  $F_1 = F_2 = 1/2 (P_i(t)R_i \theta_{\text{XAP}})$ ). The boundary conditions are determined from the nature of the problem and

46

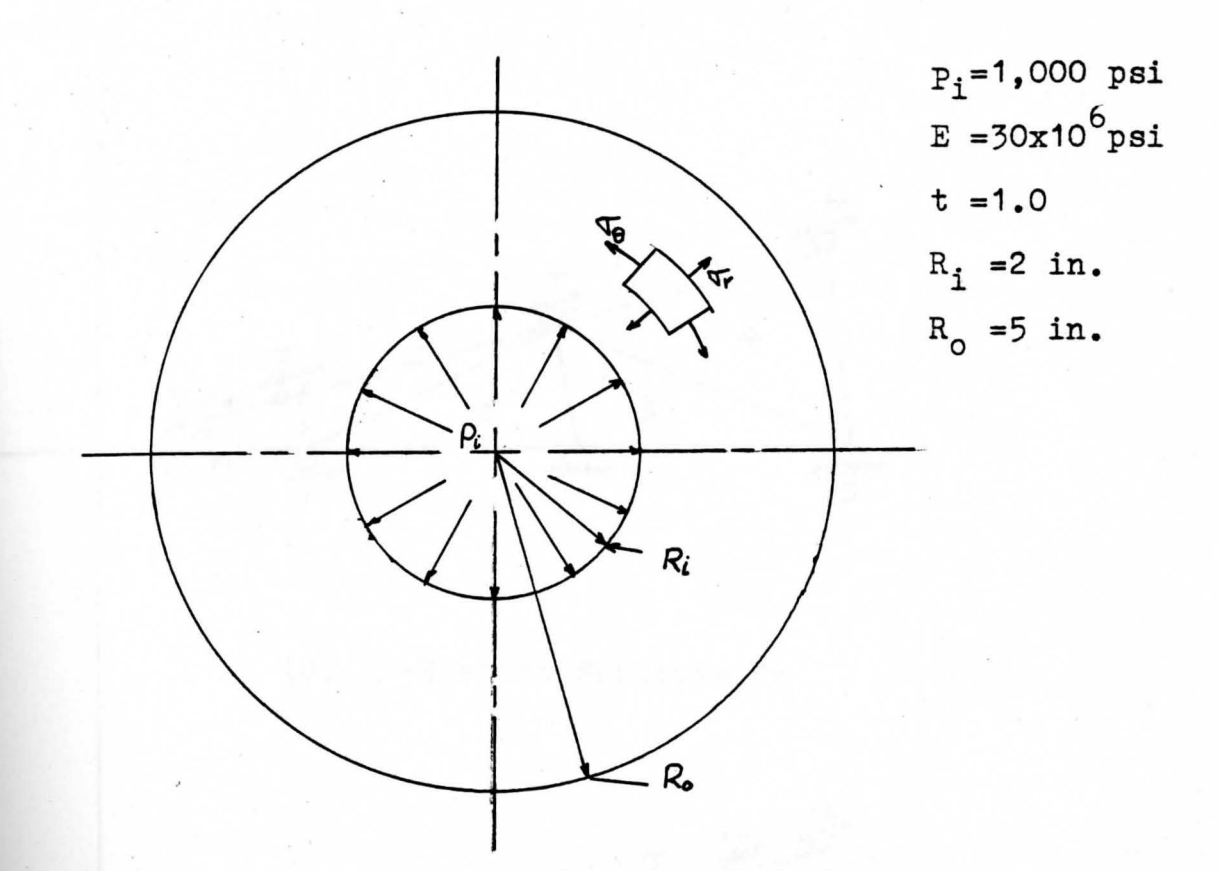

Figure (3-6) The .Thin Disc with Constant Internal Pressure because of symmetry, radial motion along any line of symmetry is permitted. The boundary constraint is therefore: no normal displacement permitted along the sides of the wedge.

Solutions from computer output for the two cases are shown in Figure (3-8).

### Results:

The computer output is shown in Figure (3-8). It is interpreted graphically in Figure (3-9). It is good practice to plot stresses at points on the critical section and to  $\angle$ draw a smooth curve. Stress points "zig-zagging" above **&nd** below the exact curve is typical of the finite element

'

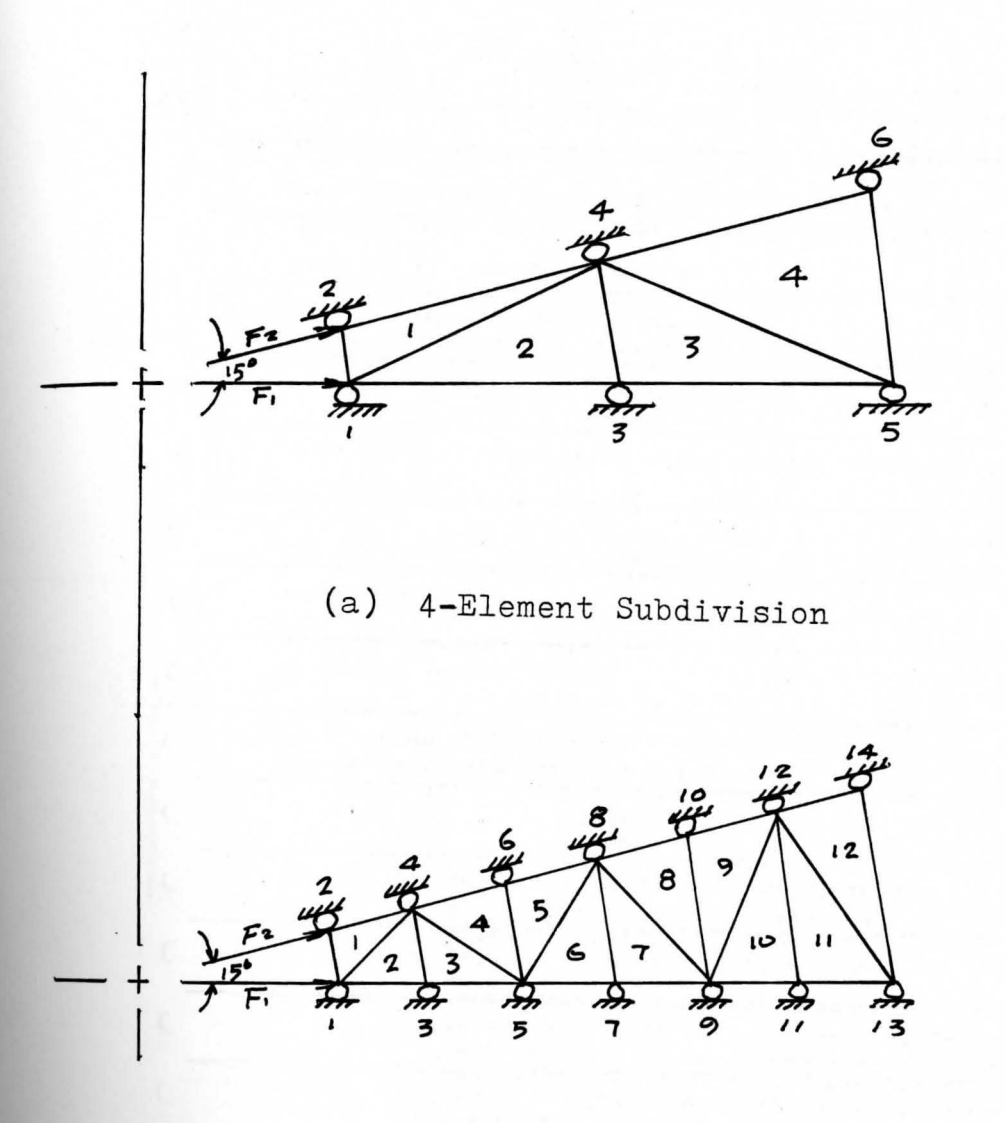

(b) 12-Element Subdivision Figure (3-7) Element Subdivision for Thin Disc

**Solutions,** but a smooth curve running between the points. **usually** gives accurate results. If the total load on the critical section is known, it is good practice to check **equilibrium.** It is easily seen that the Finite Element

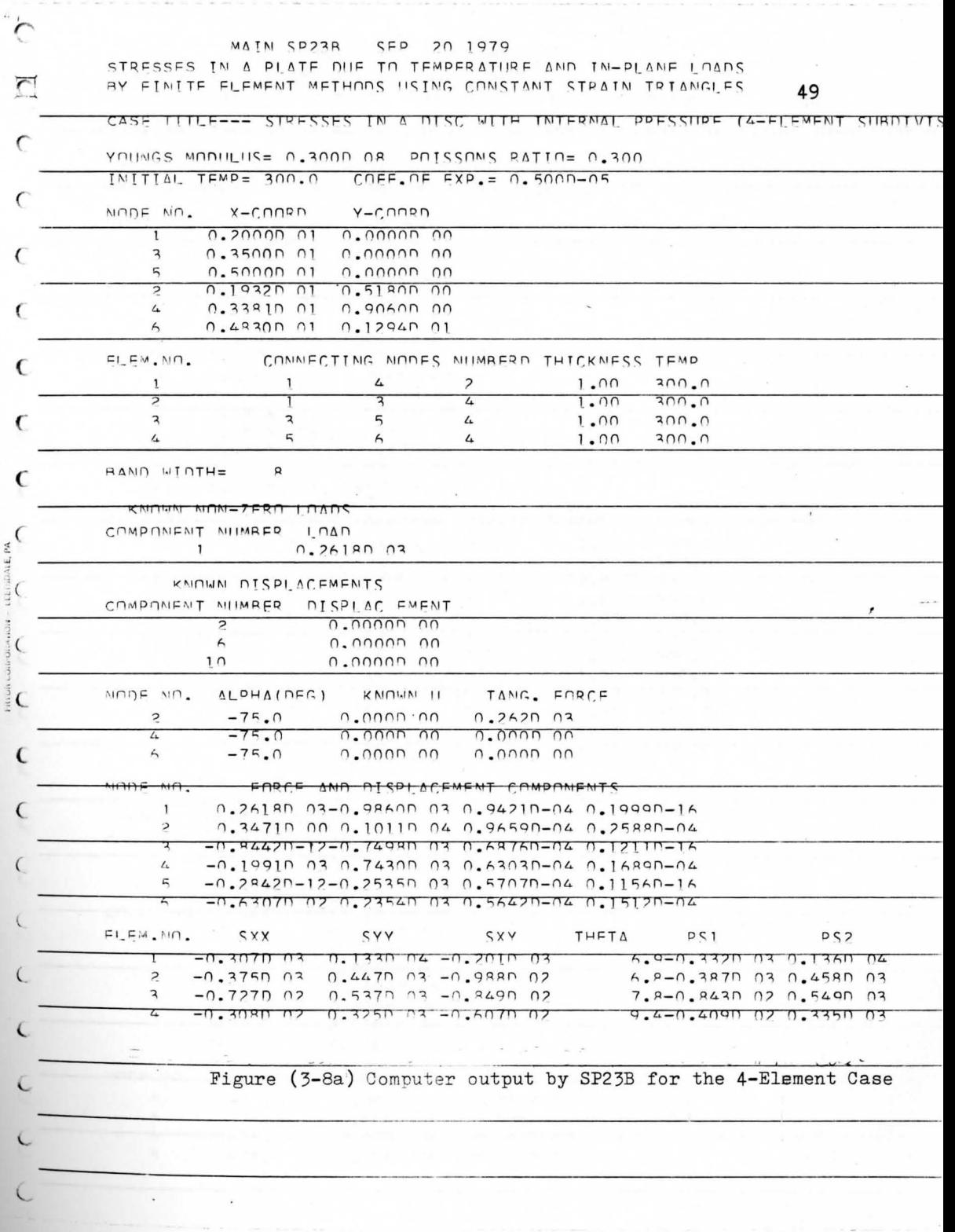

 $\ddot{\phantom{0}}$ 

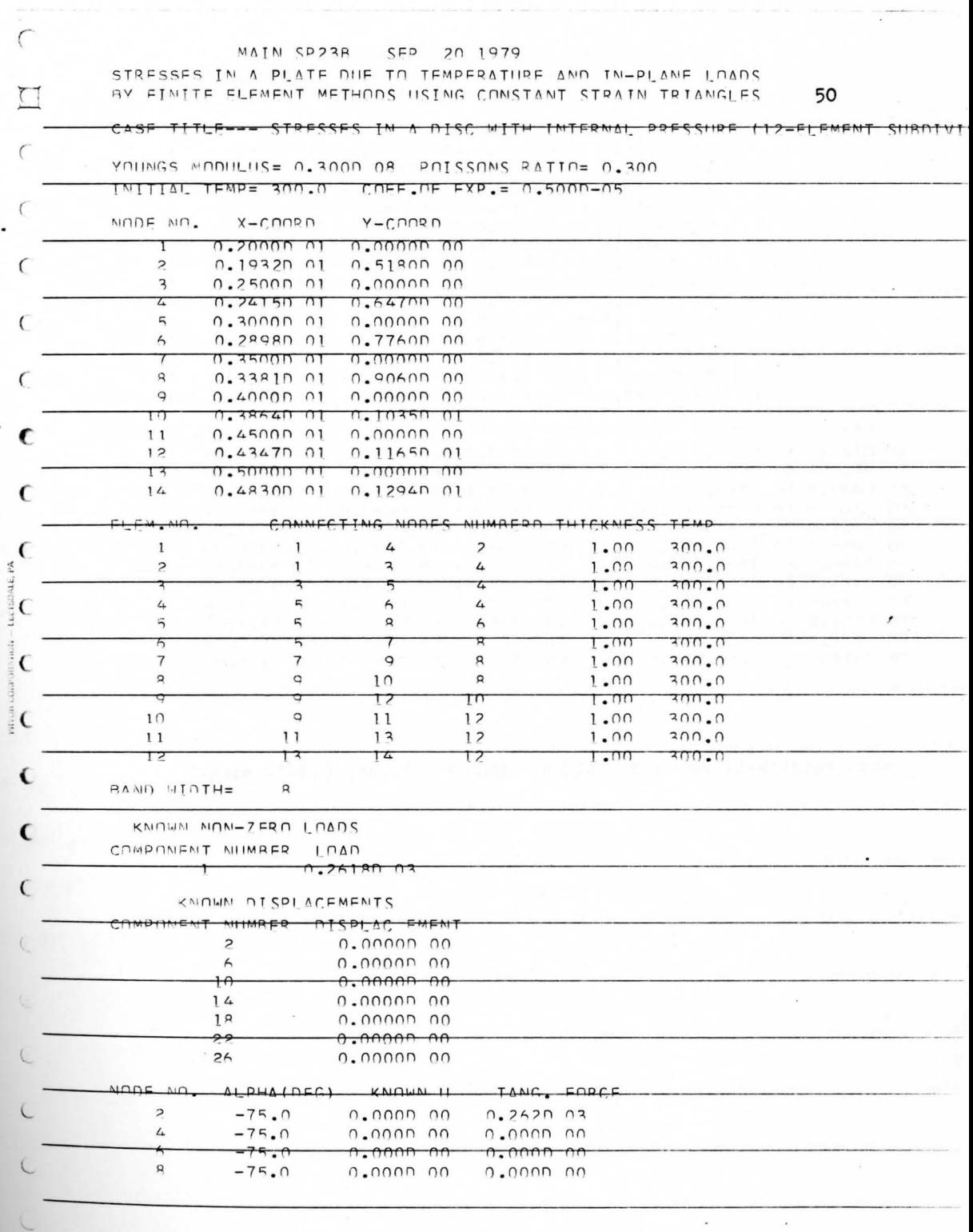

 $\label{eq:1.1} \frac{1}{2} \left( \frac{1}{2} \left( \frac{1}{2} \right) - \frac{1}{2} \left( \frac{1}{2} \right) \right) \left( \frac{1}{2} \right) \left( \frac{1}{2} \right) = \frac{1}{2} \left( \frac{1}{2} \right)$ 

 $\sim$ 

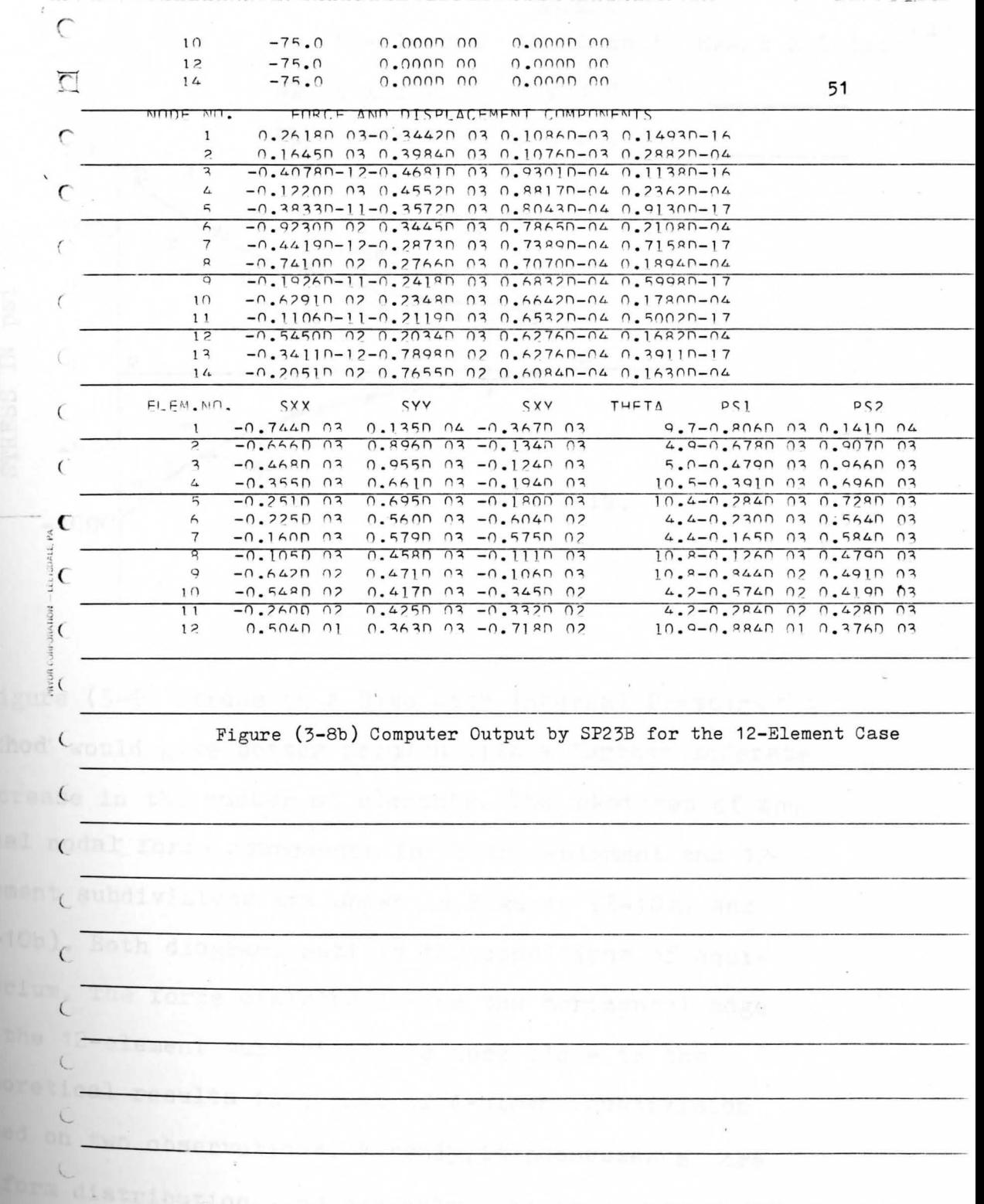

 $\tilde{\varepsilon}$ 

 $\cdot$ 

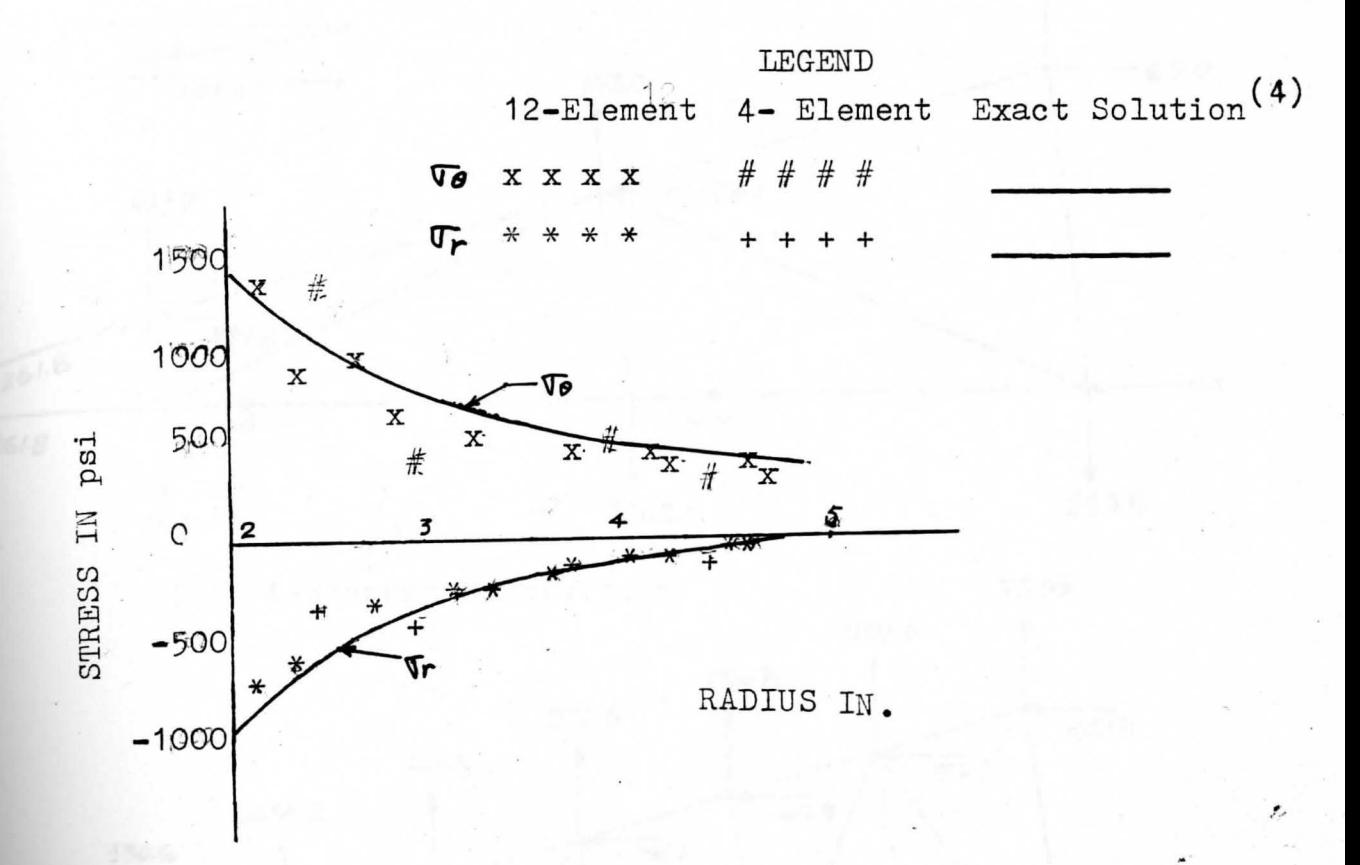

Figure (3-9) Stress in a Disc with Internal Pressure the method would give better results with a further moderate increase in the number of elements. The sketches of the final nodal force components for both 4-element and 12element subdivisions are shown in Figures (3-10a) and (3-10b). Both diagrams satisfy the conditions of equilibrium. The force distribution on the horizontal edge of the 12-element subdivision is more close to the theoretical results than that of 4-elment subdivision based on two observations. Firstly, it possesses a more uniform distribution, and secondly, the change in magni-

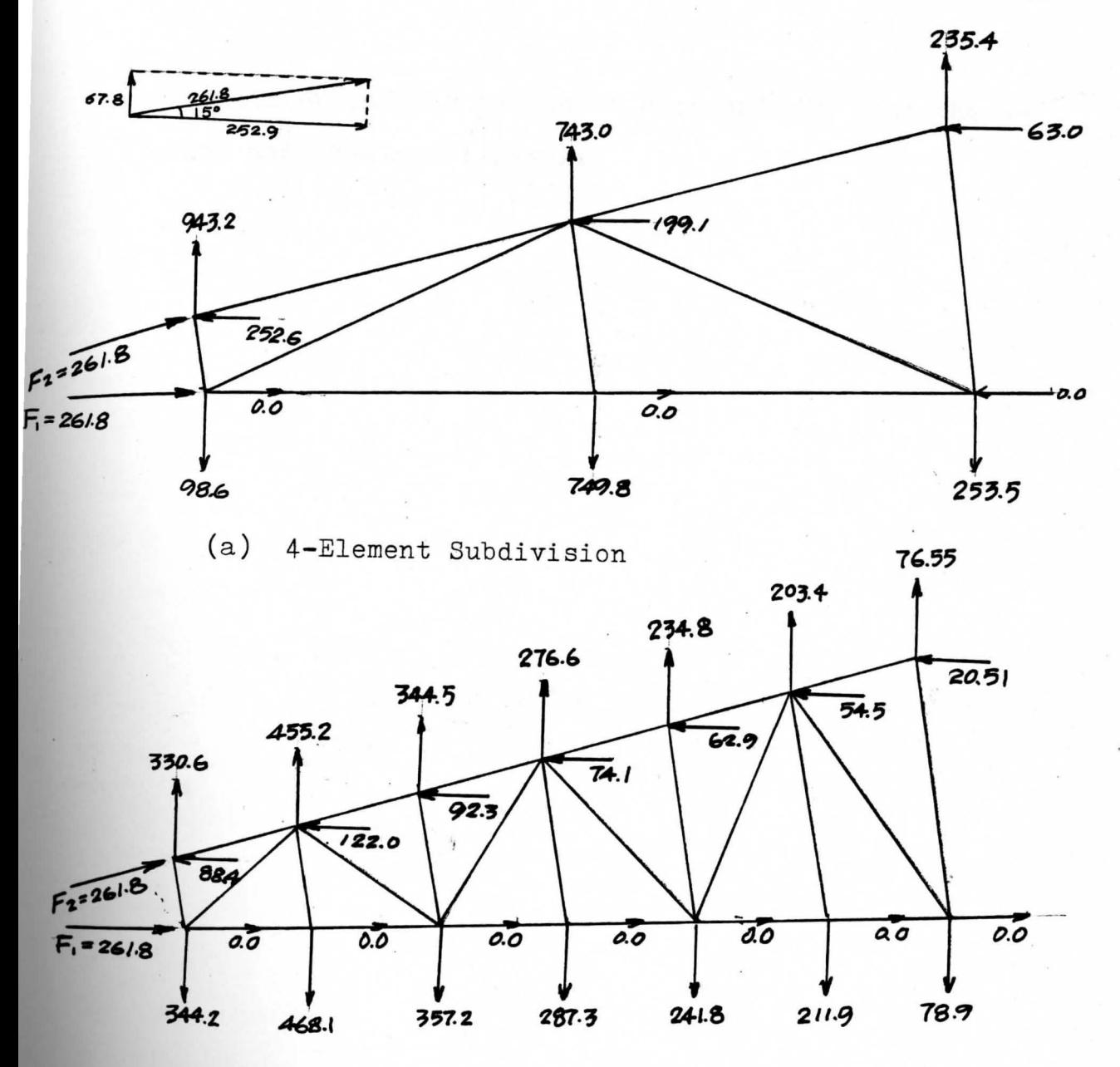

 $(b)$ 12-Element Subdivision

Figure (3-10) The Diagram of Final Nodal Forces tudes of adjacent force components is greatly reduced. Also, it should be noted that the zero force components in x-direction along the horizontal boundary match up with the assumed support condition on that boundary. That is.

53

the roller support is placed at each node in both the 4 element and 12-element cases.

vanies les handels avec recommendations and

demands this is a man been a communication of the

**And December 1999** Constitution of the Constitution of the Constitution of the Constitution of the Constitution of the Constitution of the Constitution of the Constitution of the Constitution of the Constitution of the Co

**MAN (3.34)** more easily a successfully and contact textor

### CHAPTER IV

### THE LINEAR STRAIN TRIANGULAR ELEMENT

### 4-1 Displacement Function of Linear Strain Triangles

By using a more advanced element, in which the stress varies within the elements,more accurate results may be obtained **with** the same number of elements of constant strain triangles (CST). This is observed by comparing the numerical results of two different types of elements utilized in examples illustrated in this chapter.

For the condition in which the strain, and hence the stress, varies linearly, the displacement function is assumed in the matrix form as  $(1)$ 

y )< *'Z,* **X.'/**  0 () 0 0 **or,**  'f 'L <sup>0</sup> 0 I *0 0*  **X y**  ( 4. **<sup>1</sup>**)

The twelve unknown coefficients in [a] are determined by **applying** the boundary conditions at the node points of the **element.** This is accomplished by introducing nodes at the midpoints of the element sides as shown in Figure (4-1). To perform the intergration in the stiffness formula (3.31) more easily, the local axes are established

55

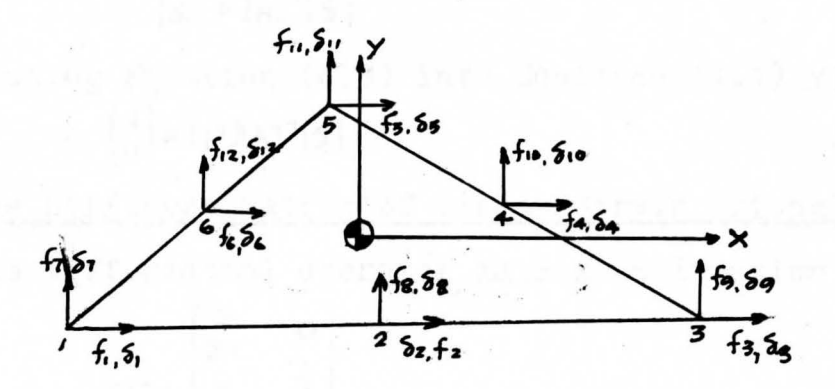

Figure (4-1) Nodal Force and Displacement Components of Linear Strain Triangular Element

with origin at the centroid of the element. Using Equation (3.1) and applying the boundary conditions at the six node points, one obtains

$$
\begin{bmatrix}\nS_1 \\
S_2 \\
S_3 \\
S_4 \\
S_5 \\
S_6 \\
S_7 \\
S_8 \\
S_9\n\end{bmatrix}\n\begin{bmatrix}\n1 & x_1 & x_1
$$

 ${s = [A][A]}$ 

 $(4.3)$ 

Inversion of the latter equation yields

$$
\{\lambda\} = \text{[A]}^{\text{T}} \{5\} \tag{4.4}
$$

Substituting Equation (4.4) into Equation (4.1) yields  $\begin{Bmatrix} u \\ v \end{Bmatrix} = [PJ(A)^{-1}\{5\}]$  $(4.5)$ 

4-2 The Stiffness Matrix of Linear Strain Triangle

The differential operator matrix in Equation (3.25) is

$$
[\Delta] = \begin{bmatrix} \frac{2}{3} & 0 \\ 0 & \frac{2}{3} \\ \frac{2}{3} & \frac{2}{3} \end{bmatrix}
$$

From Equation (3.26) and the polynomial matrix given in Equation  $(4.1)$ , one obtains

With [D] given by Equation (3.8), all matrices in the stiffness Equation (3.31) are known. The increment of volume  $d\vec{v}$  for an element of uniform thickness, t, is written as

and Equation (3.31) becomes

 $(4.7)$  $[K] = IA^{-1}I^T t \cdot \int_A (BI^{T}(O)(B) dA^{T}I)$ 

 $\mathcal{E}$ 

Therefore, one is able to evaluate the stiffness matrix for any element using the elastic constants of the material. the element thickness, and the coordinates of the nodes based on axes having origin at the centroid of the element.

### 4-3 Stresses in the Linear Strain Triangle

The stiffness matrix of each element is accumulated in turn as in the cases described in Chapter II and Chapter III to give a stiffness matrix for the assemblage of elements. Loads and constraints are applied as before and all displacements,  $\{U\}$ , are found. Taking each element in turn, the values in  $\{5\}$  are selected from  $\{U\}$  and used to calculate stress by

#### $\{\pi\} = [p][\beta][A]^{\dagger}\{\delta\}$  $(4.8)$

The coordinate variables in  $[B]$  are all linear in functions x and y, hence, the stress varies linearly within the element. Thus, when solving Equation  $(4.7)$  the point within the element at which the stress is to be calculated must be indicated by specifying its location through x and **y** values inserted into [B].

## 4-4 Consistent Load Vector

A distributed load acting on an element edge is more difficult to deal with than a concentrated load which is handled simply by placing a node at the point of load application. In the CST, a distributed load could be treated

as concentrated loads at the two end nodes by making two systems statically equivalent. But with Linear Strain Triangle (IST), there are three nodes on any edge and the principle of static equivalence is not sufficient to determine the distribution uniquely. The solution of this problem is carried out by using energy principles.

Consider an element boundary with nodes 1.2.3 shown in Figure  $(4-2)$ . Let the boundary be parallel to the y axis which defines all x as constants in the horizontal displacement function. Therefore, u is a parabolic function in y only. Any new edge location may be taken as  $1'-2'-3'$ as shown by the broken lines. The edge displacement is given as

$$
U = A Y^2 + B Y^2 + C = \{ Y^2 \quad Y \quad 1 \} \begin{Bmatrix} A \\ B \\ C \end{Bmatrix}
$$

When this displacement accurs, the distributed edge load, P, does work on the system. Over an increment of edge distance dy, the work done is

$$
dW = Put \cdot dY
$$
  
=  $(P_0 + 5y) \{Y^2 Y I\} \begin{bmatrix} A \\ B \\ C \end{bmatrix} \cdot t \cdot dY$   
=  $\{P_0Y^2 + 5y^3 \quad P_0Y + 5y^2 \quad P_0 + 5y \} \begin{bmatrix} A \\ B \\ C \end{bmatrix} \cdot t \cdot dY$ 

and the work done over the entire edge is

$$
W_{P} = \int_{\frac{1}{2}}^{\frac{1}{2}} dW_{P} = t \left\{ R L^{3}/2 \right\} \left\{ 2 \left[ 3/2 \right] R L \right\} \left\{ \begin{array}{l} A \\ B \\ C \end{array} \right\}
$$

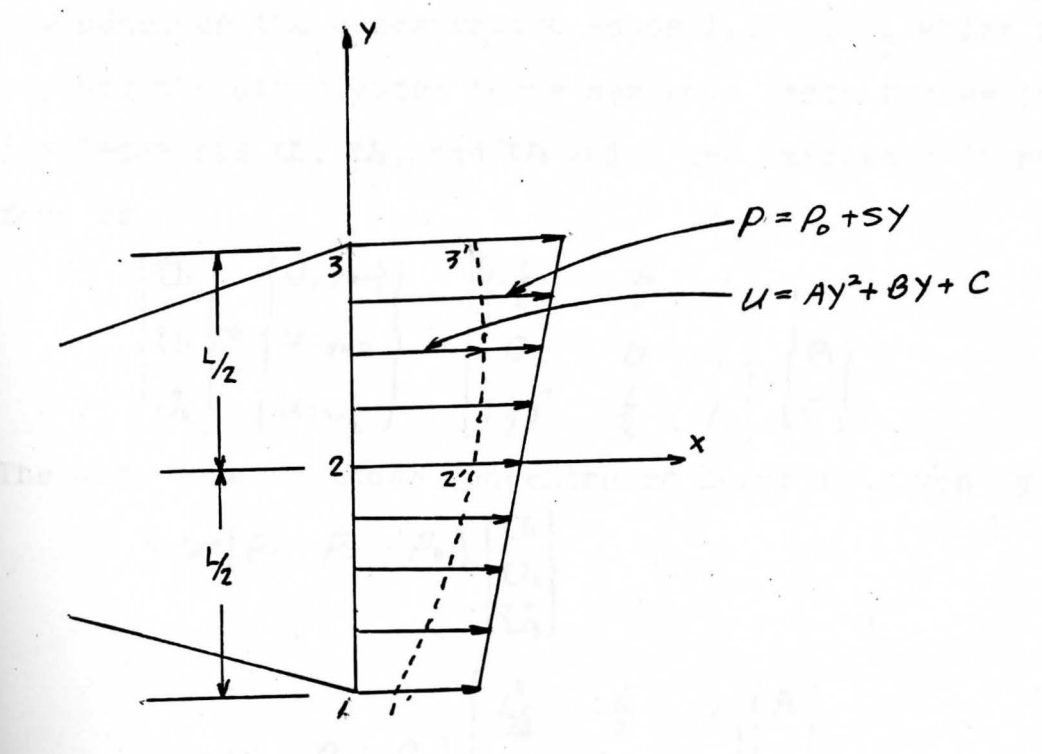

(a) Distributed Load and Edge Displacement

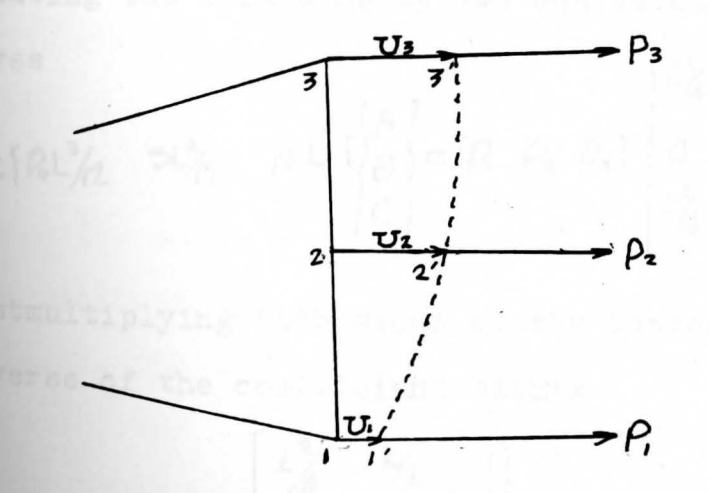

(b) Concentrated Loads and Nodal Displacement

Figure (4-2) Distributed Load and Equivalent Consistent Load Vector
Now consider the concentrated loads  $P_1$ ,  $P_2$ ,  $P_3$  which would replace the distributed force system. These forces produce displacements  $\mathbf{U}_1$ ,  $\mathbf{U}_2$ , and  $\mathbf{U}_3$  which are expressed in matrix form as

$$
\begin{Bmatrix}\nU_1 \\
U_2 \\
U_3\n\end{Bmatrix} =\n\begin{Bmatrix}\nu_{1}y=-\frac{1}{2} \\
u_{2}y=0 \\
u_{3}y=\frac{1}{2}\n\end{Bmatrix} =\n\begin{bmatrix}\n(-\frac{1}{2})^2 & -\frac{1}{2} & 1 \\
0 & 0 & 1 \\
(\frac{1}{2})^2 & \frac{1}{2} & 1\n\end{bmatrix}\n\begin{Bmatrix}\nA \\
B \\
C\n\end{Bmatrix}
$$

The work done by those concentrated loads is given by

$$
\begin{bmatrix}\nU_{1} & P_{2} & P_{3}\n\end{bmatrix}\n\begin{bmatrix}\nU_{1} \\
U_{2} \\
U_{3}\n\end{bmatrix}
$$
\n
$$
= \{P_{1}, P_{2}, P_{3}\}\n\begin{bmatrix}\nL_{1}^{2} & -\frac{1}{2} & |\\
0 & 0 & |\\
L_{1}^{2} & \frac{1}{2} & |\\
L_{2}^{2} & \frac{1}{2} & |\\
\end{bmatrix}\n\begin{bmatrix}\nA \\
B \\
C\n\end{bmatrix}
$$

Equating the work done by two equivalent loading systems  $[L_{2}^{2}, -L_{2}^{2}, 1](A)$ gives

$$
t{rel_{/2}^{3}} \rightarrow 2\frac{1}{2}
$$

Postmultiplying both sides of the latter equation by the inverse of the coefficient matrix

$$
\begin{bmatrix} 2^2_4 & -4^2 & 1 \\ 0 & 0 & 1 \\ 2^2_4 & 4^2 & 1 \end{bmatrix}
$$

one obtains

 ${P_1 P_2 P_3} = t {P_6L/6-5L/2} 2RL/3 2RL/6+5L/2$ 

Hence,

 $P_1 = (tL/6)(P_0 - 5L/2)$ 

 $P_1 = (2tL/3) P_0$  (4.9)

 $P_3 = (t/6)(P_0 + 51/2)$ 

where  $t\overline{L}$  is the edge area

 $P_1$ ,  $P_2$ , and  $P_3$  are the components of the consistent load vector and represent the intensity of the distributed load at points 1,2, and 3. They do the same amount of work during the displacements as the distributed force system.

## 4-5 The Program to Determine Stresses in a Plate **by**  Linear Strain Triangles

Main Program SP33B solves in-plane loaded plate problems by using linear strain triangles. While reading this section, reference should be made to Figure (4-3), SP33B Flow Chart; SP33B Fortran program; Appendix 3; Figure (4-4), Instruction for SP33B Data Preparation, and the computer output as given in the examples. As the data **cards** for each node and element are read, the coordinates **are** recalculated with the origin at the centroid of the element. The stiffness matrix of each element is calculated **as** described earlier and the general stiffness matrix formed **by** accumulation. Then the known forces are read from the **Carda,** concentrated loads are entered directly; but for **distributed** load, it must be transferred to the consistent load vector components from Equation (4.9).

, '

The known displacements and guided nodes are treated as before and the unknowns are solved as previously. Stresses are determined at the location of centroid of the element by using Equation (4.8), **where** all the values of x and y in B are taken as zero. This gives the stresses at the centroid of the element without any other option for locating the stress.

nd in the state of the state of the state of the state of the state of the state of the state of the

Ann prìom 143 (Ab Ma

ALLEGRE (U) -- fol allege

'

14 PRINT TITLE-

READ AND FRINT CASE TITLE

READ AND PRINT YOUNG'S MODULUS AND POISSON'S RATIO. SET CONSTANTS IN [D], [B] AND (D] [B ] (D <sup>]</sup> (DBO8B) CALCULATE **[DJ (BJ** AT CENTROID (RC06B) READ COORDINATES OF NODES (CN06B) READ ELEMENT DATA ZERO **fTRIG** { S] REWIND **1**  DO FOR ALL ELEMENTS

DETERMINE  $[AJ^{\perp}$  and  $\{X\}$ ,  $\{Y\}$  for origin at CENTROID (AI02B) *:* WRITE (AJ **DN1** . (IN12B)

.DETERMINE ELEMENT STIFFNESS, [E] (ESO6B)

ADD [E] TO **(SJ**  (AS06B)

REWIND 4

WRITE [S] ON 4

**2'\_** READ KNOWN FORCES (KF01B) READ KNOWN DISPLACEMENTS (KU01B) READ; GUIDED NODE NO.,  $\alpha$ , DISP., FORCE. (GNO2B) SET {IFX) COMPONENT (GN02B) ALTER, FOR ROTATED AXES (GNO2B) SOLVE FOR UNKNOWN COMPONENT IN U' (GEO2B) REWIND 4 READ (SJ FROM 4 RESTORE  $\{U\} \rightarrow \{U\}$  (RU01B)

SOLVE FOR ALL FORCE COMPONENTS PRINT  $\{F\}$  AND  $\{U\}$  (RU10B)

*I* 

REWIND 1

DO FOR ALL ELEMENTS

READ  $LAJ'$  FROM 1

CAICULATE AND PRINT STRESSES AT CENTROID (STO6B)

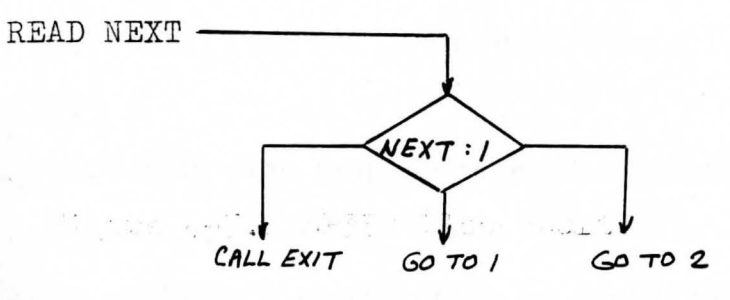

Figure (4-3) SP33B Flow Chart

Data Deck:

A card containing the Case Title.

A card containing physical properties: Young's Modulus and Poisson's Ratio, Format: (2F10.5)

- A card containing the number of nodes in the system. Format:  $(15)$
- One card for each node locate at the corner of a triangle containing;

Node number, x coordinate, y coordinate. Format:  $(T5)$ 

 $.2F10.5)$ 

A blank card to indicate end of node data.

One card for each element containing:

Element number, thickness of element  $(=1$  by default), node numbers on sides of triangle, starting at a corner node counterclockwise. Format: (I5, F10.5, 615).

A blank card to indicate end of element data

One card for each known, nonzero load component containing: Component number, magnitude of force Format:  $(I5, F10.5)$ A blank card to indicate end of load data.

One card for each known displacement component containing:

Component number, displacement, Format: (15, F10.5)

A blank card to indicate end of displacement data.

One card for each guided node, containing; Node number, angle (alpha) in degrees defining direction of guiding plane, normal displacement of guiding plane, load tangential to guiding plane. Format: (15, 3F10.5)

A blank card to indicate end of guided node data.

A card containing NEXT. Format (I5)

NEXT=O; End of job

Agure (4-70).

The complete in, res.

- NEXT=1; Execute program again starting a new case; follow by an entire deck prepared in accordance with the above instructions starting with the case title.
- NEXT=2; Repeat the case completed but with a new set of known loads and displacements. Follow by force data cards and all following cards described above.

Figure (4-4) Instructions for SP33B Data Deck Preparation

The article of the control of the con-

-'

#### 4-6 Example

The finite element results are expected to be more accurate when LST is used as compared to the results using the CST. For this reason, the sample example for this chapter is the same as that of Chapter III. This enables a comparison of LST and CST with the theoretical results. Problem:

Determine the radial and circumferential stresses by the Finite Element Method for the thin disc shown in Figure (4-5), using a linear strain triangle. Compare the results with those found using the constant strain triangle of Chapter III, and with theoretical results. Solutions:

The element subdivision of the disc is made identically to the subdivision used for the example in Chapter III as shown in Figure  $(4-6)$  to provide a means of comparison...

The consistent nodal point loads as calculated using Equation (4.19) are shown in Figure (4-7a). The x and y components, excepting for the load tangential to the guiding plane, are read into the computer in the normal manner. The nodal loads tangent to the guiding plane are **read** in separately under the tangential force listing. **The** actual components read into the computer are shown in **Figure** ( 4-7b ) •

The complete input-output information for the four element solution is given in Figure (4-8a), and for the

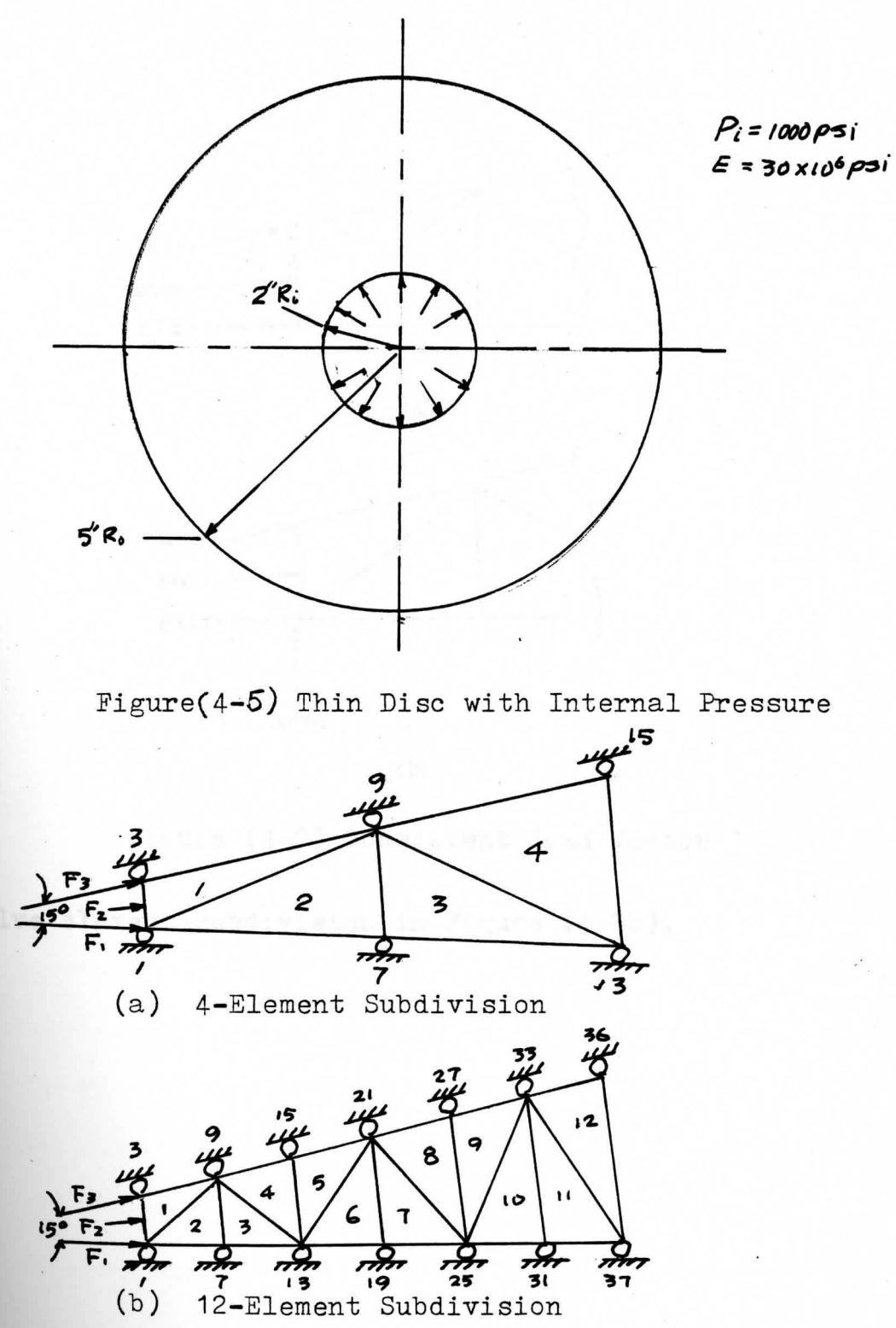

Fighre  $(4 - 6)$  Element Subdivision for Thin Disc

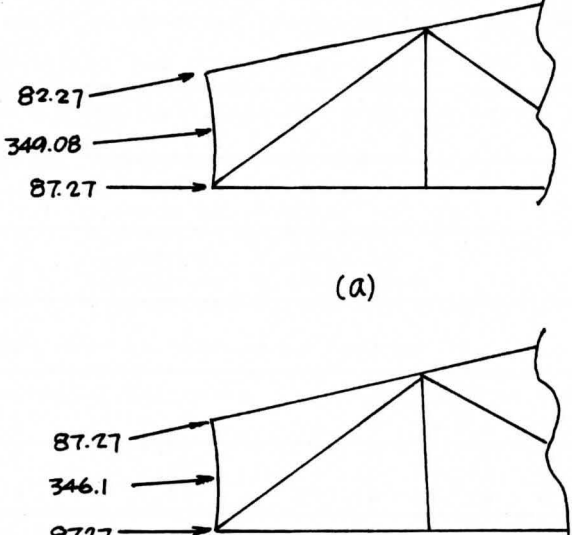

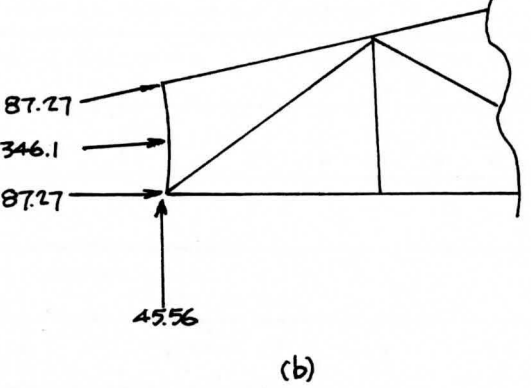

Figure (4-7) Consistent Load Vector

**twelve** element subdivision in Figure (4-8b).

. •'

MAIN SP33R SEP 25.1979 STRESSES IN IN-PLANE LOADED PLATE USING LINEAR STRAIN TRIANGLES (GUIDED NODES) CASE TITLE --- STRESSES IN A DISC WITH INTERNAL PRESSIRE

YOUNGS MODULIIS= 0.3000 08 POISSONS PATIO= 0.300

 $\tilde{\mathbf{r}}$ 

 $\cdot$  (  $\bar{\rm V}$ 

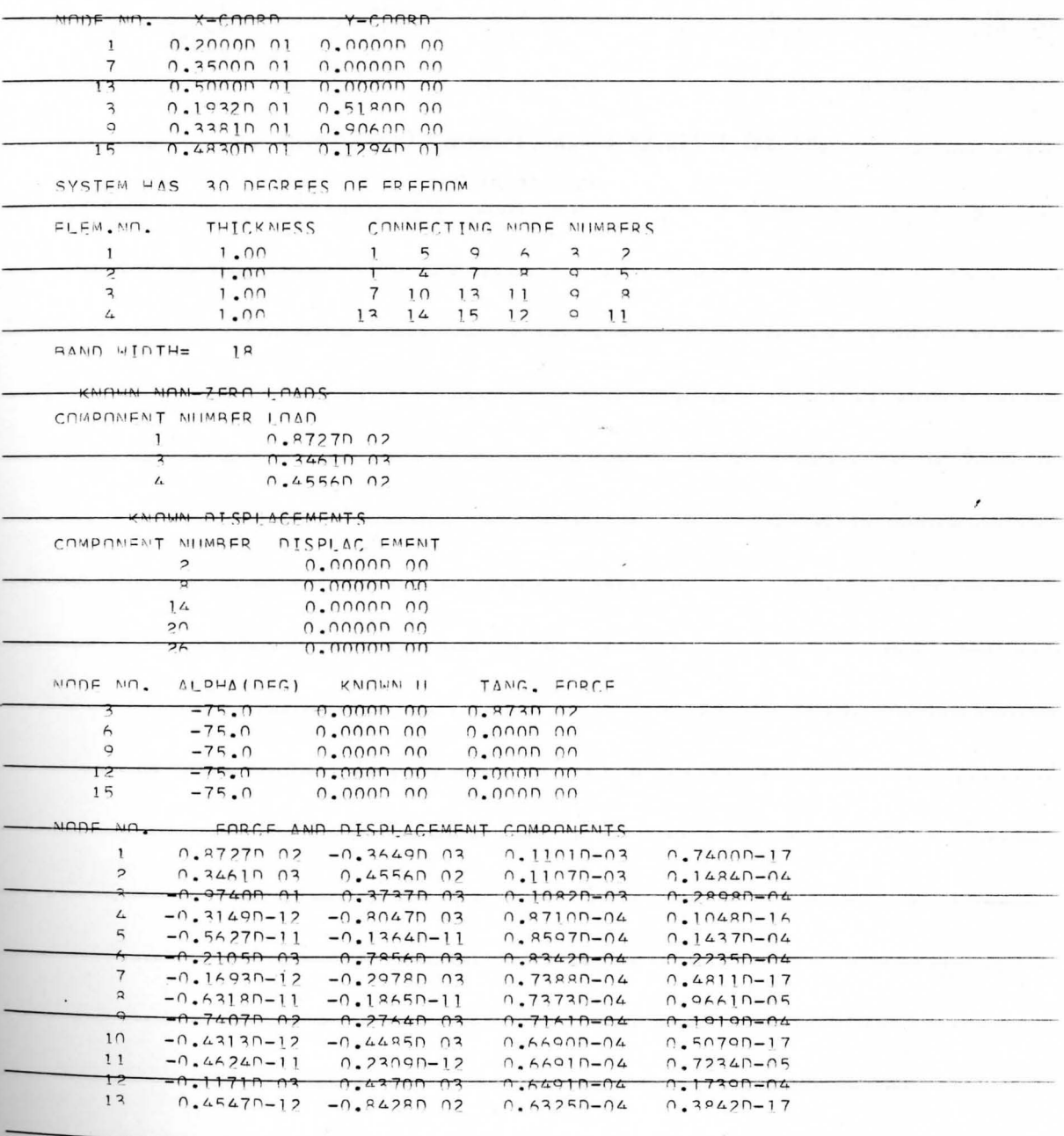

 $\ddot{\bullet}$ 

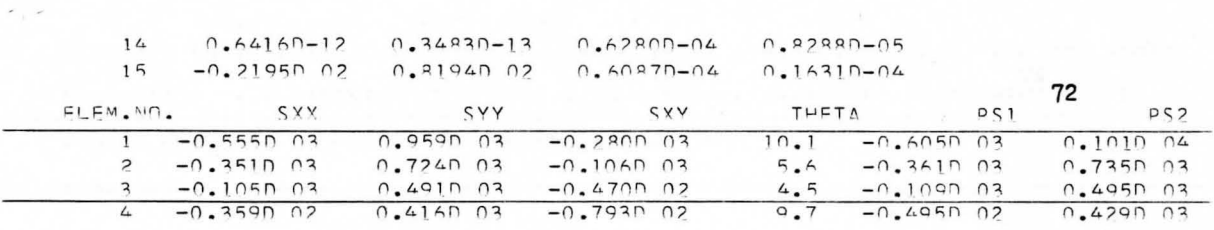

Figure (4-8a) Computer Output by SP33B for the

 $\cdot$ 

 $\overline{\phantom{a}}$ 

 $\bar{\bar{z}}$ 

4-Element Case

 $\overline{\phantom{a}}$ 

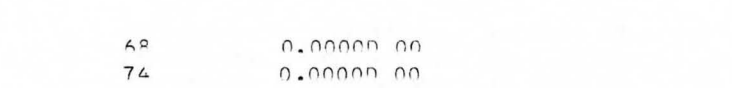

 $\bar{\epsilon}$ 

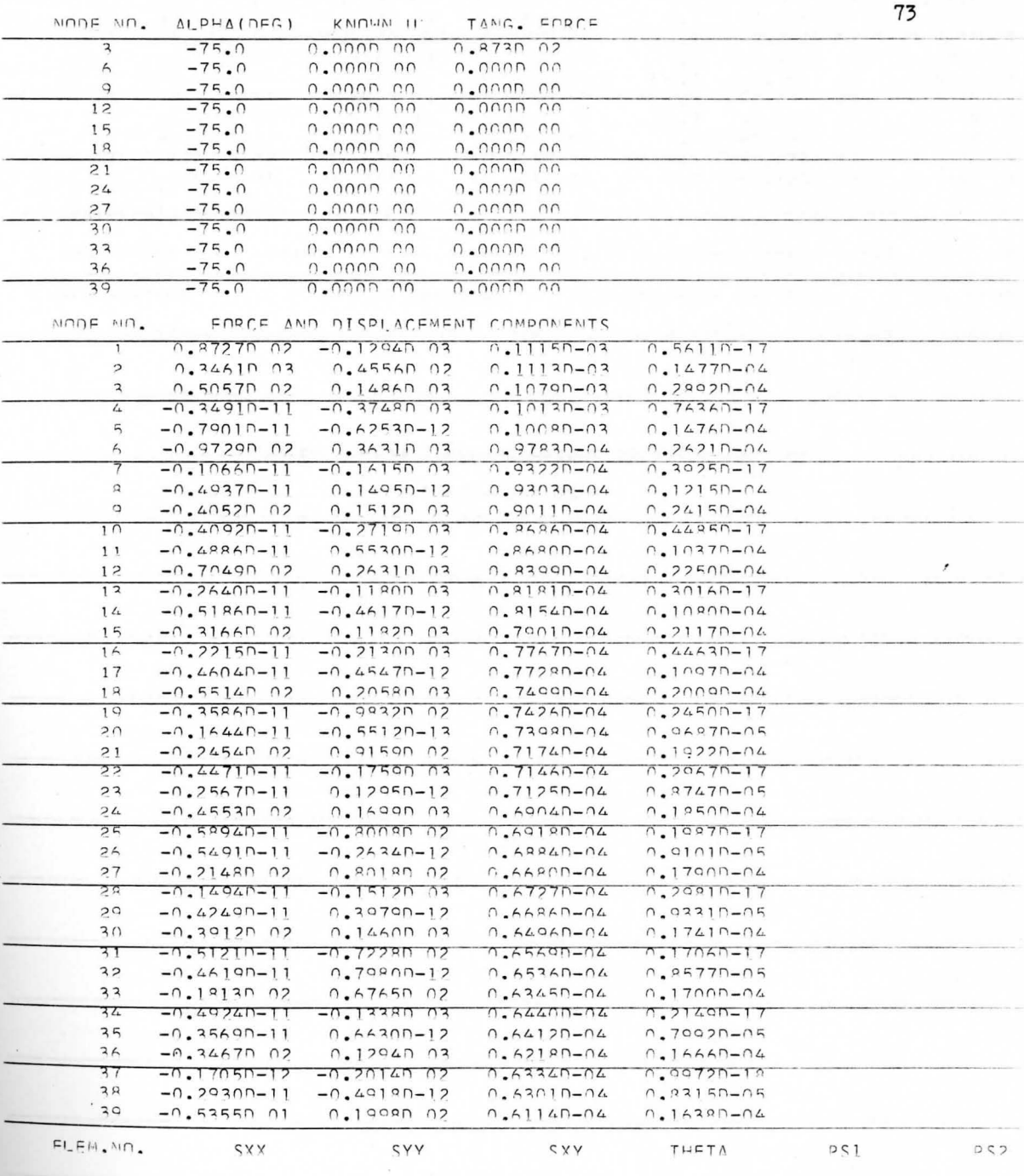

and announcement of N

MAIN SPRRR SEP 25.1979 STRESSES IN IN-PLANE LOADED PLATE USING LINEAR STRAIN TRIANGLES (GUIDED NODES) CASE TITLE --- STRESSES IN A DISC WITH INTERNAL PRESSURE (12-FLEMENT SUBDIVISION

YOUNGS MODULUS= 0.3000 08 POISSONS RATIO= 0.300

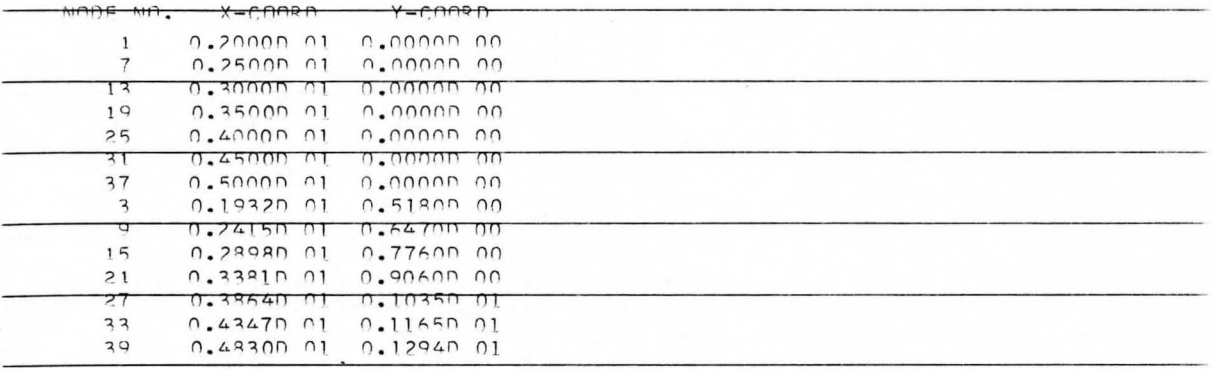

SYSTEM HAS 78 DEGREES OF FREEDOM

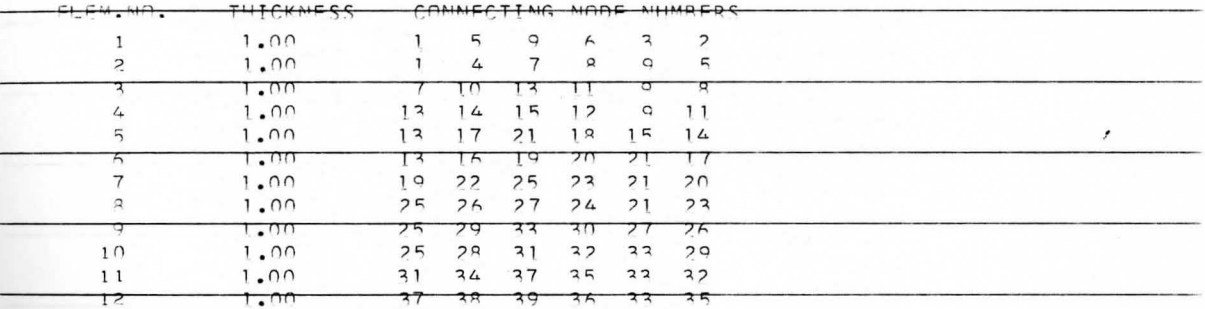

BAND WINTH= 18

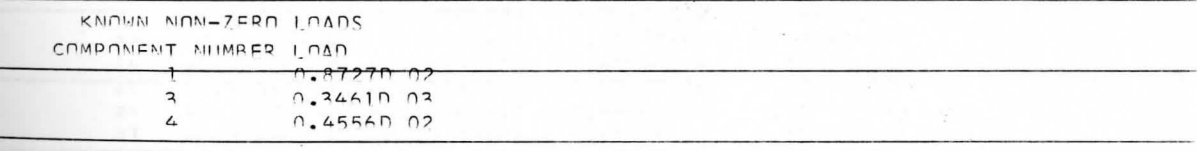

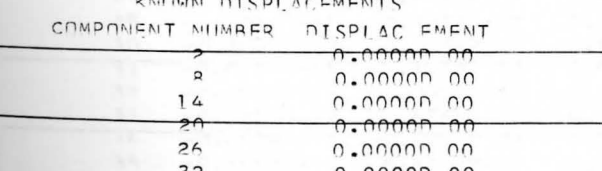

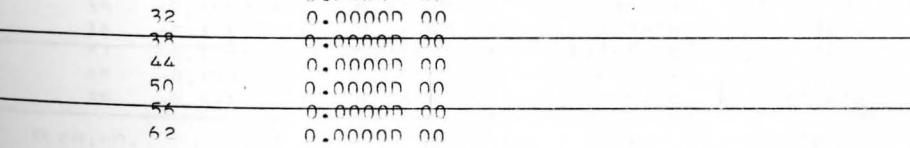

 $74$ 

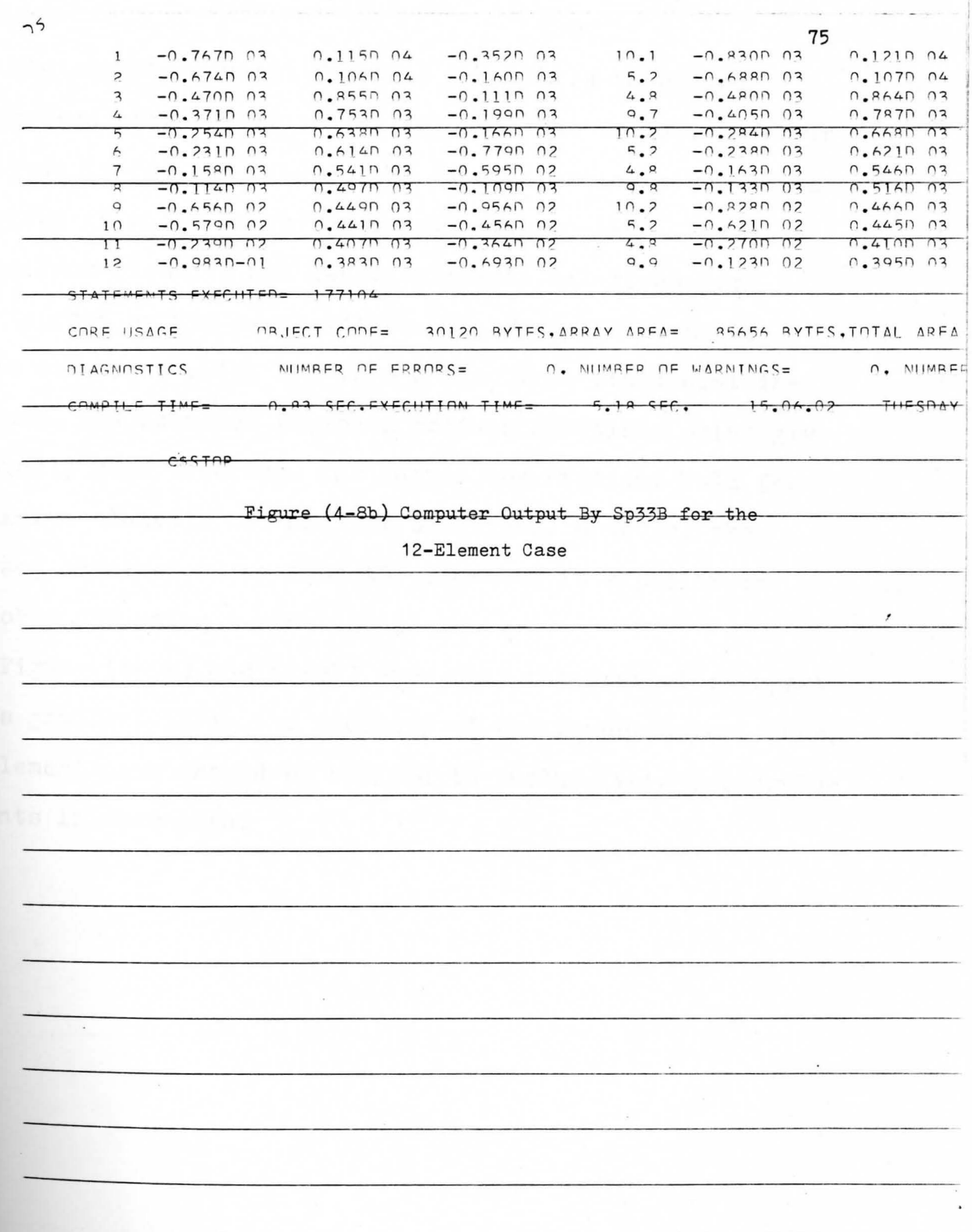

in an

Results:

The computer output for this example is shown and interpreted graphically in the figures that follow. Referring to Figure  $(4-9a)$  and  $(4-9b)$ , the exact elasticity solutions are shown in solid lines for normal stress and . Results of the four elements and twelve elements solutions are superimposed on the exact values. The four CST elements yields solutions which are from a practical standpoint inaccurate. The four LST elements produce solutions which give reasonably good accuracy. The latter observations hold for the twelve elements CST and LST solutions. However, the accuracy obtained using four LST elements is superior to that obtained using twelve CST elements.

Figure  $(4-9a)$  and  $(4-9b)$  show that the area of steepest stress gradient is in the vicinity of the inner radius. Thus, the element mesh should be refined to include more triangular elements in this area .

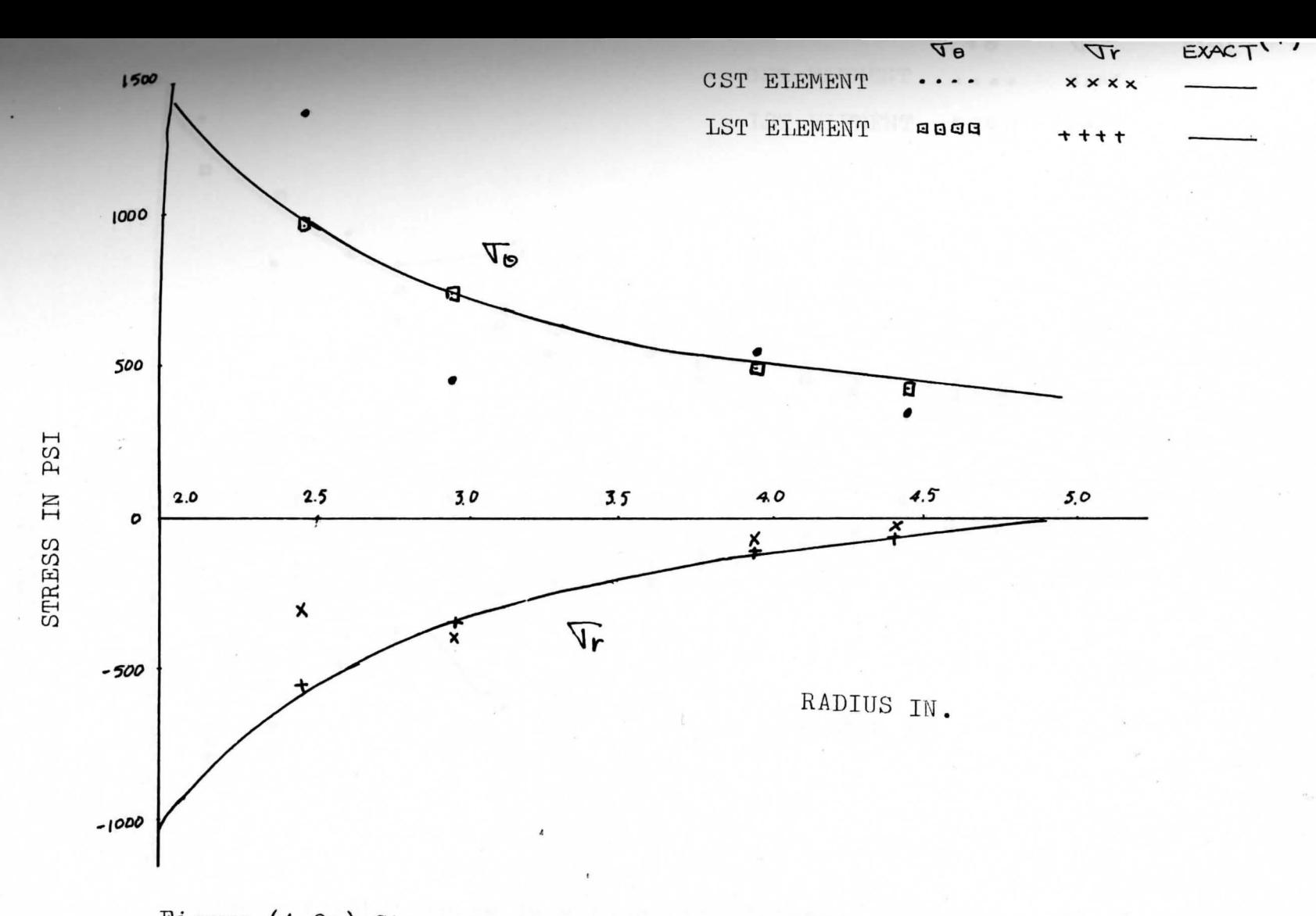

Figure (4-9a) Stress in a Disc with Internal Pressure : 4 Elements

77

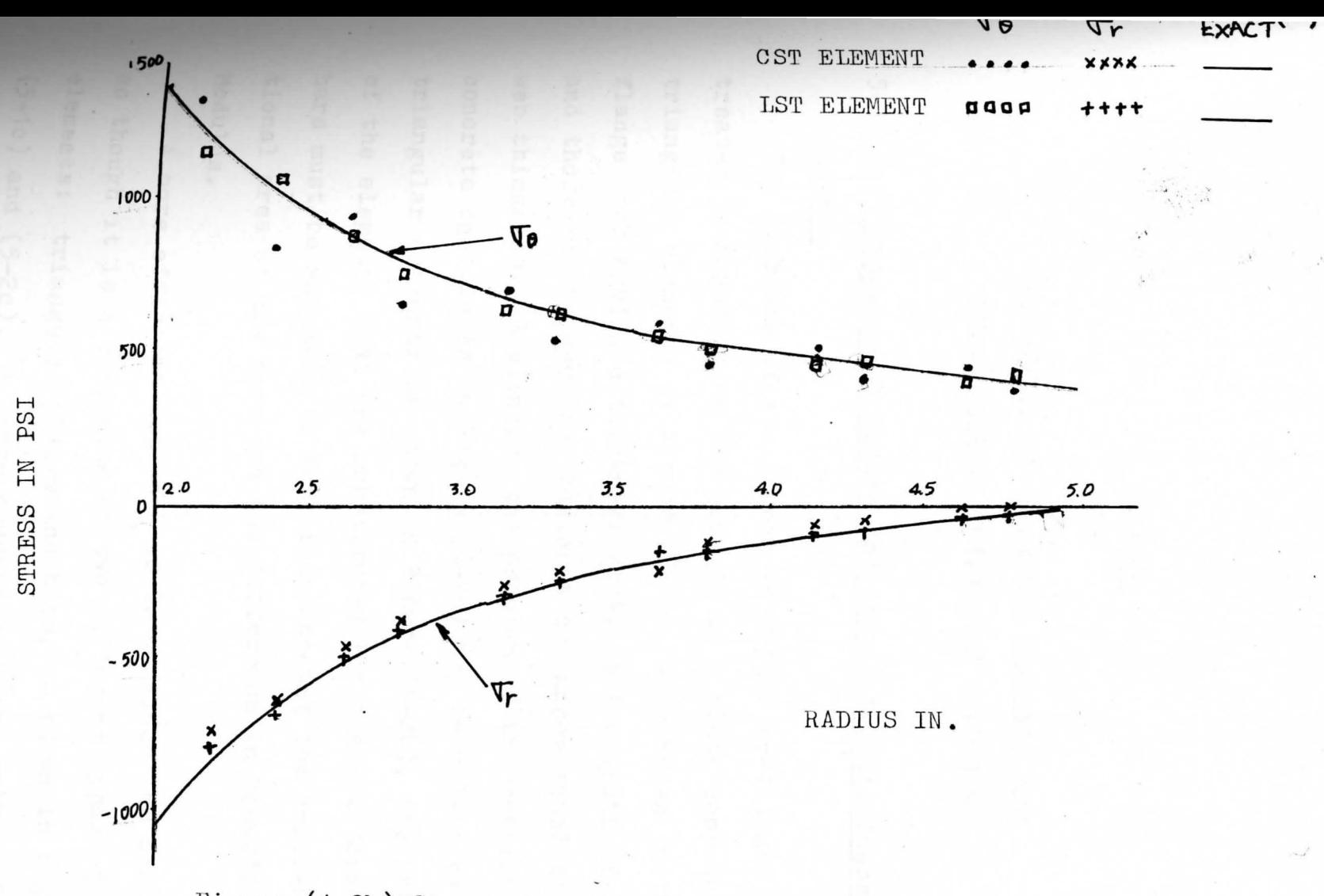

Figure (4-9b) Stress in a Disc with Internal Pressure: 12 Elements

 $\hat{\phantom{a}}$ 

 $\approx$ 

### CHAPTER V

## REINFORCED BEAMS BY BAR ELEMENTS AND LINEAR STRAIN TRIANGULAR ELEMENTS

# 5-1 The Composite Structure and Associated Stiffness Matrix

*p* 

The problems of the I beam in Figure  $(5-1a)$  may be treated by considering the beam to be a plate composed of triangular elements of Figure (5-1b), with those in the flange area having a thickness equal to the width of flange and those in the web area having a thickness equal to the web thickness. Similarly, the problem of the reinforced concrete cantilever in Figure (5-2a) may be solved by triangular elements as shown in Figure (5-2b), the thickness of the elements that are substituted for the reinforcement bars must be adjusted to take into account the cross-sectional area of the bars and the difference in Young's Modulus.

A more efficient approach is to consider the structure as though it is a composite of two different types of elements: triangular plates and bars, as shown in Figure (5-1c) and (5-2c). A large reduction in the number of degrees of freedom is accomplished when bar elements are

*!* 

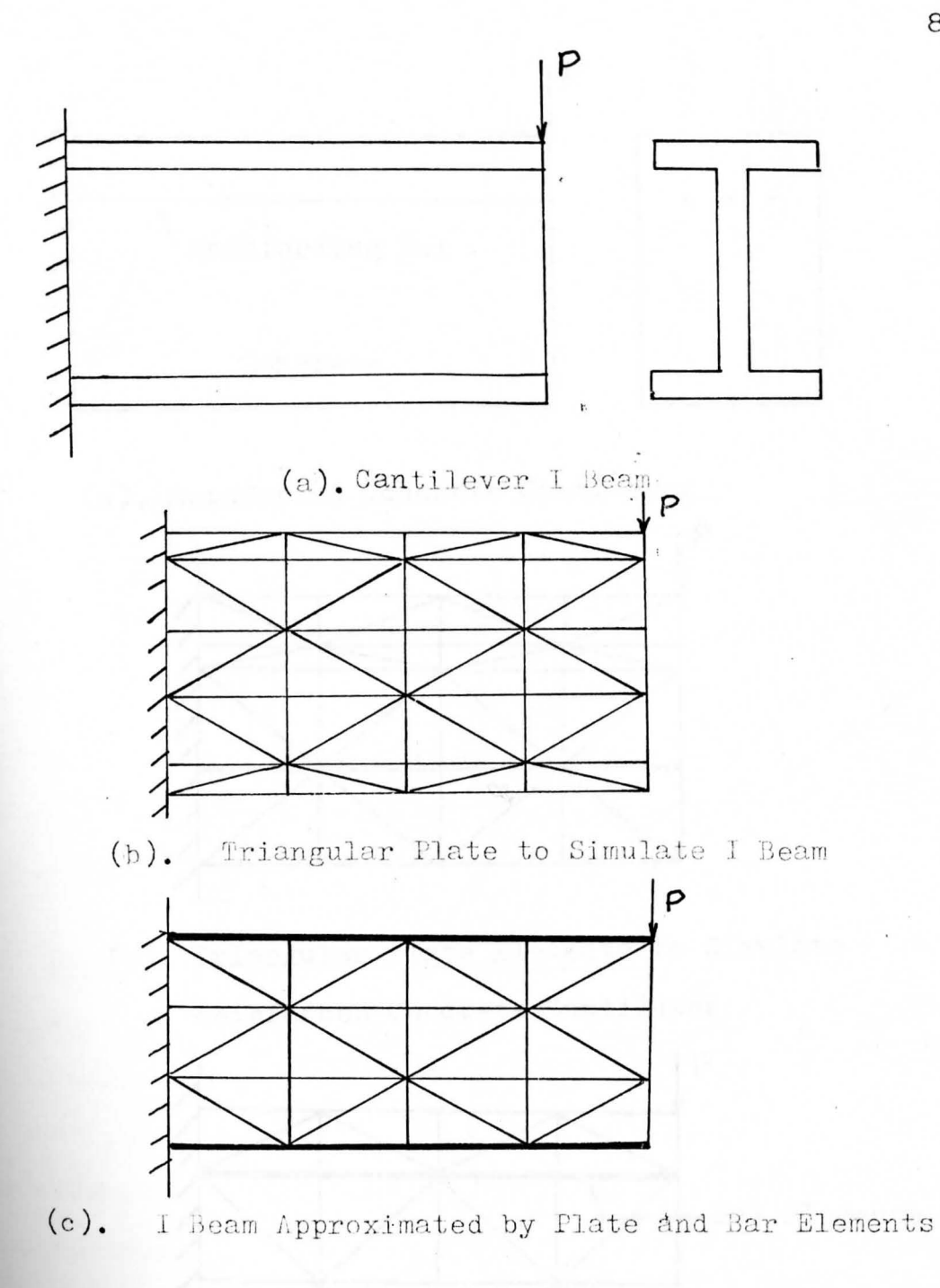

Figure (5-1) Cantilever I Beam

80

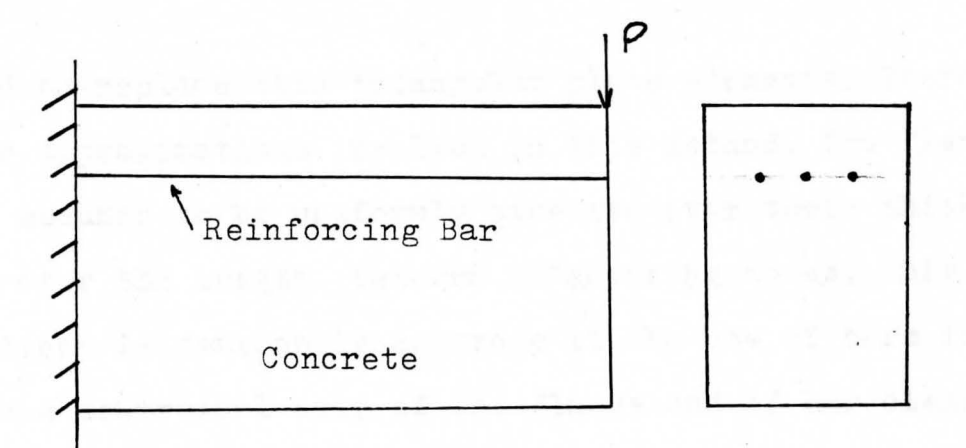

(a). Reinforced Concrete Cantilever

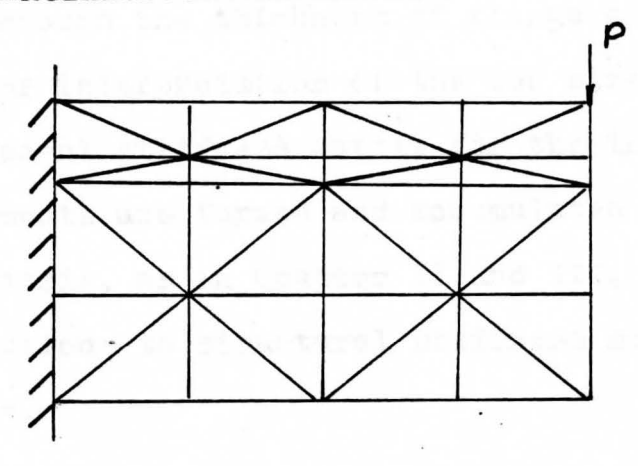

(b). Triangular Plate Elements to Simulate

Reinforced Concrete Cantilever

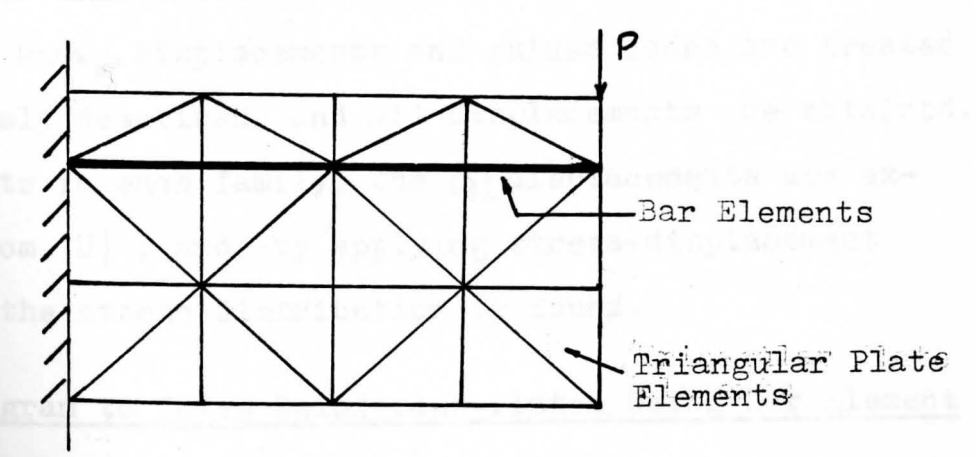

(c). Reinforced Concrete Cantilever Approximated by Plate and Bar Elements

Figure (5-2) Reinforced Concrete Cantilever

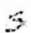

used to replace thin triangular plate elements. There are some approximations involved in this method. The flanges. are assumed to be uniformly stressed over their thickness and over the length between neighboring nodes. This approximationn is reasonably accurate if. the row of bars is placed at the centroidal axis of the flange and if bar elements are kept short in regions of rapid change in moment. Variation in stress through the thickness of flange cane be allowed for by proper interpretation of the bar stresses.

The element stiffness matrix for the triangular elements and bar elements are formed and accumulated in the structural stiffness matrix, as in Chapter II and III, independent of the contributions to structural stiffness matrix that other members make.

#### 5-2 Stresses in a Composite Structure

When the structural stiffness matrix has been obtained, the loads, known displacements and guided nodes are treated as previously described, and all displacements are obtained. For elements in each family, the  $\{\xi\}$  displacements are extracted from  $\{U\}$ , and by applying stress-displacement **formulas,** the stress distribution is found.

# **5-3 A** Program to Solve Reinforced Plates Using Bar Element **and** Linear Strain Triangles

Main program SP44B, is presented in Appendix A and is **described** in detail here since it is in essence a merger

- of PT01B **with** SP33B. Reference should be made to Figure (5-3), SP44B **Flow** Chart, Figure (5-4), instructions for SP44B Data Deck Preparations, and the computer output given in Figure (5-7).

 $\left\| \left[ \mathbf{E} \right] \mathbf{E} \right\|_{\mathbf{X}} = \mathbf{0}$ 

grumman i

DESPACE A PICERTS

ALAD RECORDED TO THE CONFIDENT

LEAD GUIDER NULL

ALT [IPs] COMPANY

ALLE A POR ROTATE

, '

1 READ TITLE

READ AND PRINT, CASE TITLE

READ AND PRINT Y.M. AND P.R. FOR PLATE MATERIAL

SET CONSTANT VALUES IN (D] , [B] AND **[Bl [Dl** (B] (DB03B)

CALCULATE **(D 1** ( B]

READ COORDINATES OF NOTES (RC06B)

READ PLATE ELEMENT DATA

READ AND PRINT Y.M. OF BAR MATERIAL

READ BAR ELEMENT DATA (CN10B)

ZERO {TRIGl AND **(sJ** 

REWIND 1

DO FOR ALL PLATE ELEMENT

DETERMINE  $\text{AJ}^{\dagger}$ .  $\text{X}$  AND  $\text{Y}$  FOR ORIGIN AT CENTROID (AI02B),

WRITE  $[AJ^{\dagger}$  ON 1 (1N12B)

DETERMINE ELEMENT STIFFNESS, (E) (ES06B)

ADD (E) TO *(S]* (AS06B )

DO FOR ALL BAR ELEMENTS

CALCULATE STIFFNESS AND ADD TO (s] (AS10B)

REWIND .4

WRITE [S] ON 4

**2** READ KNOWN FORCES (KF01B)

READ KNOWN DISPLACEMENTS (KU01B)

READ GUIDED NODE DATA

SET {IFx) COMPONENTS

ALTER, FOR ROTATED AXES:  $\{F\} \rightarrow \{F'\}$  AND  $\{S\} \rightarrow \{S'\}$  (GNO2B)

SOLVE FOR UNKNOWN COMPONENTS IN **(u'}** (GE02B)

REWIND 4

READ (S] FROM 4

RESTORE  $\{U'\} \rightarrow \{U\}$  (R 01B)

SOLVE FOR ALL FORCE COMPONENTS, PRINT  $F$  AND  $\{U\}$ (F 10B) REWIND 1

DO FOR ALL PLATE ELEMENTS

- READ **CAY'** FROM 1

CAICULATE AND PRINT STRESSES AT CENTROID (ST06B) CALCULATE AND PRINT STRESSES IN BARS (ST10B)

READ NEXT

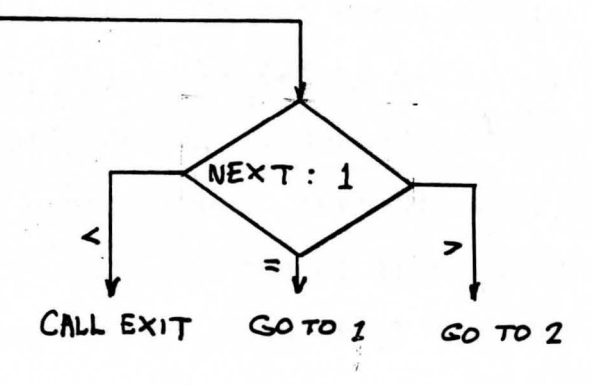

Figure (5-3) SP44B Flow Chart

Data Deck:

A card containing the Case Title.

A card containing the elastic constants of the plate: Young's Modulus, Poisson's Ratio. Format: (2F10.5)

- A card containing the number of nodes in the system. Format:  $(15)$
- One card for each node that is located at the corner of  $\Box$ triangle, containing:

Node number, X coorinate, Y coordinate. Format: (15, 2F105) One blank card to indicate end of node data. One card for each plate element containing:

Element number, Thickness (=1 by default), Node numbers on periphery of element, in sequence around the periphery starting at a corner node. Format: (15, F10.5, 615) One blank card to indicate end of triangular element data. A card containing Young's Modulus of the bar element. One card for each element, containing:

Element number, Cross-sectional area, Node number at each end of element. Format: (15, F10.5, 215). One blank card to indicate the end of bar element data. One card for each known, nozero load component; containing

Component number, Magnitude of force, Format: (15, F10.5) One blank card to indicate end of load data. One card for each known displacement component, containing:

Component number, Displacement. Format: (15, F10.5)

One blank card to indicate end of load data.

One card for each guided node, containing:

Node number, Angle (alpha) in degrees defining the direction of the guiding plane, normal displacement of guiding plane, load tangential to guiding plane. Format:  $(15, 3F10.5)$ 

One blank card to indicate end of guided node data.

A card containing NEXT. Format: (I5)

NEXT=O;End the job.

- Next=1; Execute a new case. Follow by data cards prepared according to all above instructions.
- NEXT=2; Repeat the case just completed but with a new set of known loads and displacements. Follow by data cards described above starting with force data cards.

Figure (5-4) Instruction for SP44B Data Deck Preparation

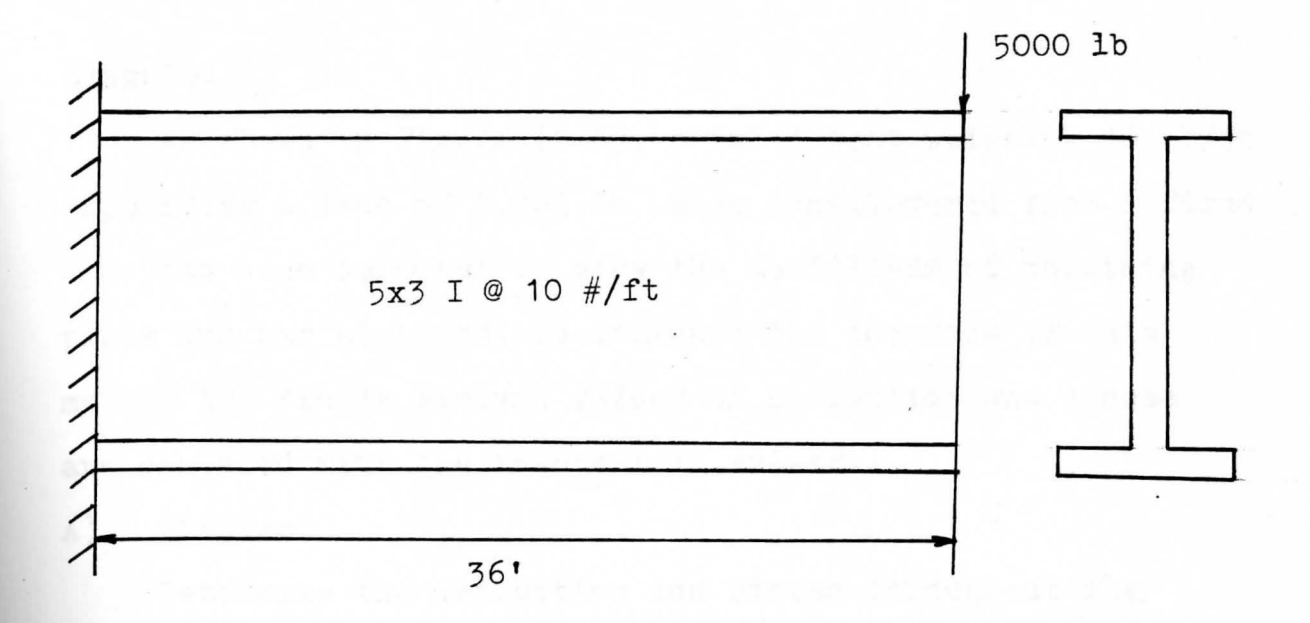

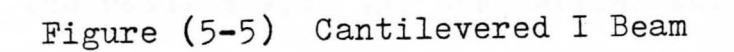

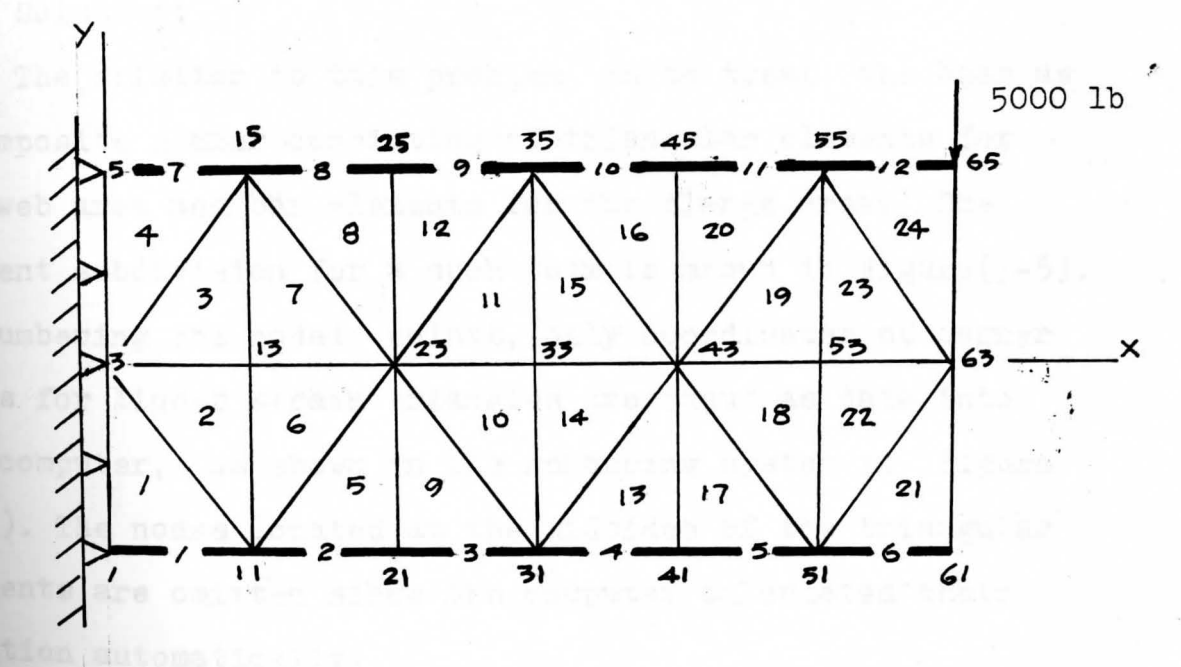

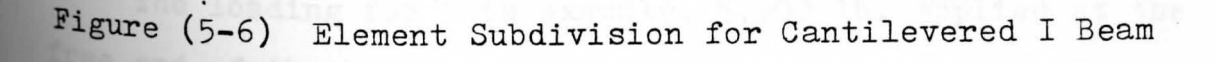

#### Example:

As shown in Figure (5-6), a 5x3 I beam weighing 10 lb/ft supporting a load of 5,000 lb. when cantilevered from a fixed end, has been selected to show the usefulness of combining plate and bar elements, To indicate the accuracy of this method the finite element values of deflection and stress are compared with the theoretical values.

### A). Problem:

Determine the deflection and stress throughout the beam, shown in Figure  $(5-5)$ , by the Finite Element Method and compare the results with the theoretical solution. B). Solution:

The solution to this problem is to treat the beam as a composite member consisting of triangular elements for the web area and bar elements for the flange area. The element subdivision for a such beam is shown in Figure(5-5). In numbering the nodal points, only coordinates of corner nodes for linear strain triangles are input as data into the computer, as shown in the numbering system in Figure (5-6). The nodes located at the midsides of the triangular **elements** are omitted since the c\_omputer calculated their **location** automatically,

The loading for this example, 5,000 lb. applied at the **tree** end of the beam, is applied to the Finite Element **Meth0d** model as a vertical nodal point load at node 65 as shown in Figure (5-6).

# ,.

.The boundary conditions for this cantilever beam are \_represented by pin connections at node 1 to 5 inclusive, thus, constraining the model in the same manner as the original fixed end beam. The computer input and output for this example is shown in Figure (5-7).

 $\label{eq:1} \mathbf{r}(\mathbf{r}) = \frac{\mathbf{w}(\mathbf{r})}{\mathbf{w}(\mathbf{r})} \mathbf{r}(\mathbf{r}) = \frac{\mathbf{w}(\mathbf{r})}{\mathbf{w}(\mathbf{r})}$ 

MAIN SP44B OCT 5 1979 STRESSES IN IN-P LANE LOADED PLATE ( LST REINFORCING BARS GUIDED NODES )

CASE TITLE --- STRESSES IN A CATILEVERED I-REAM

 $\overline{\mathfrak{A}}$ 

YOUNGS MODULUS= 0.300D 08 POISSONS RATIO= 0.300

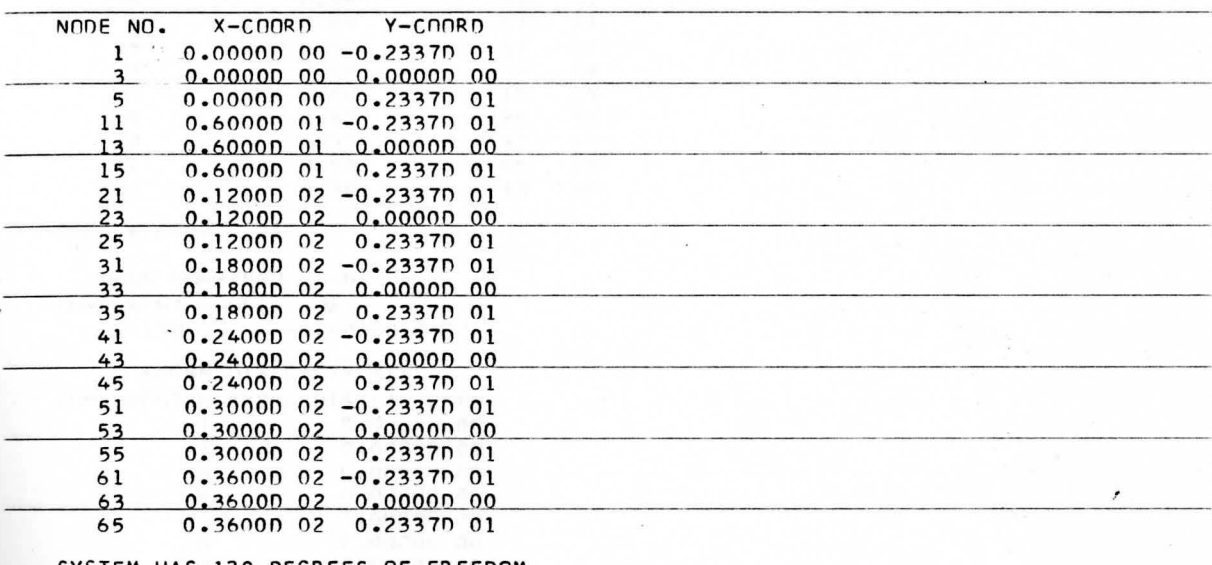

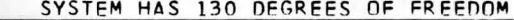

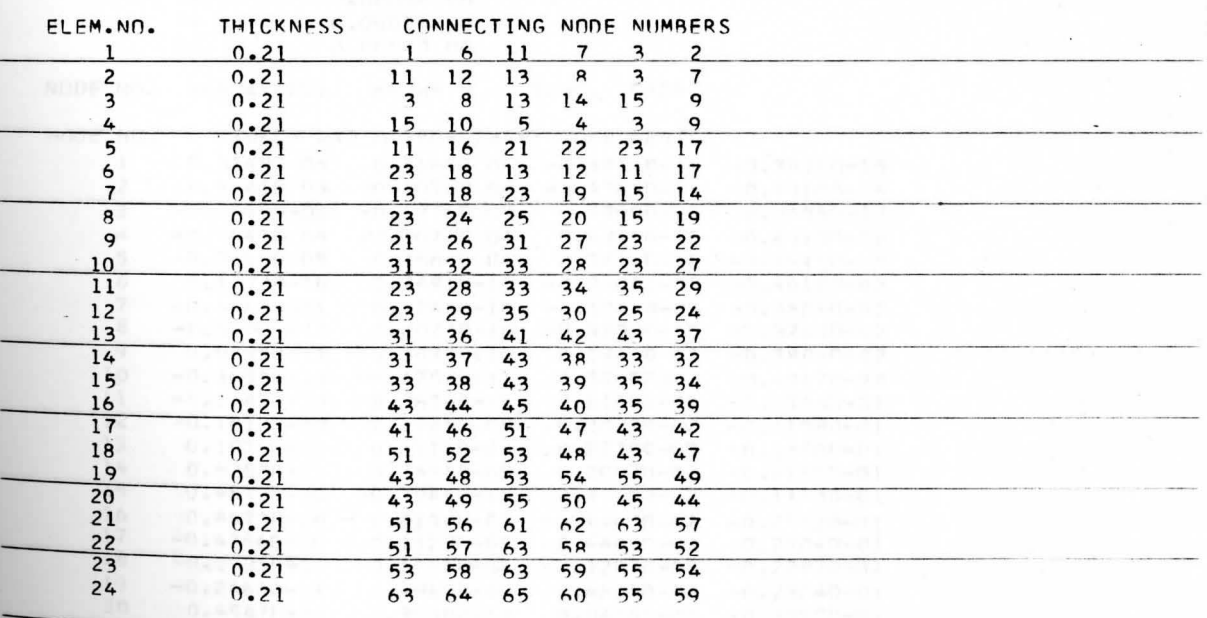

BAND WIDTH= 26

YOUNGS MODULUS OF BARS = 0.3000 08

 $\sim$ 

 $\phi$ 

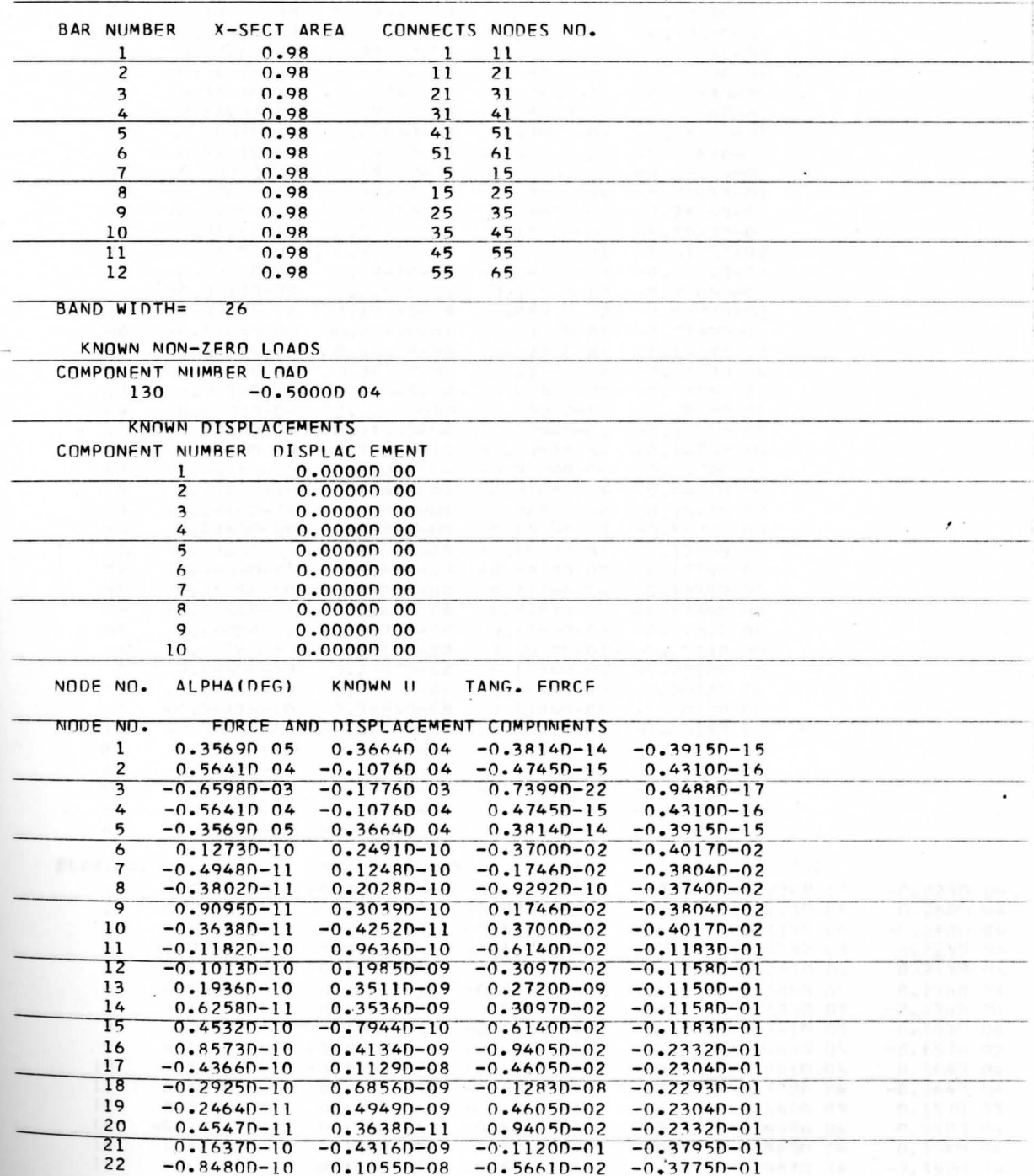

92

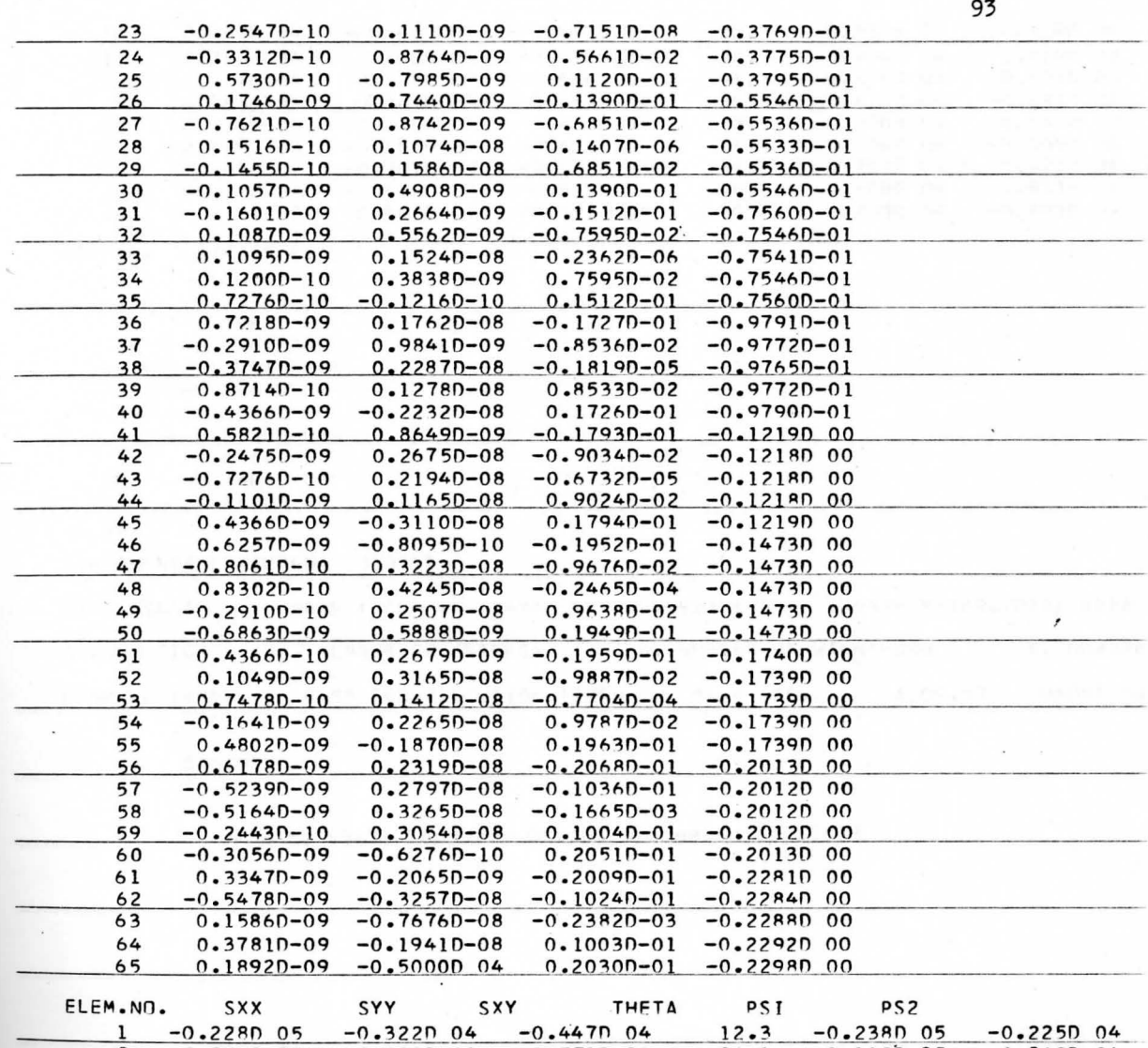

 $\sim$   $\alpha$ 

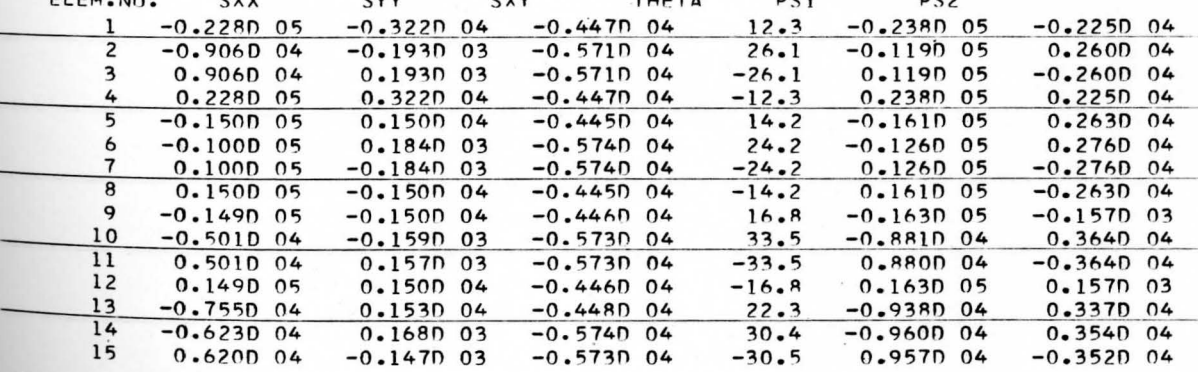

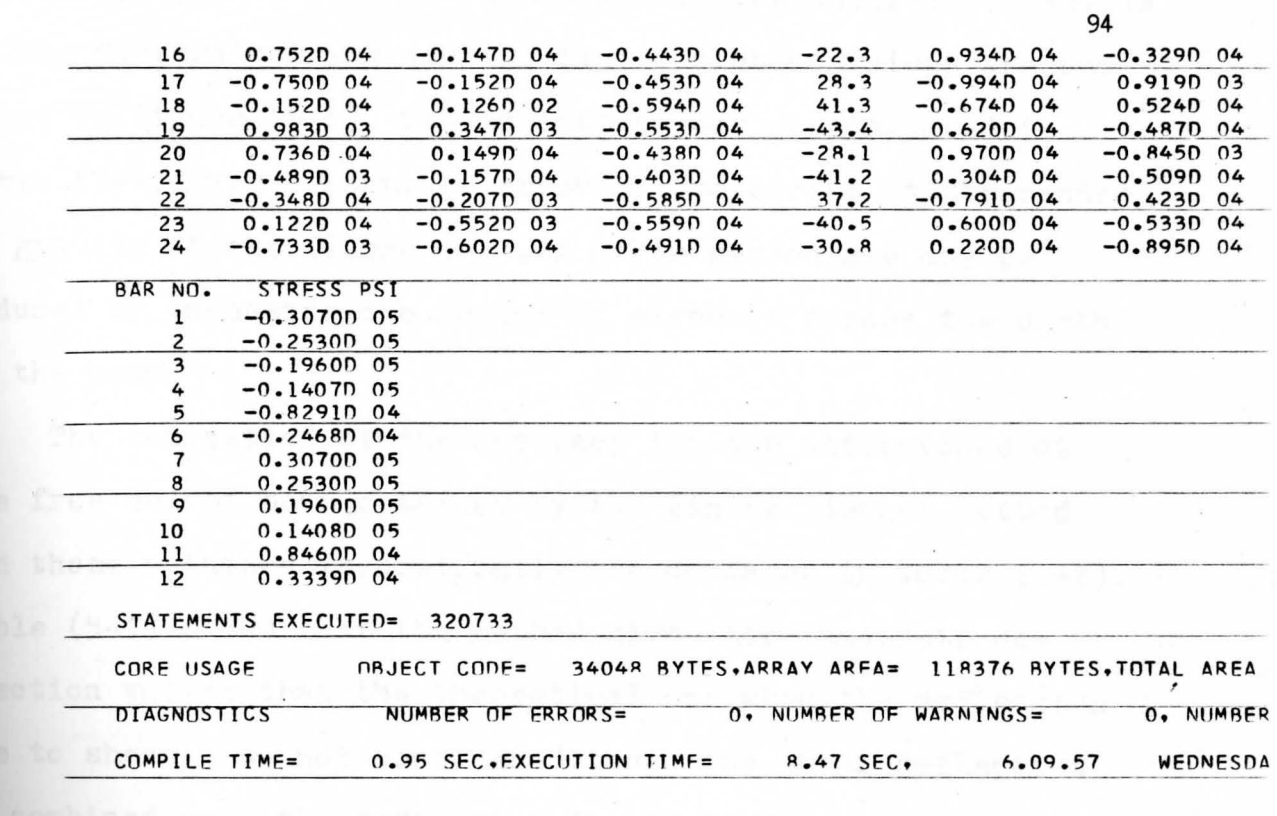

 $\bar{x}$ 

 $\bullet$ 

 $\left\langle \Psi \right\rangle$ 

**CSSTOP** 

다 아내

 $\mathcal{A}$ 

 $\pm$   $\lambda$ 

a saali, the

DIO USAN

Figure (5-7) Computer Output Processed by SP44B

Results of the computer outputs are interpreted in Figure (5-8) and Table (5-1) and (5-2). The theoretical values of the flexural stress and the finite element values are compared in Figure  $(5-8)$ . The maximum values are compared in Table (5-1). The percentage error of the stress at the center of gravity of the flange is  $3.2\%$ ; this percentage may be reduced by inceasing the number of elements across the denth of the beam.

The indication of the accuracy for the deflections at the free end of beam obtained by the Finite Element Method and those obtained theoretically are compared in Table (5-2). Table (5-1) shows that the method gives more accurate deflection values than the theoretical one when the deflection **due** to shear is not considered. When the shear deflection **is** combined with the deflection due to bending, the Finite Element Method value is within  $0.5%$  of the theoretical value.

Even though the number of elements used in this example **is** small, the results indicated the nature of the accuracy obtainable using the Finite Element Method.

95

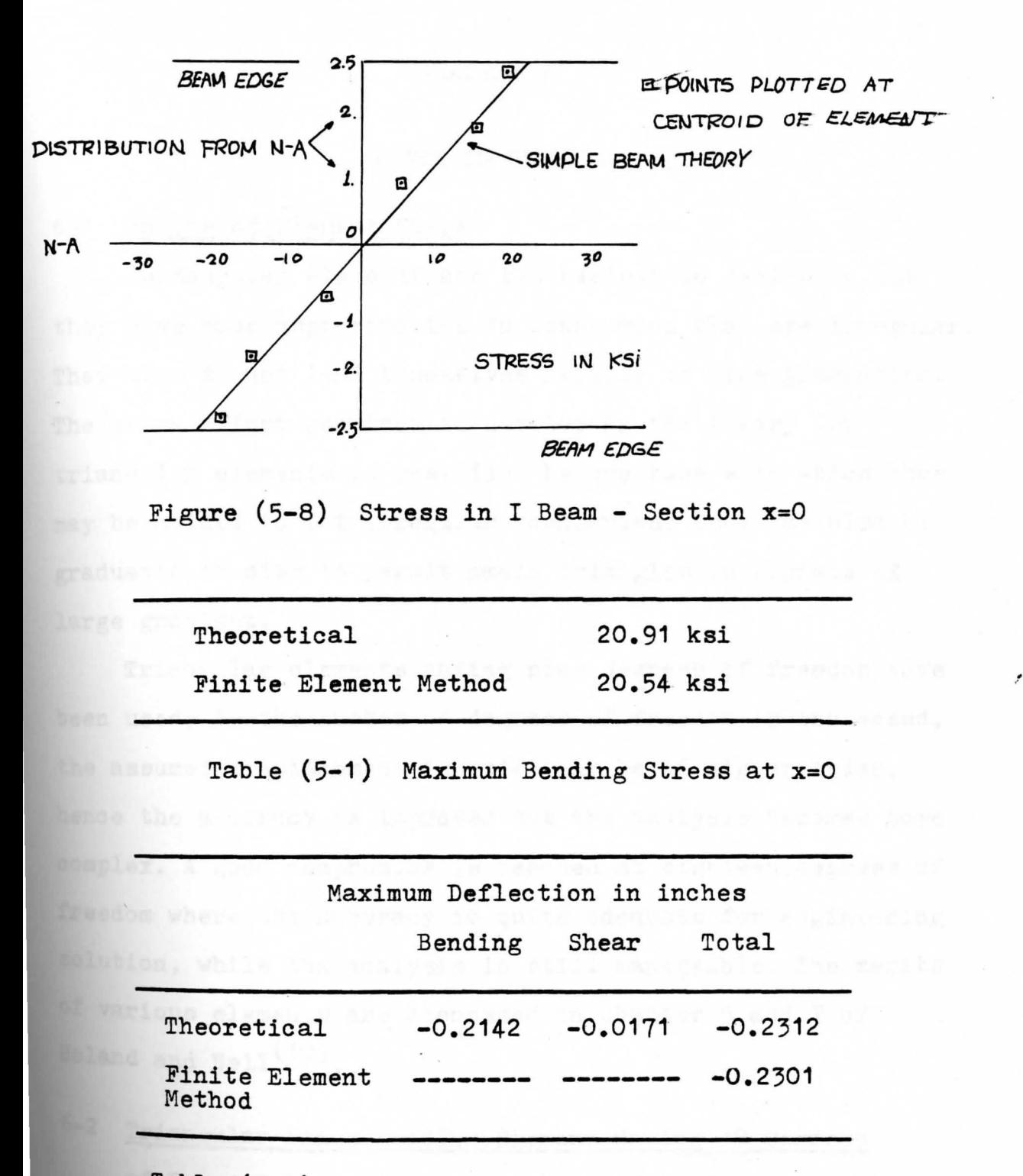

Table (5-2) Deflections at Free End of I Beam
#### CHAPTER VI

## PLATR TN RENDING

## 6-1 Choice of Element Shape

Rectangular elements are the easiest to deal with but they give poor approximation to boundaries that are irregular. They also do not lend themselves readily to size graduation. The extra effort required in developing the theory for triangular elements is justified by the ease with which they may be molded to fit irregular boundaries. They may also be graduated insize to permit small triangles in regions of large gradient.

Triangular elements having nine degrees of freedom **have**  been used. As the number of degrees of freedom is increased. the assumed displacement function may be of higher order, hence the accuracy is improved but the analysis becomes more complex. A good compromise is reached at eighteen degrees of freedom where the accuracy is quite adequate for engineering solution, while the analysis is still manageable. The merits of various elements are discussed in Chapter 5 and 7 of Holand and Bell<sup>(10)</sup>:

# $6 - 2$ Triangular Plate Bending Element Having 18 Degrees

The theoretical development of the 18 degrees of **ledom** triangle is presented in a very clear and concise /

manner by Bell<sup>(8)</sup>. A brief outline of his procedure will be given here, which should be adequate for those who wish to use the program of this chapter.

For the deflection normal to the plane of the plate, only one displacement, w, is required. This means that the displacement function can be simplified to the form as *cied* to<br> *d.*<br> *d.*<br> *d3*<br> *d3* 

$$
W = \left\{1 \times y \times^2 \times y \times^2 \cdots \right\} \begin{bmatrix} d_1 \\ d_2 \\ d_3 \\ \vdots \end{bmatrix}
$$

If the transverse displacements at the nodes were the only degrees of freedom the displacement function could contain only the first three polynomial terms, which **would** be far from adequate. More degrees of freedom could be introduced by taking a number of the derivatives of displacement as degrees of freedom. Thus, at each corner node, we may take **as** degrees of freedom,

$$
(1) \quad \frac{(2)}{2W} \quad \frac{(3)}{2W} \quad \frac{(4)}{2^2W} \quad \frac{(5)}{2^2W} \quad \frac{2}{2^W}
$$
\n
$$
W, \quad \frac{2W}{2X}, \quad \frac{2W}{2Y}, \quad \frac{2^2W}{2X^2}, \quad \frac{2W}{2Y^2}
$$

Then, it is possible to evaluate constants for eighteen polynomial terms in the displacement function. 18 **terms** allows complete polynomials up to fourth degree and **three** from the six fifth-degree terms. To include the **complete** family of fifth-degree terms, three more degrees **of** freedom are needed. These can be found by introducing mid-side nodes and using the normal derivatives at these nodes as degree of freedom. Thus, an element is obtained that has complete fifth degree polynomial displacement and

#### twenty-one degrees of freedom.

The mid-side nodes cause difficulties in geometrically defining an element by increasing the band-width and the total number of degrees of freedom. Thus, there is a strong incentive for eliminating them. This is accomplished by assuming that the variation of normal derivative on each edge is a cubic polynomial. The normal derivative at the mid-side node can then be expressed in terms of degrees of freedom at the end node. This enables the mid-side degrees of freedom to be eliminated from the system and provides an 18x18 stif fness matrix obtained for ah element having 18 degrees of freedom.

The stiffness matrix for the assembly of triangular elements is accumulated in the usual manner. A concentrated point load at a node represents a known force component with the same subscript as **w** at that node. Distributed load is **more** difficult to deal with as it must be replaced by components corresponding to all six degrees of freedom at each node. This is done by determining the consistent load **vector,** which must be found by the computer as it is impractical to evaluate by hand, by processes similar to those developed **1n Chapter** IV.

Boundaries that are fixed and those that are simply **Bllpported** are quite easy to define by specifying the known displacement, slope, and curvature components at the nodes. Care must be taken to state all known components. For example, if an edge parallel to the X axis is fixed, then at each node on the edge it must be specified that component numbers 1,2, 3,4, and 5 are zero. Whenever there is an axis of symmetry, this wraping component 5, must be specified as zero as well as the normal slope, number 2 or 3. Some ambiguity may arise at corners where the known displacement component numbers depend on which edge the corner node is associated with. If the element at such a corner is large, the results can be significantly altered by the arbitrary choice of inputs. The best technique is to provide small elements at ambiguous corners.

Not all edges in real problems can be arranged to be parallel to one of the coordinate axes. To accommodate such an edge one must rotate the axes locally. When there is local rotation of axes, the stiffness matrix must be altered in a manner similar to that given in Chapter III for guided nodes.

A free edge or one on which the bending moment is known cannot be treated directly. The bending moment on the edge **is** dertermined by components 4 and 6 linked through the **Poisson** effect. Thus, a zero moment does not mean that **either** curvature is zero but rather that a combination of **the two** must be zero. This can be handled by a transformation **which in effect makes a new component 4 equivalent to the and** 6 linked through Poisson's ratio. Thus, the new

component 4 is proportional to the bending moment in the X direction. Simultaneously, curvature component 6 is also modified.

#### 6-3 The Program to Solve a Plate in Bending

The main program PB11B which solves plate-bending problems by the methods just described is presented in Appendix A. Reference should be made to Figure  $(6-1)$ , PB11B flow chart; Figure (6-2), instruction for PB11B data deck preparation; and the computer output given for the example at the end of chapter as Figure (6-4).

The program is able to deal with concentrated normal forces and normal pressure that vary' linearly over the surface of the element. For higher order pressure functions, one must approximate the pressure by specifying as equivalent pressure at the centroid and a rate of change in the coordinate directions.

For known edge moments, one must specify the nodes at **Which** modified curvatures are required. The curvatures are **combined** to give a modified curvatures such that the modified **curvature** multiplied by the flexural rigidity is equal to **moment** intensity. Thus, for a given edge moment the modified curvature can be determined and used as a boundary condition. 1 PRINT TITLE

READ AND PRINT CASE TITLE

READ AND PRINT ELASTIC CONSTANTS AND PLATE THICKNESS

READ COORDINATES OF NODES (RC02B)

READ AND PRINT ELEMENT DATA INCLUDING PRESSURE (CNO8B) DO FOR ALL ELEMENTS

DETERMINE ELEMENT STIFFNESS **(EJ( AM21B )** (IN12B) (EV02B ) DETERMINE CONSISTENT LOAD VECTOR FOR PRESSURE. {PF\  $(TIO1B)$  (ES18B) (PF01B)

ADD **(El** TO (S) AND {PF} TO {F} (AS03B)

READ DATA FOR LOCAL ROTATION OF AXES

FILL IN TRANSFORMATION MATRIX FOR ROTATION (TM02B)

ALTER **(SJ** FOR ROTATED AXES (LR01B)

ALTER {F} FOR ROTATED AXES (LR02B)

READ NUMBERS OF NODES REQUIRING MODIFIED CURVATURE

ALTER **(S] FOR MODIFIED CURVATURES (LRO1B)** 

ALTER {F} FOR MODIFIED CURVATURES ( LR02B)

READ KNOWN FORCES (KFO2B)

READ KNOWN DISPLACEMENTS (KUO1B)

SOLVE FOR UNKNOWN COMPONENTS IN (U} (GE02B)

CHANGE **fuf** FOR RESTORED CURVATURES (RU02B)

**PRINT** DISPLACEMENTS

CAICULATE AND PRINT MOMENTS AND STRESSES (ST19B) **READ** NEXT

NEXT=O----CALL EXIT NEXT=1----GO TO **<sup>1</sup>**' Figure ((6-1) PB11B Flow Chart

, .

#### DATA DECK

One card containing Case Title.

One card containing:

Young's Modulus, Poisson's Ratio, Plate Thickness. (Format: 2F10.5) One card for each node containing:

Node Number, X coordinate, Y coordinate. (Format:15, 2F10.5) One blank card to indicate end of node data.

One card for each element containing:

Element number, Node number at corners of triangle in counterclockwise order, Pressure at centroid, Rate of pressure change in X direction, Rate of pressure change in Y direction.

 $(Format: 4I5, 3F10.5)$ 

One blank card to indicate end of element data.

One card for each node having local axes rotated, containing: Node number, angle of rotation in degrees. (Format: 15, F10.5) One blank card to indicate end of rotation data.

One card for each node at which curvatures are to be modified.

Node number. (Format: 15)

One blank card to indicate end of modified curvatures data. One card for each known, concentrated load component containing: - Component number, Load component. (Format: 15, F10.5) One blank card to indicate end of concentrated load data. One card for each known displacement component containing:

Component number, Displacement. (Format: 15, F10.5) One blank card to indicate end of known displacements. One card containing NEXT. (Format:15)

NEXT=0; End of job. NEXT=1; Execute a new case. Follow by cards prepared according to all above instruction.

Figure(6-2) Instruction for PB11B Data Preparation

# 6-4 Example Problem

The sample example of plate in bending with simply supported edge condition has been selected for this chapter to illustrate the use of Finite Element Method and to show the form of computer output.

#### a). Problem:

For a 10"x10" steel plate with a uniform load of 1,000 pounds per square inch as shown in Figure (6-3a), determine the maximum deflection and maximum bending stress in the plate. The plate is one inch thick and is simply supported on all four edges.

## b). Solution:

It is necessary to solve only one-quarter of the plate since the plate and load have two axes of symmetry. This section of the plate is divided into eight elements as shown in Figure(6-3b). No local rotations and no modified curvatures **are** required for this problem. The boundary conditions are interpreted as component numbers of known zero displacements, slopes, and curvatures are shown in Table (6-1). This tabular arrangement enables a comparison to be made to ensure that **nodes** have been treated consistently.

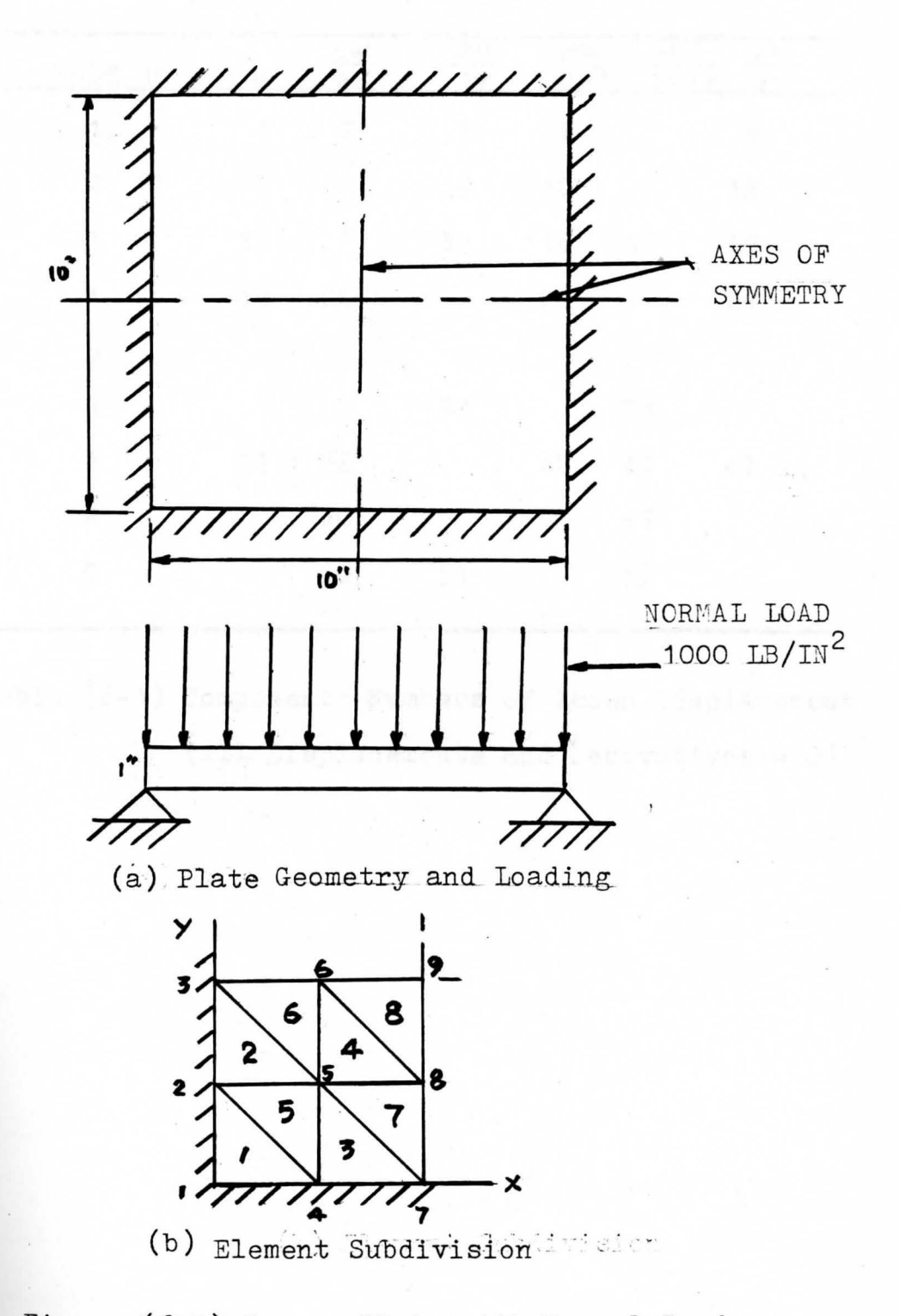

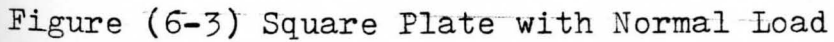

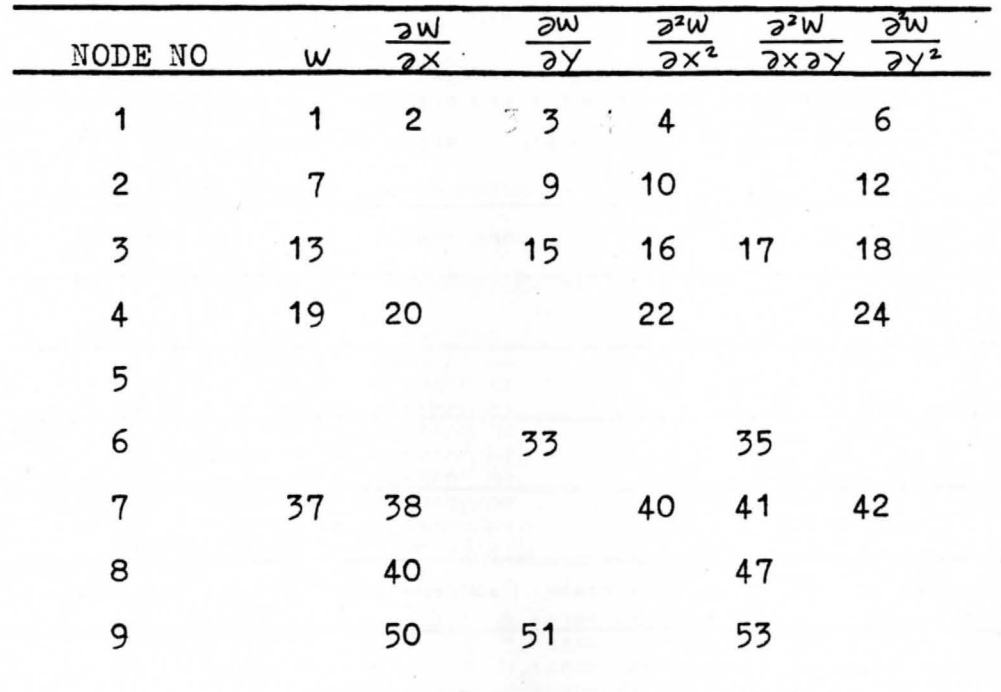

Table (6-1) Components Numbers of Known Displacement  $($ All Displacements and Derivatives = 0)

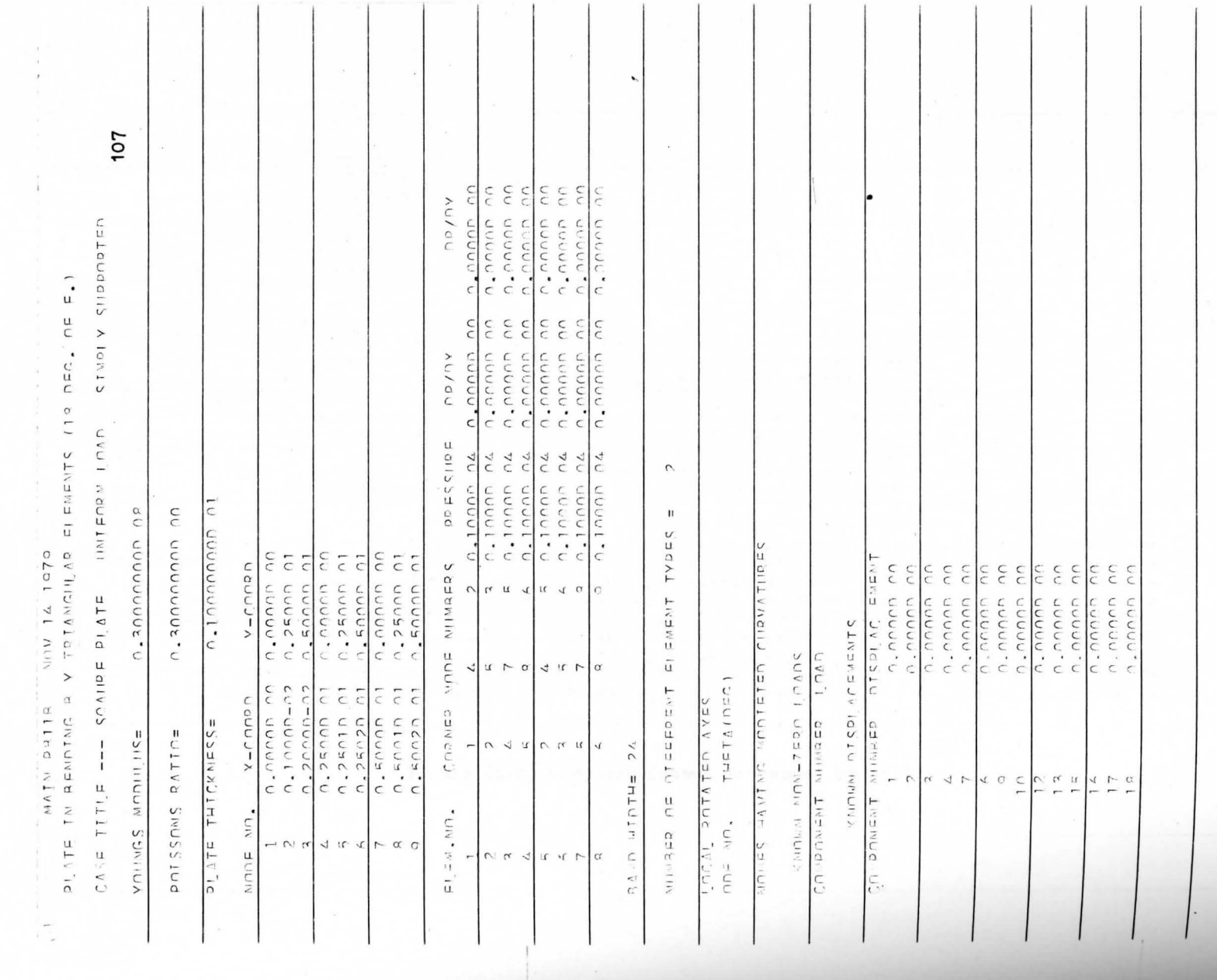

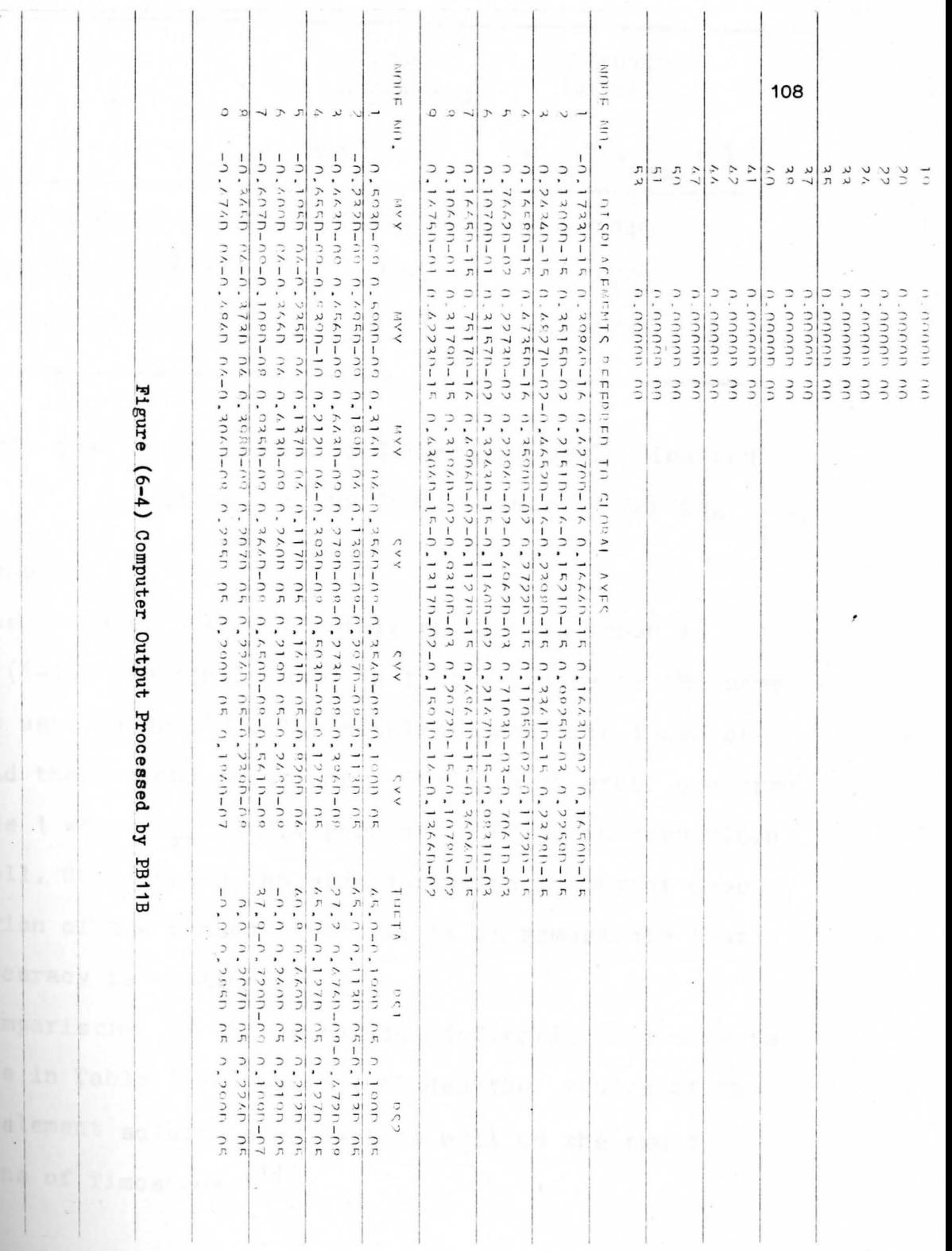

 $\mathbf{u}$ 

 $\sim$ 

 $\alpha = \frac{1}{2}$ 

Tinito

 $\mathbf{T}$ 

 $1 -$ 

 $\ddot{1}$ 

 $\mathbf{r}$ 

Tarriet Co.

 $\alpha$ 

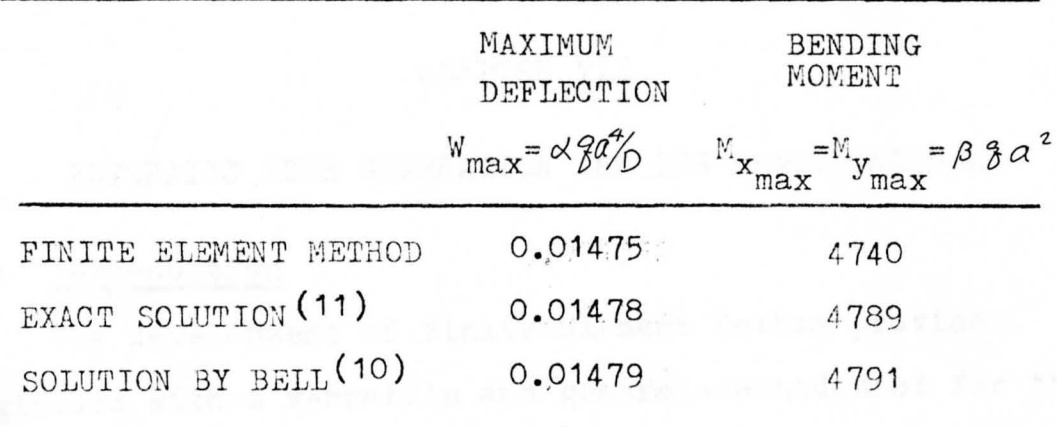

Table (6-2) Comparisons of Centerline Deflection and Moment for the Square Plate in Bending

c). Results:

The computer output for this problem is shown in Figure (6-4). The sample used in this exercise is the same as that used by Bell<sup>(8)</sup>. The results agree with those of Bell and theoretical solutions. The largest error occurred at node 1 where M<sub>xx</sub> is 1.4 percent in error in comparison **With** 3ell. Considering the wide variation in moment over **the** region of the chosen elements, it is.remarkable that **this** accuracy is attained.

Comparisons of the centerline deflection and moments are made in Table  $(6-2)$  which includes the reults of the **finite** element solutions of Bell as well as the exact **lutions** of Timoshenko( 11 ).

## CHAPTER VIl

AUTOMATIC MESH GENERATION AND ITS PRACTICAL USE

#### 7-1 Introduction

The development of Finite Element Method provides engineers with a versatile and general-method tool for the analysis of continuous domain in the field of structural mechanics, heat transfer, or fluid mechanics. The ease of automating input data and the trend in computer industry to larger and faster machines increases the value of this method. In any of the available practical computer programs for these analyses, the preparation of input data is a tedious and time consuming task. Automatic mesh generation then is an attempt to simplify input data for the Finite Element Method programs.

Some of the advantages of automatic **mesh** generation are obvious. Onge the programs has been prepared it can be used for various problems by simply changing the few parameters invol **involved** according to the geometrical condition of the structure to be solved. The saving in the hand-labor time is significant. In addition, there is a reduction in the Probability of human error involved in the preparation of data; this its<sub>2</sub> because the attention of the users can be concentrated on a few parameters rather than on handling

,• . of thousands of data associated with the nodes and elements. Thus, if the users can communicate with the commiter inea better, faster, error-free environment, money and labor will be substantially saved. Other advantages include the following: simplication of a parameter study, **insured ~·**  regularity of the mesh, ease in using other types of elements, and closer control on errors in stress values.

Zienkiewicz $(9)$ , reiterates the importance of mesh generation when he writes: " Automatic mesh generation..... are items on which efforts must be continued. If further break-throughs are to be expected, it is in this area that they will occur."

Because of the many mesh generation programs coming into existence, this chapter is limited to the discussion of pertinent schemes in automatic mesh generation for triangular and bar elements since both are most useful element types in practical problems. The investigation is conveniently divided into two separate parts: **node** point generation and element generation. The triangular element **mesh** generation program for LST elements will be used  $\frac{1}{2}$  practically by combining the program developed in Chapter IV. for the problem of compressed circular ring plate to indicate **th <sup>e</sup>**incentives to automating the input data.

## $7 - 2$ Triangular Element Mesh. Generation and Computer Program

/

The input data for generating a triangular mesh consists of the following information:

- $NY the total number of generation lines$
- CON a weighting factor
- $NX(1)$  the required number of intervals for each generating line

$$
\begin{array}{c}\nXY(I) \\
YF(I) \\
\end{array}
$$

 $\chi$  coordinates of the endpoints of each generating  $KL(I) | line$ YL(I)

The output information consists of nodal point and element definitions which are the x and y coordinates of each nodal point with its correponding node number and the element number with its three corner node numbers. Both nodal and element numbers start with initial value 1 and are arranged in the sequential order.

In order to minimize the band width of the resulting stiffness matrix, the generating line should always traverse the shorter direction of the domain. In order to obtain the more accurate solutions in area of steep stress **gradient** a larger number of elements which means a finer **mesh** is necessary.

An efficient technique incorporated into the program 18 the Weighting factor, CON. By varying this parameter th e node intervals along a generating line are made to **become** Progressively shorter, stay equal, or progressively *!* 

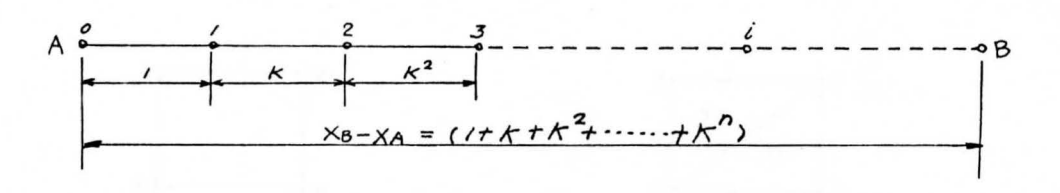

Figure  $(7-1)$  Effect of Weighting Factor upon Nodal Intervals

## longer.

From Figure  $(7-1)$  it can be seen that the coordinates of point i along a generating line AB can be obtained by

$$
X_{i} = (X_{\beta} - X_{A}) \frac{\sum_{j=1}^{L} k^{j-1}}{\sum_{j=1}^{D} k^{j-1}} + X_{A}
$$

and analogously

$$
\chi_i = (\gamma_{\beta} - \gamma_A) \frac{\sum_{j=1}^{i} k^{j-1}}{\sum_{j=1}^{i} k^{j-1}} + \gamma_A
$$

It should be noted that for K=1 the nodes are equally spaced, for K<1 the spacing decreases for subsequent node points, for K>1 the spacing increases. The node numbers are labelled sequentially from one generating line to the next, by systematically increasing the node number by a value one at every defined node point. Numbering the node points finishes automatically after the last point of the structure is reached. All nodal points of the structure have unique names at this stage.

The nodal points must then be connected to define elements, and the assemblage of the elements forms the **cont1nuoua;** structure. The element definitions are formulated by taking the nth and (n+1)th generating line,

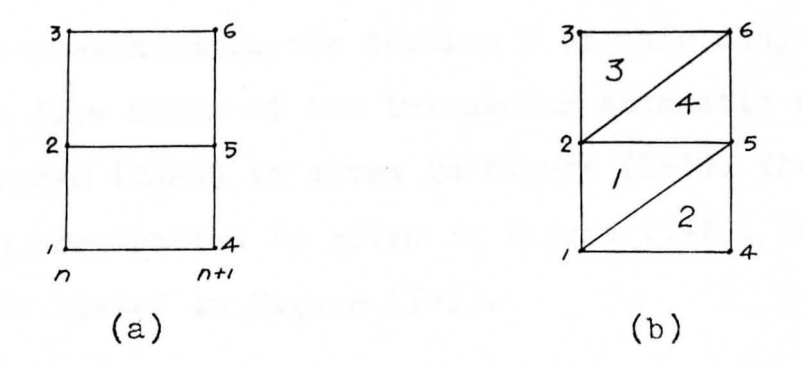

Figure (7-2) Steps of Element Generation

and forming a quadrilateral by connecting the nodal. points of nth and (n+1)th generating line starting from line n=1 (see Figure (7-2a)). The quadrilateral elements are then divided into two triangles by connecting the first nodal point of the nth generating line to the second nodal point of the  $(n+1)$ th generating line as shown in Figure $(7-2b)$ . Triangular element 1 simply connects the nodal points: 1,2,5, with clockwise ordering of the node point numbers. All element numbers are defined by adding 1 to the number of the preceding element until the last element is encountered.

The program is efficiently written so that a number **of** features may be changed or added to the program without **a** great deal of difficulty. This program may be altered to include the linear strain triangle problem which has six **nodal** points per element by simply making some minor changes **in** numbering nodal point system to provide an extra nodal Point at the midpoint of each element edge. This has been done ethe author and used practically in SP33B (LST) program

which is presented in the Section 3 of this chapter.

The flow chart of the triangular automatic mesh generation program (TAMG) is given in Figure (7-3). The instructions for data preparation is given in Figure (7-4). The program (TAMG) is listed in Figure (7-5).

TO LINE AND DESCRIPTION OF REAL PROPERTY.

the purport of global inti level and the level of the state of

er af intervale, singvang I sebet name, stagting I

me card in what game stag sing runn sumer

 $\epsilon$ 

READ AND WRITE NUMBERS OF GENERATING LINES AND WEIGHTING FACTOR.

READ AND WRITE NUMBERS OF INTERVALS, AOORDINATES OF STARTING AND ENDING POINTS OF GENERATING LINES.

CALCULATE AND PRINT THE NODE NUMBERS AND ITS CORRESPONDING

X, Y COORDINATES.

CALCULATE AND PRINT THE ELEMENT NUMBERS AND ITS THREE CONNECTING NODES.

Figure (7-3) Flow Chart for TAMG Program

## Data Deck:

A card containing:

The number of generating lines and weighting factor. Format: (15, F10.5)

One card for each generating line containing: Number of intervals, starting X coordinate, starting Y coordinate, ending Xcoordinate, ending Y coordinate. Format: (I5, 4F10.5)

**Jigure** (7-4) Instructions for TAMG Data Deck Preparation

, •'

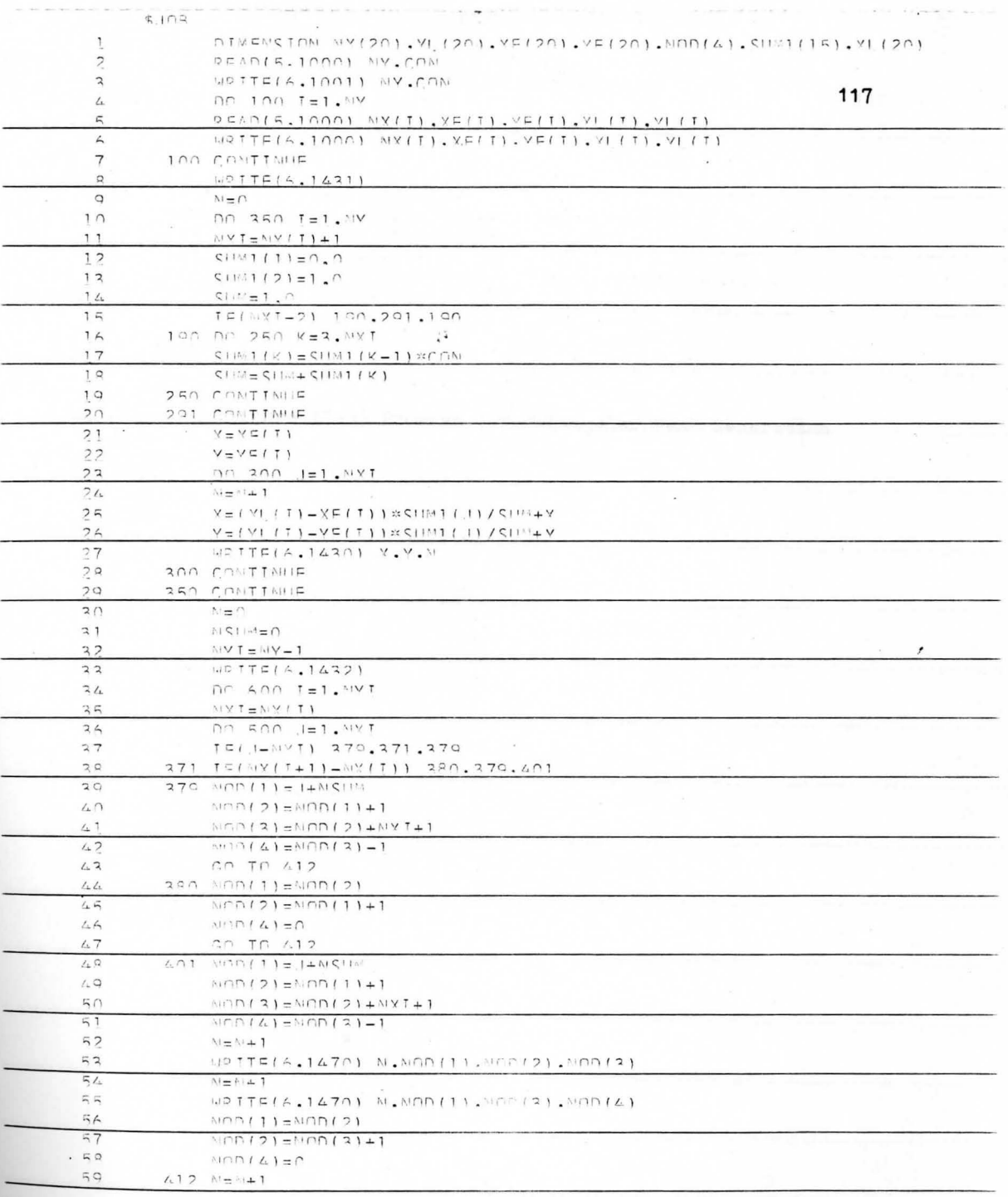

 $\ddot{\phantom{0}}$ 

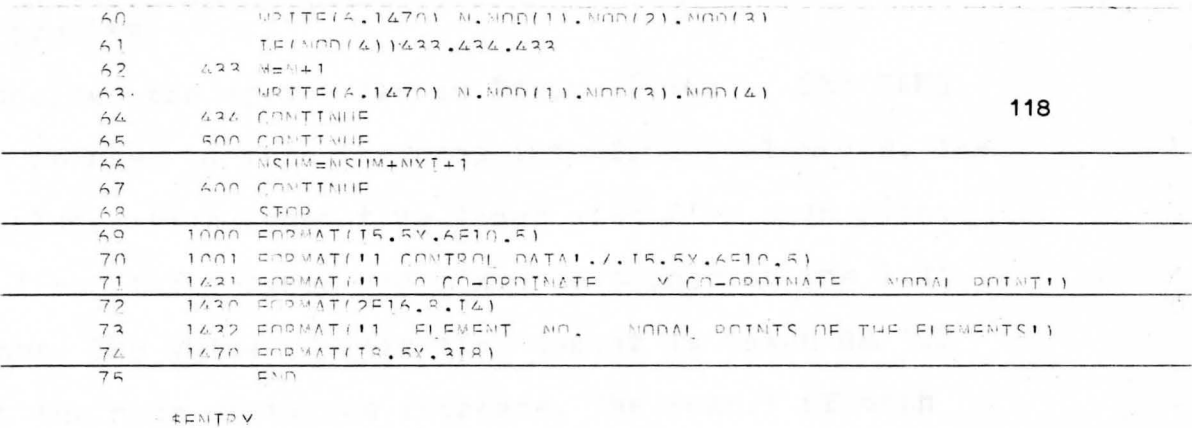

Figure (7-5) Program for Triangular Mesh Generation

e Lj

 $\overline{\phantom{a}}$ 

 $\sim$   $\kappa$ 

 $\rightarrow$ 

 $\ddot{\phantom{a}}$ 

 $\mathcal{F}$ 

 $\overline{\phantom{a}}$ 

Sample problem:

Consider the area shown in Figure  $(7-6a)$ . The TAMG program is used to mesh the area into finite elements. The me sh includes five generating lines with five node points on the first three lines and six node points on the last two lines. The value of weighting factor is taken as 1.2 so that the node distances increase. The result of mesh generation is graphically shown in Figure (7-6b) in which thirty-three ( 33 ) nodes are defined together with fortyfive (45) triangular elements. The input data, node point coordinate generation output, and element generation output are shown in Figure (7-6c).

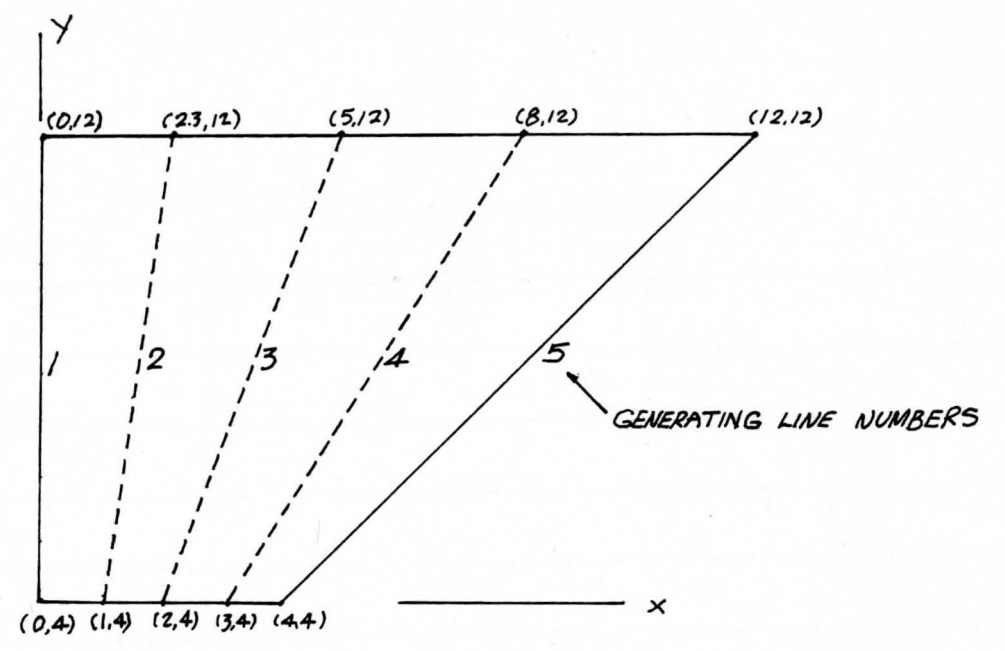

 $(a)$ 

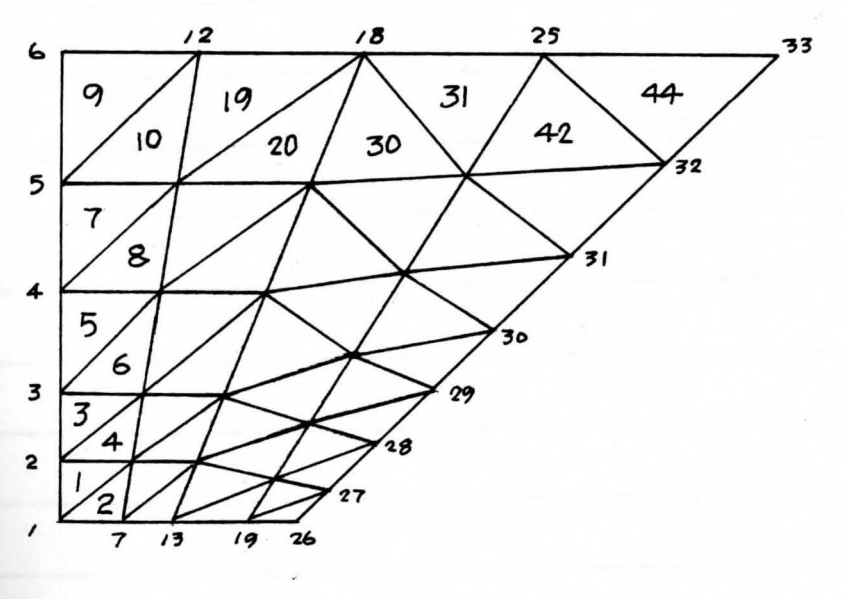

 $(b)$ 

Figure(7-6) Sample Mesh Generation

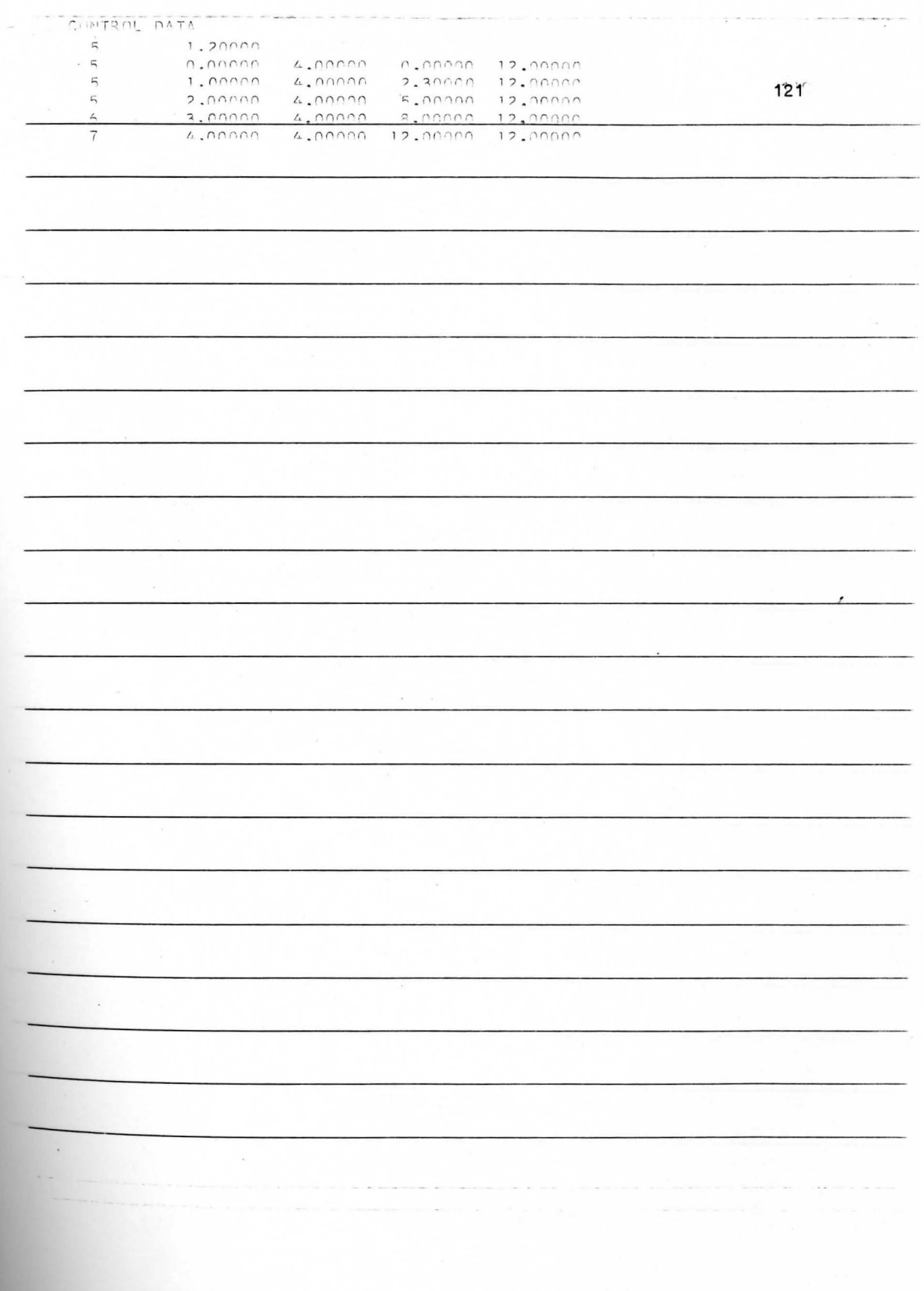

 $\label{eq:3}$ 

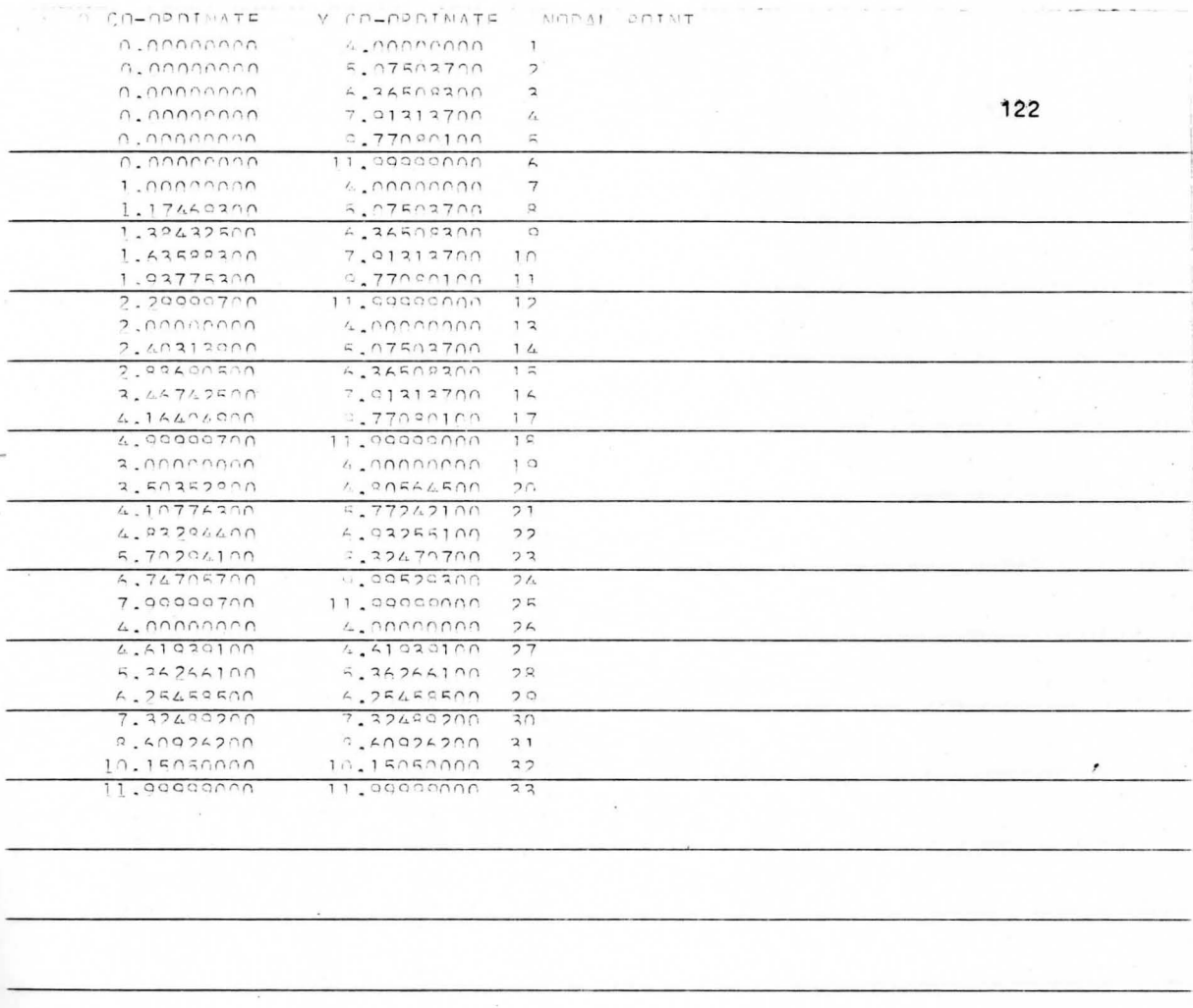

 $\sim 100$ 

 $\mathcal{C}^{\mathcal{C}}_{\mathcal{C}}$  , with

and the state of the contract of

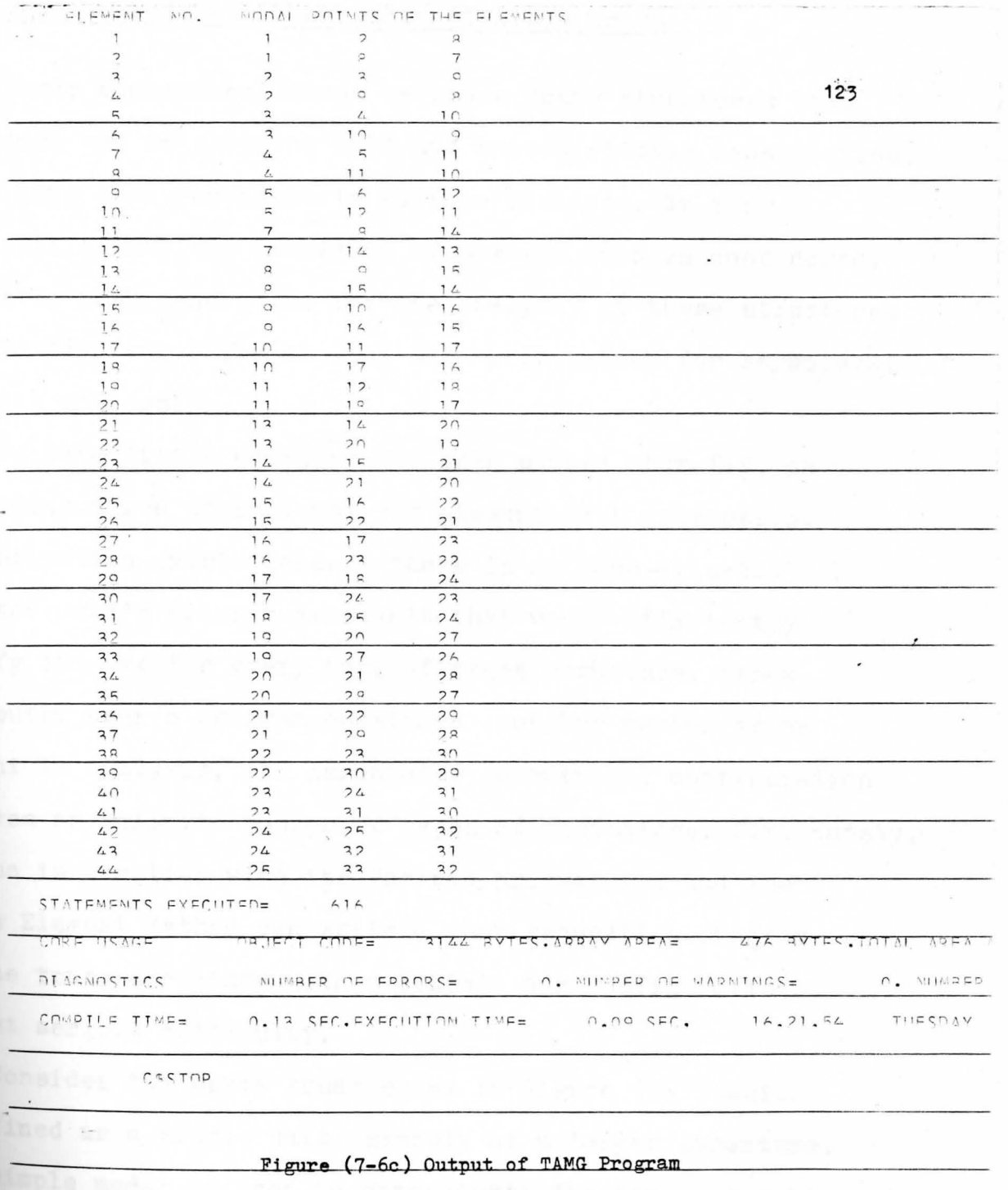

made - Station accumu

tres..

 $\sim$ 

deve ...

AGO.

#### 7-3 Bar Element Mesh Generation of Space Truss

Three dimensional truss or space frame structures have practical use in shopping mall and sports stadium construction where long span requirements must be obtained. In many realistic situations thousands of members must be considered. Automatic mesh generation for **the analysis** of these structures can greatly reduce the cost of data preparation for structural analysis and design.

To date little emphasis has been placed thus far, on developing three dimensional bar element mesh generation. This situation exists because there is no "one-fits-all" computer user's program available that would efficiently satisfy its use for every type of truss structure. Since **a** computer user's program considers each bar member as · an element in analysis, the associated geometrical configuration produces an infinite number of types of assemblage. Fortunately, one who is familiar with the Fortran programming and the **Finite** Element Method can write a mesh generation program for the truss structure with a certain bar configuration **Without** serious difficulty.

Consider the space truss shown in Figure (7-7) which is defined as a single unit assembly of a larger structure. This simple model is used to demonstrate the scheme for bar **<sup>911</sup>ent** mesh generation. The intersection points of the truss members conveniently define the node point location.

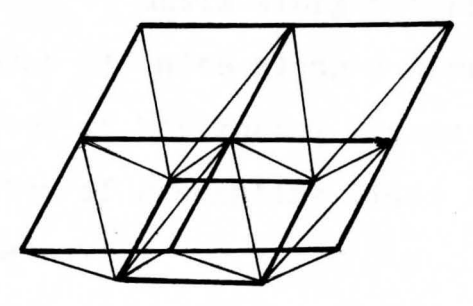

(a) Three Dimensional View

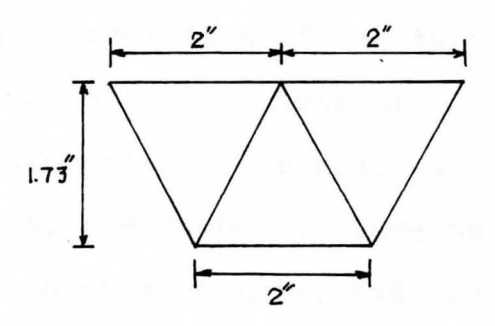

(b) Four Sides View

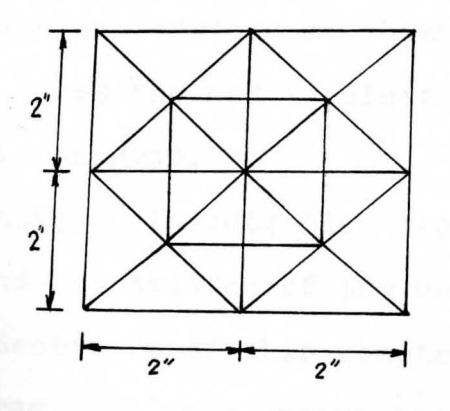

(c) Top and Bottom View

Figure (7-7) Sample Space Truss Unit

The input data consists of information containing:

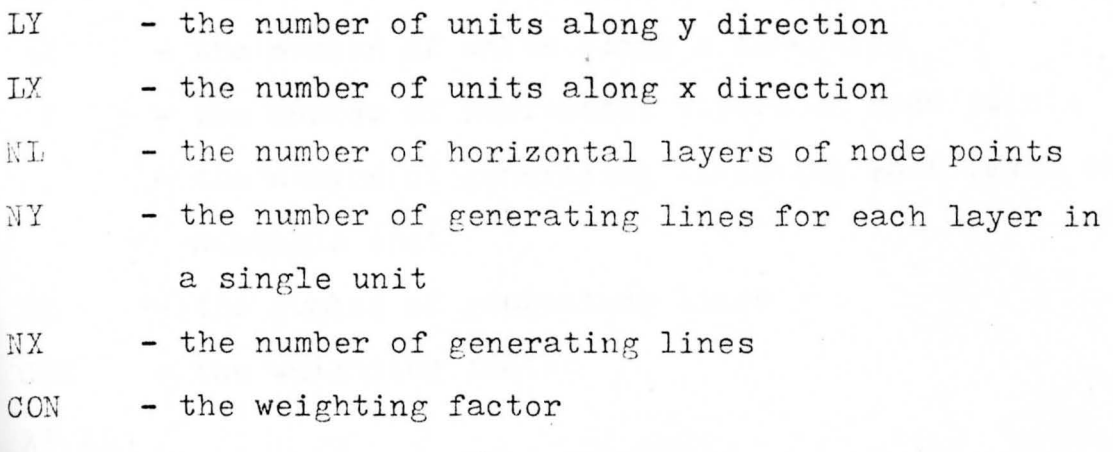

XF ,XL \

 ${\rm YF}, {\rm YL}$  - the coordinates of the two end points in each generating  $ZF.ZL$ line in the complete structure The output consists of the node number including its  $x, y$  and z coordinates, the numbered elements including the numbers of its two end nodal points, and the index of the element location. Both nodal and element numbers are arranged in sequential order .

Initially, one must decide on the best numbering system for node points to insure a minimization of the bandwidth size. Figure  $(7-8)$  shows the nodal points numbering used by the author in this program.

The techniques to determine the nodal number along with its correspond coordinates of the bar element is the same as the one used in Section 2 of this chapter for triangular element. In this program, the nodal point computation operates twice, **one time** for each layer (top chord nodes and bottom chord nodes). For the top layer, after numbering the nodal points

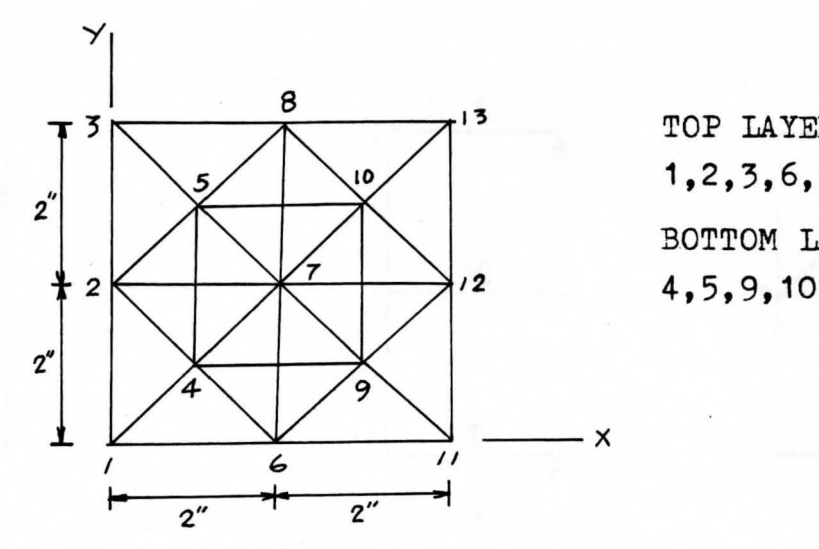

<sup>3</sup> TOP LAYER NODES  $, 0 \times 1, 2, 3, 6, 7, 8, 11, 12, 13$ BOTTOM LAYER NODES

Figure (7-8) Nodal Point Numbering of the Space Truss

along nth generating line, the program skips the numbering process by factor (LYx2) and continues to node number the  $(n+1)$ th generation line. The (LYx2) nodal numbers are reserved numbers for the nth generating line in bottom layer. After all nodal points on top layer are defined, the nodal points on bottom layer are defined using those reserved numbers beginning with number ((LYx2)+2). The program stops numbering nodal points **when** last nodal point on the bottom layer is defined by number 2LX(4LY+1).

The element generation is developed by the eight step **process** as illustrated in Figure (7-9). Each step is performed by one DO loop statement, all eight DO loop statements are **nested** into a single master DO loop operation. The master loop executes as many times as the number of units in the x direction plus one (i.e.(2LY+1)). The complete structure **•esh** can be formed by repeating eight mesh steps since the

*I* 

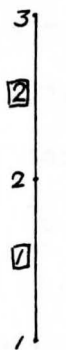

 $\langle \mathfrak{a} \rangle$ 

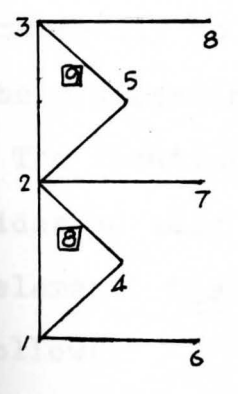

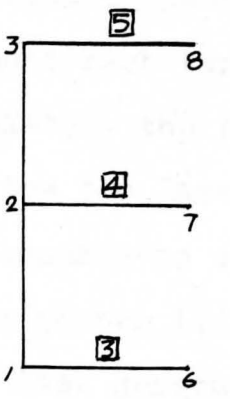

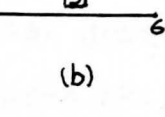

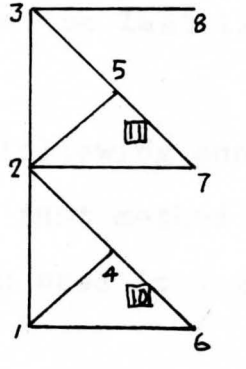

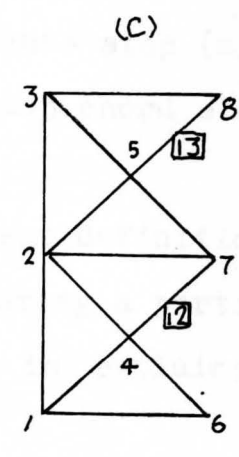

 $(f)$ 

3

 $\boldsymbol{2}$ 

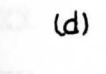

5

14

 $(9)$ 

B

6

 $3<sub>l</sub>$ 

 $\overline{\mathbf{c}}$ 

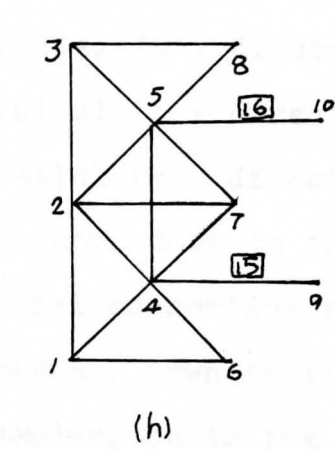

 $(e)$ 

Figure (7-9) Eight Step Process Element Generation

128

ē,

7

้ร

5

unit structure *is* symmetrical. Statement 70 of the program has the function of element mesh termination when the nodal point number  $((4LY+1)x2LX+1)$  - the first nodal point of the last generating line of the top layer) is reached in executing step (b). Statement 114 ensures no over mesh is made by step (h). When the nodal point number  $((4LY+1)x2LX-2LY+1)$  - the first nodal point of the last generating line of the bottom layer) is reached, the program skips to execute step (a) automatically to complete the last line of top chord elements in the y direction.

The location index following each element definition provides an easy way and fast method of locating a particular bar element. The notation used in the index is explained as follow:

TOP.-XX -- member parallel to x direction in the top layer TOP.-YY -- member parallel to y direction in the top layer BOT.-XX -- member parallel to x direction in the bottom layer  $BOT.-YY$  -- member parallel to y direction in the bottom layer DIA.-DL -- diagonal member, down to the left (from a top view

of the central connecting point) DIA.-DR -- diagonal member, down to the right **DIA.-UL** -- diagonal member, up to the left DIA.-UR -- diagonal member, up to the right

**example,** TOP.-YY(2,3) indicates a member in the top layer Parallel to the y-axis with position in the second column, third row.

This program can deal with any combination of space truss units by inputing the number of units along x and y direction.

The flow chart for the program is given in Figure (7-10). A listing of the data preparation process is given in Figure (7-11). The space truss automatic mesh generation program (STAMG) is listed in Figure (7~12).

, ,

11 READ AND WRITE THE NUMBER OF LAYERS AND THE NUMBER OF UNITS

IN X DIRECTION, THE NUMBER OF UNITS IN Y DIRECTION READ AND WRITE THE NUMBER OF GENERATING LINES OF EACH LAYER

IN A SINGLE UNIT AND THE WEIGHTING FACTOR

READ AND WRITE THE NUMBER OF ORDER OF GENERATING LINE AND

THE COORDINATES OF TWO END POINTS OF EACH GENERATING LINE CALCULATE AND DEFINE THE NODE NUMBERS AND ITS CORRESPONDING

X,Y,Z COORDINATES

CALCULATE AND DEFINE THE ELEMENT NUMBERS AND ITS TWO CONNECTING NODAL POINTS

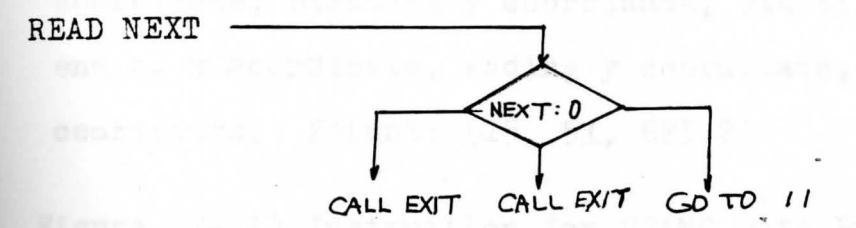

Figure (7-10) Flow Chart for STAMG Program

## Data Deck:

A card containing:

the number of layers, the number of units in y direction, the number of units in x direction. Format: (315)

A card containing:

the number of generating lines of each layer in a single unit and the weighting factor. Format: (15,5X, F5.2) One card for each generating line containing:

the number of order of generating line, starting x coordinate, strating y coordinate, starting z coordinate, ending x coordinate, ending y coordinate, ending z coordinate. Format: (15, 5X, 6F5.2)

Figure (7-11) Instruction for STAMG Data Preparation
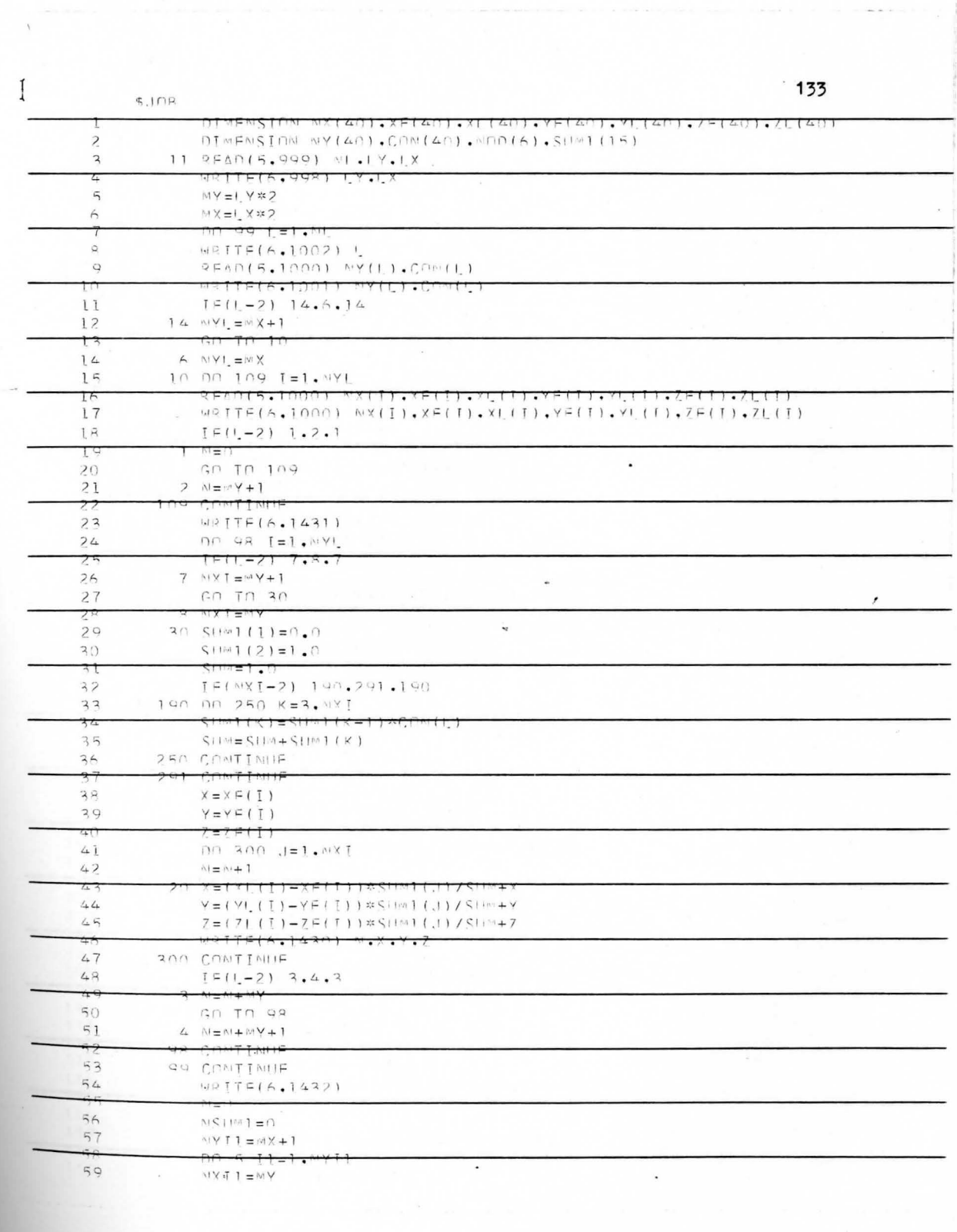

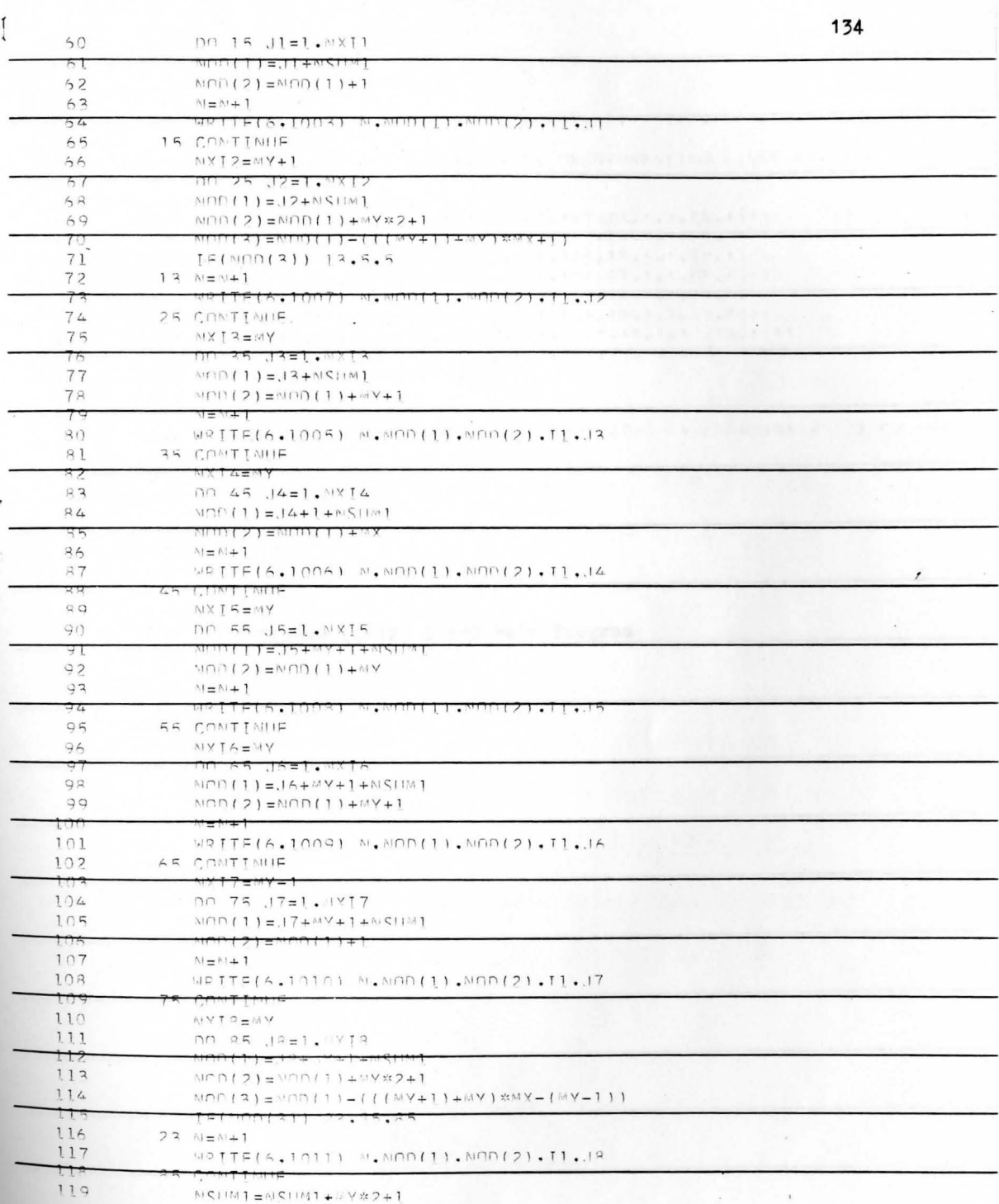

 $\epsilon$  $\frac{1}{\sqrt{3}}$ 

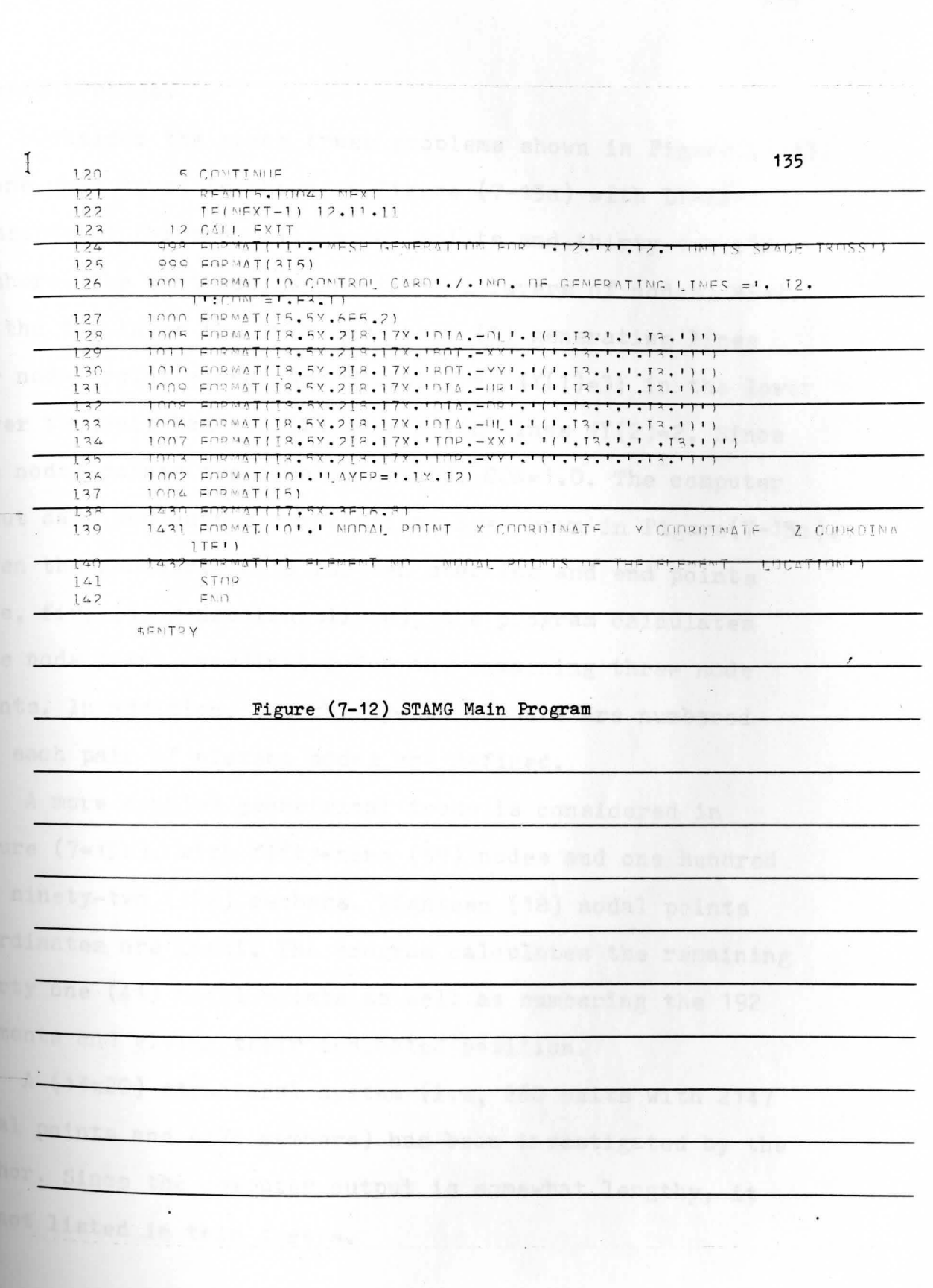

Sample problem:

Consider the space truss problems shown in Figure (7-13). A one unit truss is shown in Figure  $(7-13a)$  with  $LY=LX=1$ . It consists of thirteen  $(13)$  nodal points and thirty-two  $(32)$ members. The unit has two horizontal layers of nodes. NL=2. In the top layer the unit has three  $(3)$  generating lines for nodal point coordinate definition,  $NY(1)=3$ ; in the lower layer the unit has two (2) generating lines  $NY(2)=2$ . Since the nodal points are equally spaced, CON=1.0. The computer input data and output computations are shown in Figure  $(7-13c)$ . Given the geometric data for ten starting and end points (i.e, five (5) generating lines), the program calculates the node point coordinates for the remaining three node points. In addition, the thirty-two members are numbered **and** each pair of element nodes are defined.

A more complex geometrical truss is considered in Figure (7-13b), with fifty-nine (59) nodes and one hundred and ninety-two (192) members. Eighteen (18) nodal points coordinates are input. The program calculates the remaining forty one (41) nodal points as well as numbering the 192 elements and giving their indicated position.

A (13x20) structural system (i.e, 260 units with 2147 **nodal** points and 6175 members) has been investigated by the author. Since the computer output is somewhat lengthy, it is not listed in this thesis.

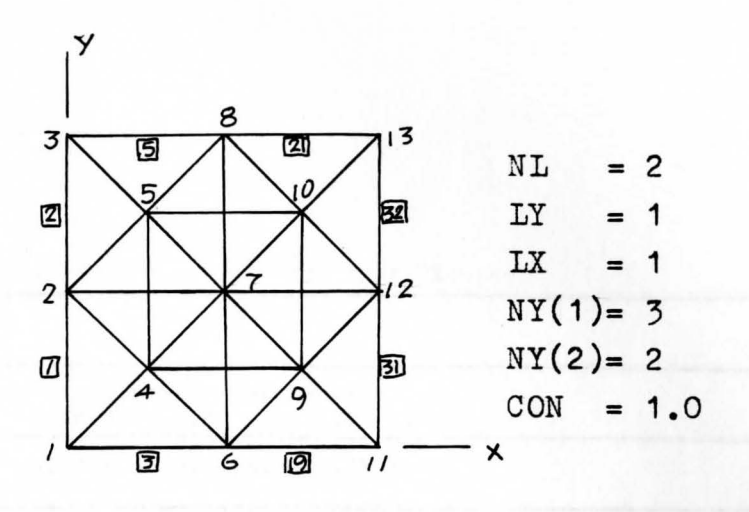

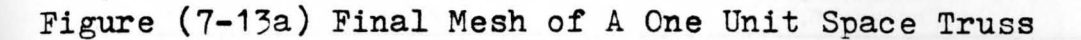

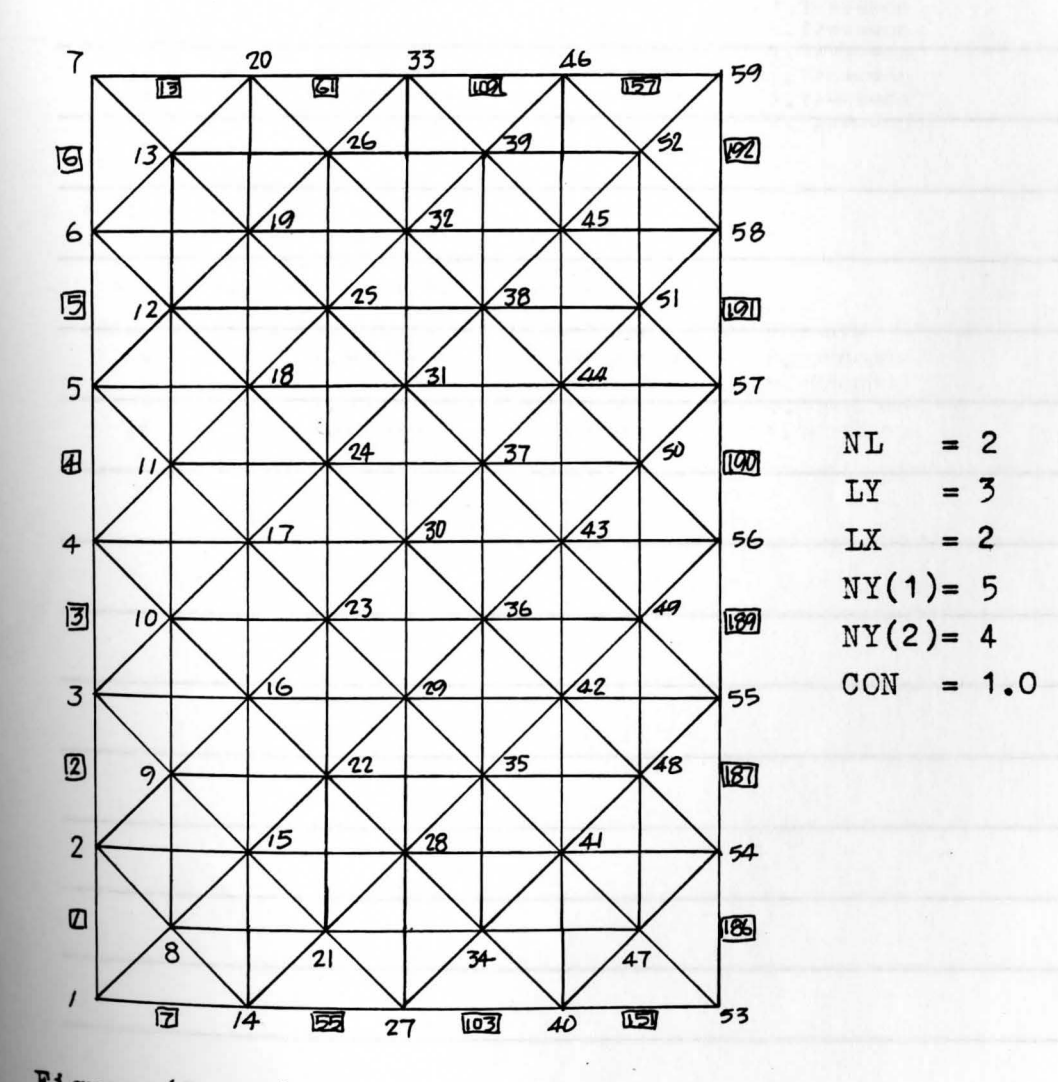

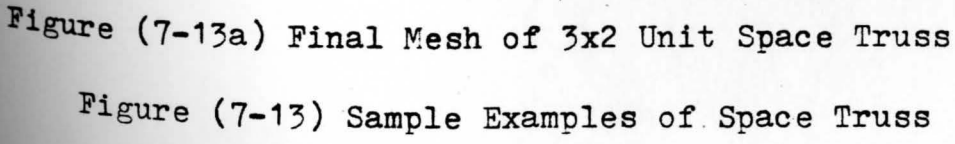

I MESH GENERATION FOR 1X 1 UNITS SPACE TRUSS

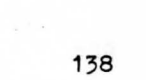

 $\overline{\phantom{a}}$ 

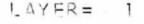

 $\cdot$ 

 $\cdot$ 

 $\bar{\chi}$ 

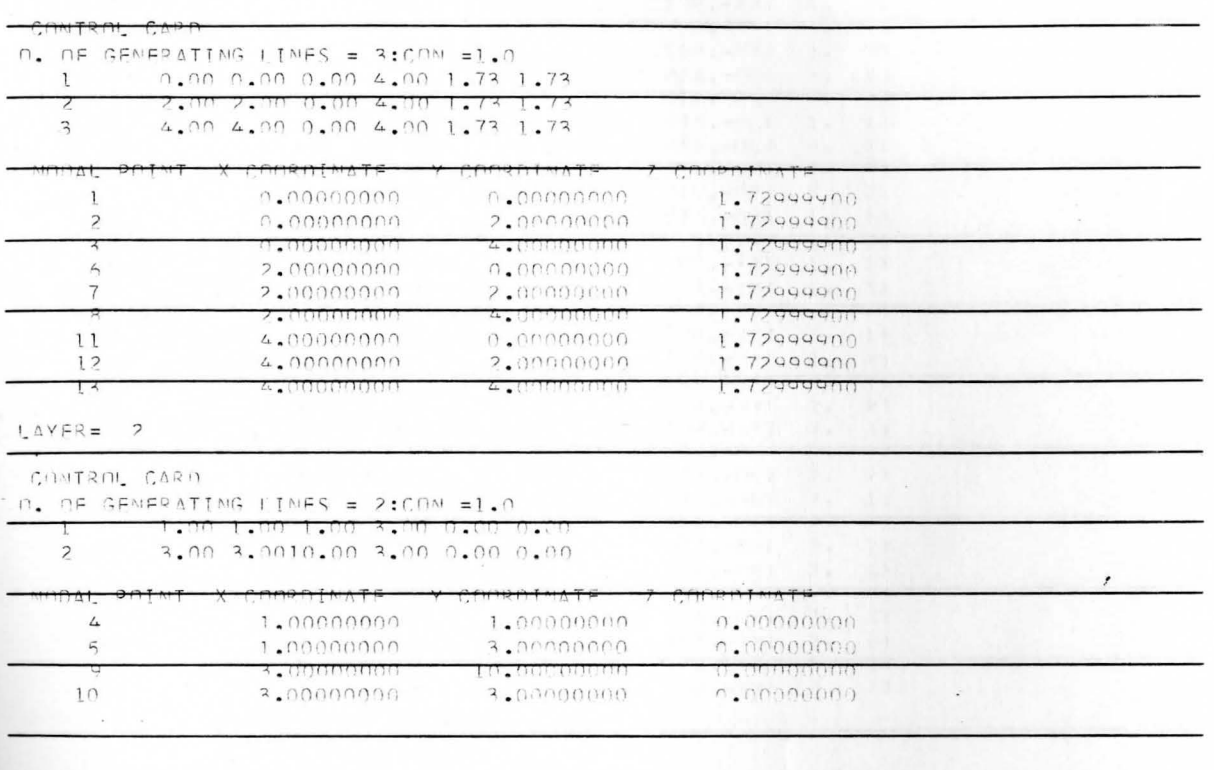

 $\overline{\phantom{a}}$ 

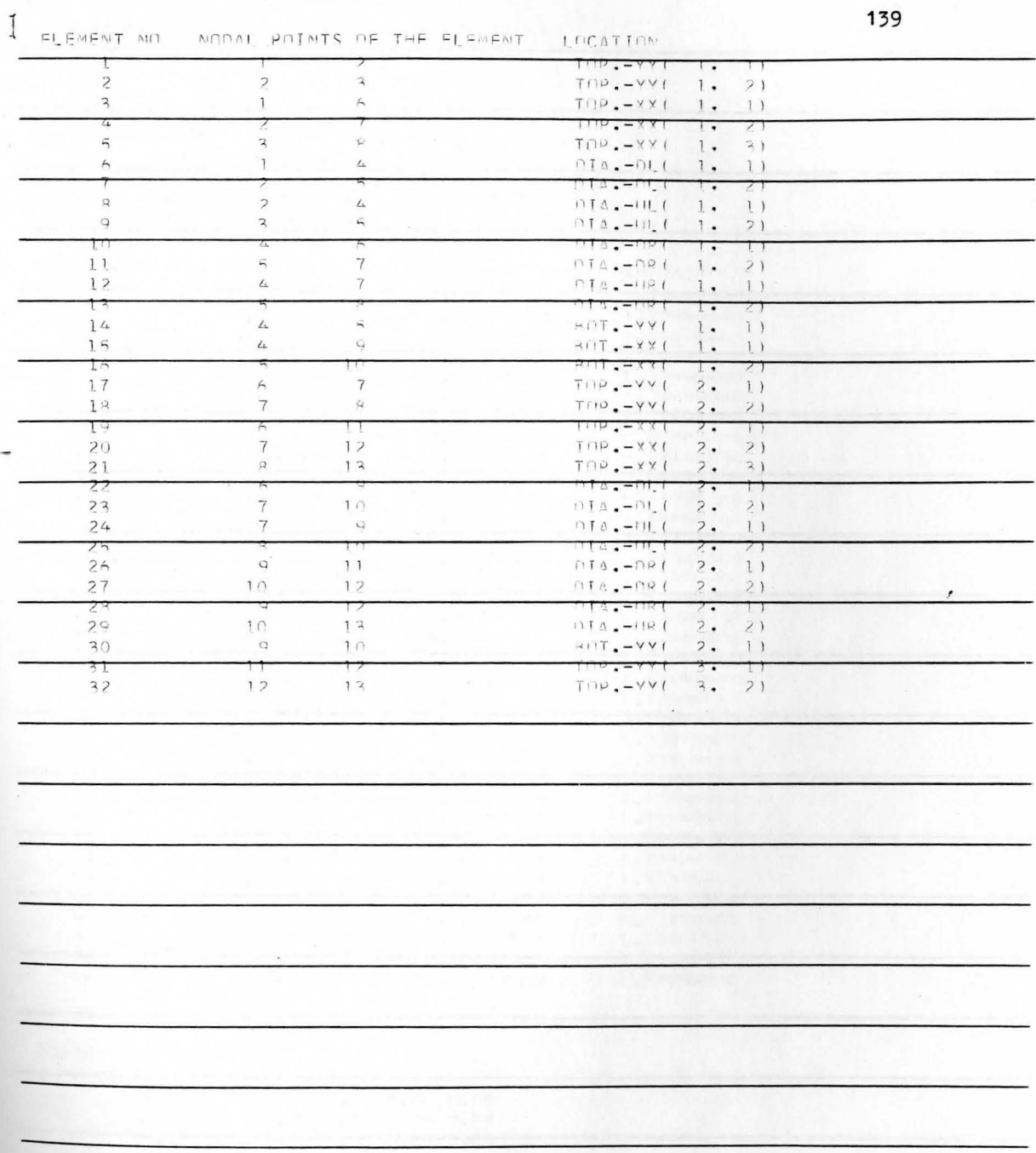

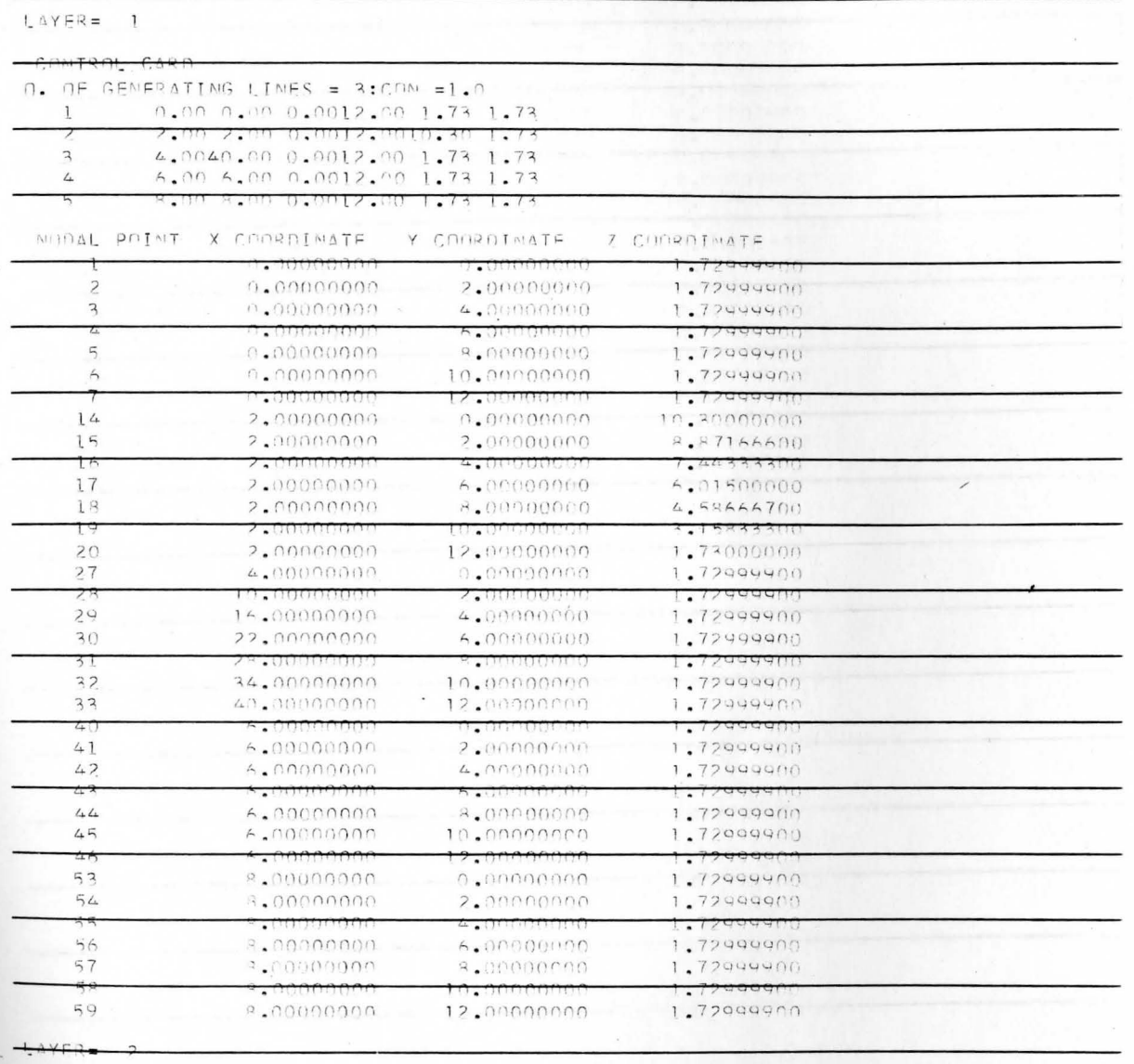

 $\pm$ 

COMTROL CARD

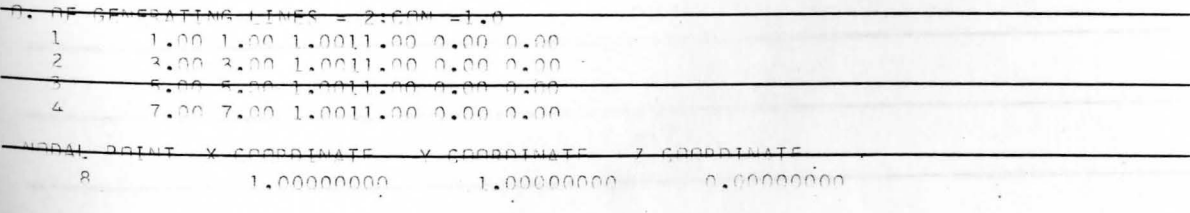

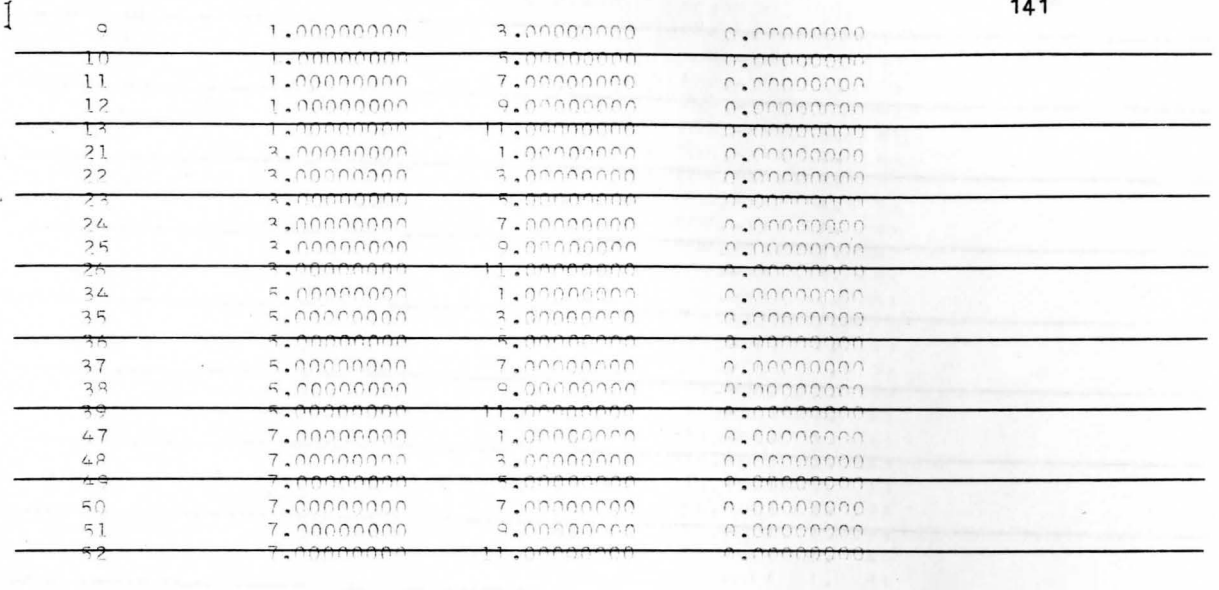

 $\epsilon$ 

 $\overline{\phantom{a}}$  .

 $\epsilon$ 

 $\mathfrak{g}$ CLEMENT NO  $\overline{\mathbf{u}}$  $\sim$  $\sim$   $\sim$ 

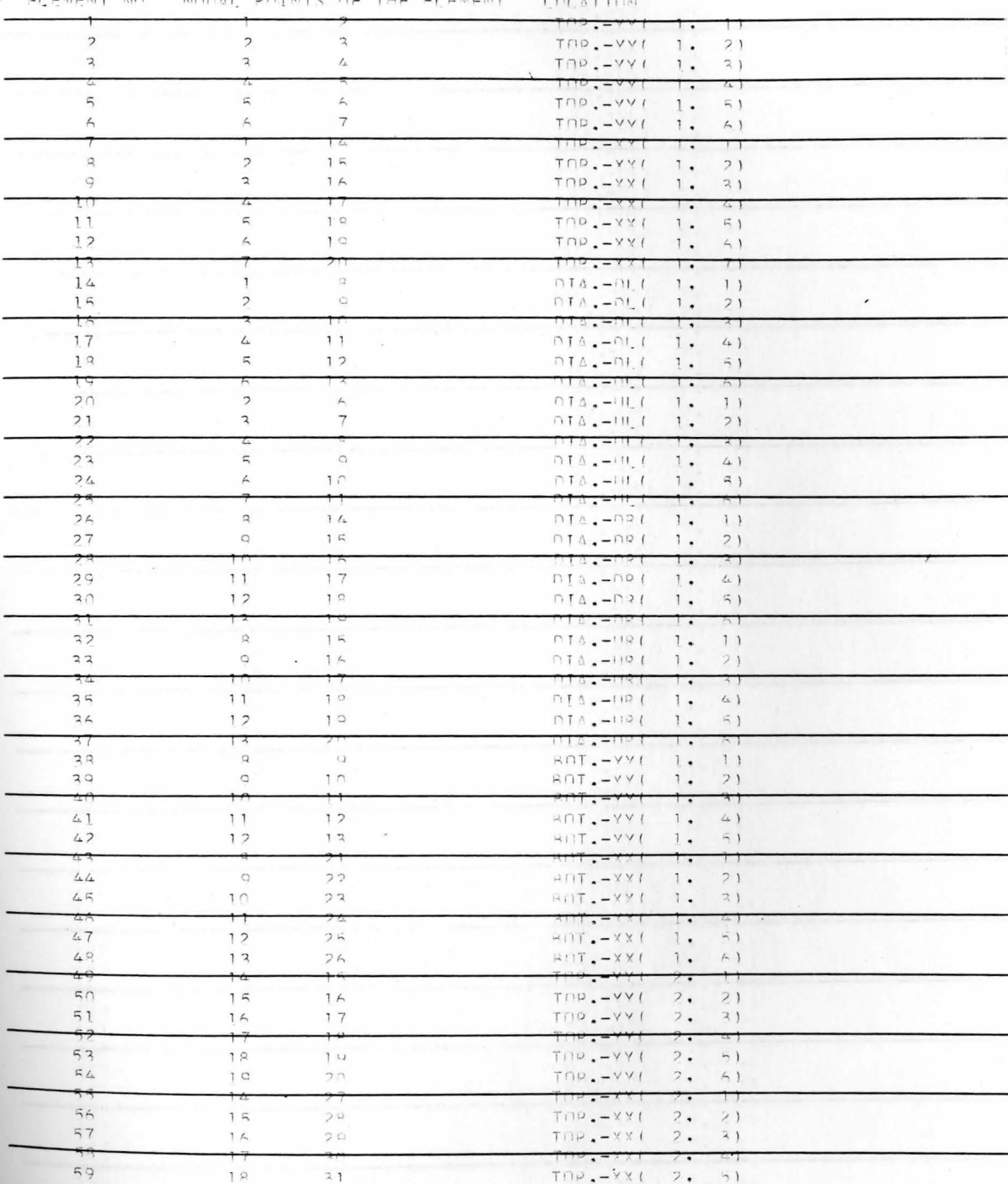

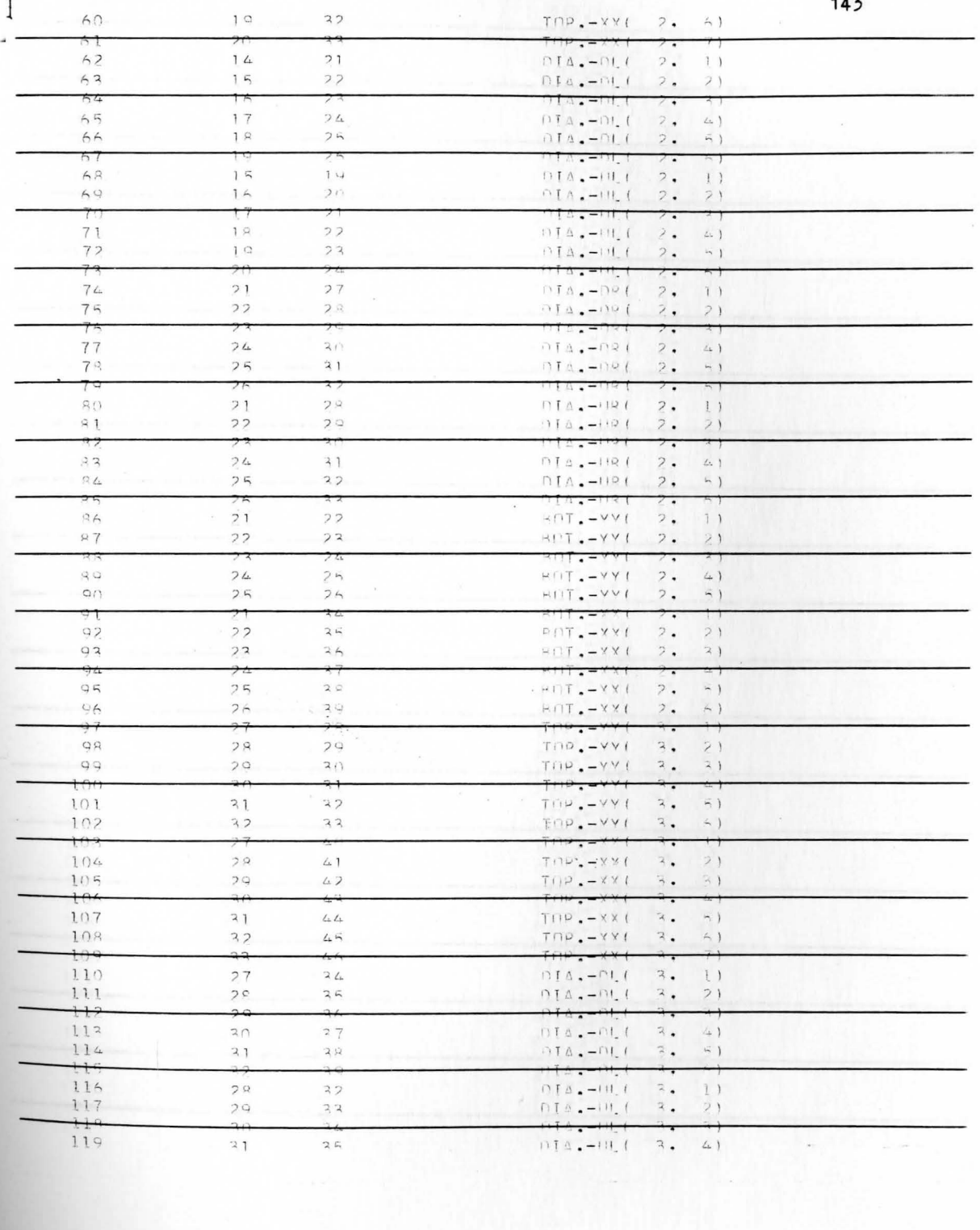

 $\chi \sim \hbar \omega$ 

 $\overline{f}$ 

 $\overline{11}$ 

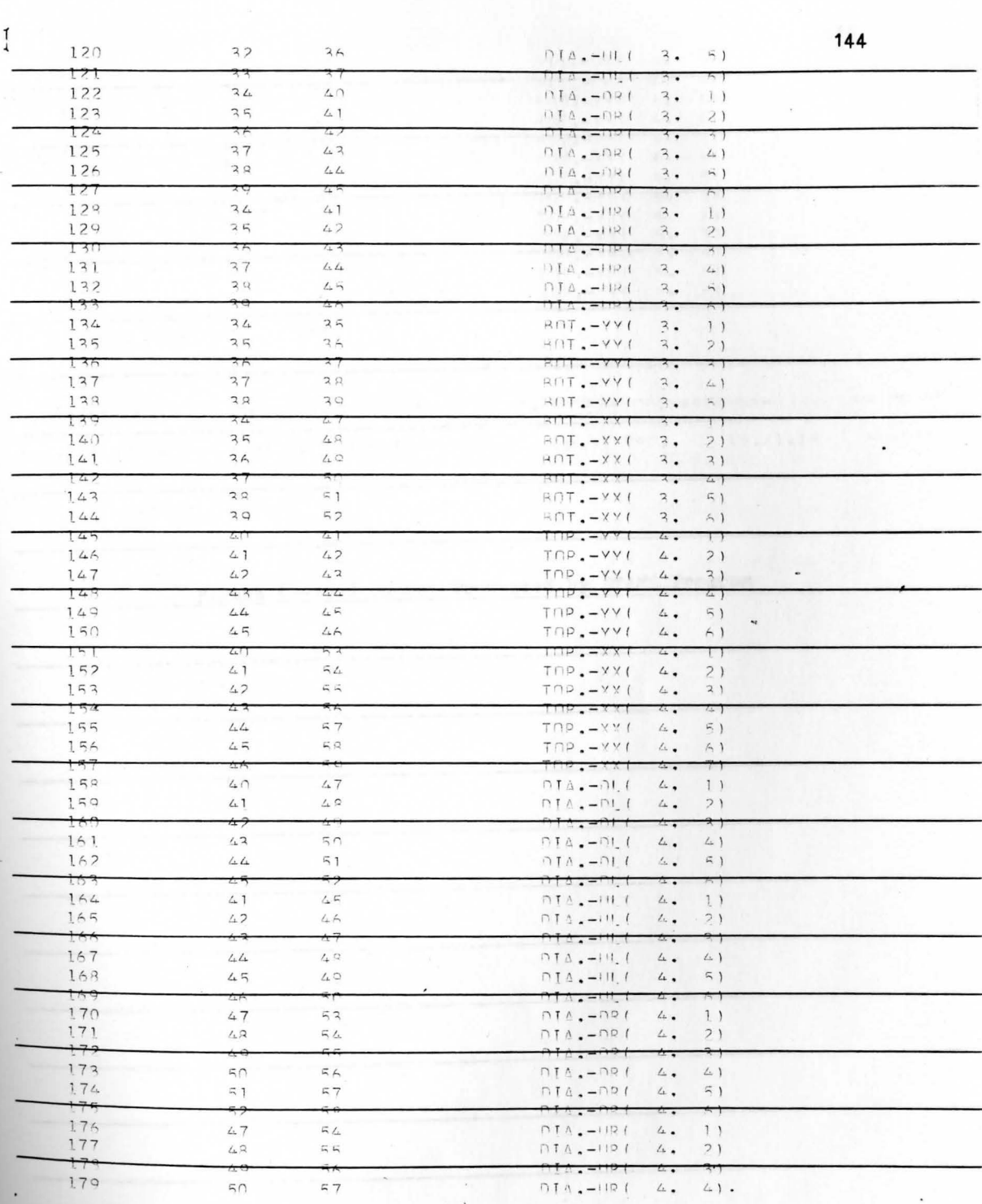

 $\lambda$  and  $\lambda$ when the control

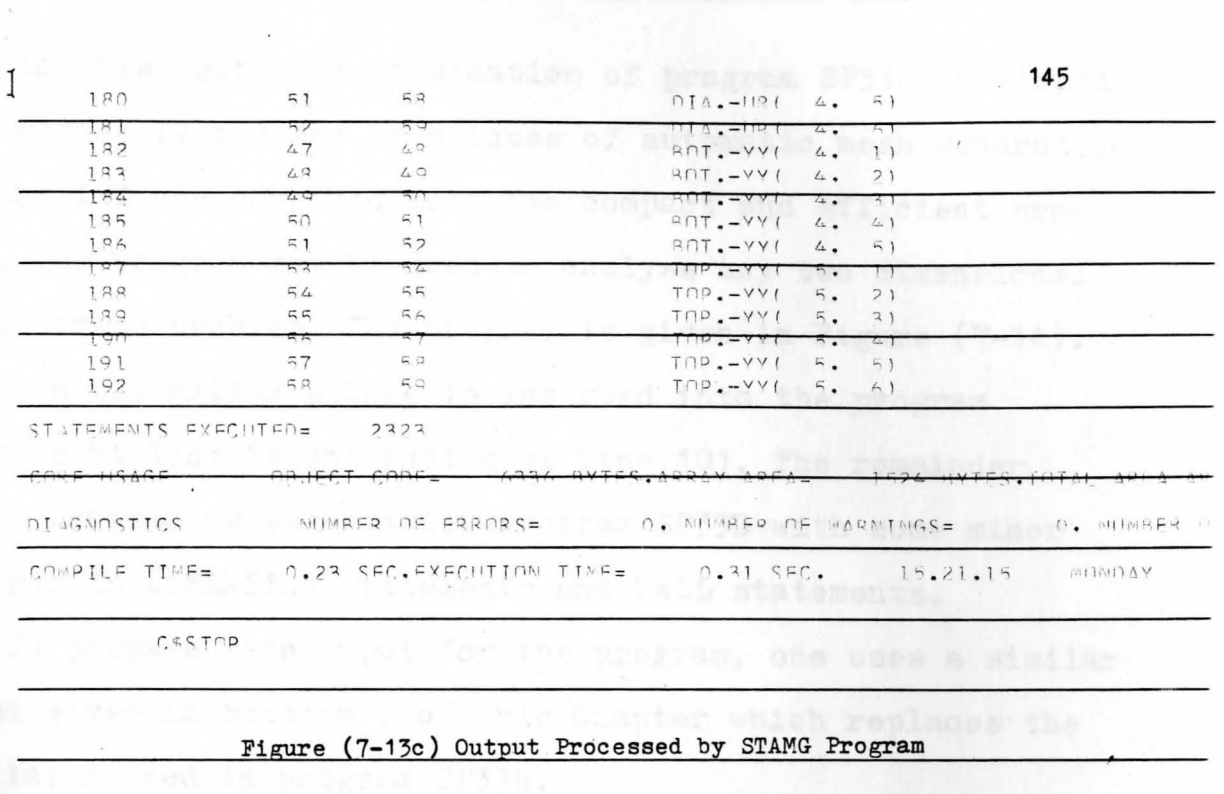

 $\lambda$ 

**Contractor** 

an kapat kalif a girin kika a nasara yang menere

## 7-4 Computer Program for the 1ST with Mesh Generation

In this section a combination of program SP33B developed in Chapter IV and the techniques of automatic mesh generation for the LST are combined into one compact and efficient program. The program may be used to analyse any two dimensional plane stress problem. The program is given in Figure (7-14). The mesh generation scheme is inserted into the program starting at line 24 and ending at line 101. The remainder of the program is essentially program SP33B with some minor changes in DIMENSION statements and CALL statements.

To prepare data input for the program, one uses a similar format given in Section 2 of this Chapter which replaces the data input used in program SP33B.

!

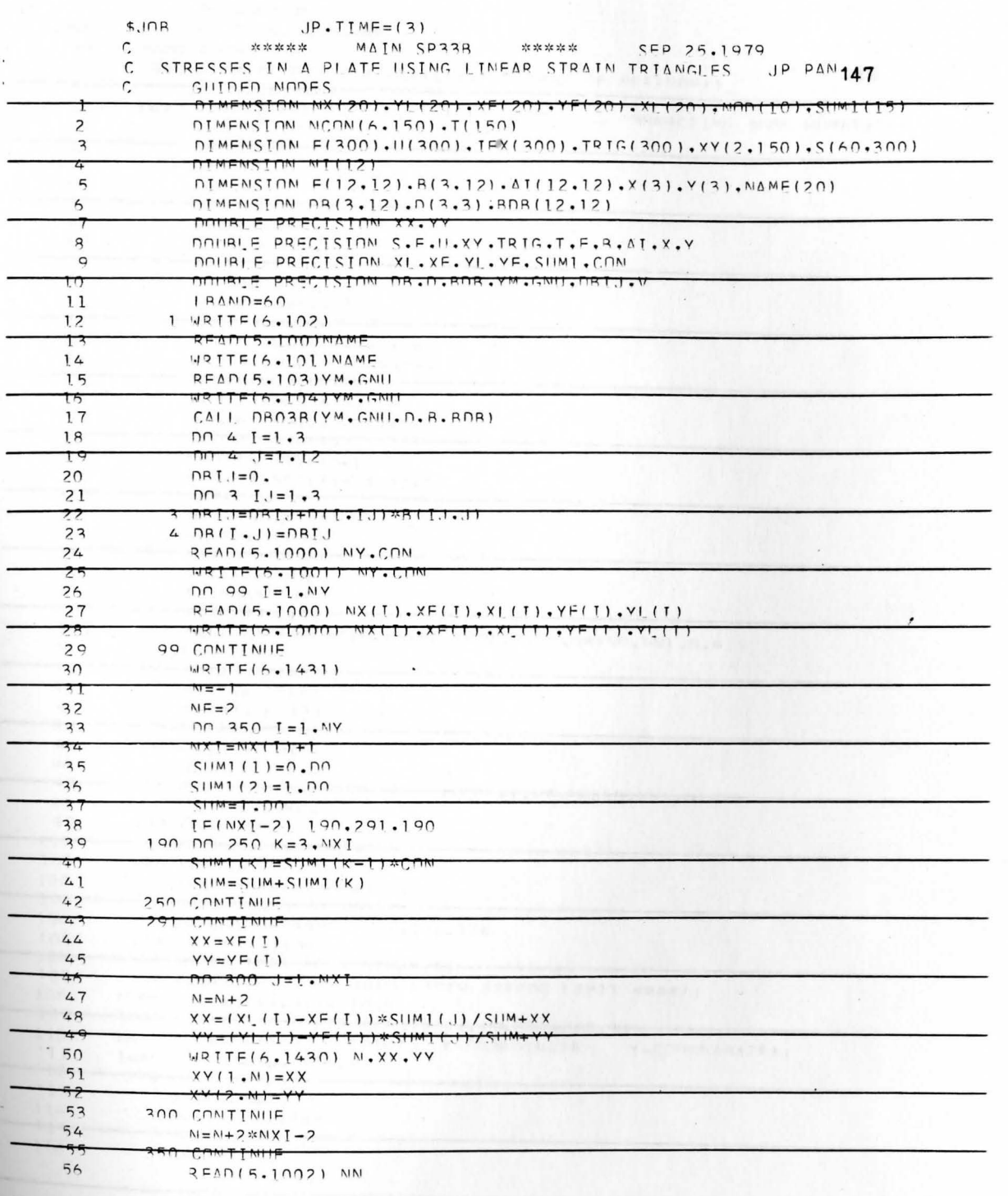

ik.<br>Urb

 $\bullet$ 

 $\epsilon$ 

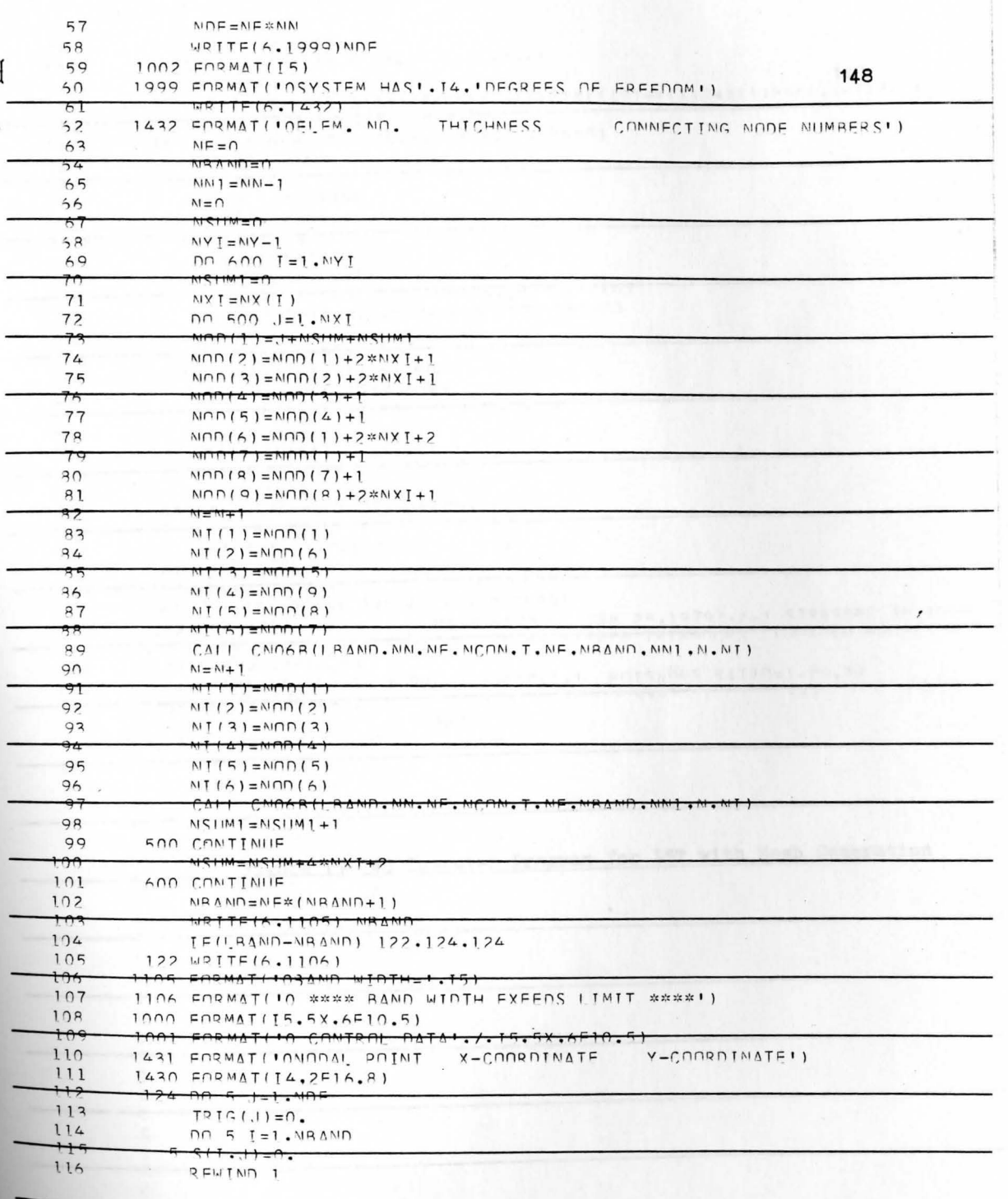

 $\bar{a}$ 

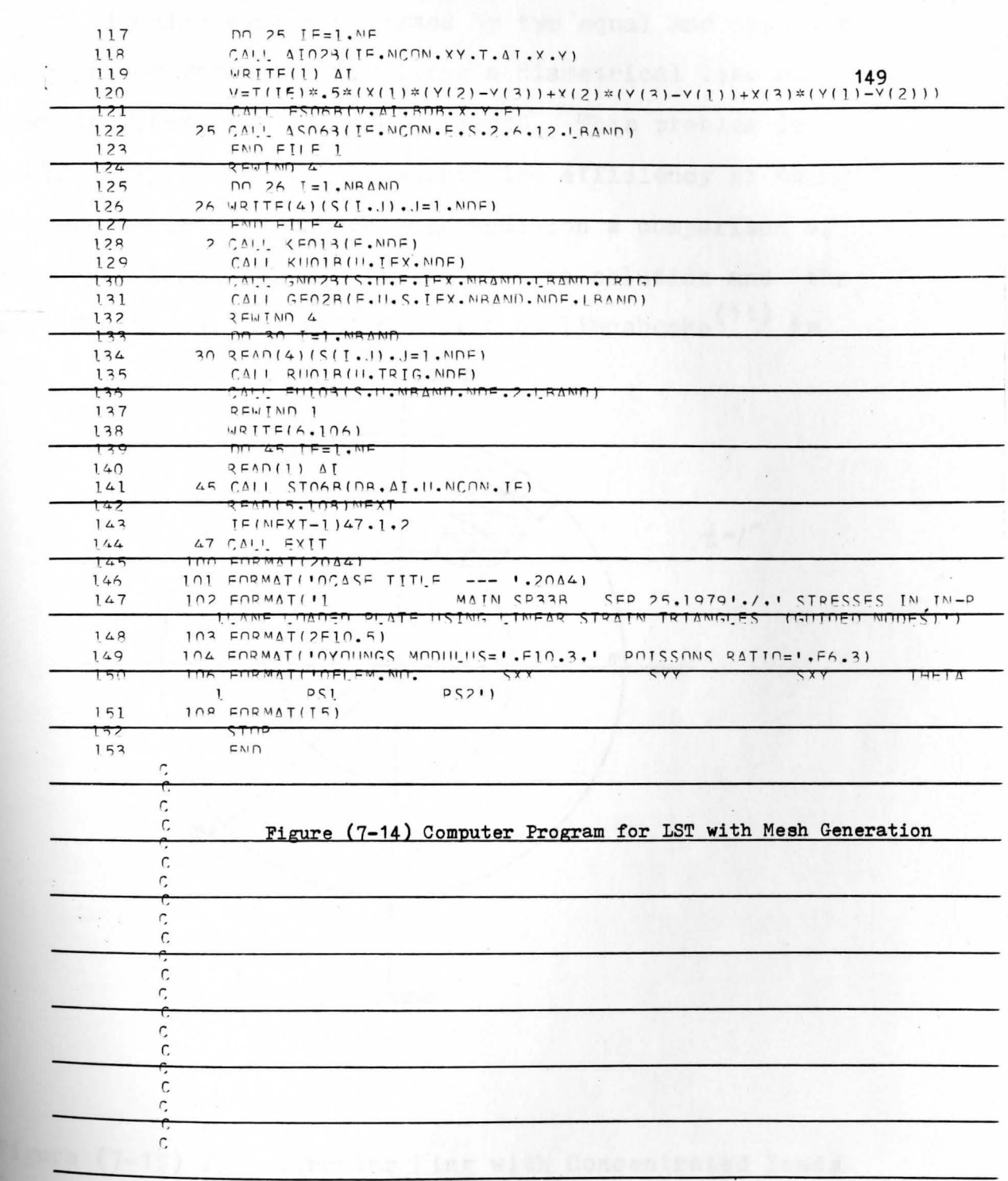

7-5 Application of Automatic Mesh Generation with the LST

A circular ring compressed by two equal and opposite concentrated forces acting along a diametrical line as shown in Figure  $(7-15)$  is considered. This problem is specifically chosen to illustrate the efficiency of using the mesh generation scheme. In addition a comparison of accuracy between the LST finite element solution and the exact functional solution as given by Timoshenko<sup>(11)</sup> is

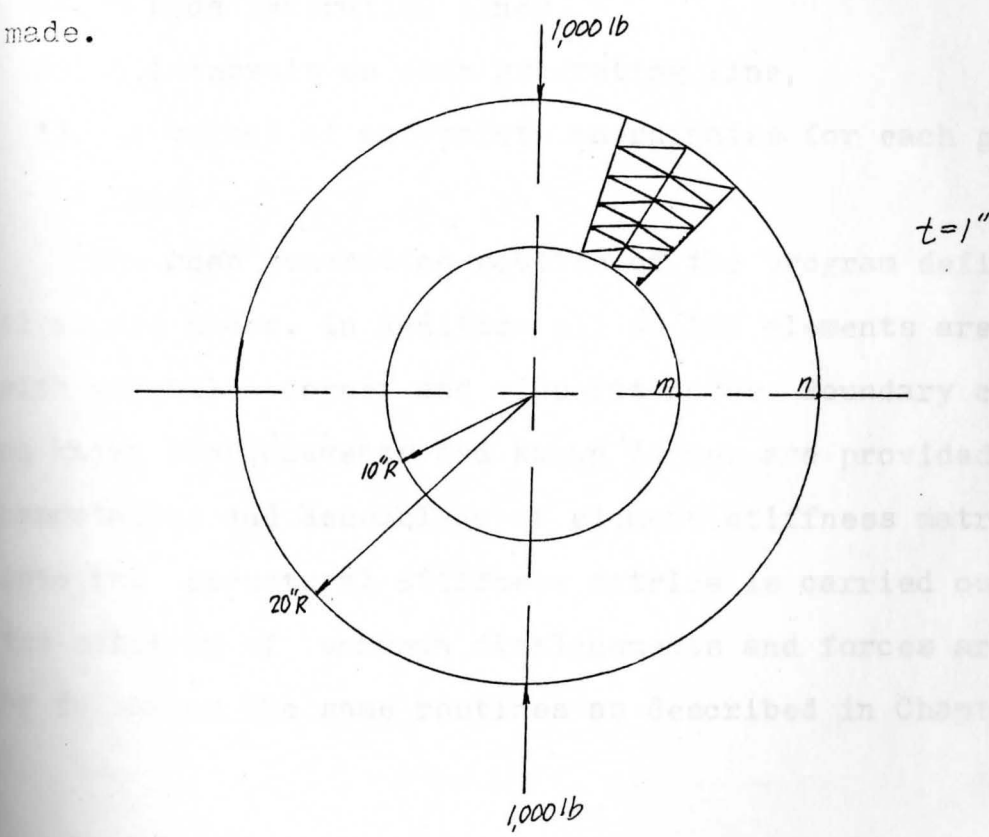

Figure (7-15) Thin Circular Ring with Concentrated Loads

As shown in Figure  $(7-15)$ , the concentrated loads have two axes of symmetry, vertical and horizontal. Thus, one may investigate only one-quarter of disc. Due to computer capacity constraints at YSU, a maximum of sixty  $(60)$  elements are defined for this problem. The final nodal point and element mesh (Figure( $7-16$ )) is constructed using the following input data:

- 1). 7 node generation lines,
- 2). 5 intervals on each generating line,
- 3). 14 values of end points coordinates for each generating line.

The mesh generation routine of the program defines all 42 corner nodes. In addition all 60 LST elements are numbered with essential corner and midpoint nodes. Boundary conditions on knovm displacements and known forces are provided. The computation and assemblage of element stiffness matrices : into the structural stiffness matrice is carried out and **the** solution of unknown displacements and. forces are solved by following the same routines as described in Chapter IV.

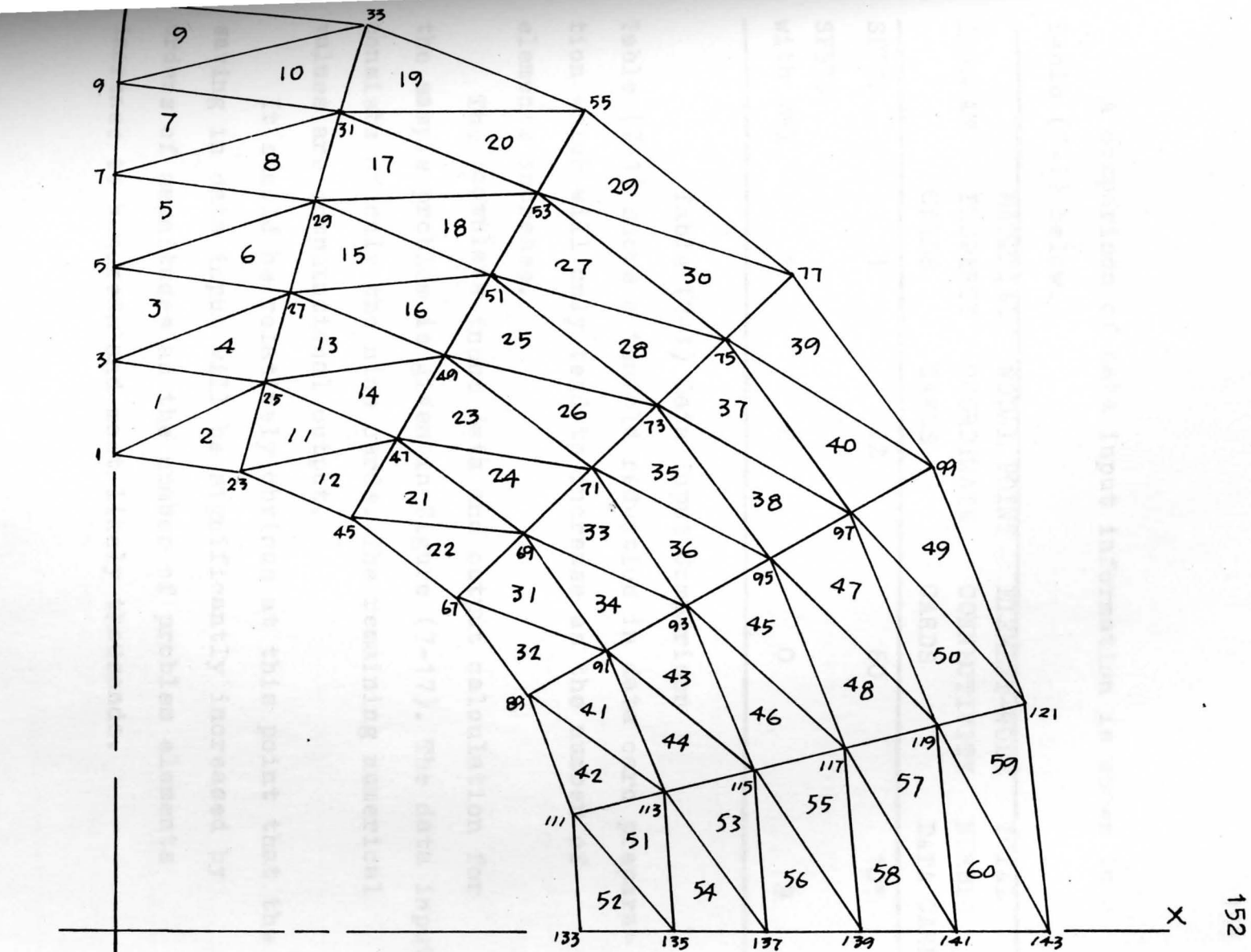

Figure  $(7 - 16)$ Final Nodal Point and Element Mesh

A comparison of data input information *is* shown in Table (7-1) below.

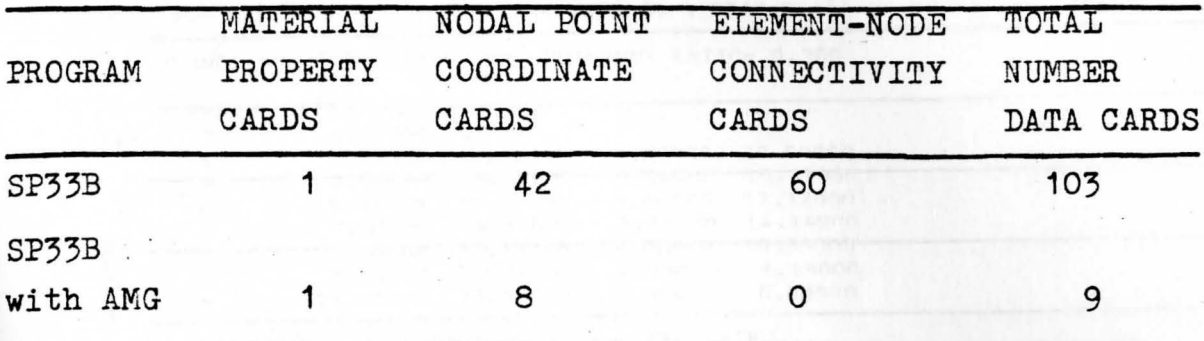

Table (7-1) Data Input Comparison

Table (7-1) shows a tenfold reduction in data card preparation which will only tend to increase as the number of elements increase.

The complete input data and output calculation for the sample problem is given in Figure  $(7-17)$ . The data input consists of only the nine cards. The remaining numerical values are computational output.

It should be relatively obvious at this point that the **saving** in data input will be significantly increased by orders of magnitudes as the number of problem elements increase to hundreds and most: likely thousands.

MAIN SP338 SEP 25.1979 STRESSES IN IN-PLANE LOADED PLATE USING ITNEAR STRAIN TRIANGLES (GUIDED NODES) CASE TITLE --- STRESSES ANALYSIS IN A DISC PLATE USING LST AND AMG 154 YOUNGS MODULUS= 0.3000 08 POISSONS RATIO= 0.300  $\mathcal{C}$ 

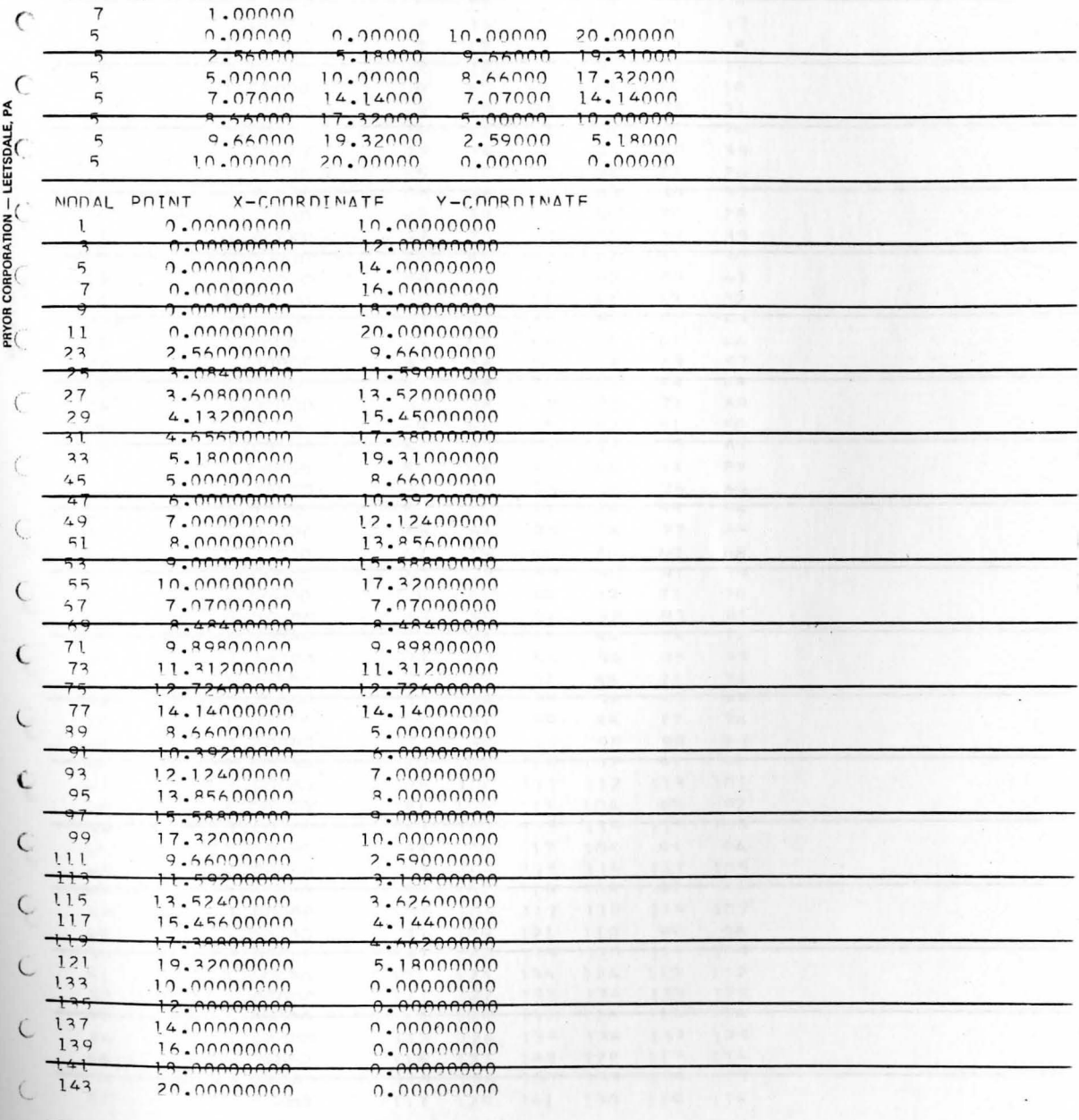

 $\ddot{\phantom{a}}$ 

L

C SYSTEM HAS 28ADEGREES OF EREEDOM

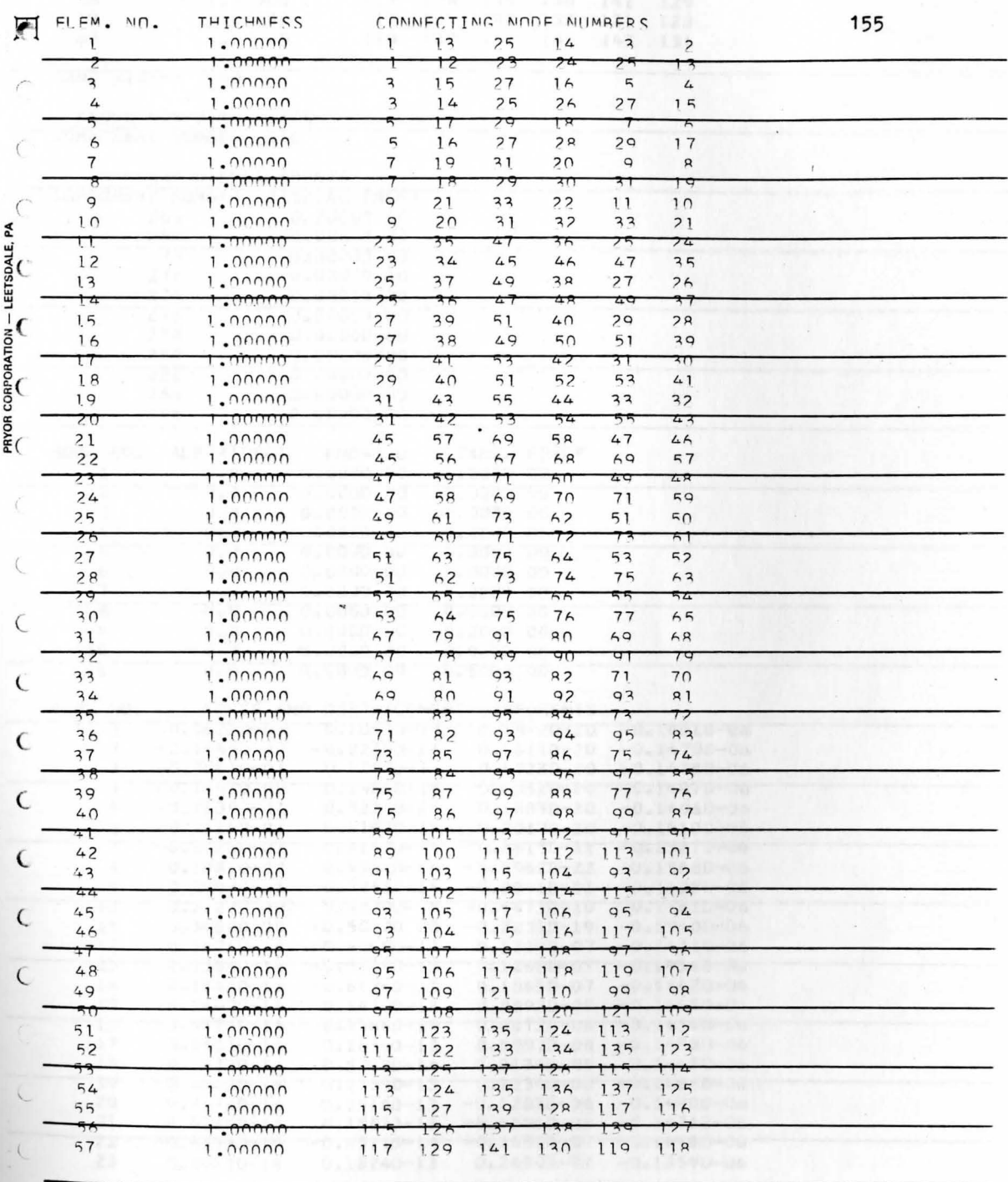

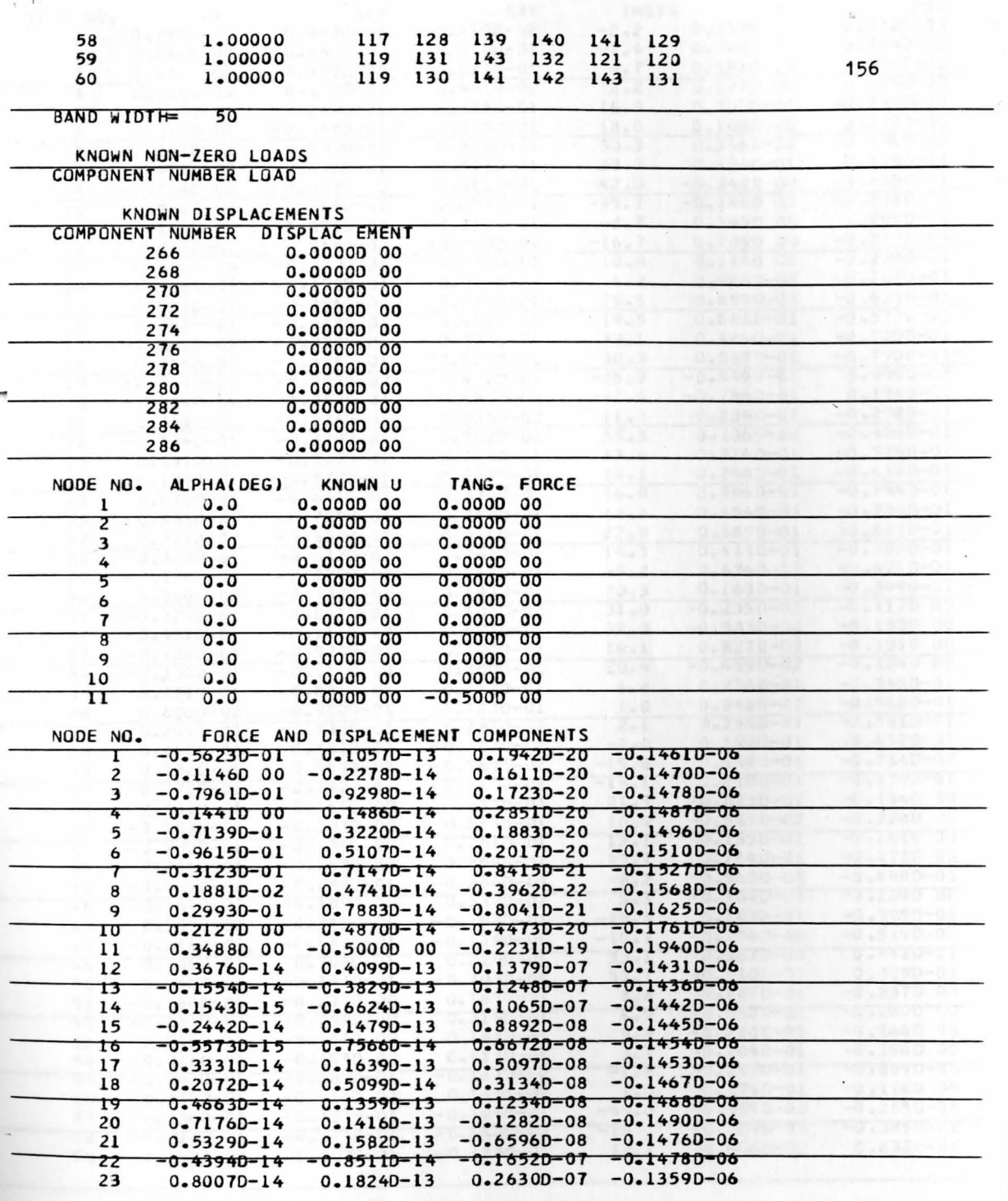

ł,

e a steredige fan i

 $\gamma_{\rm c}$ 

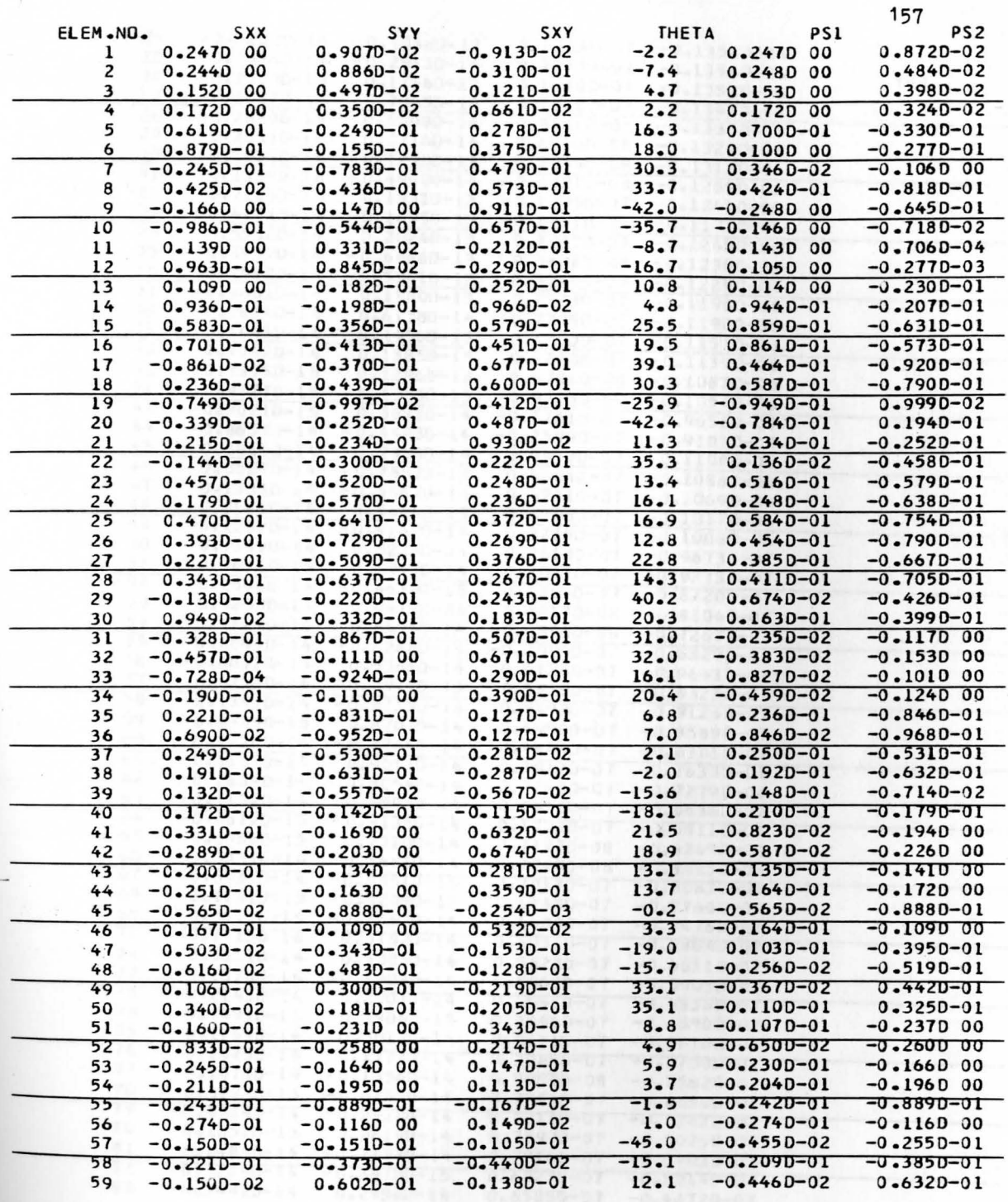

 $\begin{array}{ccccc} & & & \mathbb{R} & \\ & & & & \mathbb{R} \\ & & & & \mathbb{R} \\ \end{array}$ 

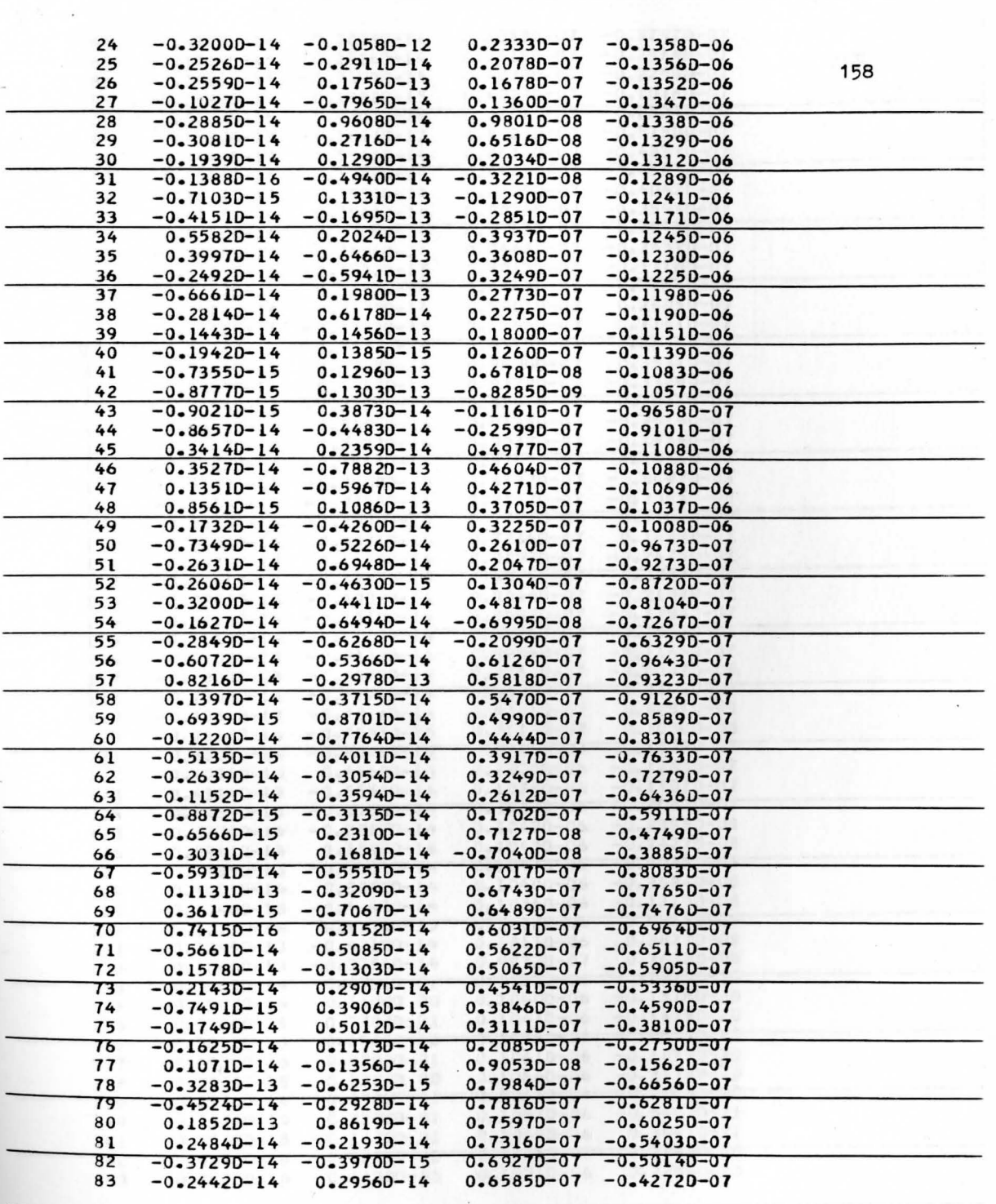

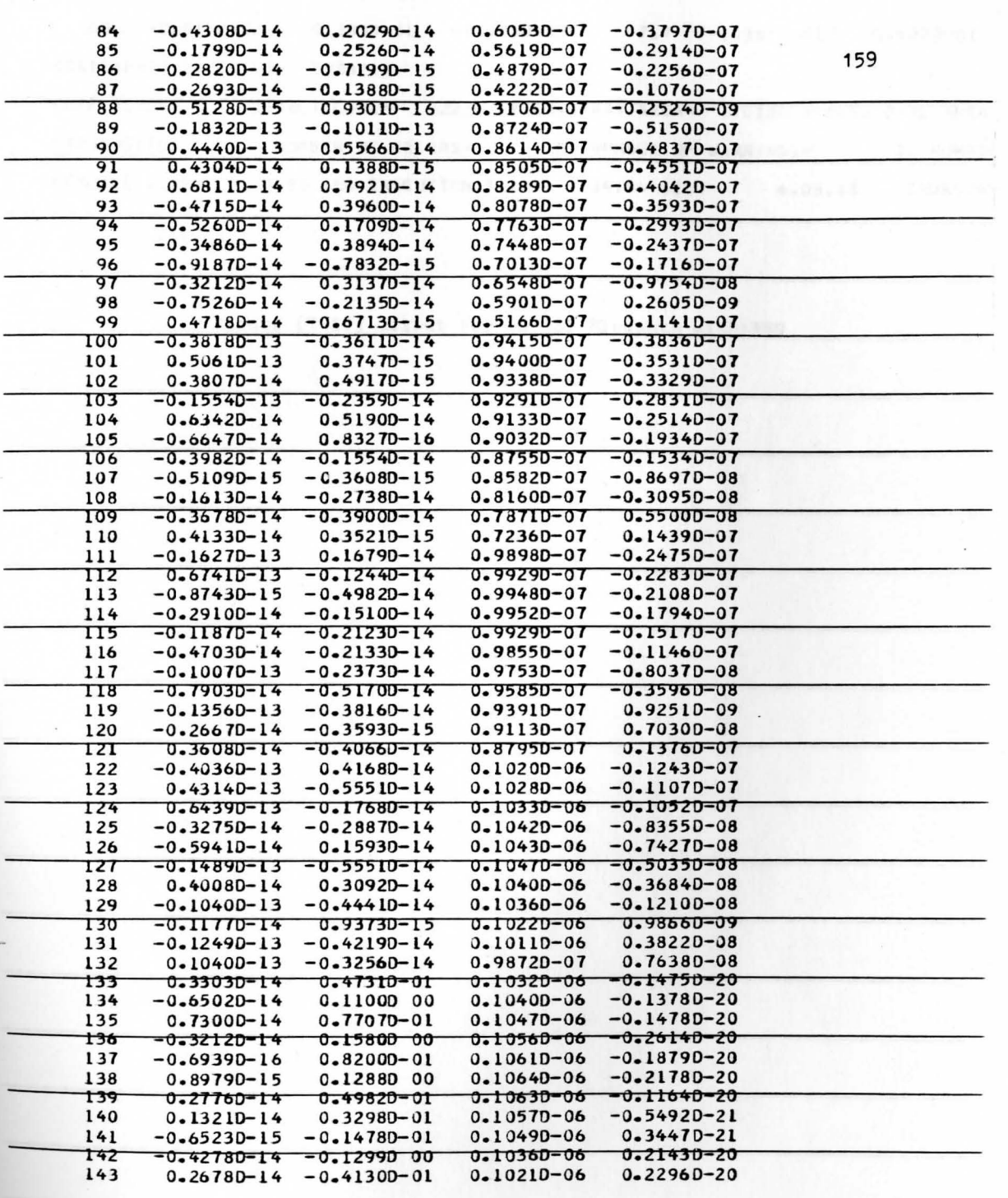

t de la persona de la final de la constitución de la constitución de la constitución de la constitución de la

 $\ddot{\phantom{a}}$ 

 $\overline{1}$ 

60 -0.9150-02 0.3930-01 -0.670D-02 7.7 -0.1010-01 0.402D-Ol STATEMENTS EXECUTED= 1538321 160 CORE USAGE DIAGNOSTICS OBJECT CODE= 32224 BYfES,ARRAY AREA= 170136 BVIES,fOfll AREA NUMBER OF ERRORS= 0, NUMBER OF **WARNINGS=** O, NUMBEF COMPILE TIME= 0.96 SEC, EXECUTION TIME= 34.54 SEC, 4.03.13 THURSDAY C\$STOP Figure (7-17) Output for 60 LST Elements withAAMG .................................................................................

For the purposes of comparison the circumferential stress is plotted in Figure (7-18) from the LST/AKG output and from the classical functional solution. Reasonably accurate approximations to the exact solution are obtained.

It is observed from the computed coordinate points that more accuracy could be obtained by a finer mesh of elements close to the inside radius as well as a finer mesh of elements adjacent to the outer radius which is the area of steepest stress gradient.

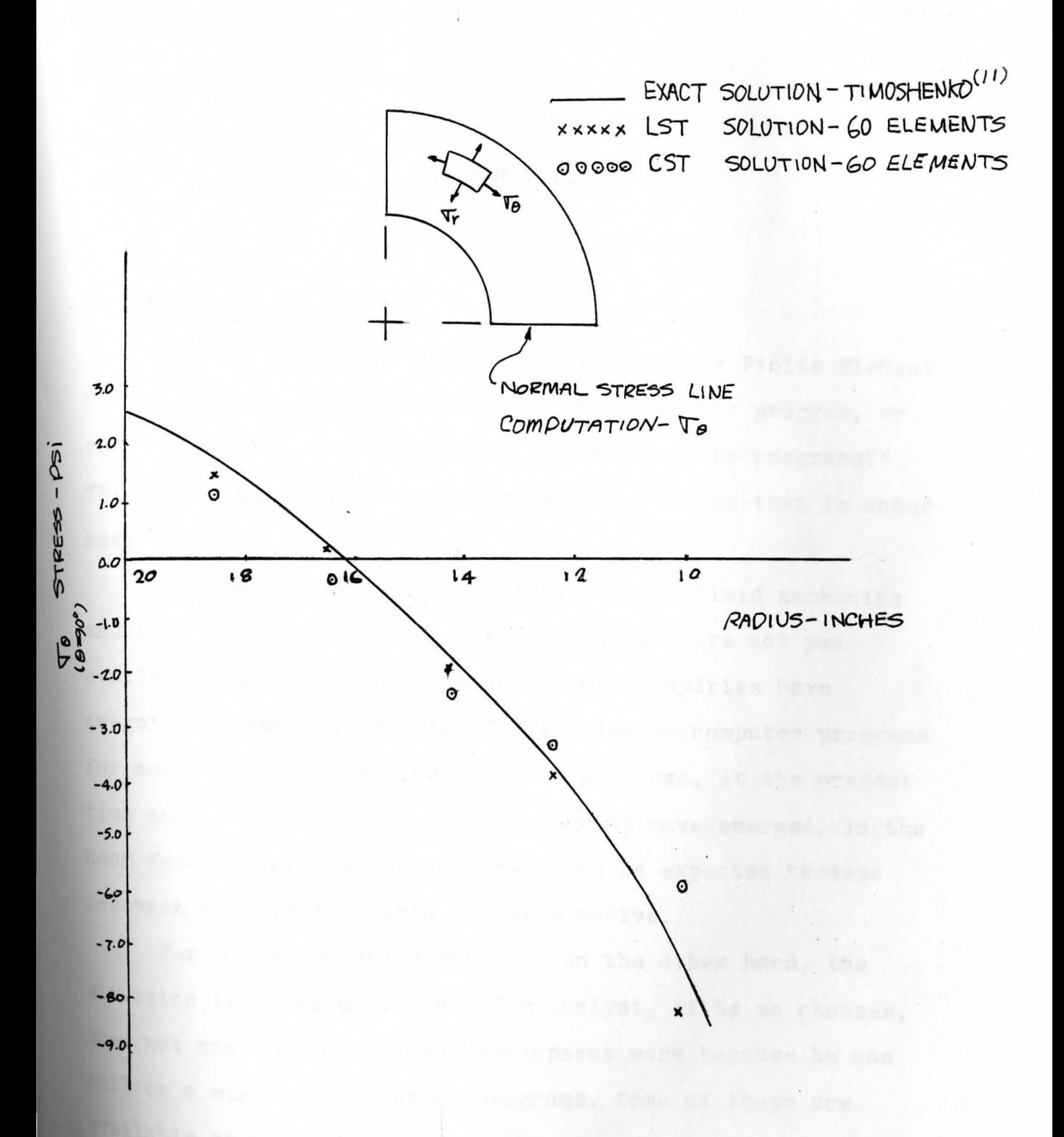

Figure (7-18) Stresses in a Disc with Concentrated Loads

#### CHAPTER VIII

# DISCUSSION AND CONCLUSIONS

### 8-1-1 General Discussion

One of the first questions a user of the Finite Element Method asks is " must I develop my own computer program, or can I adapt one of the existing general-purpose programs?" The answer depends on the nature of the problem that is under consi deration.

In new fields of application, such as fluid mechanics and heat transfer, general purpose programs are not yet available. Some universities and major industries have on-going research to develop finite element computer programs **for** solving general fluids and heat problems. At the present time only a few special-rurpose programs have emerged. In the **near** future, more general programs can be expected because research work in this area is quite active.

For solid mechanics problems,on the other hand, the situation is quite different. The analyst, if he so chooses, does not have to do his own development work because he can call on a number of existing programs. Some of these are available at nominal cost from the government-sponsored COSMIC library at the University of Georgia. The extensive documentation on these programs makes it relatively easy to learn

how to use them. However, it should be borne in mind that to use a versatile general-purpose program to solve a specialized problem is often far more costly (in computer time) than to write a program expressly for solving the specialized problem. Therefore, if a particular type of problem is to be solved repeatedly, the analyst should consider writing his own program for the job. The sample computer programs presented in Chapter II through VII illustrate how the real problems are actually solved by the Finite Element Method. Once the reader has gained an understanding of the Finite Element Method fundamentals presented in the preceding chapters and has learned how these fundamentals are implemented on a digital computer, one has at one's command a powerful engineering analysis tool.

The most important numerical computation performed in a computer code is the solution of the resulting simultaneous equations for displacements and forces. In this thesis a Gaussian elimination technique is adopted. Though the subject of matrix equation solvers is beyond the scope of this thesis, the author suggests the references in Chapter II where Pertinent information can be found on. this subject.

When the finite element mesh contains hundreds or even thousands of elements and nodes, a cumbersome aspect of obtaining a finite element solution to a problem is the Preparation of the input data. Because of this situation,

many serious users of the Finite Element Method have developed . or adopted automatic mesh generation techniques. All of these are labor-saving devices, but none of the existing user's programs is completely general. In Chapter VII the triangular element and bar member element are used as examples for automatic mesh generation programs. The reader can extend his/her knowledge of mesh generation methods from the given algorithms and include the mesh generation process with any element type. Samples of the different kinds of approaches to development of automatic mesh generation schemes can be found in Buell and Bush $(6)$ This text provides a survey of many of the useful mesh generation schemes, and is a good source of additional reference information on the subject.

# 8-1-2 Limits Imposed by Dimensions of Arrays

All computer programs in this thesis begin with a series of DIMENSION statements, which reserve computer memory arrays needed in the calculation process. For example, in program PT10B, the DIMENSION statement for (S) is (20,120) Which means the storage has been allocated for problems with Up to 60 nodes (2 DOF/node). Also, the bandwidth cannot exceed 20. Larger problems can be considered simply by increasing the dimensions of these matrices. The limit of Problem size is dictated by the core storage of available achine. Before proceeding to input data describing the

geometrical and loading conditions, all the matrix arrays are initialized by setting all the terms in the arrays to zero. This removes extraneous numbers which could be troublesome later. In addition to the DIMENSION statements, only one other change is required: the  $LBAND =$  statement must be altered so that the value of LBAND matches the first value in the S arrays. The unmatched values will cause termination in calculation by the computer.

# 8-1-3 Reliability of Input Data and Interpretation of Output Results

When solving problems with large numbers of nodes and elements, there is a high probability that a data input error will be made using either the mesh generation scheme or manual generation. The program prints all input data information, but an error may still escape notice. Often the presence of an error is obvious from printed stresses; but, if the problem is one in which a good estimate of the solution is not known in advance, the error caused by faulty data may stay undetected. The best practical method for ensuring a reliable data deck is using computer graphics facilities to have the mesh displayed graphically. Then, a quick visual check is all that is needed to detect unwanted errors. Where this equipment is not available, several useful data checking subroutine programs are provided by linton and Owen<sup>(12)</sup>.

When very large numbers of elements are used, some important stress values may e scape being noticed in the volume of printed values. It may then be worthwhile to alter the program so that the stresses are card punched as well as printed. The punched output along with the input data cards can then be processed by another program to plot the stresses directly to scale on the figure. The best representation of stress is a plot of stress contours on the diagram of the elastic body. However, the programming required for this is quite lengthy .

## 8-1-4 Round-Off Error and Double Precision Statement

When solving for unknown displacement components by the method of Payne and Irons and Gaussian elimination scheme, we are in effect inverting a stiffness matrix. Inverting a singular matrix is impossible and if the conditions that would produce a singular matrix exists in a problem, a division by zero will be encountered when attempting to carry out the elimination process. In stress problems, unless an error has been made, the matrix will never be singular; it can, however, approach this state, and the round-off errors will drastically reduce the number of significant figures in the output.

As was previously recommended that each problem be solved several times by increasing the number of elements with each repetition. With each step the numerical solution

approaches more closely the theoretically correct solution. However, with each step the matrix comes closer to being singular and so round-off errors become more important. In extreme cases the round-off errors can completely dominate so that there are no significant figures in the output. This imposes a limit on the fineness of the mesh subdivision that can be used when the body is being discretized into elements.

In most applications, if double precision is used, tne effect of the round-off does not seriously influence the numerical values of stress. This topic is discussed by Rosanoff and Ginsberg<sup>(13)</sup>, where a method is presented which determines the amount of round-off error. Unless a study is made to determine the effect of round-off, it is recommended that double precision be used.

## 8-2 Conclusions

For the problem of pin-joint bar element with axial loads, the finite element solution yields the exact classical solution, because the assumed displacement function (used to **derive** the stiffness matrix of the element) and actual dis-**Placement** are the identical linear functions.

Comparing the results of problem solutions obtained **'by Using** CST and LST, it can be seen the LST elements normally produce more accurate and realistic solutions. **assumed** displacement function of LST element yields a condition of linearly varying strain and stress within the
element. Hence, the element is more adaptable to problems involving stress gradient.

In Chapter V, results of computer program for a composite structure of bar elements and LST elements yield solutions which are within three to four percent accuracy with those of the classical solution.

The primary advantage obtained by using the 18 degrees of freedom plate element is that it permits the application of boundary conditions to be satisfied more accurately. Care must still be taken that the elements at the plate corners be as small as possible.

The automatic mesh generation process for data input has been shown to reduce significantly the number of lines of data input by at least an order of magnitude for relatively small problems. It has the potential for reduction of data input of the order of magnitude of two, three, and higher for larger problems. The prime intent of this process is to minimize the human error in data input preparation.

## **BIBLIOGRAPHY**

- 1. Hrennikoff, A., " Solutions in Problems of Elasticity by the Framework Method", Journal Applied Mechnics 8(4) (December, 1969)..
- Williams, D., " A General Method (depending on the aid  $2.$ of a digital computer) for Deriving the Structural Ind Influence Coefficients of Aeroplane Wings, "Report No. Structures 168, Royal Aircraft Establishment, U.K., November 1954.
- Turner, M.J.; R.W. Clough; H.C. Martin; and L.J. Topp.  $3.$ " Stiffness and Deflection Analysis of Complex Structures." Journal of the Aeronautical Sciences 23(9) (September 1956) 805-823.
- Bowes, W.H.; Russell L.T., " Stress Analysis by Finite 4. Element Method for Practicing Engineers; Lexington Books, Lexington, MA. 1975.
- Cheung, Y.K.; Yeo, M.F., " A Practical Introduction to 5. Finite Element Analysis, " Pitman Publishing Limited, London. 1979.
- Buell, W.R.; Bush, B.A., " Mesh Generation a Survey, "  $6.$ Journal of Engineering for Industry, Serious B, vol. 95, no. 1, Feb  $1973, pp.332-338.$
- 7. Payne and Irons, referred to as private communication in the Finite Element Method by Zienkiewicz.

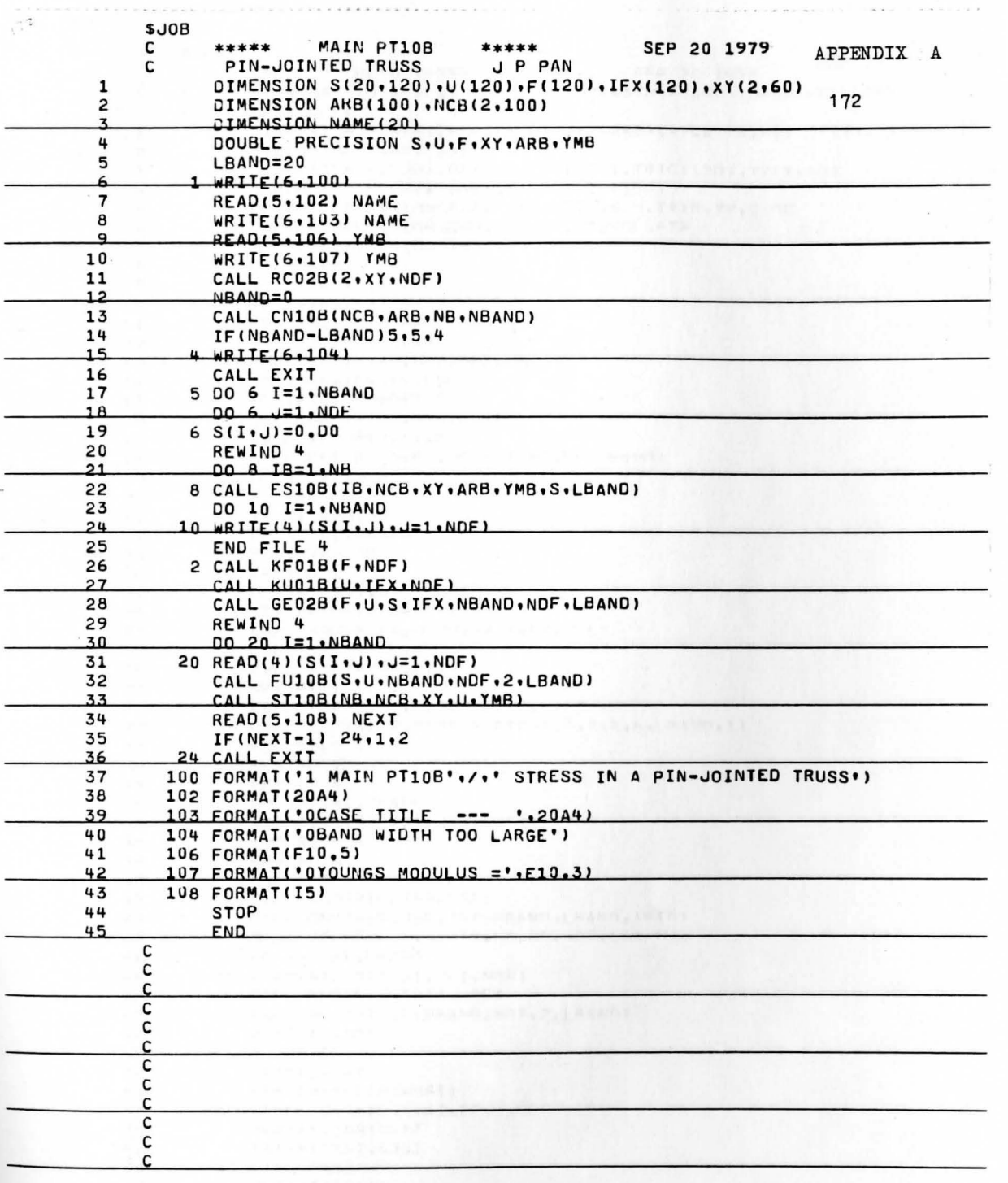

 $_{\star}$  $\ddot{\phantom{a}}$   $\overline{\phantom{0}}$ 

 $\bar{\nu}$ 

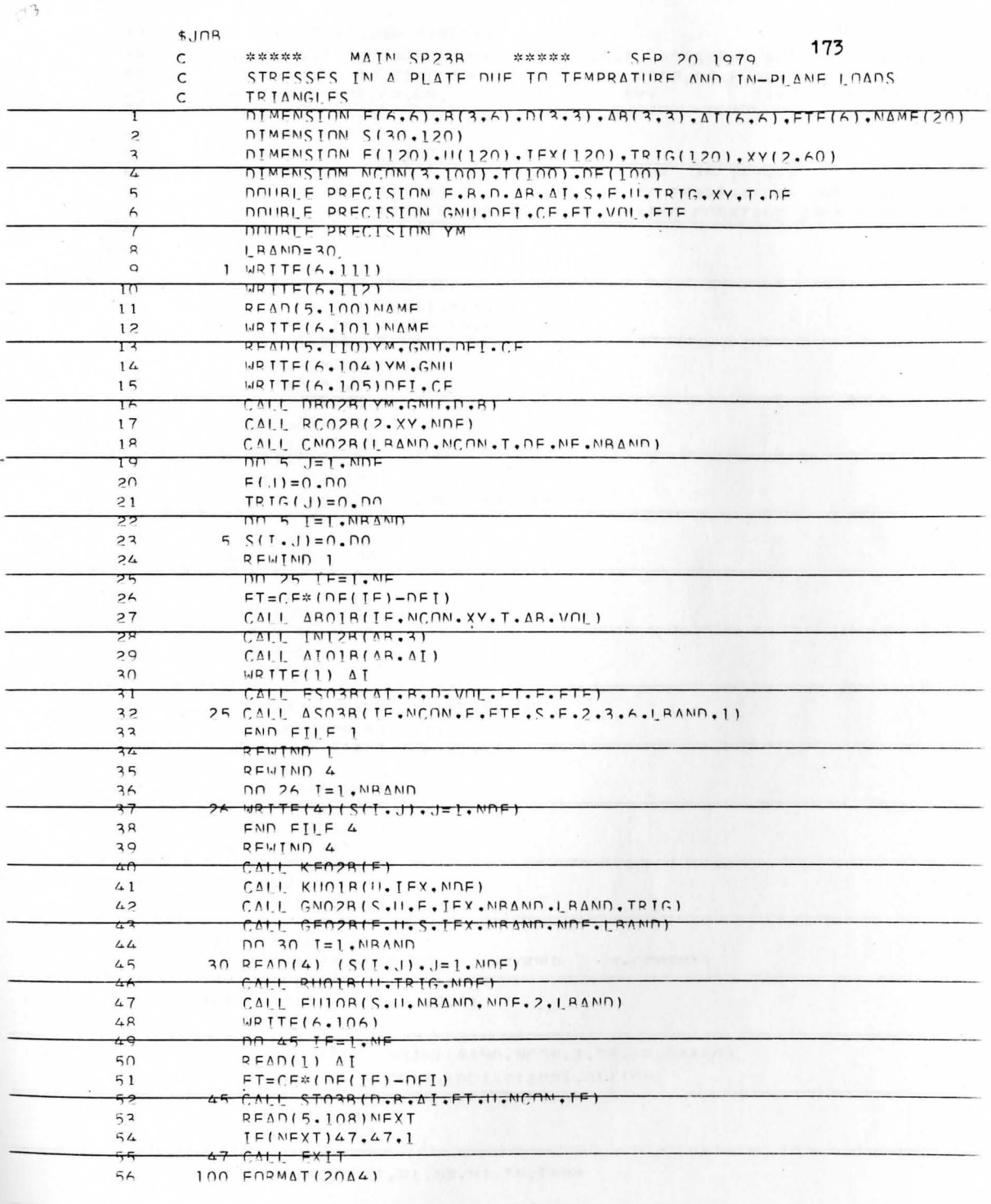

 $\mathcal{O}(\mathcal{E})$ 

 $\bullet \qquad \bullet \qquad \bullet \qquad \bullet \qquad \bullet \qquad \bullet$ 

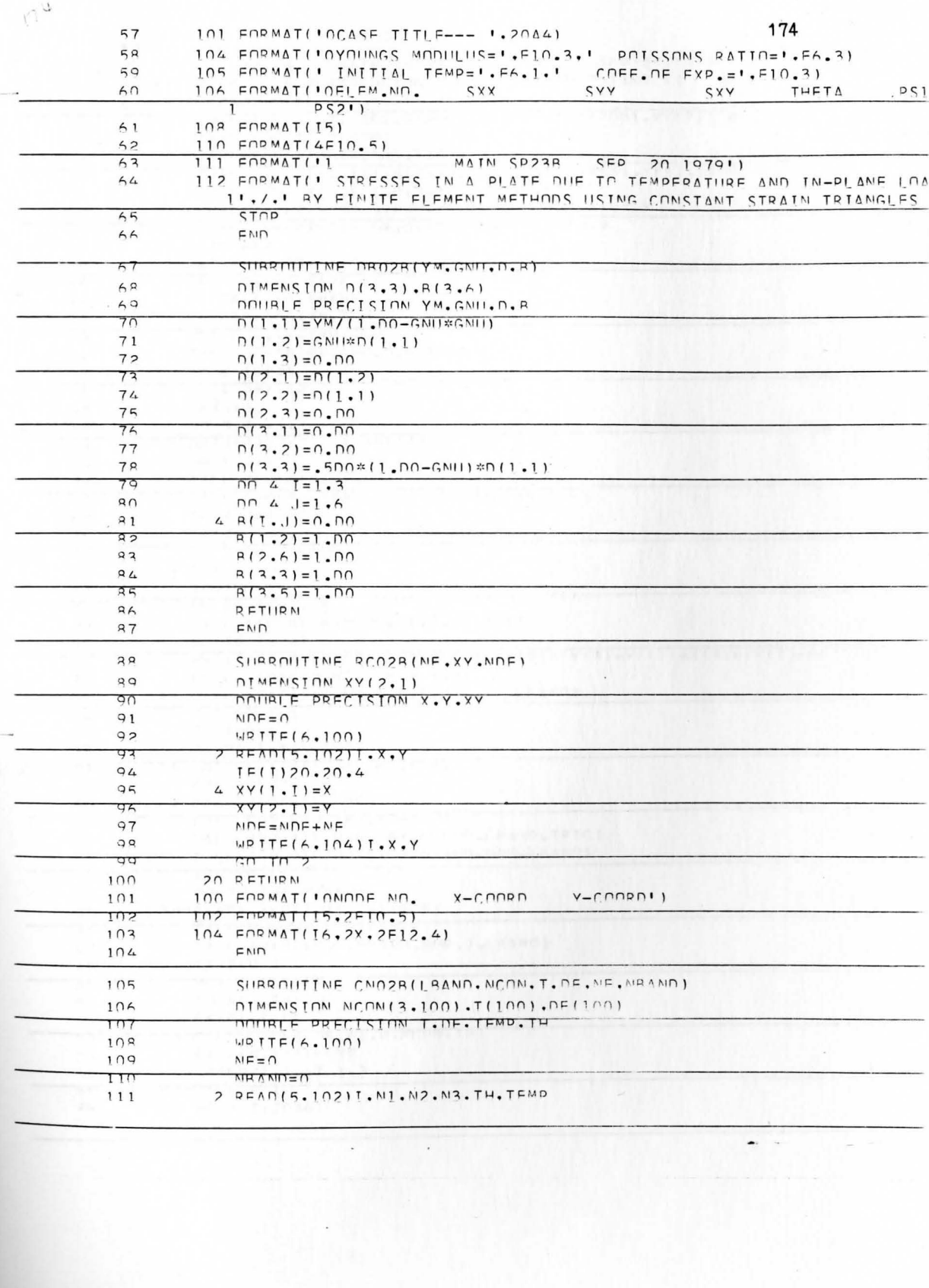

 $\infty$ 

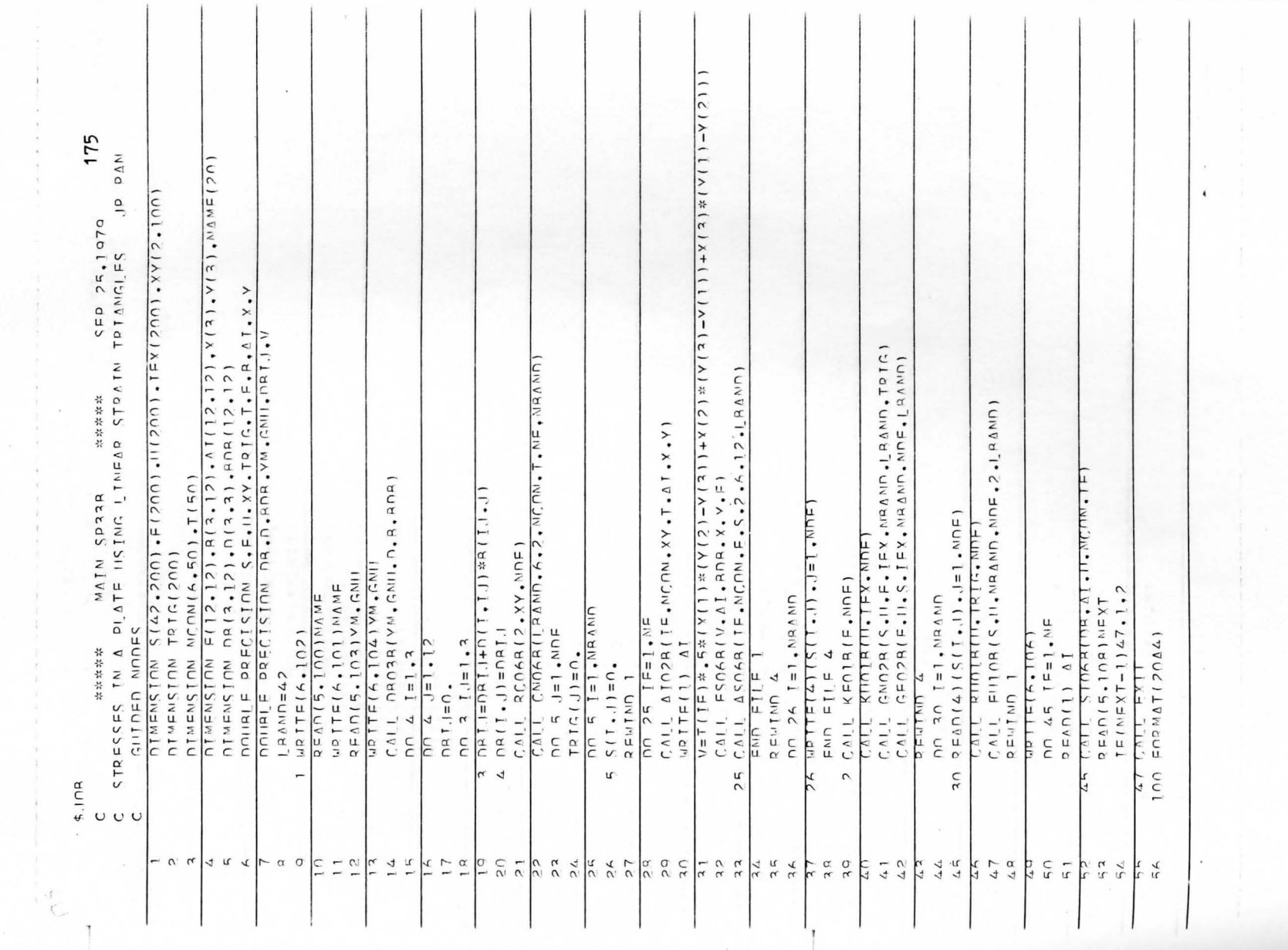

 $\mathcal{A}$ 

 $\mathcal{L}_{\mathcal{C}}$ 

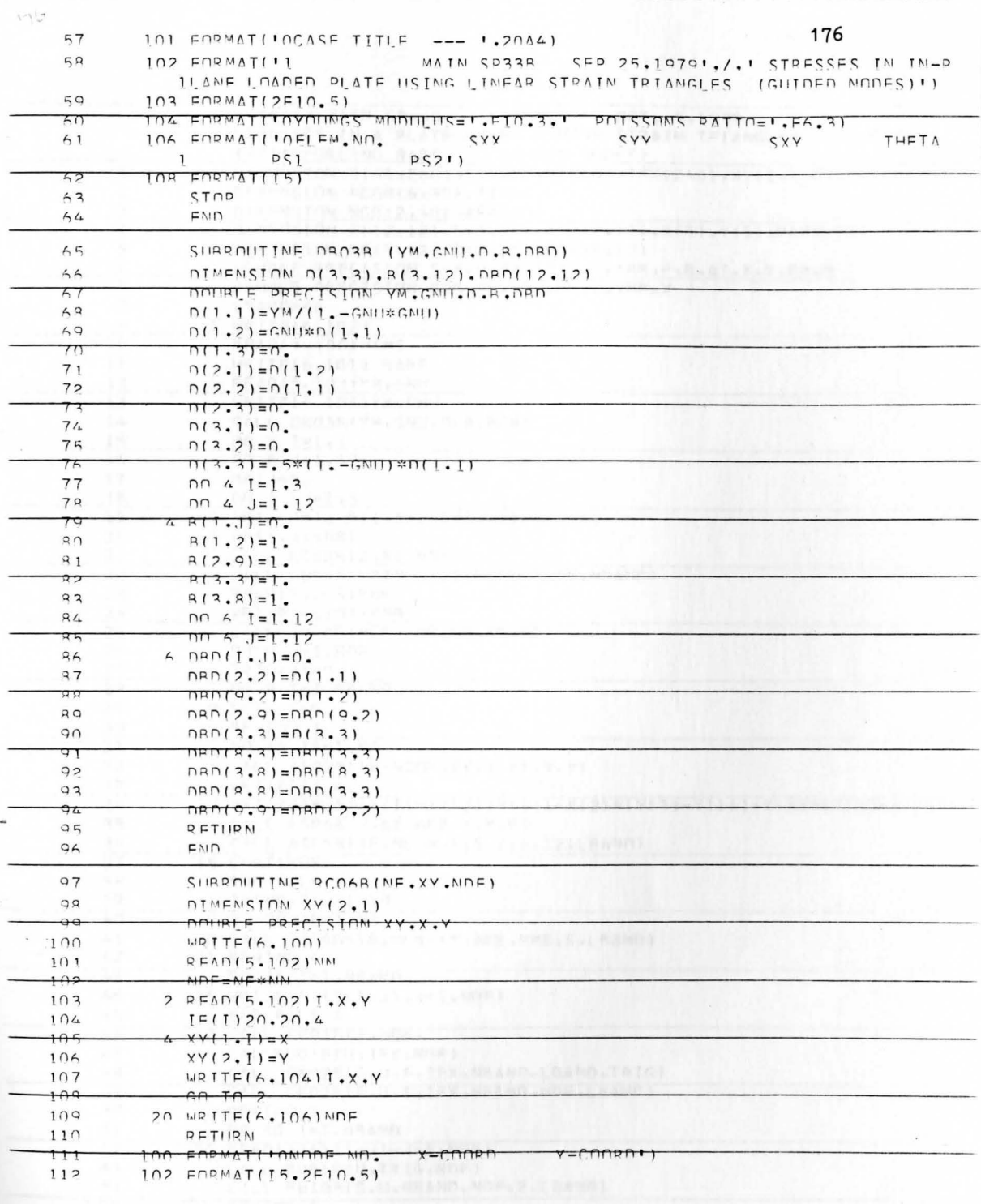

 $\bullet$  .

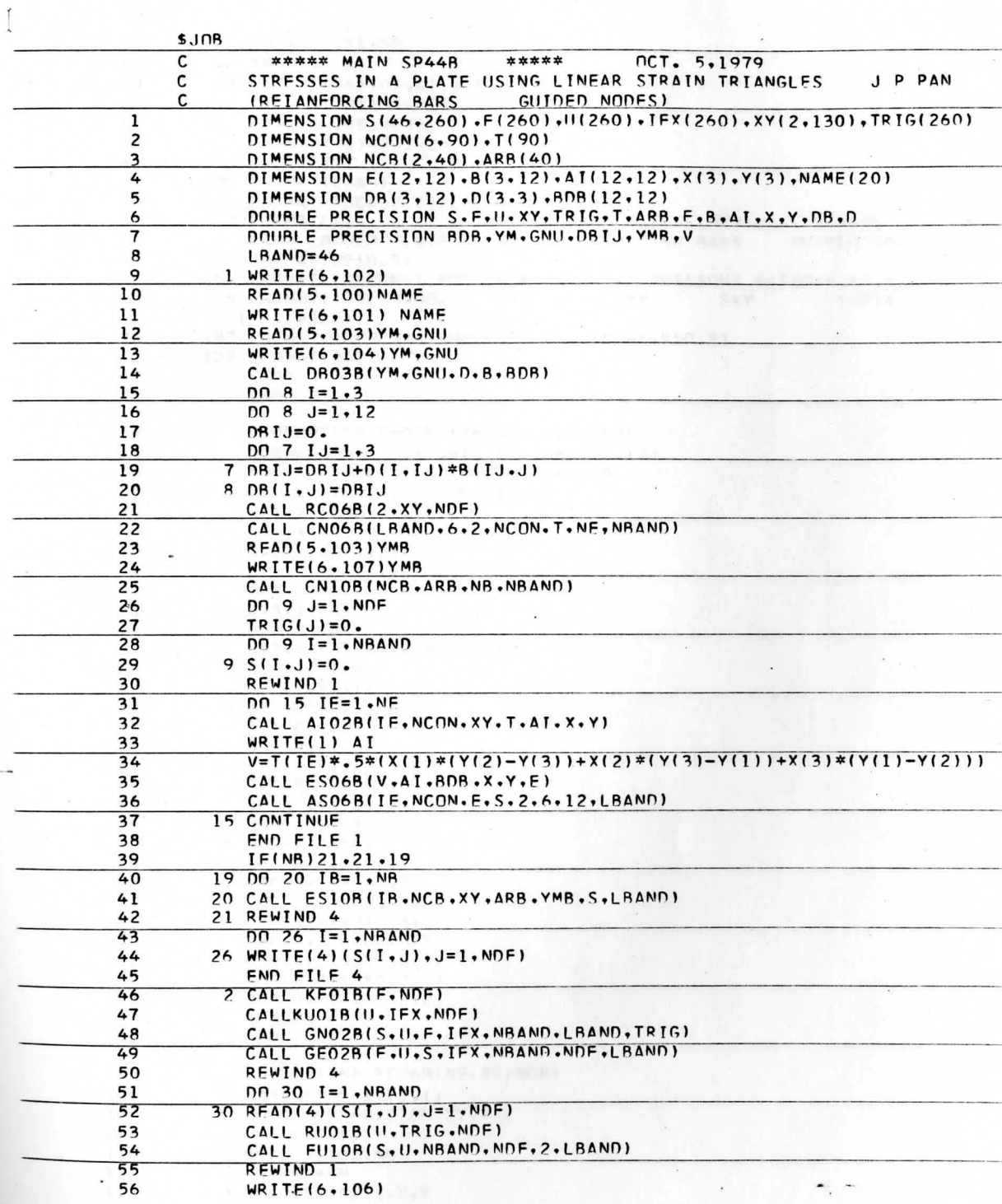

 $M<sub>1</sub>$ 

 $, 11^{9}$ 

 $\bar{\alpha}$ 

 $\mathbf{r}$ 

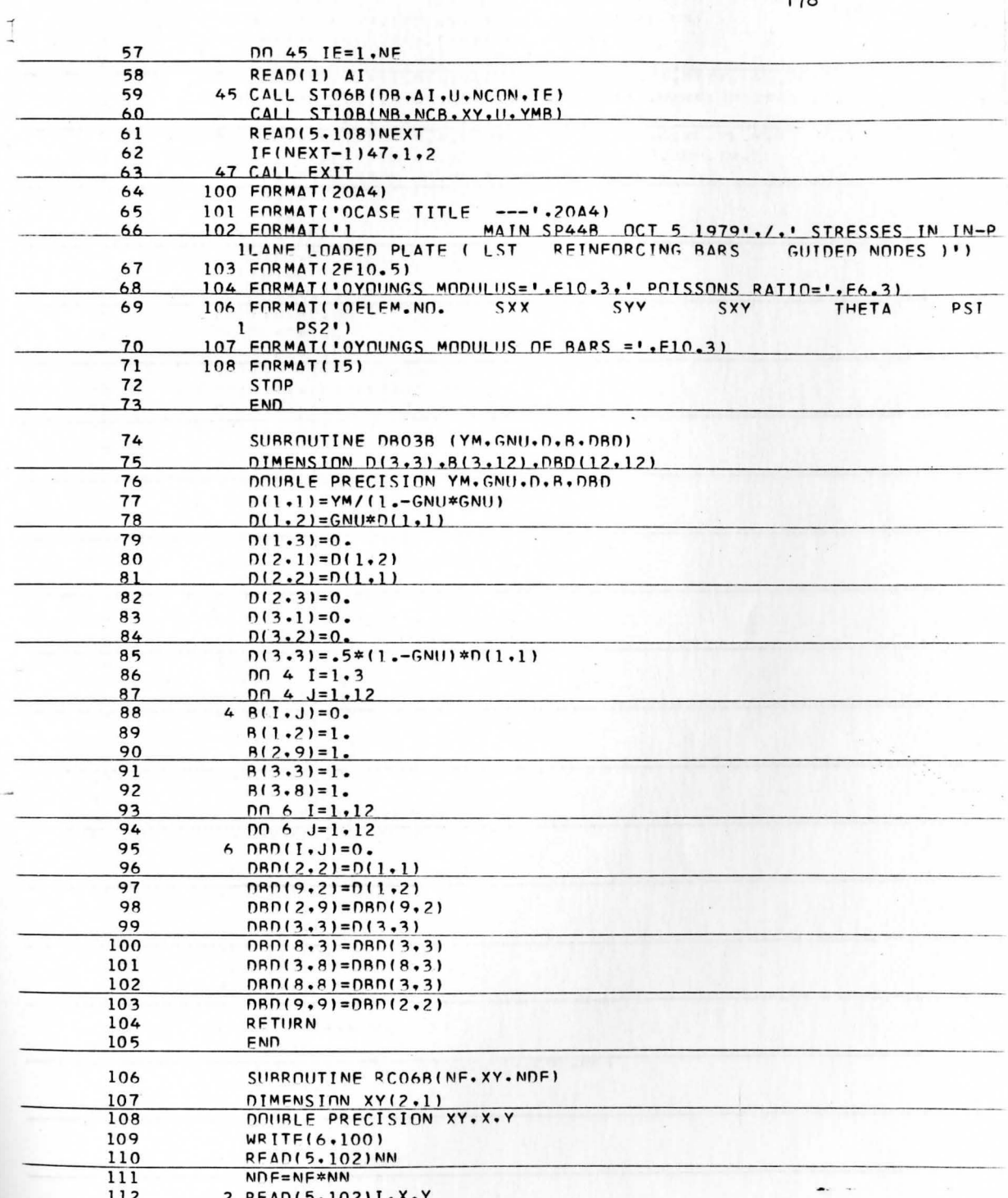

178

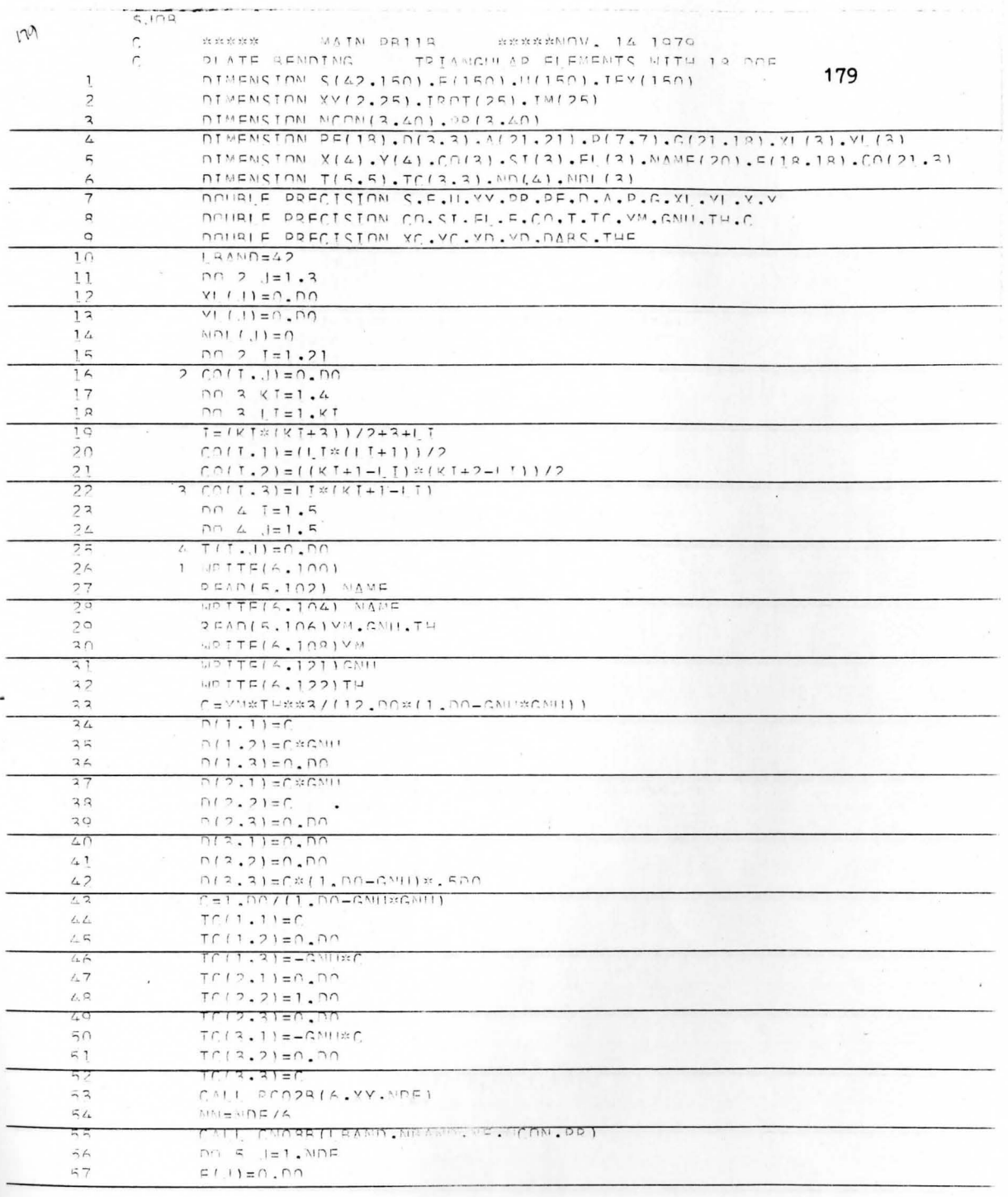

NG Y

 $\frac{1}{\sqrt{2\pi}}\sum_{i=1}^n\frac{1}{\sqrt{2\pi}}\left(\frac{1}{\sqrt{2\pi}}\right)^2\left(\frac{1}{\sqrt{2\pi}}\right)^2$ 

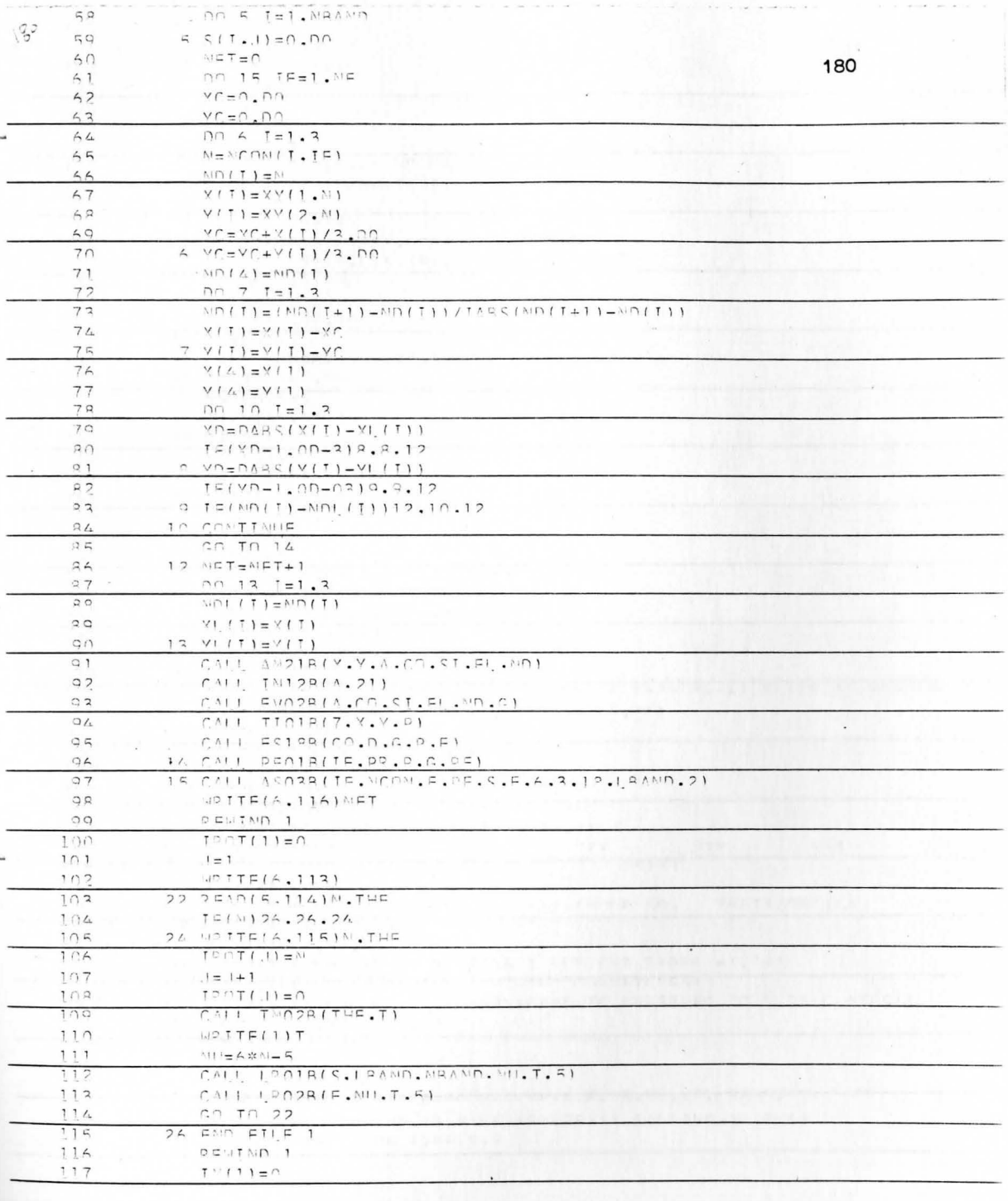

 $\overline{\phantom{a}}$  $\sim$ 

 $\ddot{\phantom{0}}$ 

 $\overline{\phantom{a}}$ 

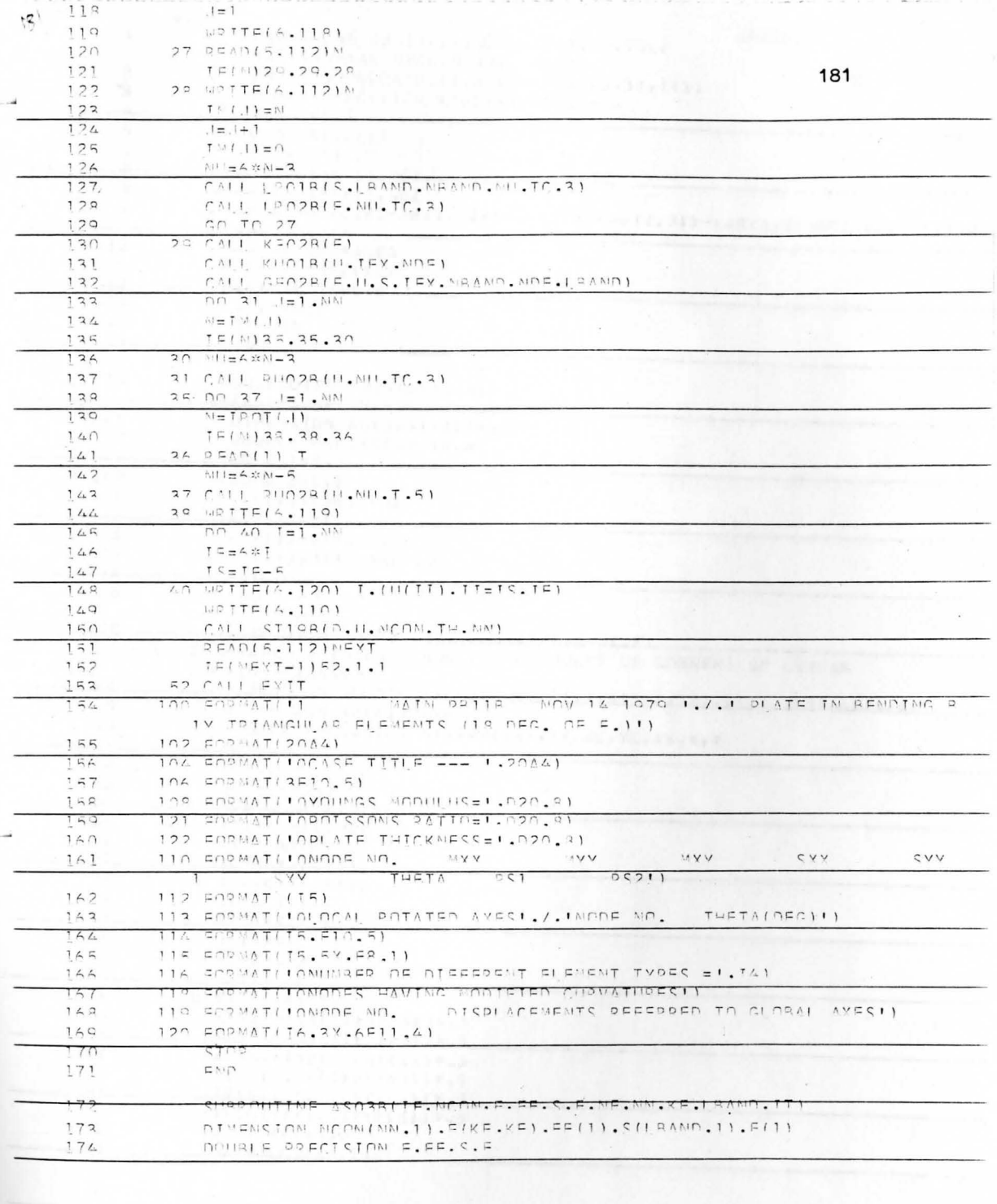

 $\ddot{\phantom{a}}$ 

 $\overline{\phantom{a}}$ 

 $\epsilon$ 

 $\lambda$ 

 $\ddot{\chi}$ 

 $\ddot{\phantom{0}}$ 

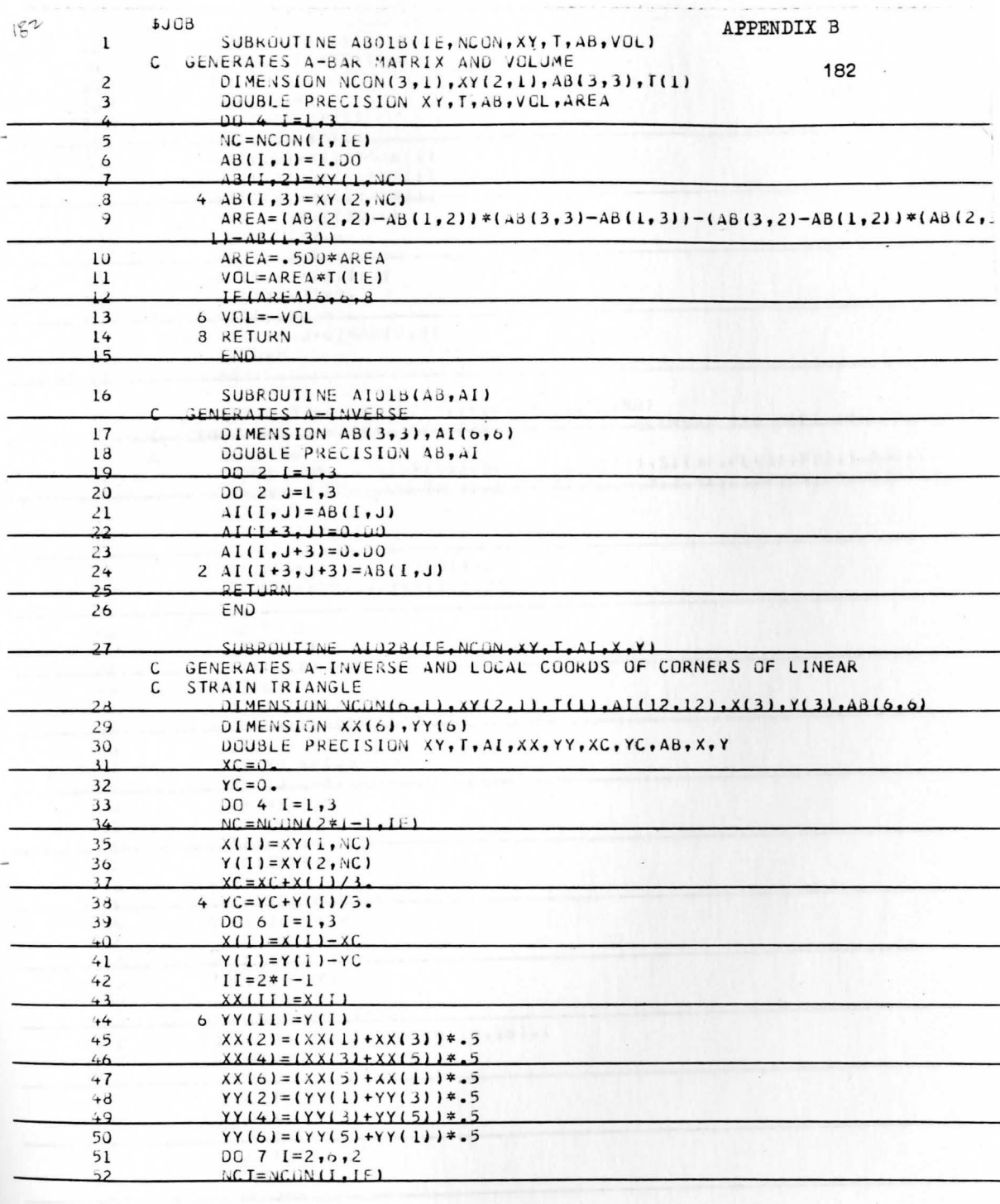

Ù,

 $\ddot{\cdot}$ 

 $\ddot{\phantom{a}}$ 

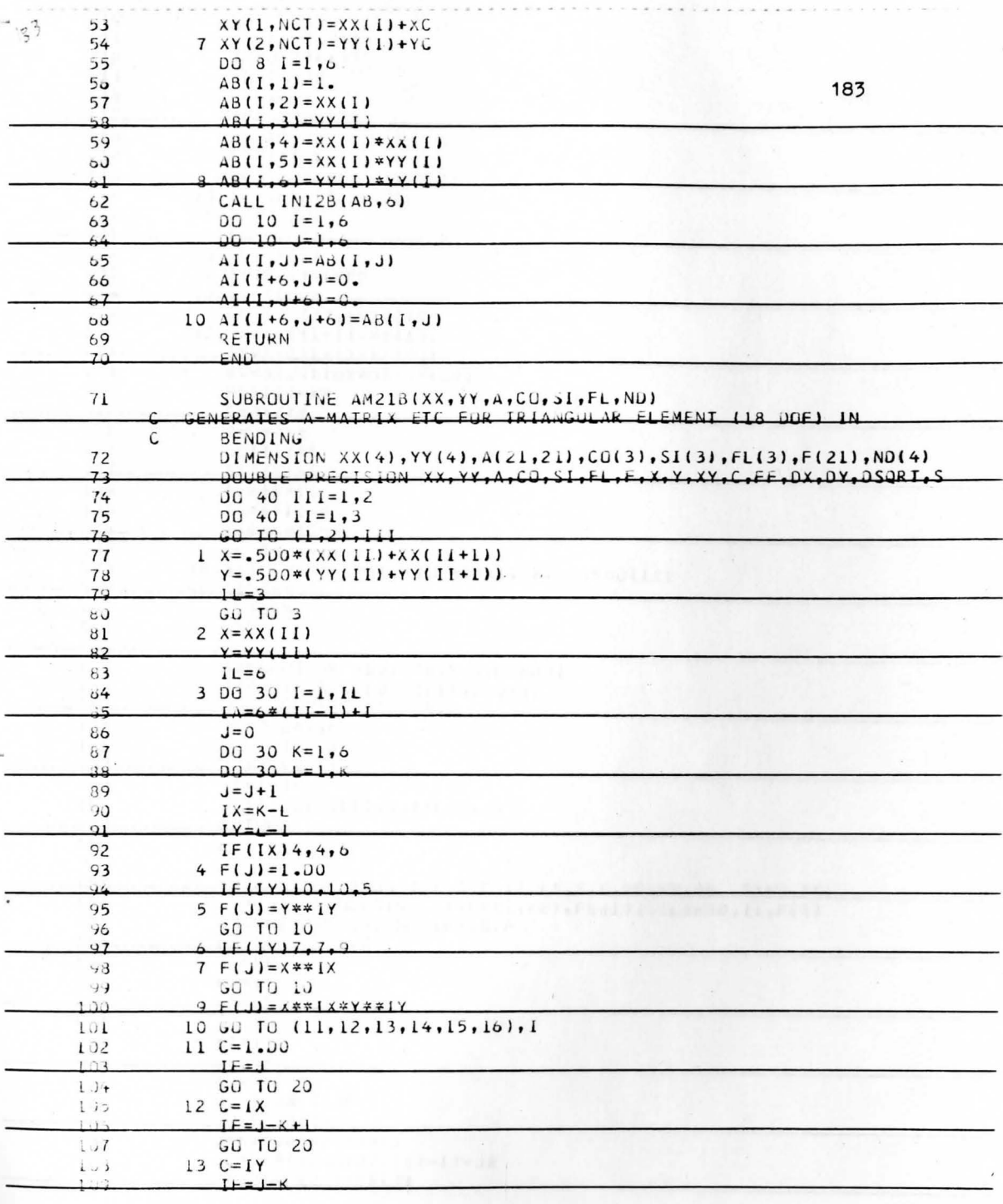

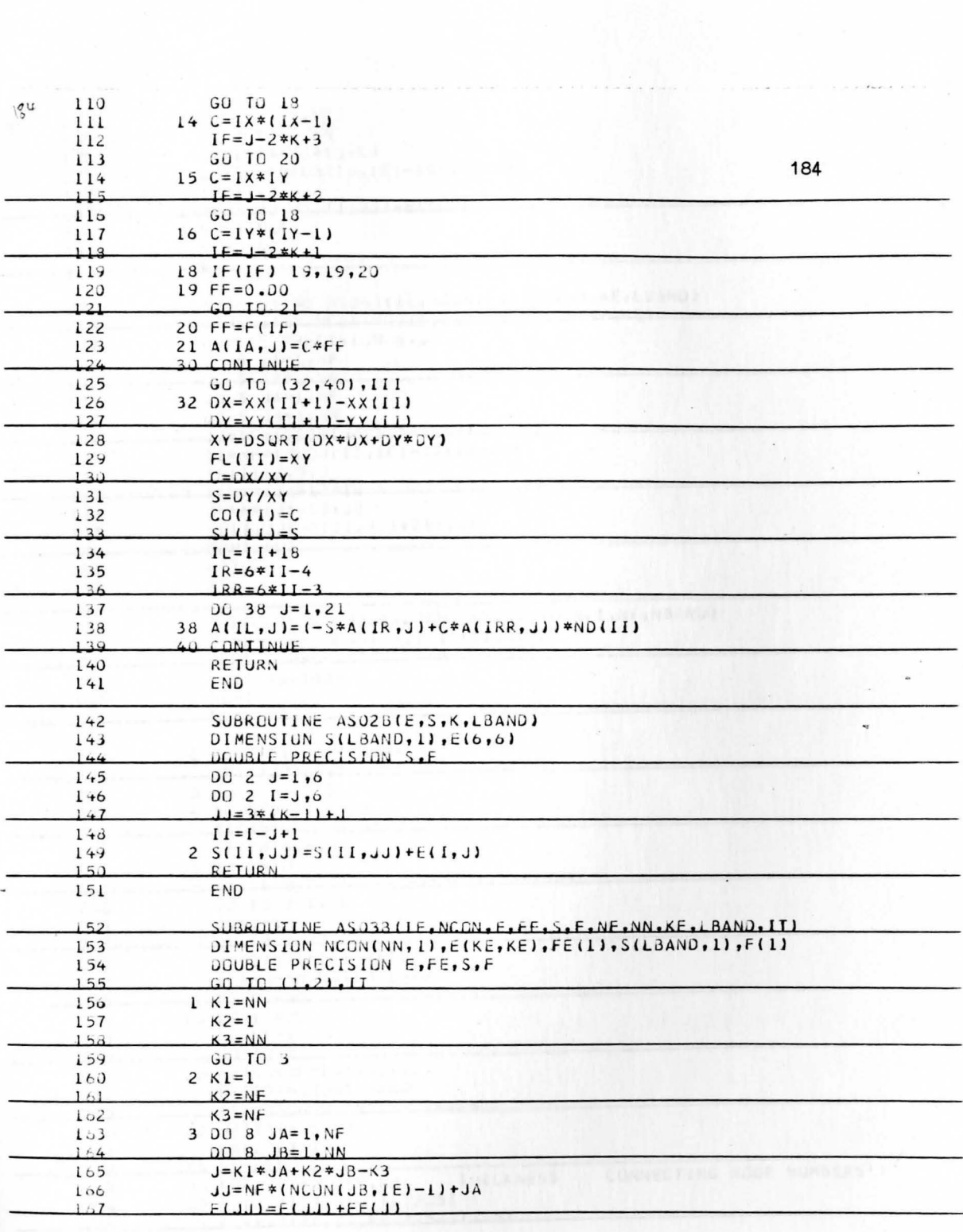

 $\label{eq:2.1} \mathbb{E}[\mathbf{V}^{(1)}] = \mathbf{V}^{(1)} + \mathbf{V}^{(2)}$ 

 $\overline{\phantom{a}}$ 

**Francisco** 

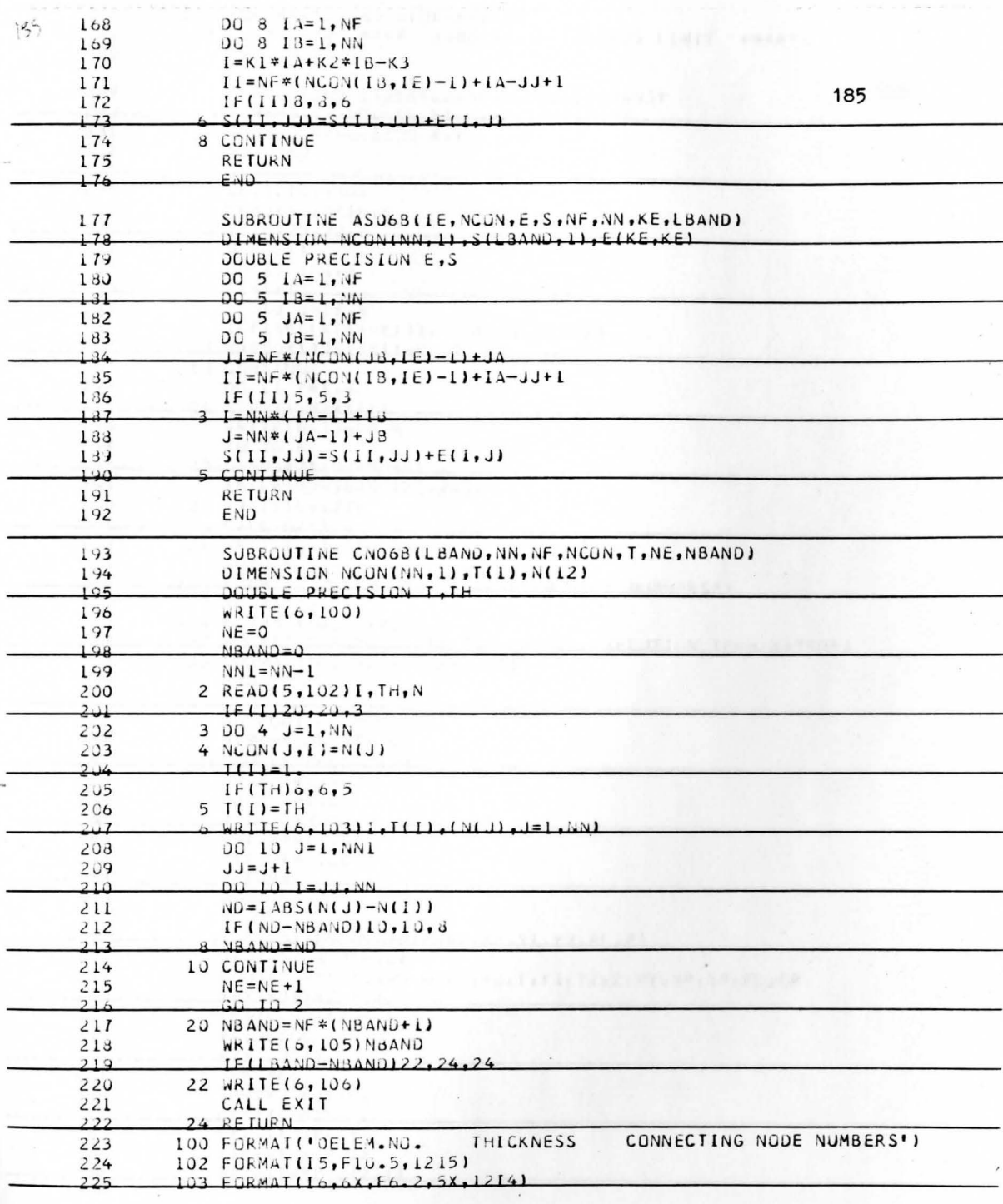

 $\epsilon_{\rm e}$ 

Ŧ,

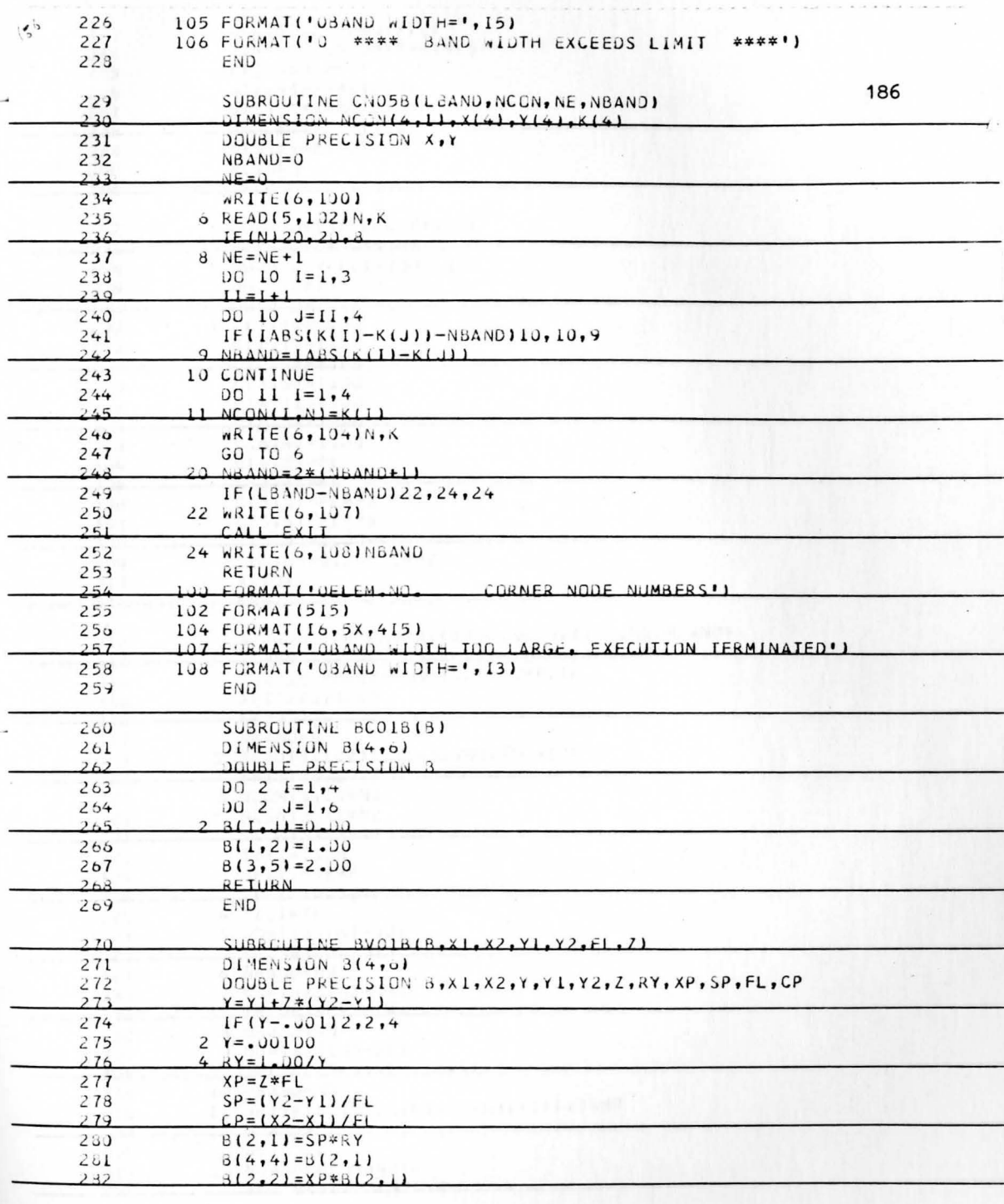

 $\cdot$ 

 $\langle \phi \rangle$ 

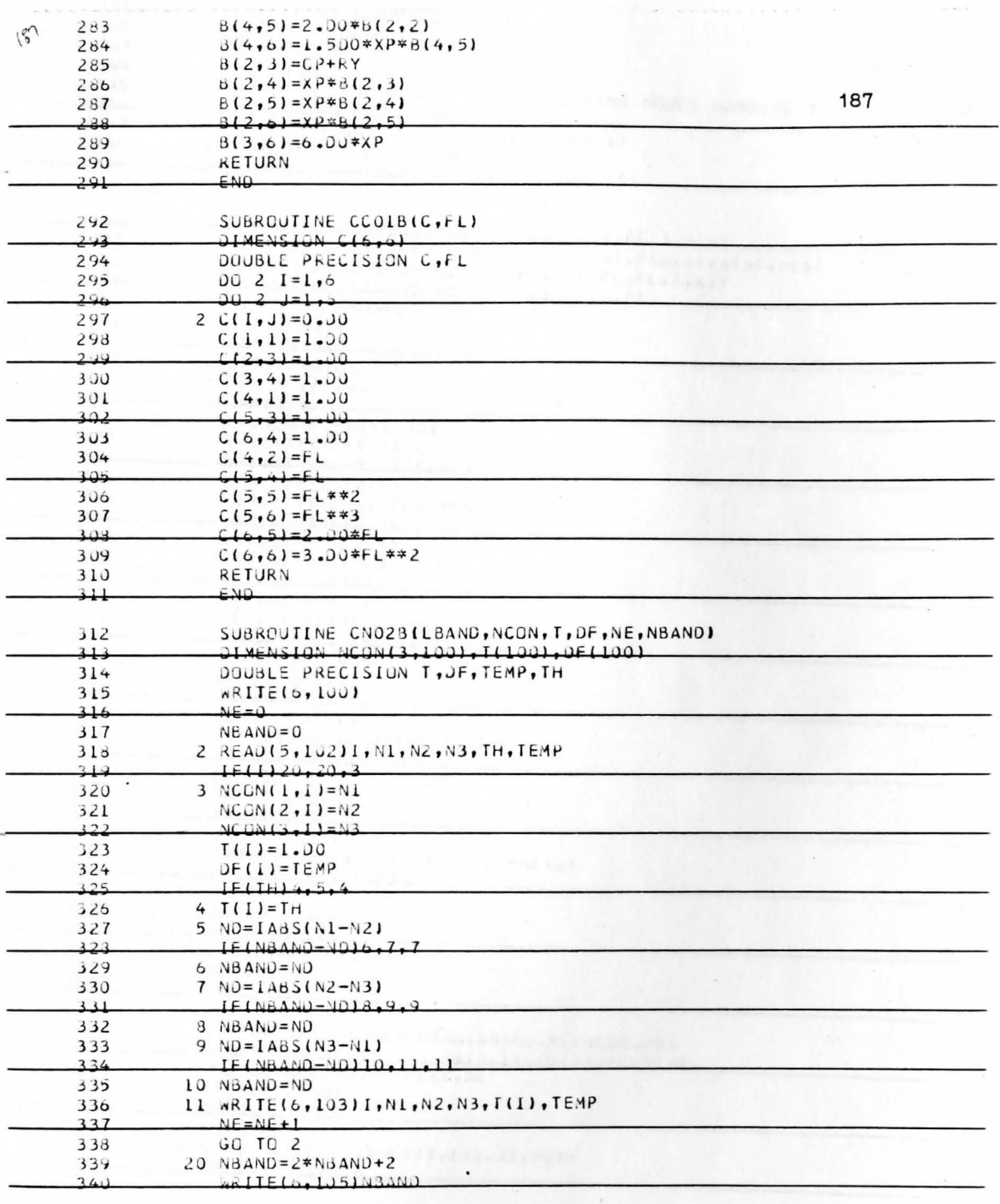

 $\frac{\partial}{\partial t} \frac{\partial}{\partial x} \, .$ 

 $\mathcal{L}_{\mathcal{A}}$ 

 $\hat{\gamma}$ 

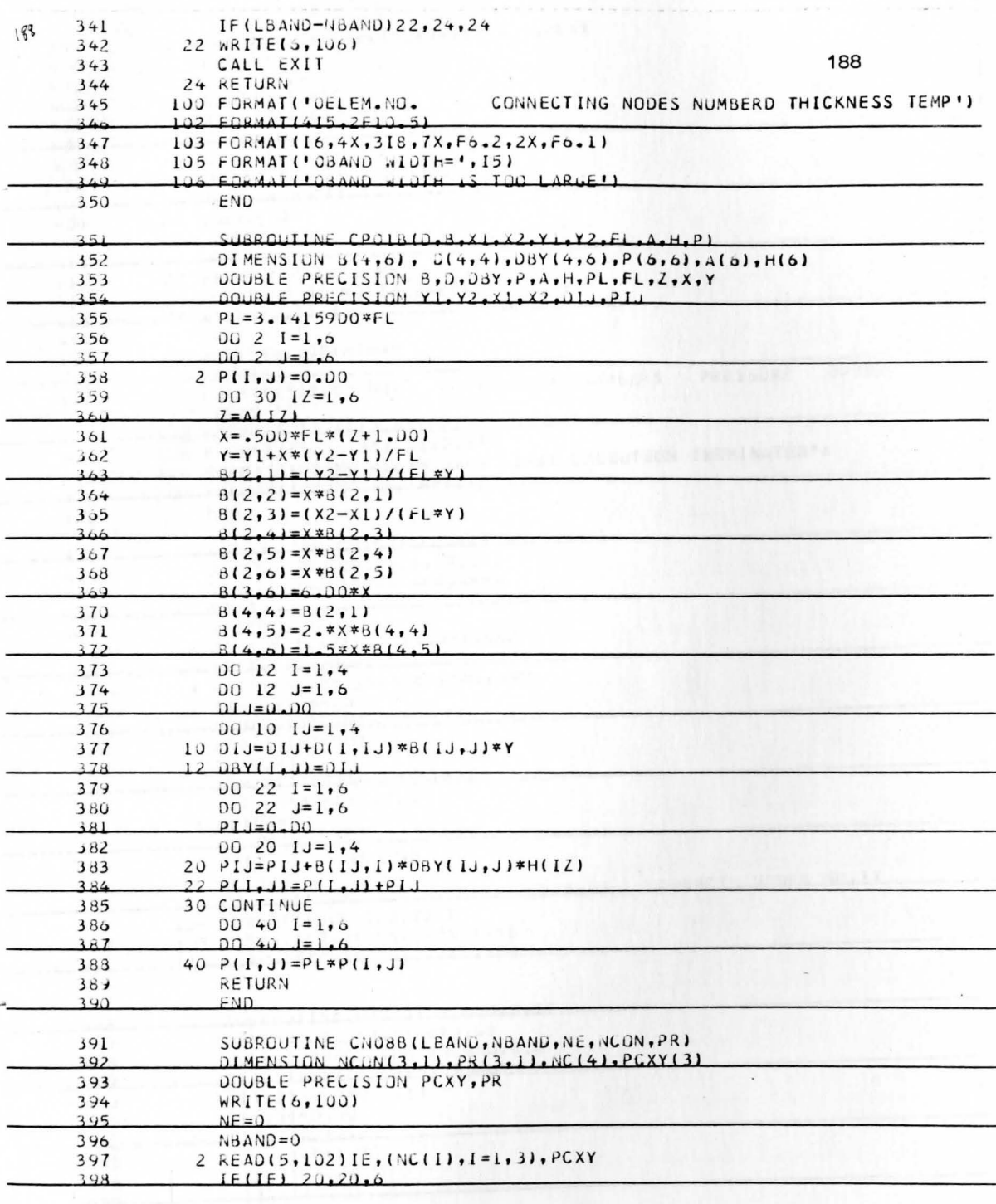

M.

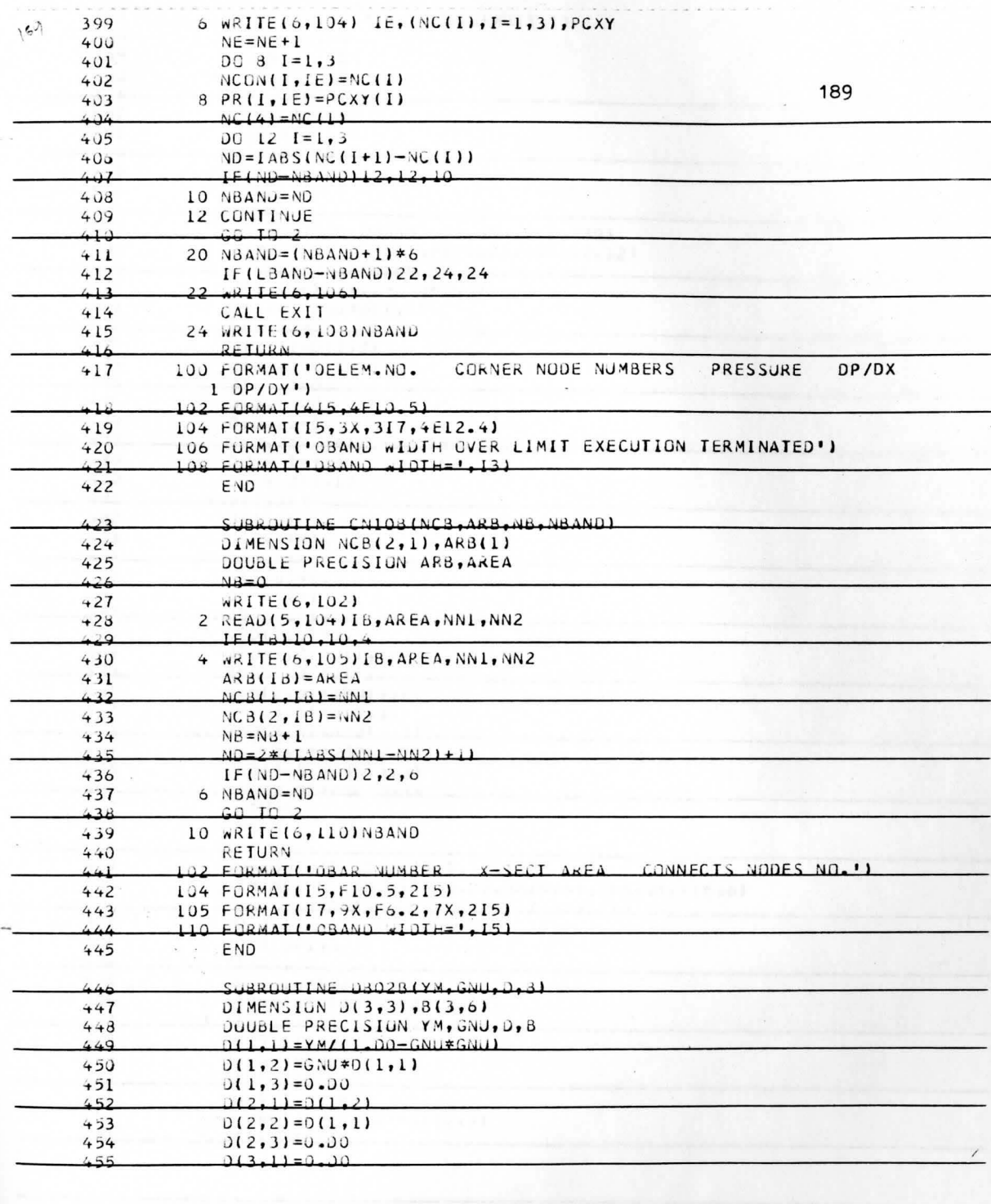

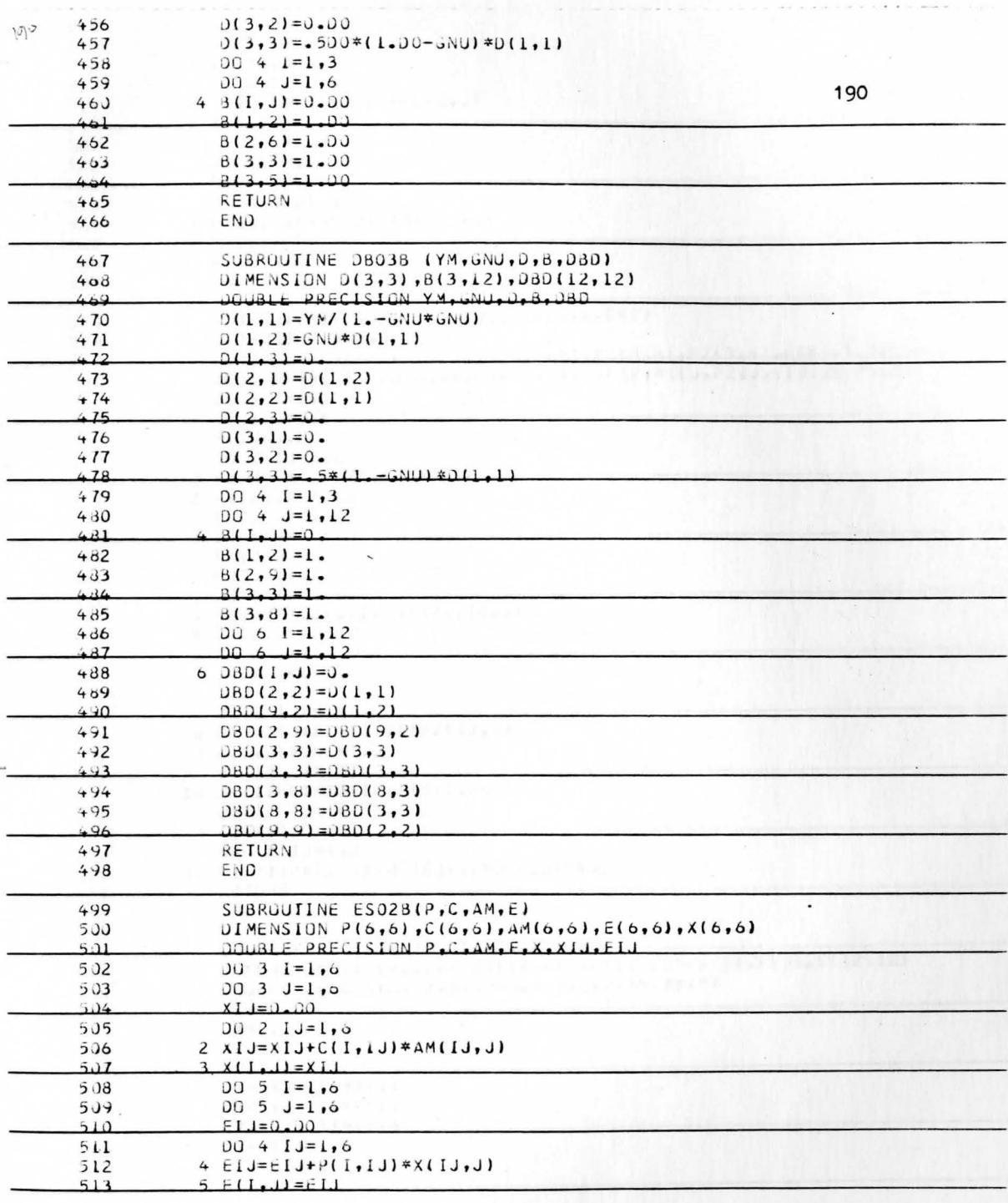

 $\cdot$ 

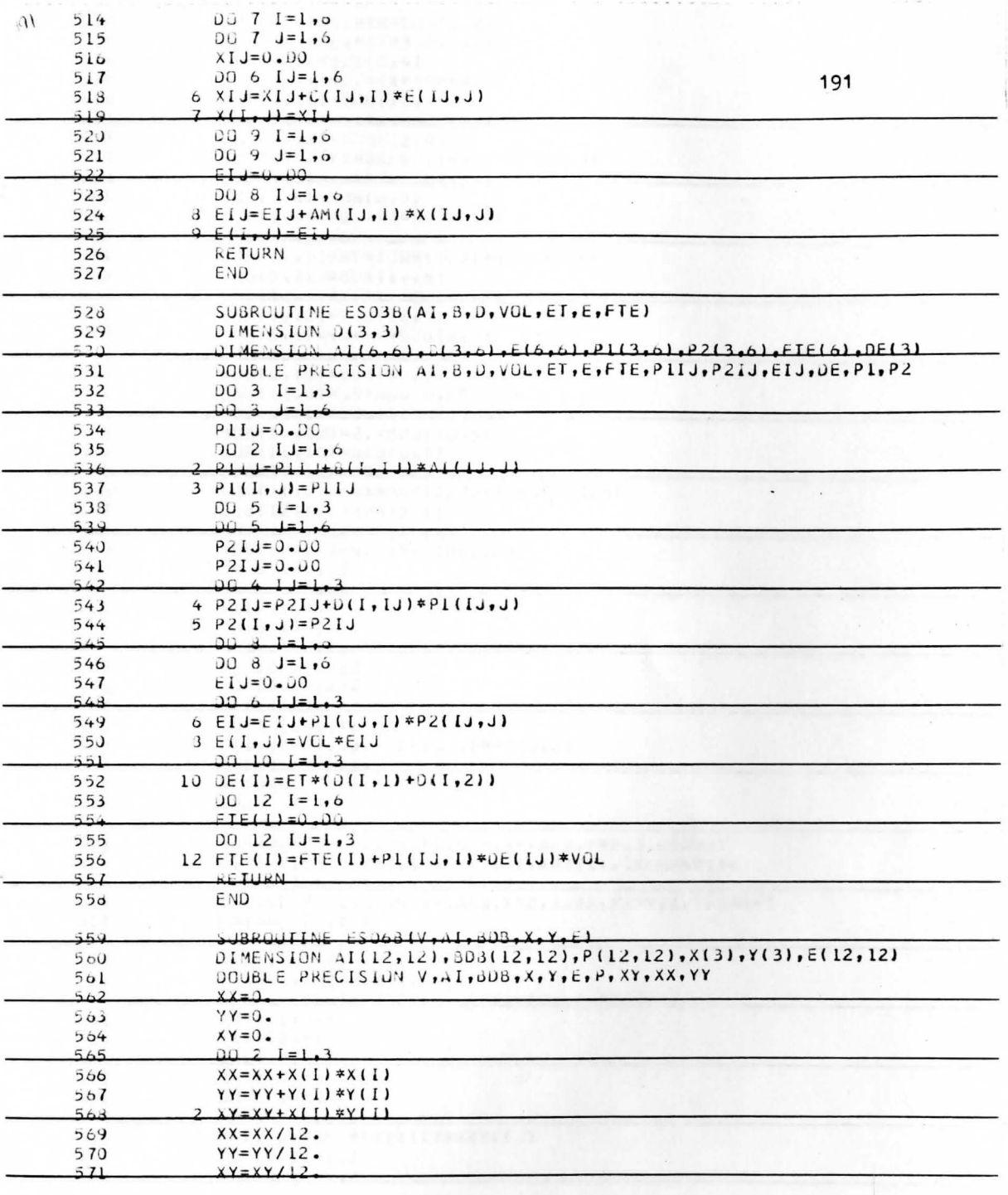

 $\frac{1}{\lambda_1}$ 

 $\frac{1}{\sqrt{2}}$ 

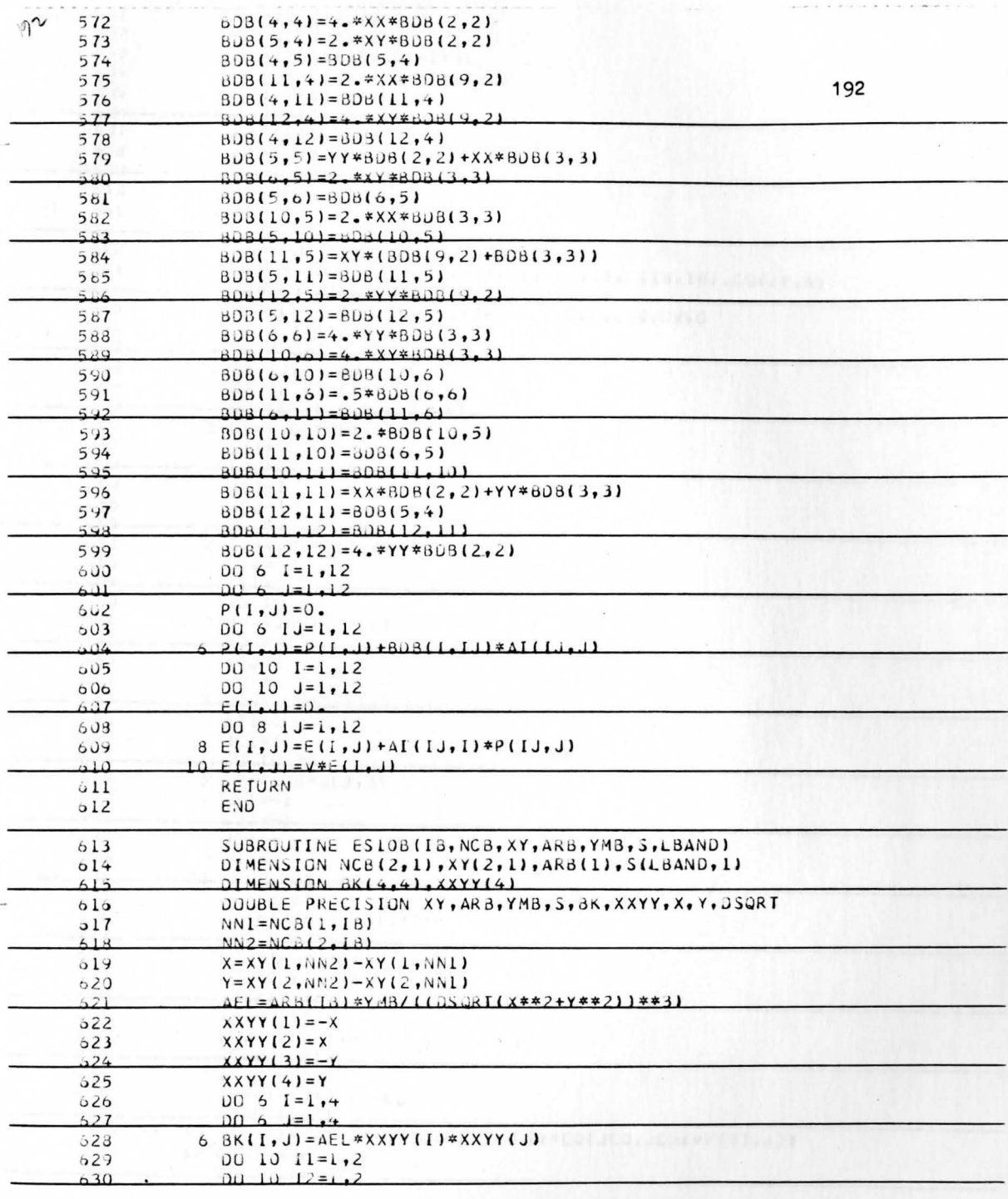

 $\bar{\kappa}$ 

 $\epsilon$ 

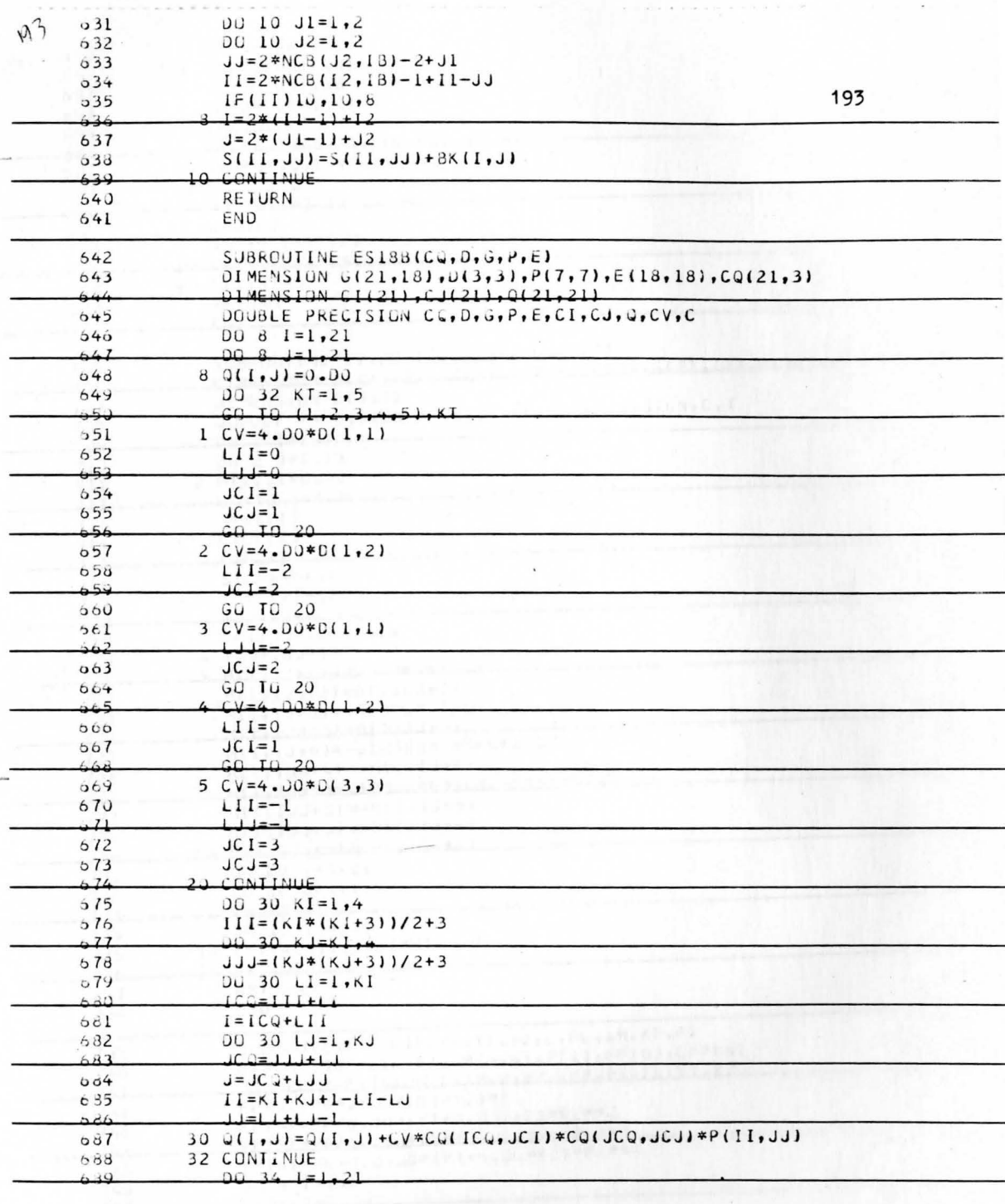

 $\tilde{\cdot}$ 

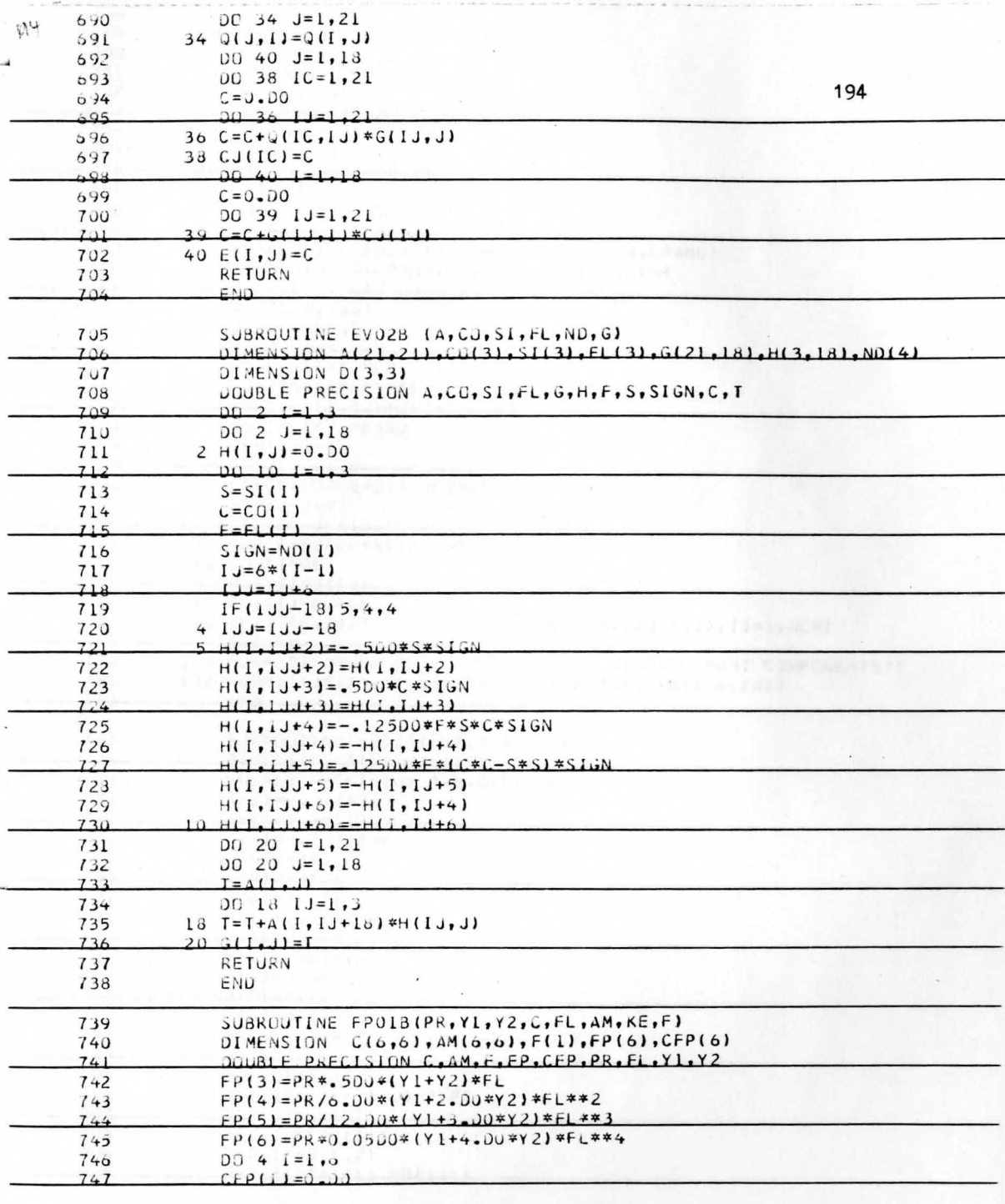

 $\rightarrow$ 

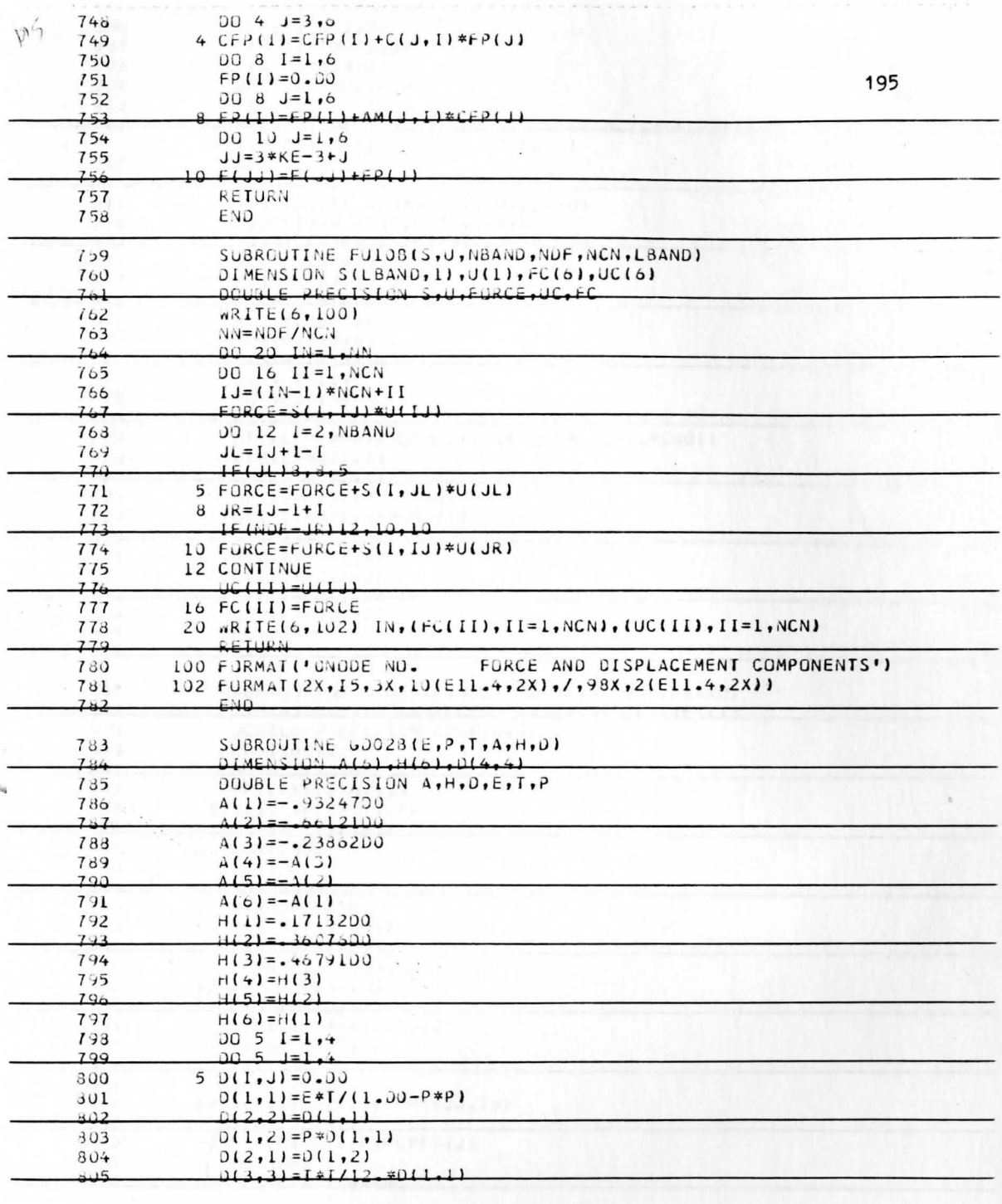

 $\overline{\phantom{a}}$ 

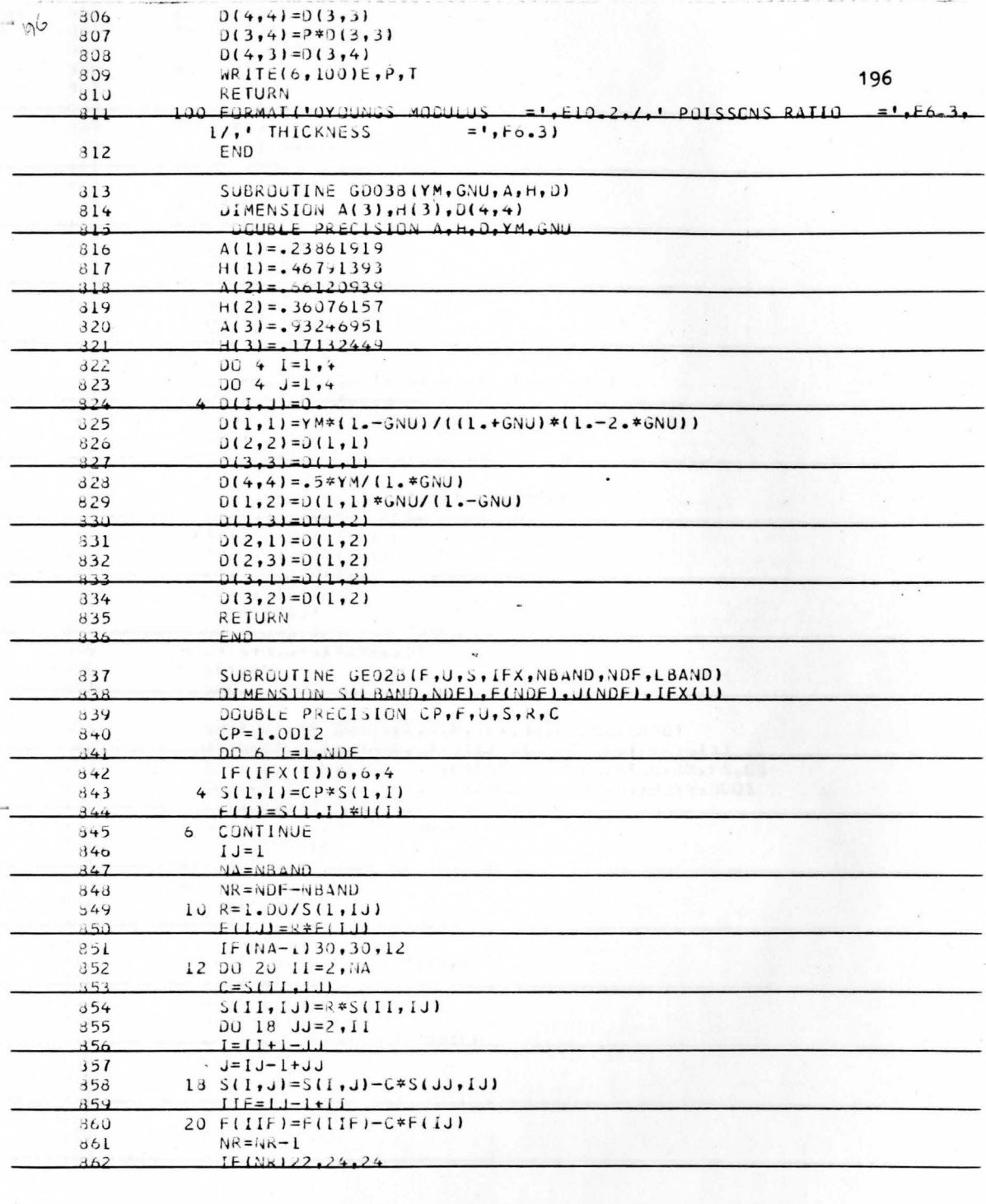

 $\bar{\mathbf{r}}$ 

 $\ddot{\phantom{0}}$ 

24

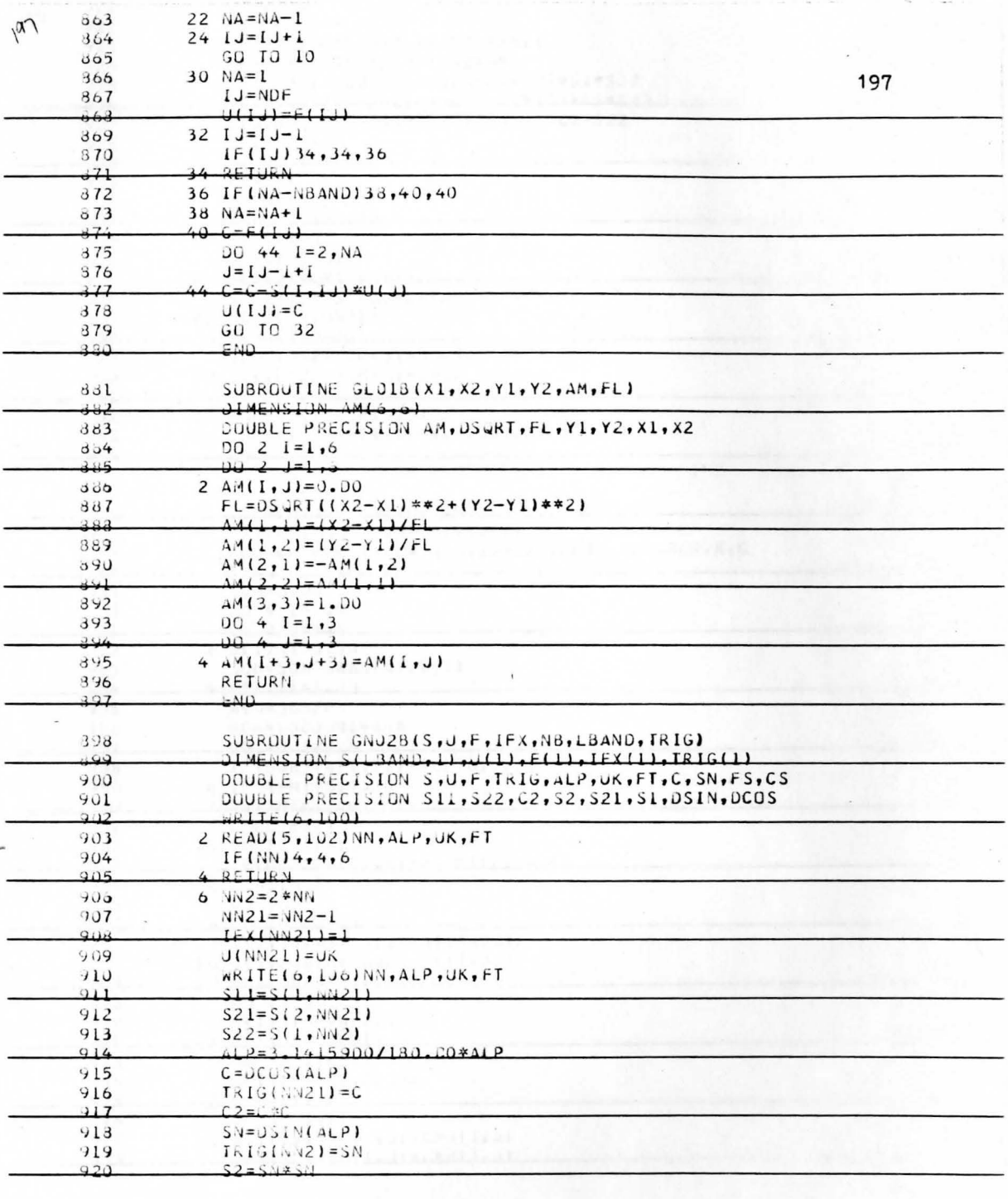

 $\frac{1}{\sqrt{2}}$ 

 $\mathbb{F}_{q^2}$ 

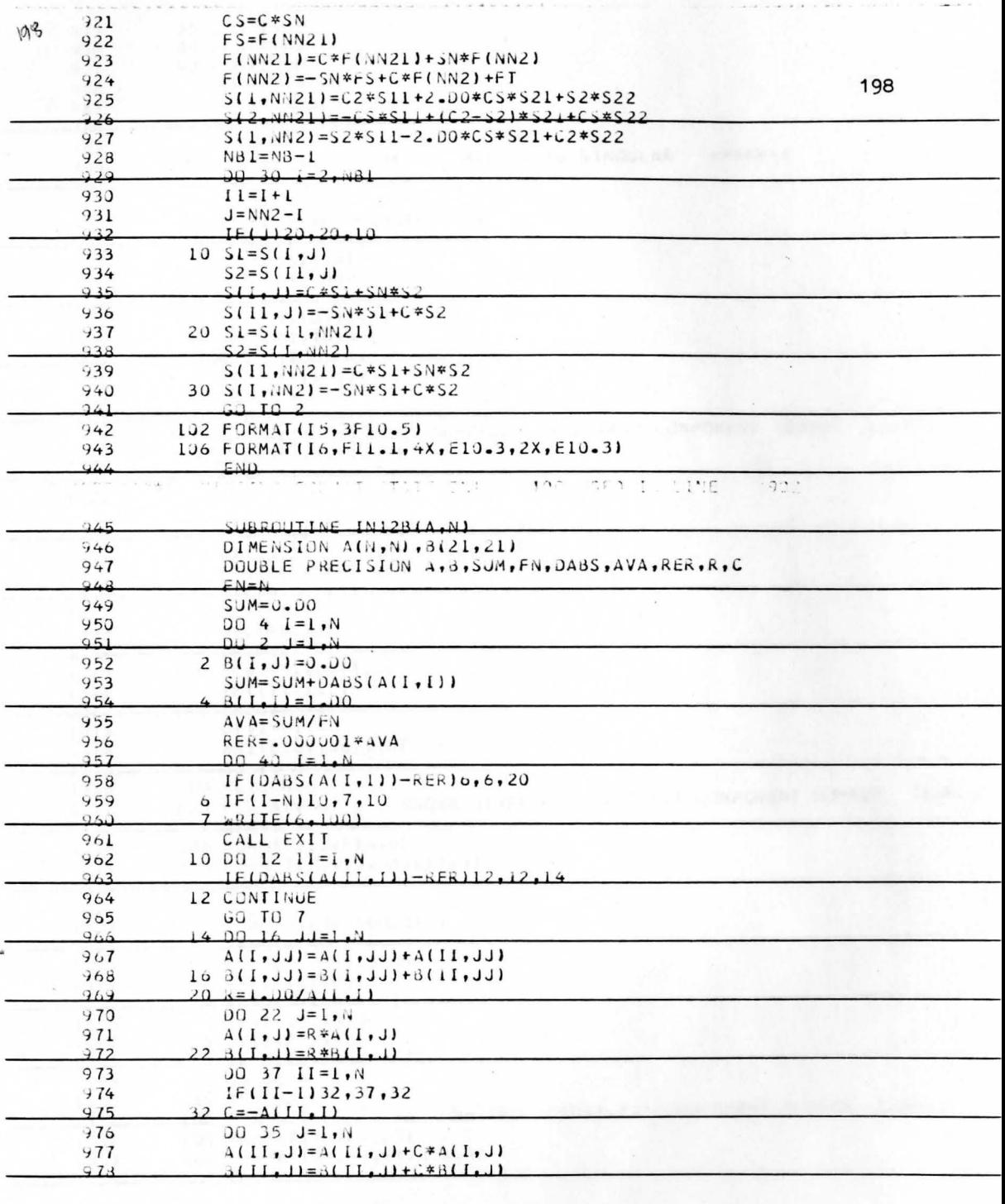

 $\ddot{\phantom{0}}$ 

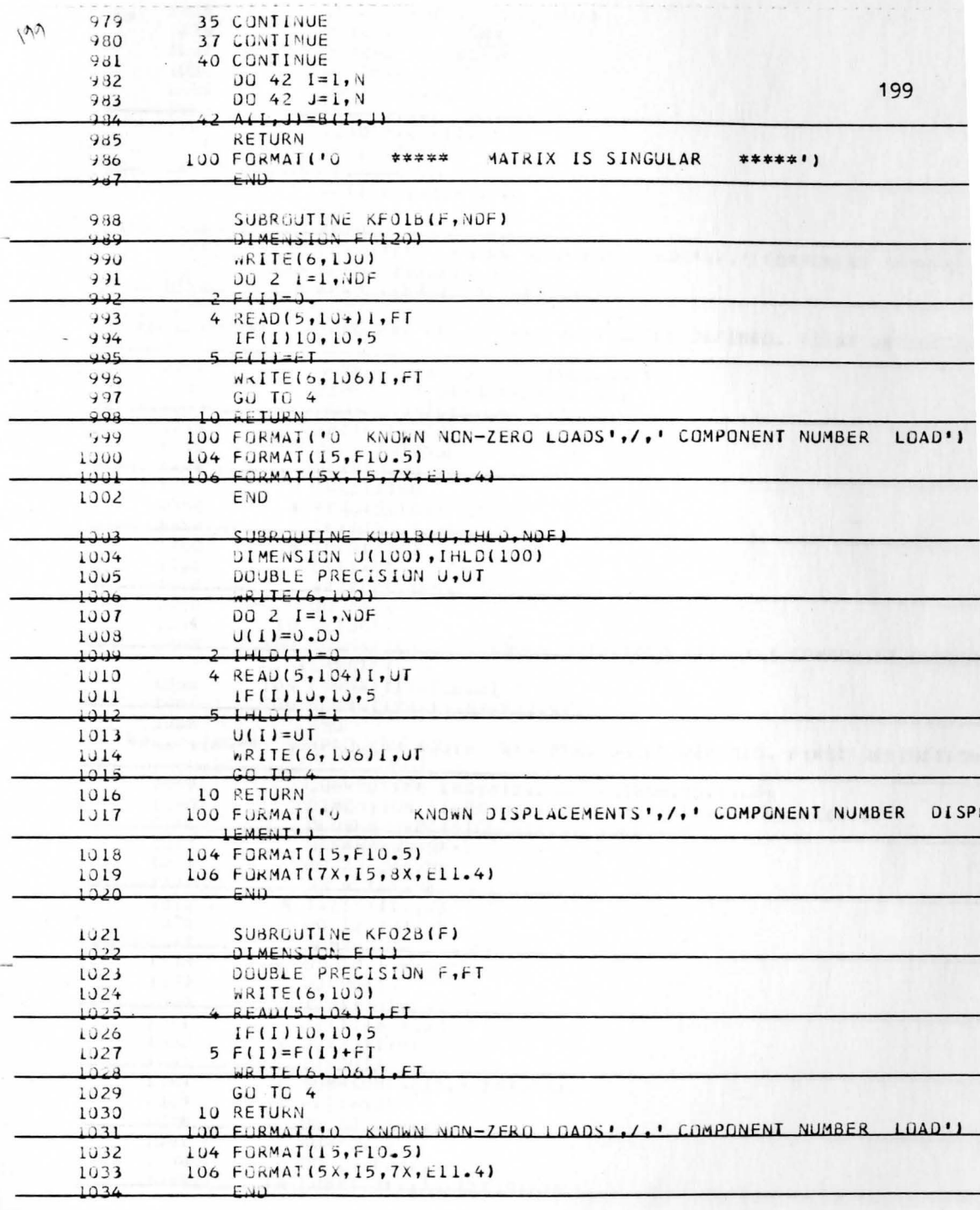

 $\overline{\phantom{a}}$ 

 $\sim$ 

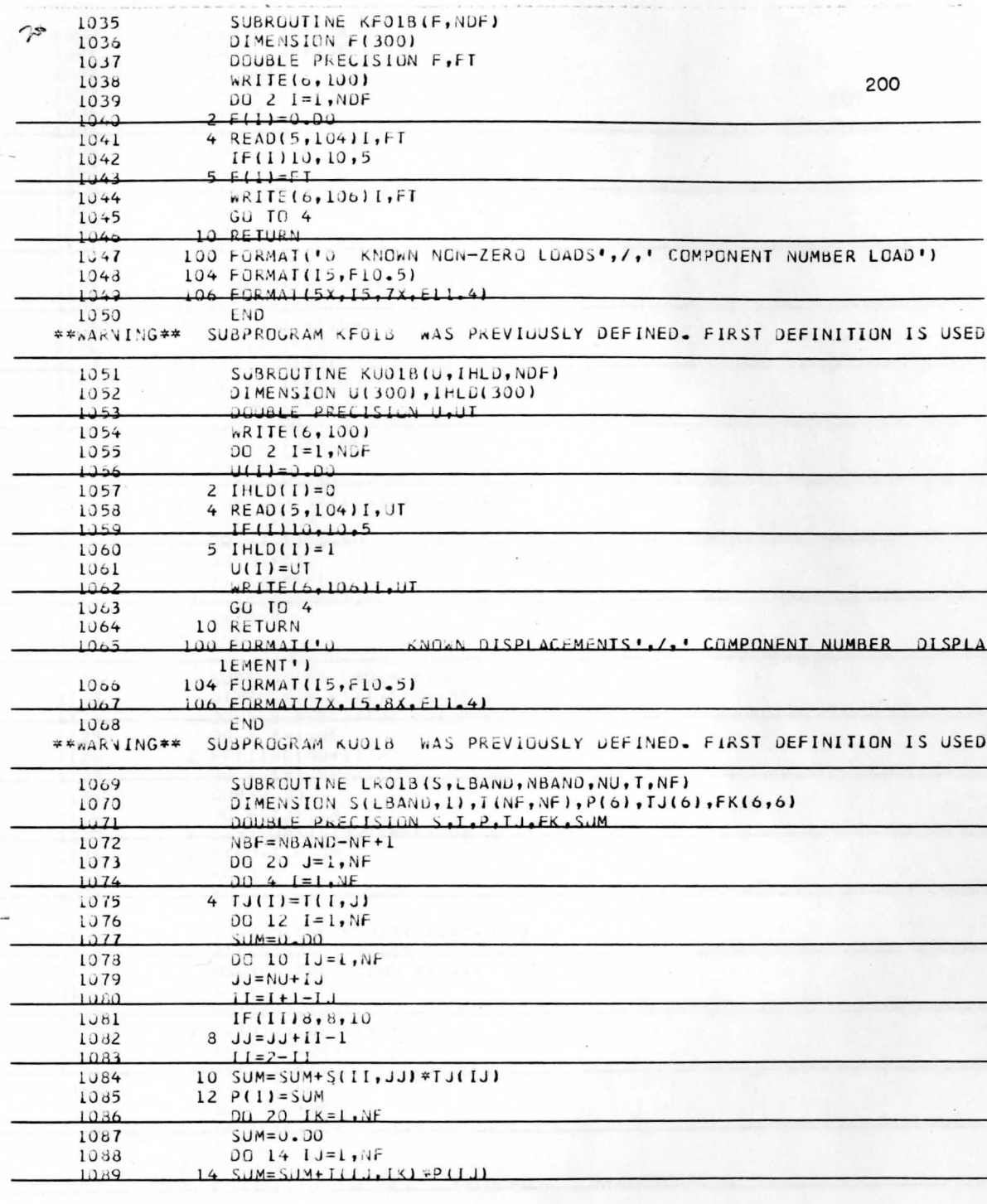

 $\sim$ 

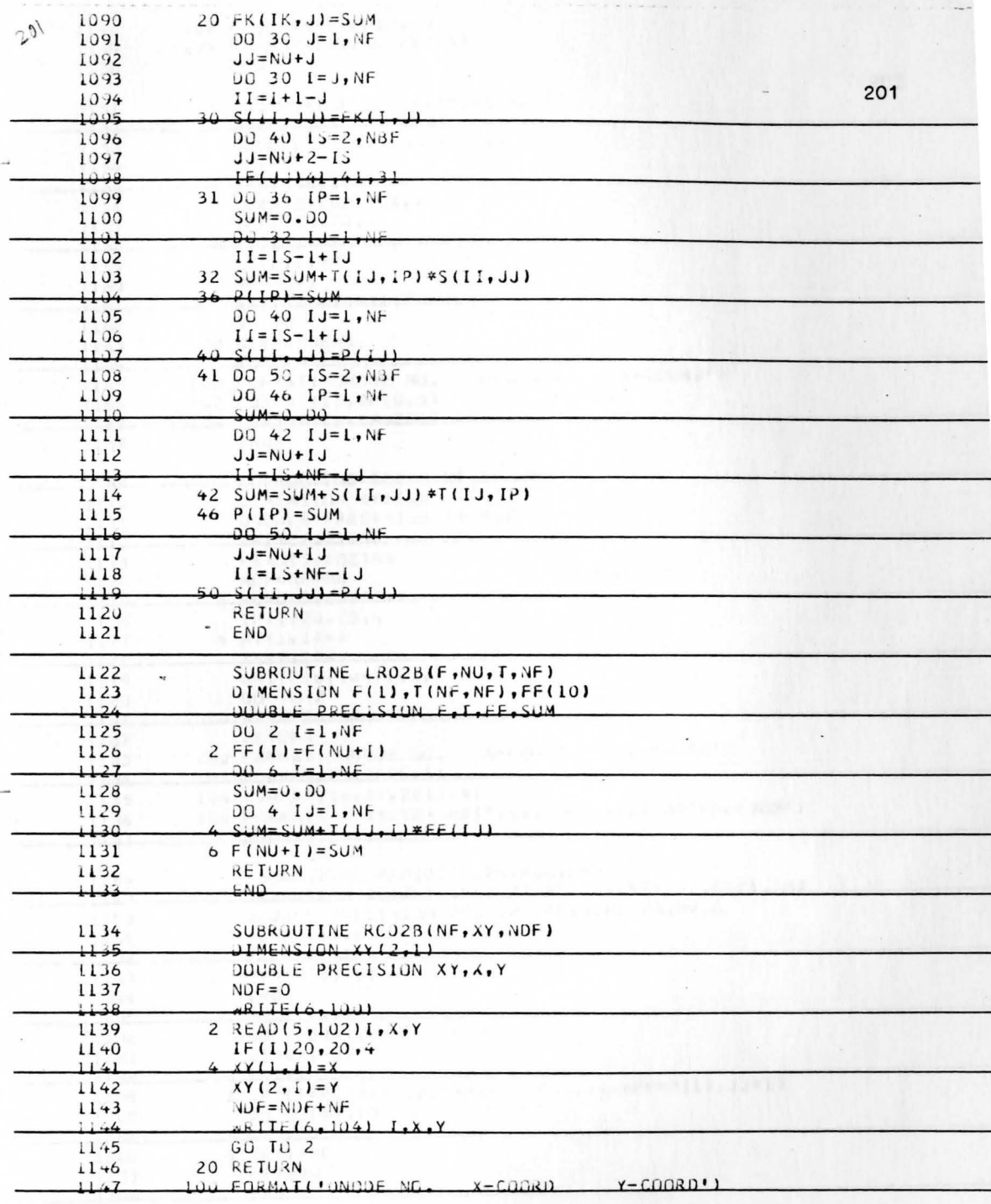

 $\ddot{\phantom{a}}$ 

 $\ddot{\phantom{a}}$ 

 $\ddot{\phantom{0}}$ 

 $\ddot{\phantom{0}}$ 

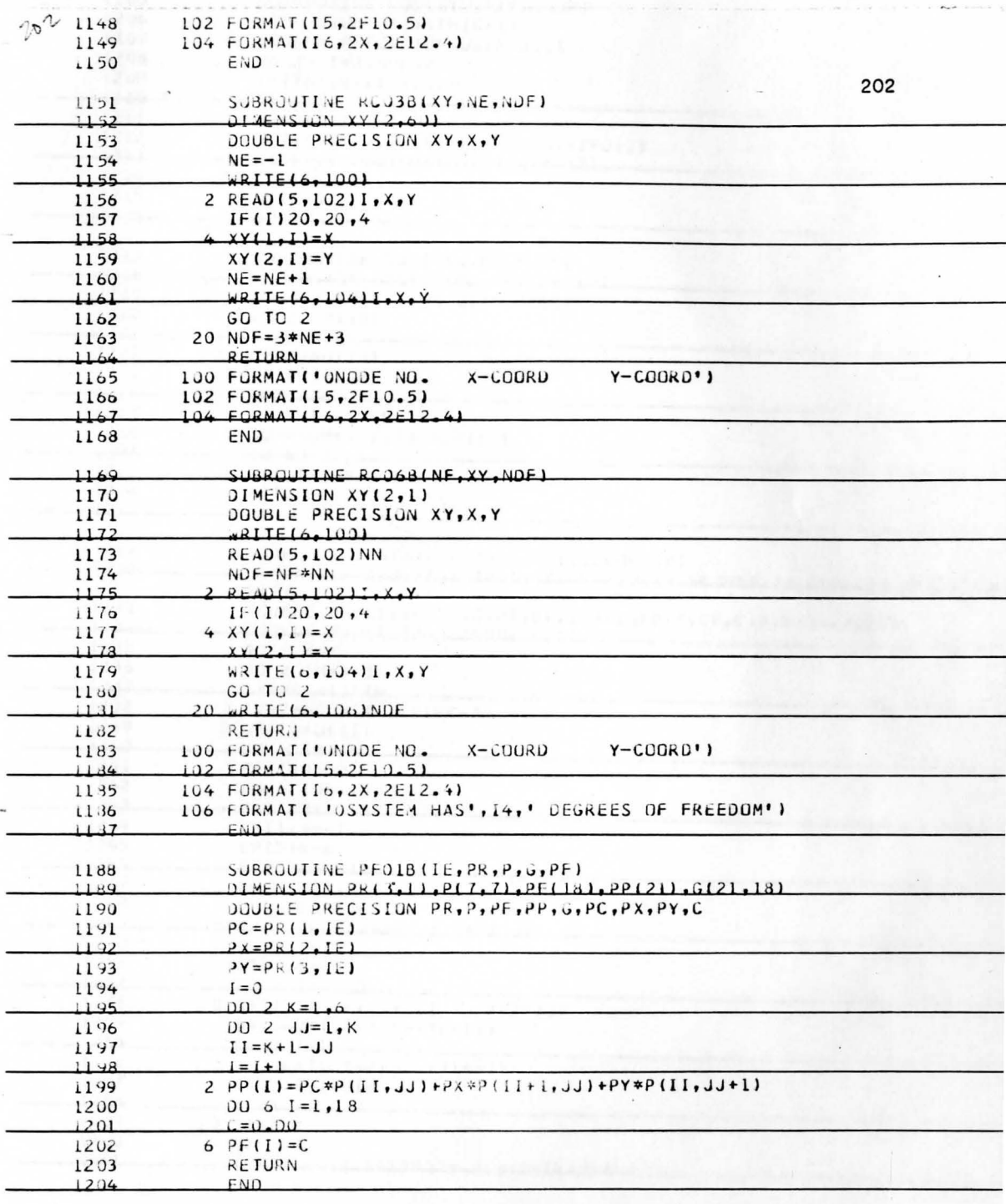

 $\epsilon$ 

 $\lambda$ 

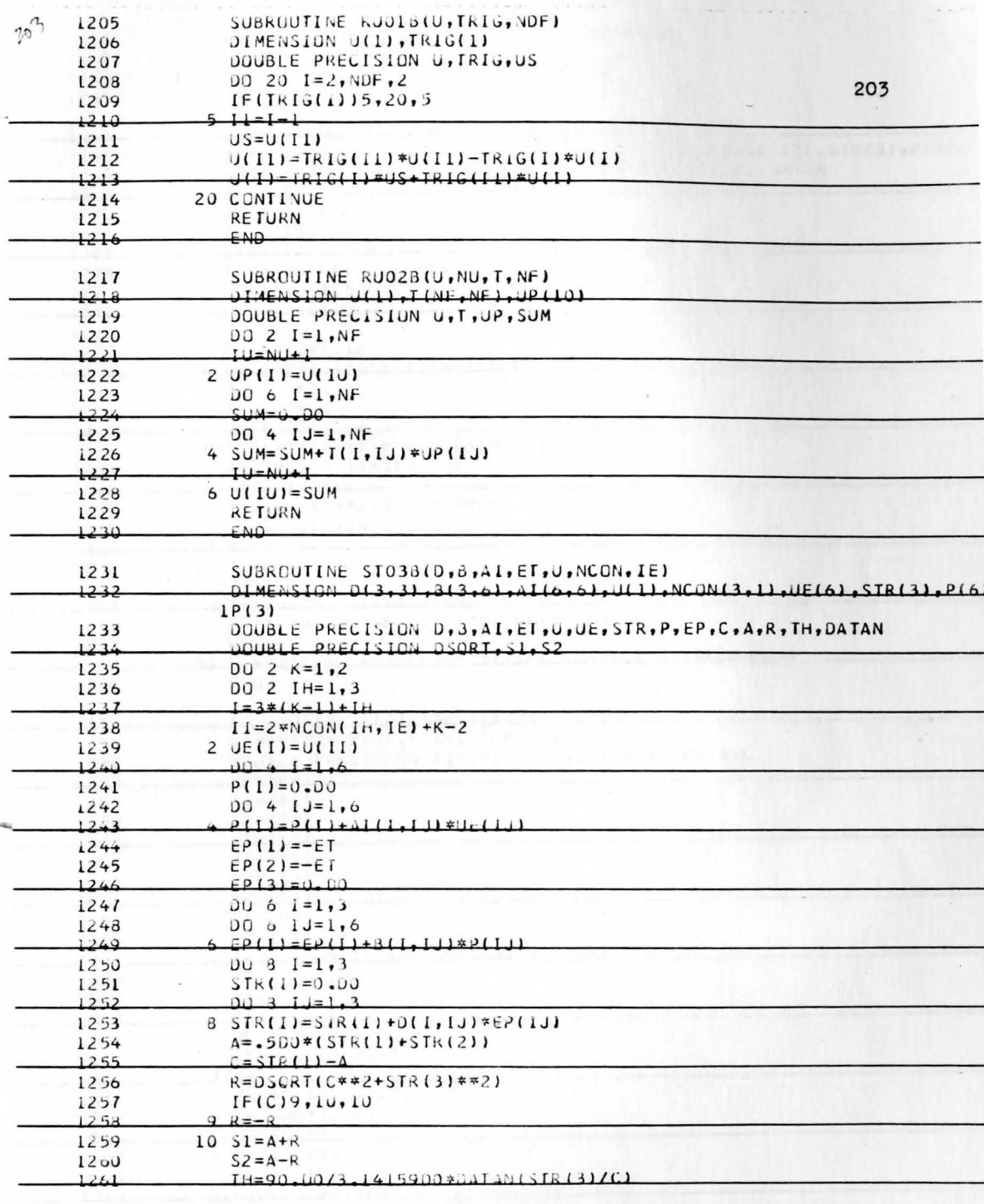

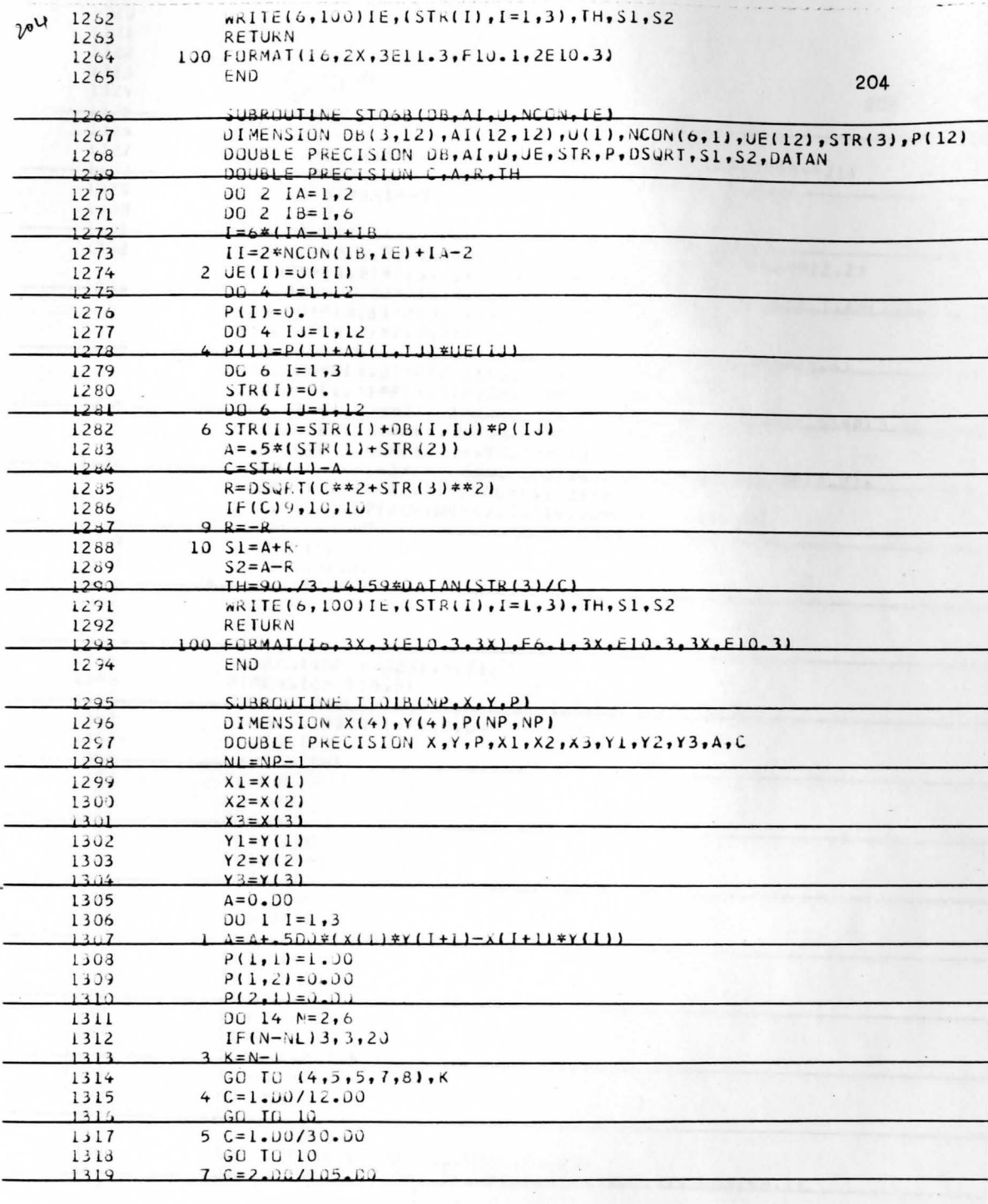

 $\mathcal{F}_{\mathcal{F}}$ 

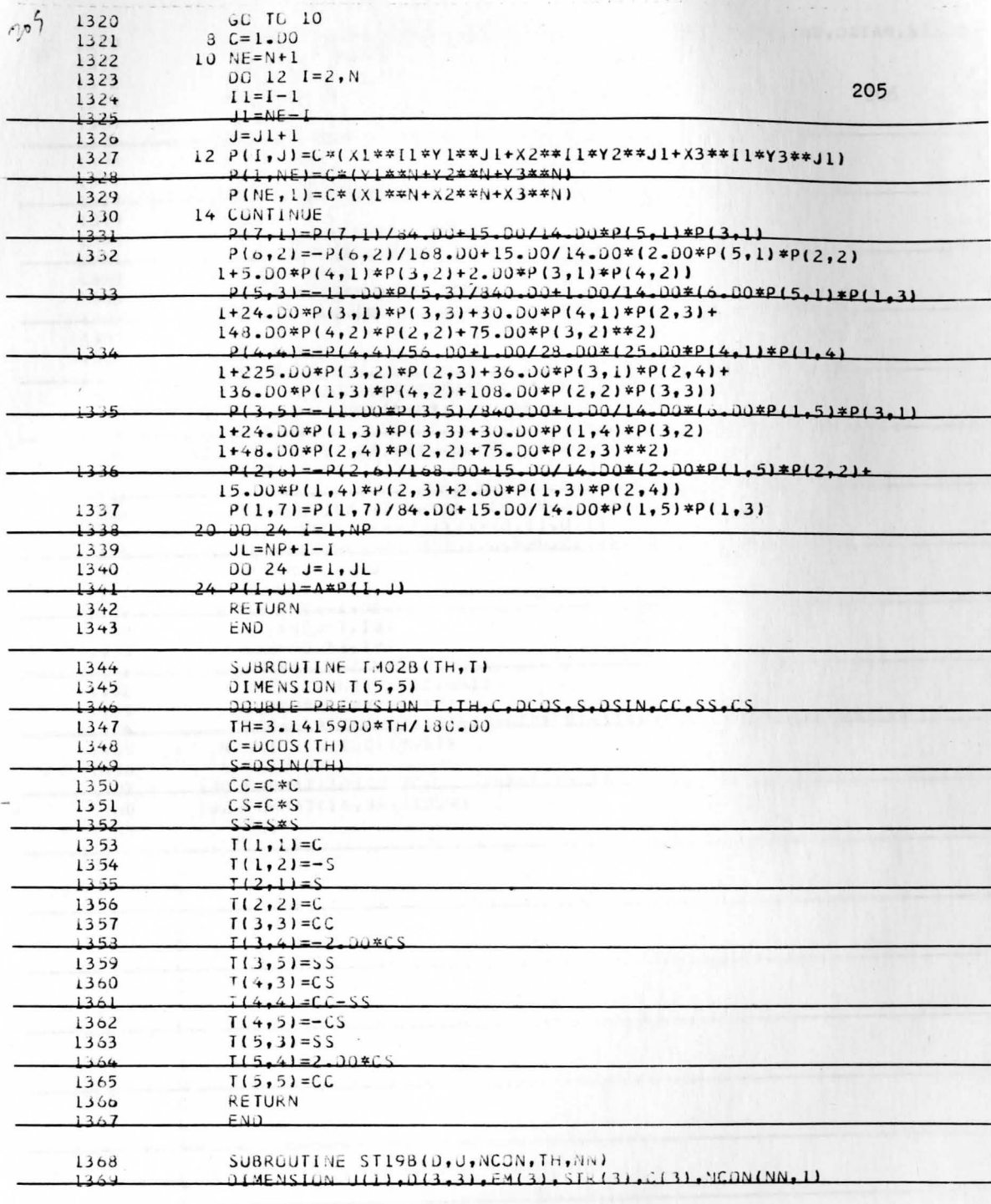

 $\overline{\phantom{a}}$
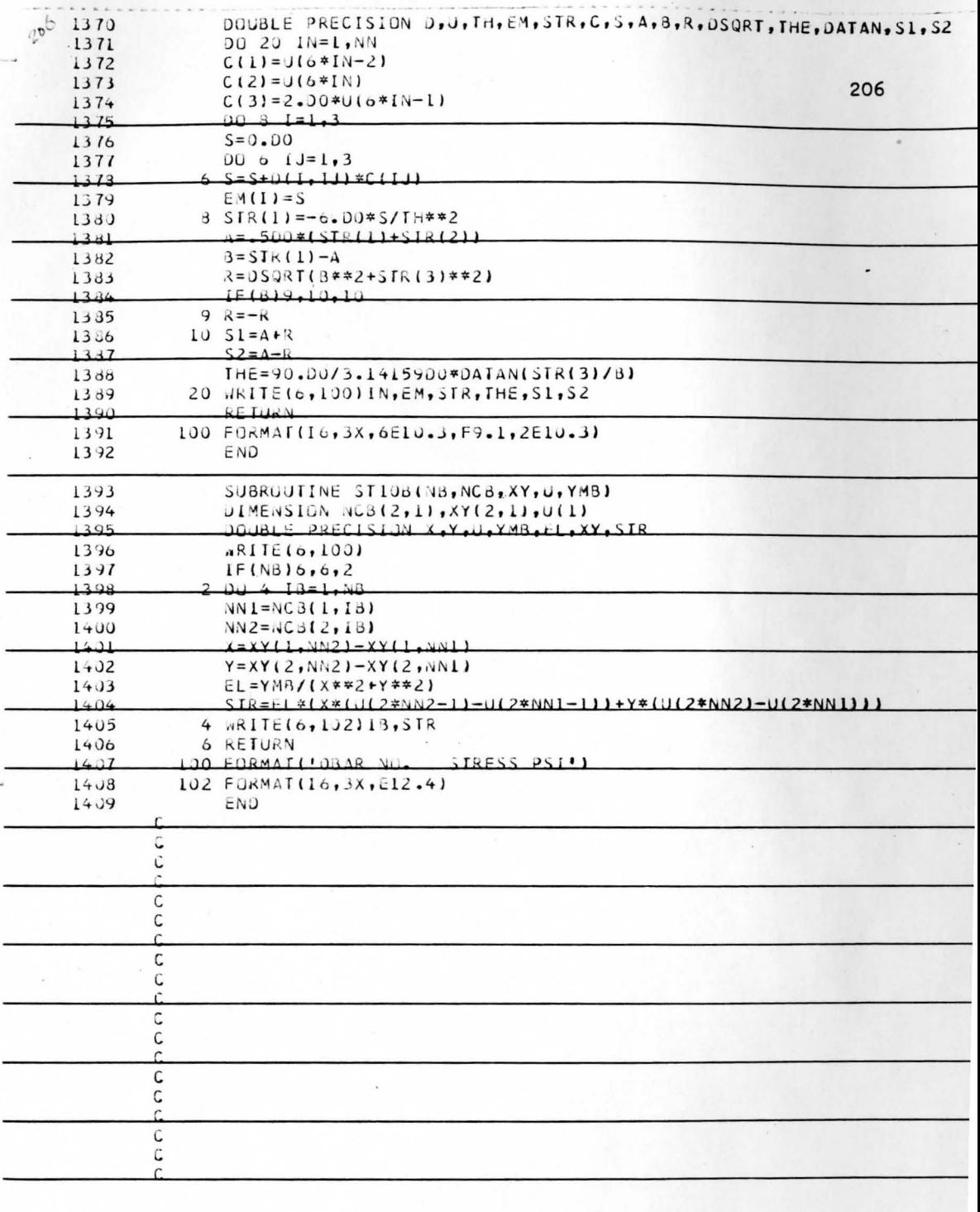